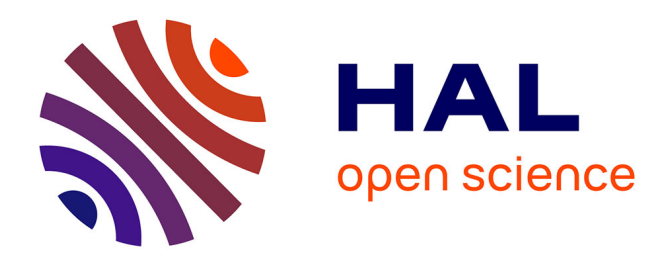

## **Méta-modèles réduits et séparés du comportement de balayage d'un moteur Diesel 2-temps pour l'exploration évolutionnaire des espaces de solutions**

Stéphanie Cagin

### **To cite this version:**

Stéphanie Cagin. Méta-modèles réduits et séparés du comportement de balayage d'un moteur Diesel 2-temps pour l'exploration évolutionnaire des espaces de solutions. Autre. Université de Bordeaux, 2015. Français. NNT: 2015BORD0383. tel-01255129

### **HAL Id: tel-01255129 <https://theses.hal.science/tel-01255129>**

Submitted on 13 Jan 2016

**HAL** is a multi-disciplinary open access archive for the deposit and dissemination of scientific research documents, whether they are published or not. The documents may come from teaching and research institutions in France or abroad, or from public or private research centers.

L'archive ouverte pluridisciplinaire **HAL**, est destinée au dépôt et à la diffusion de documents scientifiques de niveau recherche, publiés ou non, émanant des établissements d'enseignement et de recherche français ou étrangers, des laboratoires publics ou privés.

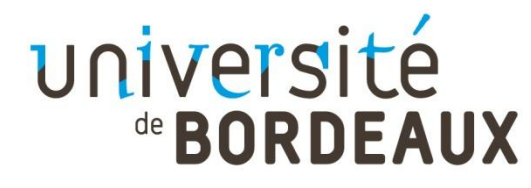

# **THÈSE**

PRÉSENTÉE POUR OBTENIR LE GRADE DE

## **DOCTEUR**

## DE **L'UNIVERSITÉ DE BORDEAUX**

ÉCOLE DOCTORALE : SCIENCES PHYSIQUES ET DE L'INGENIEUR SPÉCIALITÉ : Mécanique

# **Méta-modèles réduits et séparés du comportement de balayage d'un moteur Diesel 2-temps pour l'exploration évolutionnaire des espaces de solutions**

## **Par Stéphanie CAGIN**

Soutenue le : 9 décembre 2015

### **Membres du jury :**

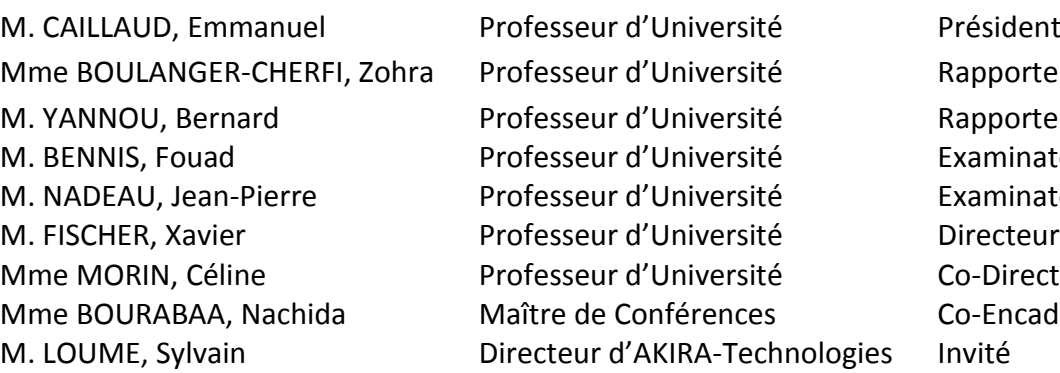

Rapporteur Rapporteur **Examinateur** Examinateur Co-Directeur Co-Encadrant

*A mes parents, à mes sœurs et à mes grands-parents Sans leur soutien, rien de tout ça n'aurait pu être possible...*

*« Tu peux laisser tomber à n'importe quel moment, alors pourquoi le faire maintenant ? »*

### **META-MODELES REDUITS ET SEPARES DU BALAYAGE DANS UN MOTEUR DIESEL 2 TEMPS A LUMIERES POUR L'EXPLORATION EVOLUTIONNAIRE DES ESPACES DE SOLUTIONS**

**Résumé :** L'utilisation de techniques numériques lors de la conception d'un produit s'est largement généralisée au cours des 30 dernières années. Pourtant, la lenteur des calculs et la spécialisation des modèles numériques restent problématiques.

Nous avons donc choisi de développer des modèles réduits du comportement de balayage sur un moteur Diesel 2-temps à lumières. Ces modèles sont analytiques, génériques, rapides d'utilisation et permettent d'éliminer les problématiques de traitement numérique. Ils sont aussi des instruments performants dans la recherche de solutions de conception. Une modélisation CFD 2D a tout d'abord été développée pour servir de bases de données, avec la définition des paramètres primordiaux à suivre pour quantifier un balayage optimal.

Le travail de recherche a dévoilé une méthodologie nouvelle fondée sur un méta-modèle du comportement dit « neuro-séparé » comprenant un modèle neuronal d'état, un modèle neuronal pseudo-dynamique et un modèle à variables séparées. Ensuite, un processus d'aide à la décision exploitant les modèles précédents a été mis en place au travers d'un processus d'optimisation évolutionnaire (fondé sur les algorithmes génétiques) puis de la simulation comportementale rapide des solutions optimales de conception par un krigeage.

La démarche de conception multipoints de vue, multi-critères et multi-physiques appliquée au moteur intègre aussi une dimension cognitive : l'exploration évolutionnaire des espaces de solutions a été menée de façon libre et forcée. Afin de valider notre approche, nous avons mis en place des critères de qualification appliqués à chacun de nos modèles, permettant de quantifier les écarts visà-vis de la base initiale CFD qui a fondé nos modèles réduits.

Notre démarche a mené à la création d'un outil d'aide à la modélisation et à la décision exploitant les modules Python et Matlab développés.

**Mots-clés :** Moteur Diesel 2-temps à lumières; Conception; Modélisation CFD; Réduction de modèle; Optimisation ; Métamodèle ; Modèle neuronal

### **REDUCED AND SEPARATED META-MODELS OF THE SCAVENGING BY PORTS IN 2-STROKE DIESEL ENGINES TO USE EVOLUTIONARY ALGORITHMS IN SEARCH SPACE**

**Abstract:** The use of numerical methods to design a product became more and more common over the past 30 years. However, numerical models are still specialized and they do not run fast which make their use problematic.

So some reduced models of scavenging have been developed. These models are analytical and generic; they run quickly and avoid the numerical treatment problems. They are also some efficient tools in the search of design solutions.

The work carried out has led to a new methodology based on a behavioral meta-model called "neuro-separated" including a neuronal model of state, a pseudo-dynamic neuronal model and a model with separated variables. Then, a process of decision aids exploiting the models previously developed in evolutionary algorithms (genetic algorithms) and the fast behavioral simulation of the optimal design solutions thanks to the kriging approach.

This design approach is multi-viewpoints, multi-criteria and multi-physics. It also includes a cognitive dimension: both free and controlled evolutionary explorations of solution spaces have been done. To validate the method, some qualification criteria have been evaluated for each model. They allow to understand and to assume the gap between the reduced models and the initial CFD base (where the model are coming from).

Our approach has led to the development of a tool of model and decision aids using Python and Matlab software programs.

**Keywords:** 2-stroke Diesel engine with port; Design; CFD Modelling; Model reduction; Optimization; Metal-model; neuronal model

# **REMERCIEMENTS**

Cette thèse a été effectuée au sein des laboratoires I2M et ESTIA Recherche, avec une codirection par des membres du laboratoire LAMIH et en partenariat avec l'entreprise AKIRA Technologies.

Je tiens tout d'abord à remercier le Professeur Xavier FISCHER pour la confiance qu'il m'a accordée, pour sa disponibilité et pour m'avoir prodigué de si nombreux conseils forts utiles tout au long de ces trois années. J'aimerais aussi remercier M. Jean-Roch GUIRESSE, directeur de l'ESTIA, de m'avoir permis de réaliser mon doctorat au sein de son établissement. Je remercie également le Professeur Céline MORIN et les Docteurs Eric DELACOURT et Nachida BOURABAA pour le temps qu'ils m'ont consacré et leur patience. Enfin, je tiens à remercier AKIRA Technologies de m'avoir accueillie au sein de leur équipe exceptionnelle et d'avoir financé le projet. En particulier, je remercie M. Bertrand CARRE pour avoir répondu à mes nombreuses questions techniques et pour tous ses schémas d'une clarté sans égal ; ainsi que M. Patrick BLANC, le chef de l'atelier, pour toutes les explications qu'il m'a apportées et pour m'avoir prêté sa « bible ».

Mes remerciements vont également aux membres du jury. J'exprime ma gratitude aux Professeurs Zohra BOULANGER-CHERFI et Bernard YANNOU pour avoir rapporté mes travaux ainsi qu'au Professeur Emmanuel CAILLAUD pour avoir présidé le jury. Je remercie aussi les Professeurs Fouad BENNIS et Jean-Pierre NADEAU ainsi que M. Sylvain LOUME, directeur d'AKIRA, pour le temps qu'ils m'ont consacré et d'avoir accepté de faire partie de mon jury.

Plus personnellement, on entend souvent dire au cours de ces trois années qu'une thèse est personnelle, qu'elle n'appartient qu'au doctorant qui mène le travail de recherche et qu'elle est le reflet de son engagement… C'est vrai mais, sans le soutien de mes proches et de mes amis, je n'aurais sans doute jamais pu aboutir à ce résultat ! Alors je les remercie tous pour leur soutien et leur présence tout au long de ces trois années, dans les moments heureux comme difficiles !

Je souhaite tout d'abord remercier mes parents, mes sœurs, Joanne et Aurélie, et mes grandsparents, Jeanine, Brit et André. La famille est le meilleur soutien qu'on puisse espérer et une source inépuisable de réconfort alors merci de m'avoir soutenue dans les moments difficiles. Merci à Ulrike et Daniel d'avoir pris soin de moi, je me suis toujours sentie comme à la maison avec vous !

Merci aussi à vous mes amis et mes collègues !

Merci au bureau « 205 & co » (Romain, Julie, Jérémie et Denis) pour les fous rires le midi et les soirées arrosées le soir ! Je vous remercie aussi de m'avoir toujours écoutée et conseillée : une bonne ambiance au travail, ça fait une sacrée différence ! Merci à Nawel et Véro pour votre soutien dans la dernière ligne droite. Et merci à Max pour son aide en Qt : ta patience a été mise à rude épreuve mais tu t'en es plutôt bien sorti !

Merci à Aurore, Julen, Steve et Loulou pour les séances de sport qui font du bien au corps et à l'esprit et pour les apéros bières/saucisson qui ont parfois suivi les séances de natation ! Merci, à l'équipe « Julen, Petit Sylvain, Joe, Patrick et Mathieu » pour ce nom pourri (inavouable ici…), pour la tenue honteuse qu'ils m'ont forcé à porter mais surtout pour cet Istery Bask au top, on refait ça quand vous voulez ! Vous ne vous en êtes peut-être pas toujours rendu compte, mais vous m'avez apporté de vraies bouffées d'oxygène et de bonne humeur tout au long de ces trois années. Vous êtes incroyables les gars, ne changez pas !!

Et enfin merci à mes deux blondes, Claire et Charlotte, et à Agathe, Aurélie, Elodie et Marion pour ces soirées (pas) toujours très intelligentes mais qui permettent de faire une petite pause avant de repartir sur de bonnes bases ! Merci les filles, vous avez été au top !

# **NOMENCLATURE**

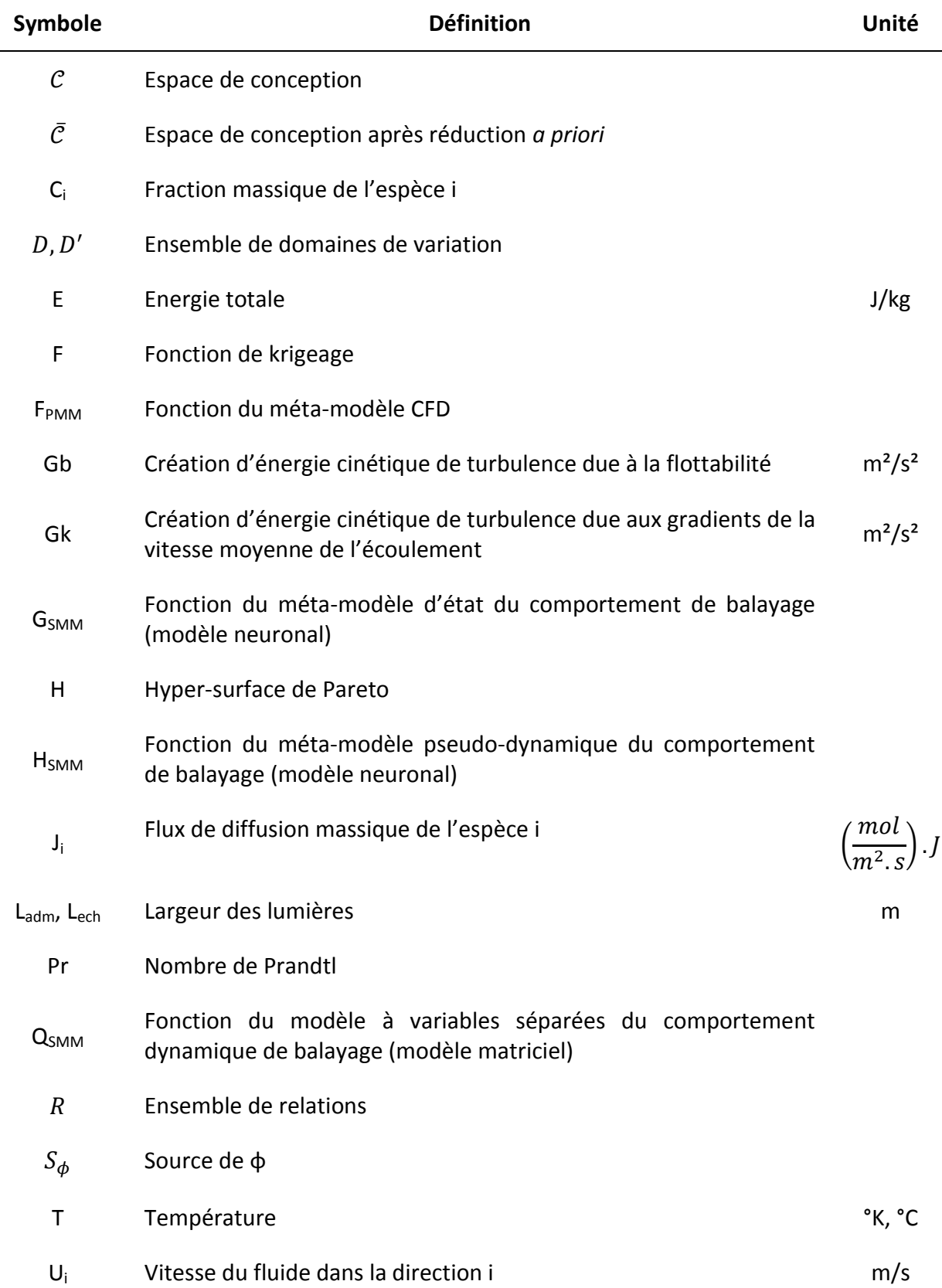

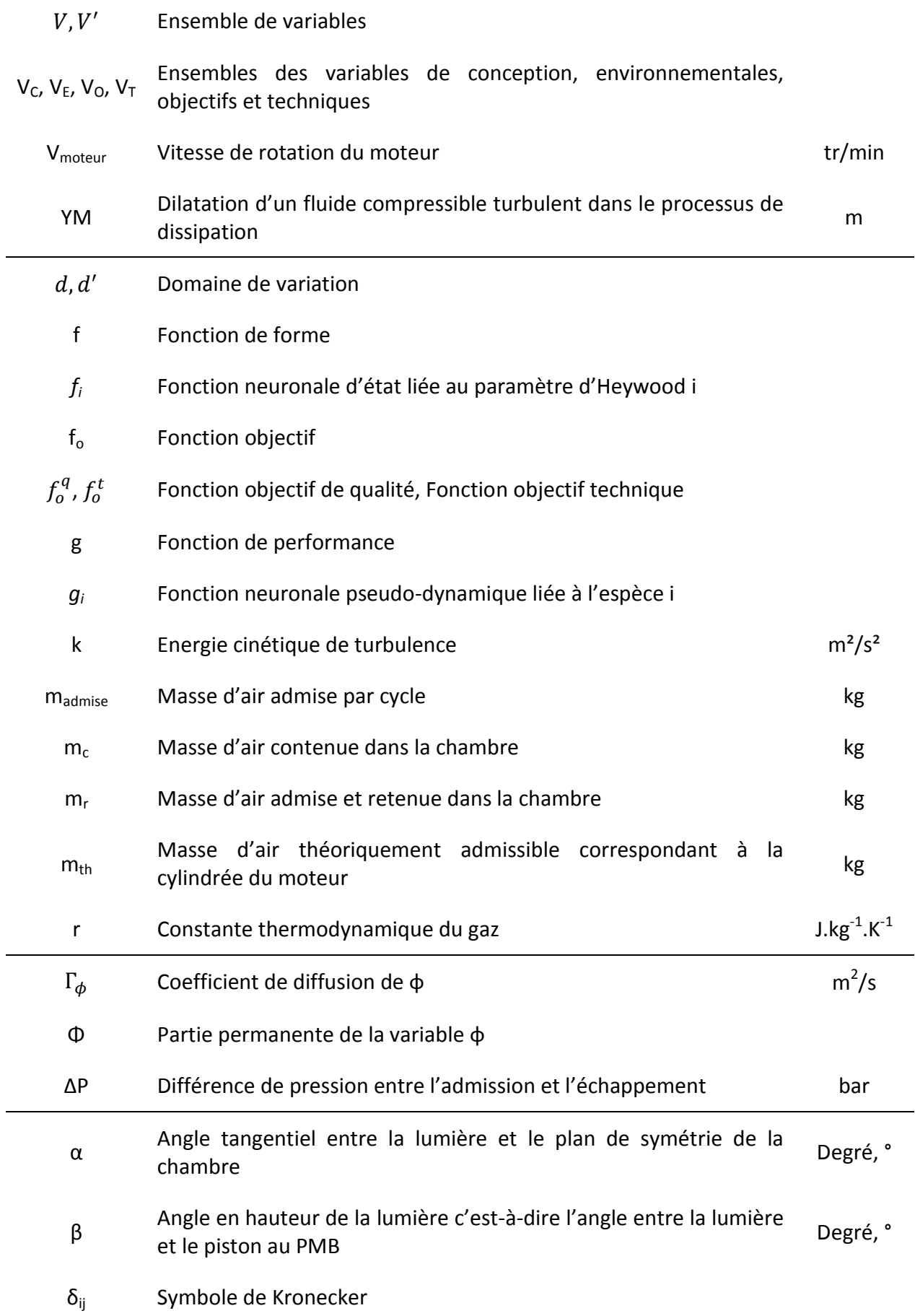

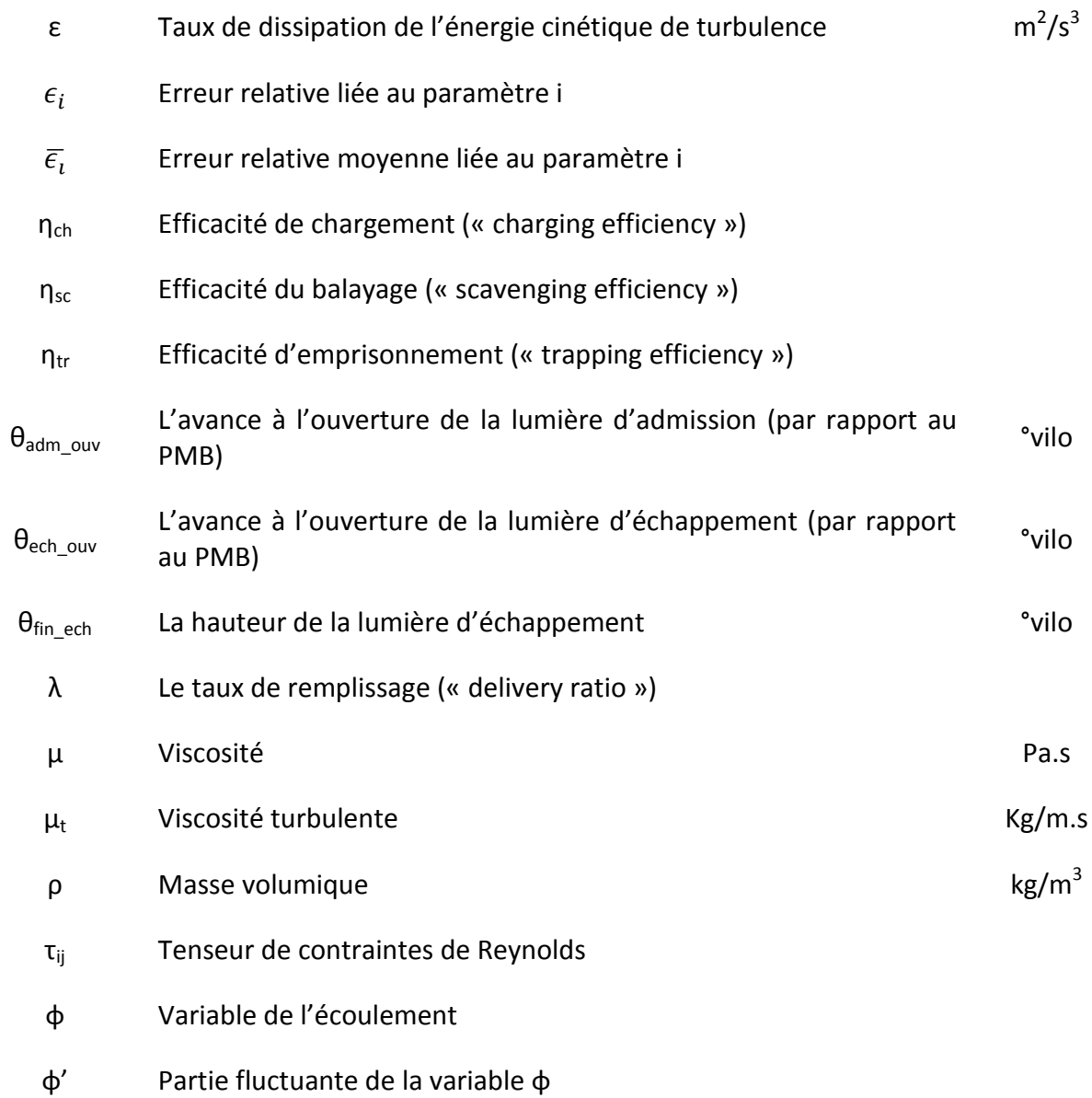

# **ACRONYMES**

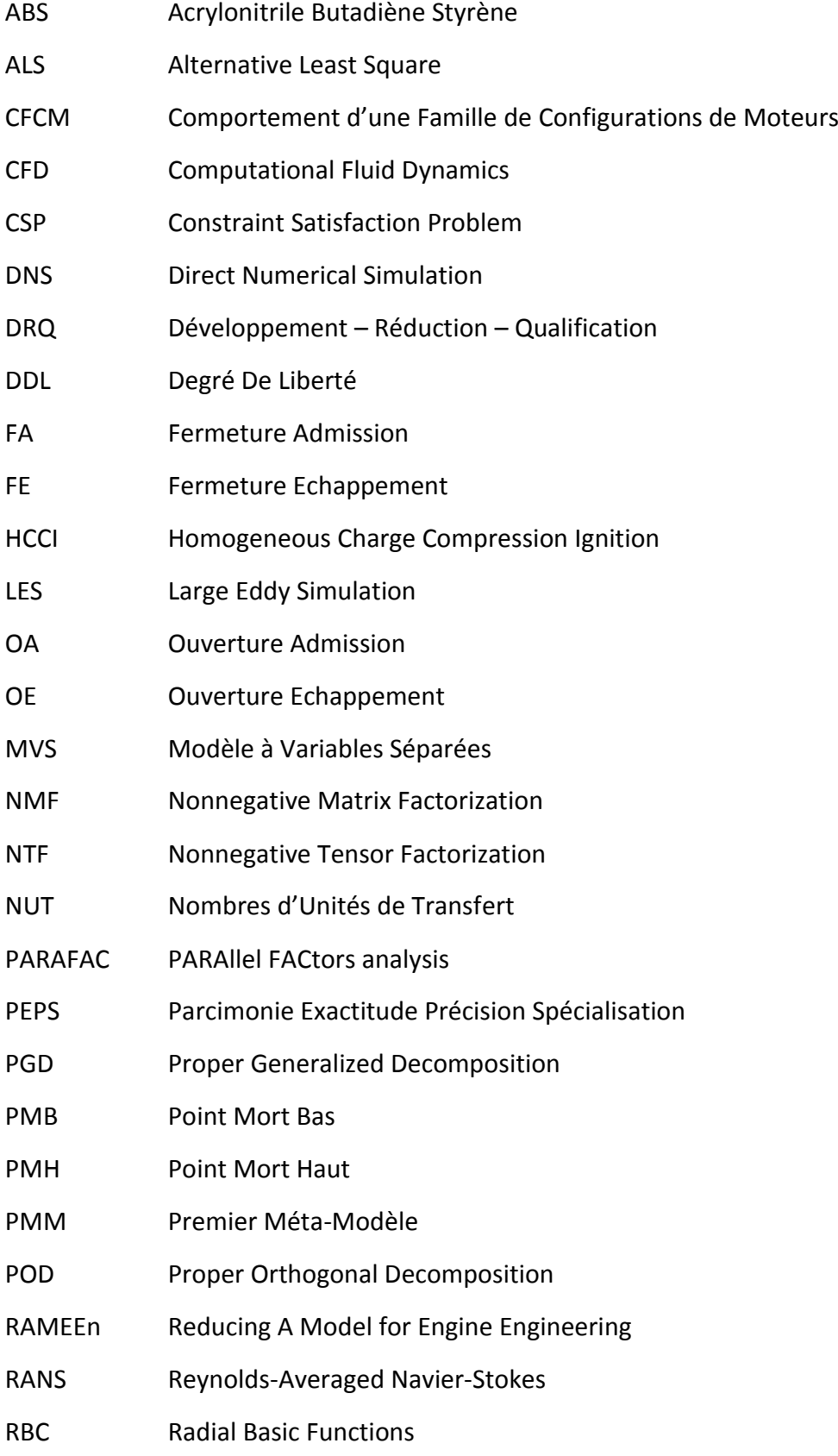

- RN Réseau de Neurones
- Rprop Resilient Propagation
- SMM Second Méta-Modèle
- TMM Troisième Méta-Modèle

# **TABLE DES MATIERES**

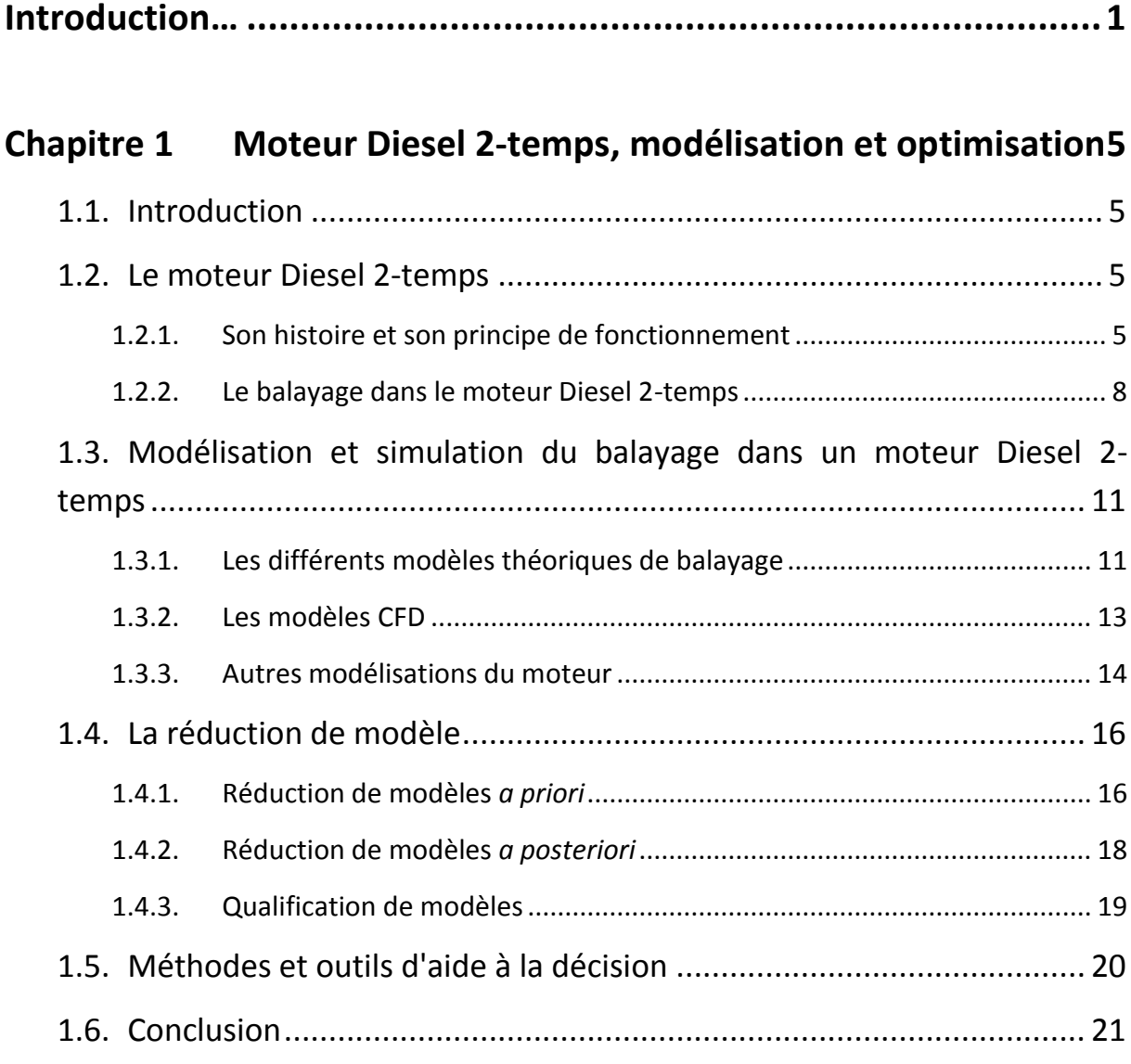

# **Chapitre 2 [Le moteur Diesel 2-temps](#page-40-0) : description, [caractérisation, modélisation CFD et qualification](#page-40-0) ........................ 23** 2.1. Introduction [.......................................................................................](#page-40-1) 23 2.2. [Caractérisation du problème de conception](#page-41-0) : modèle simplifié du [moteur Diesel 2-temps...............................................................................](#page-41-0) 24

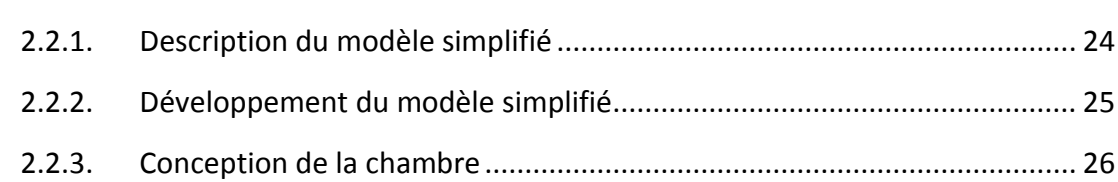

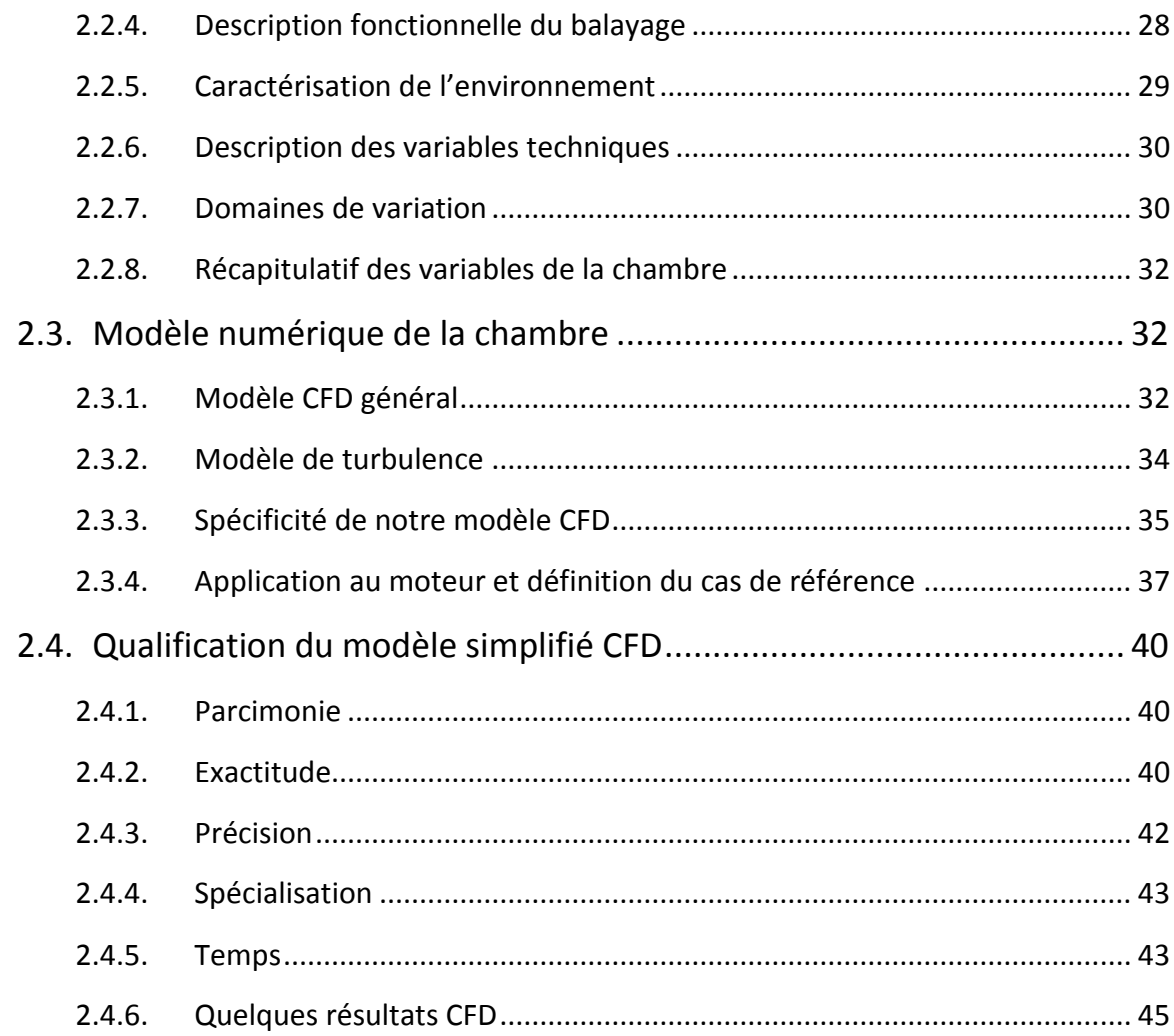

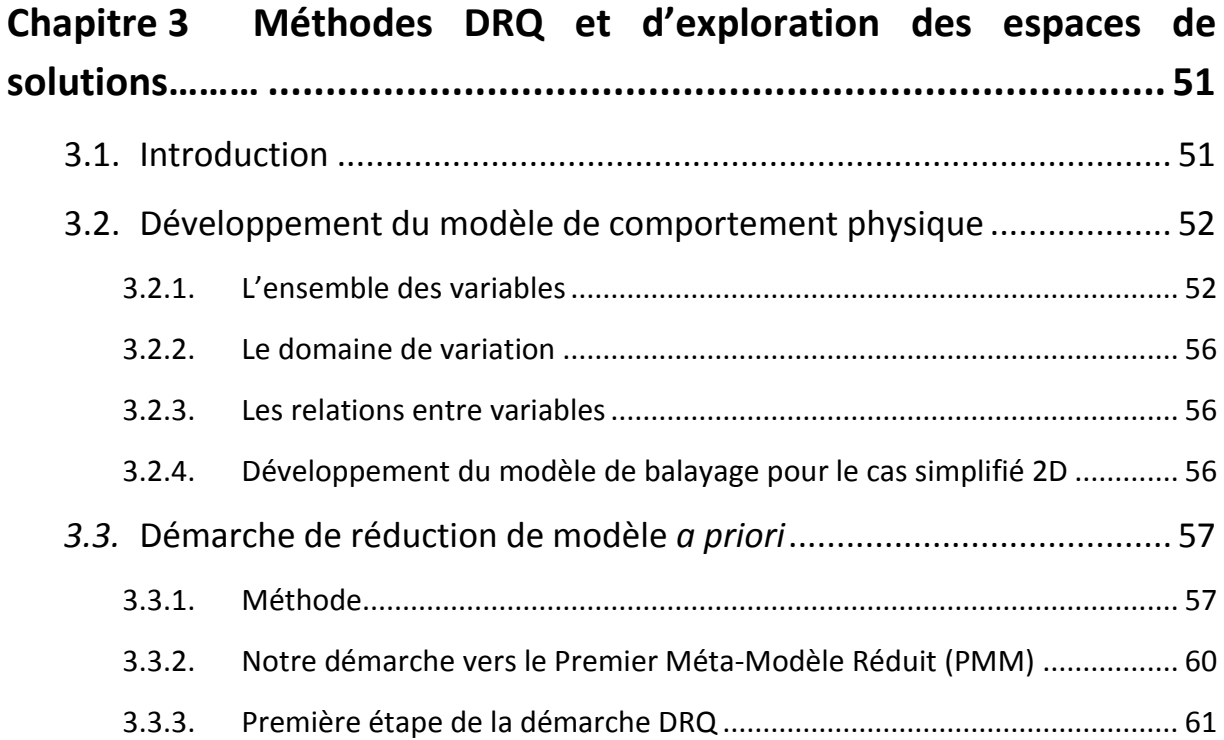

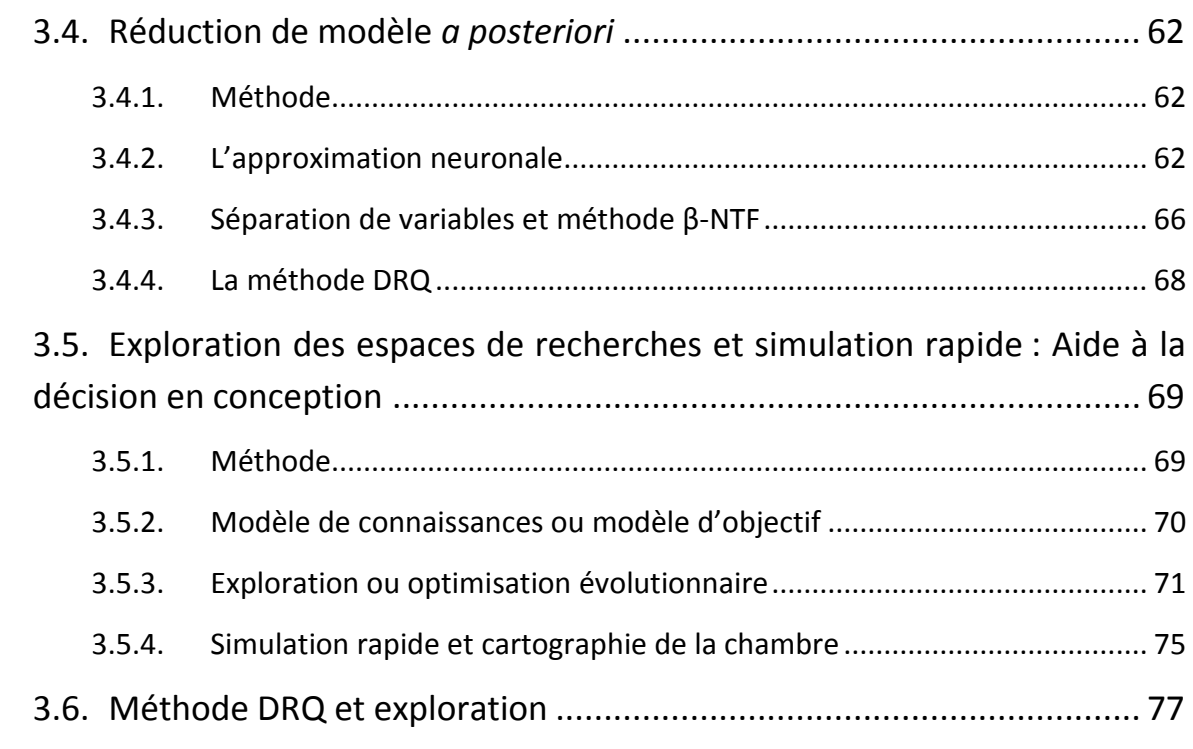

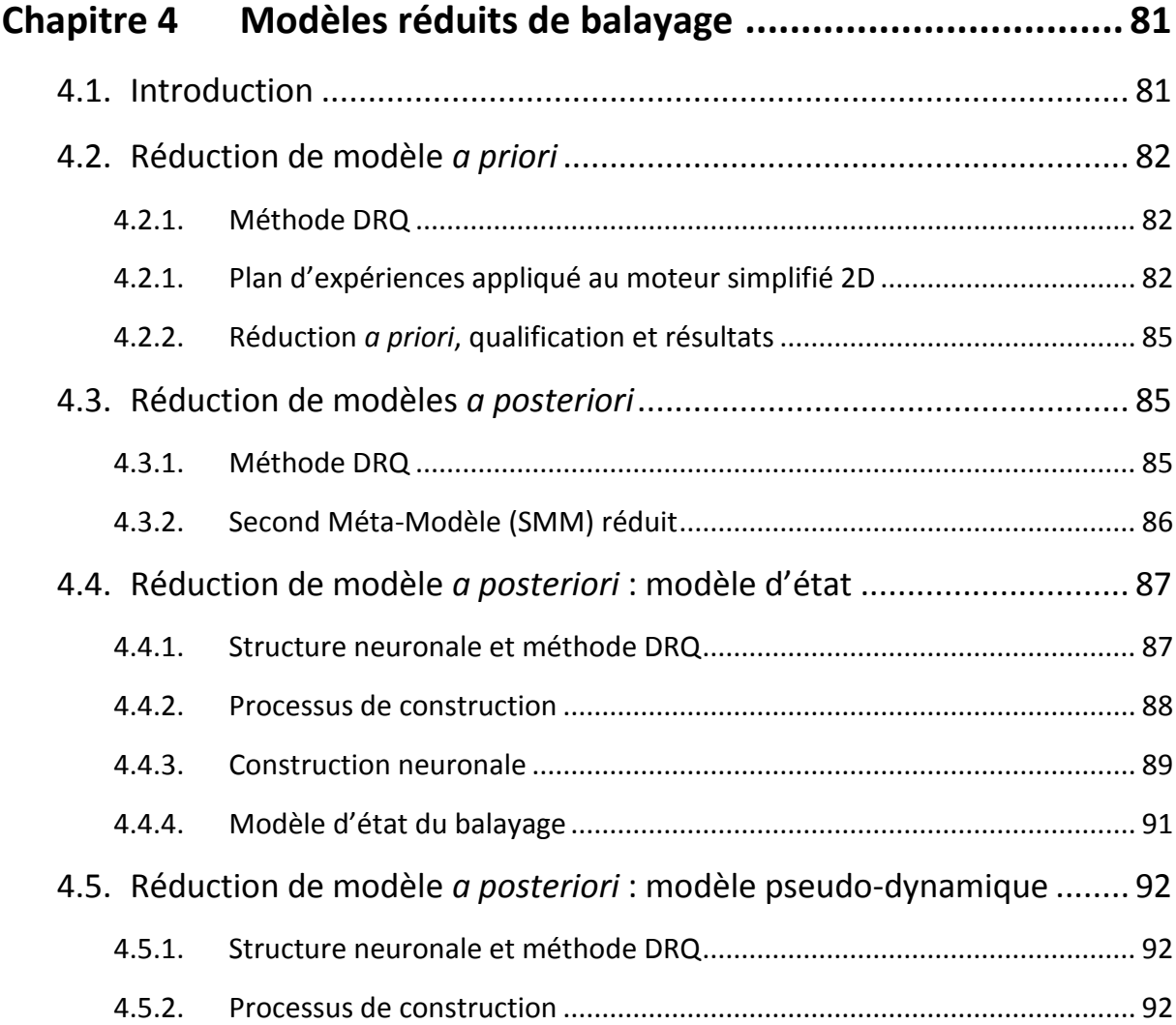

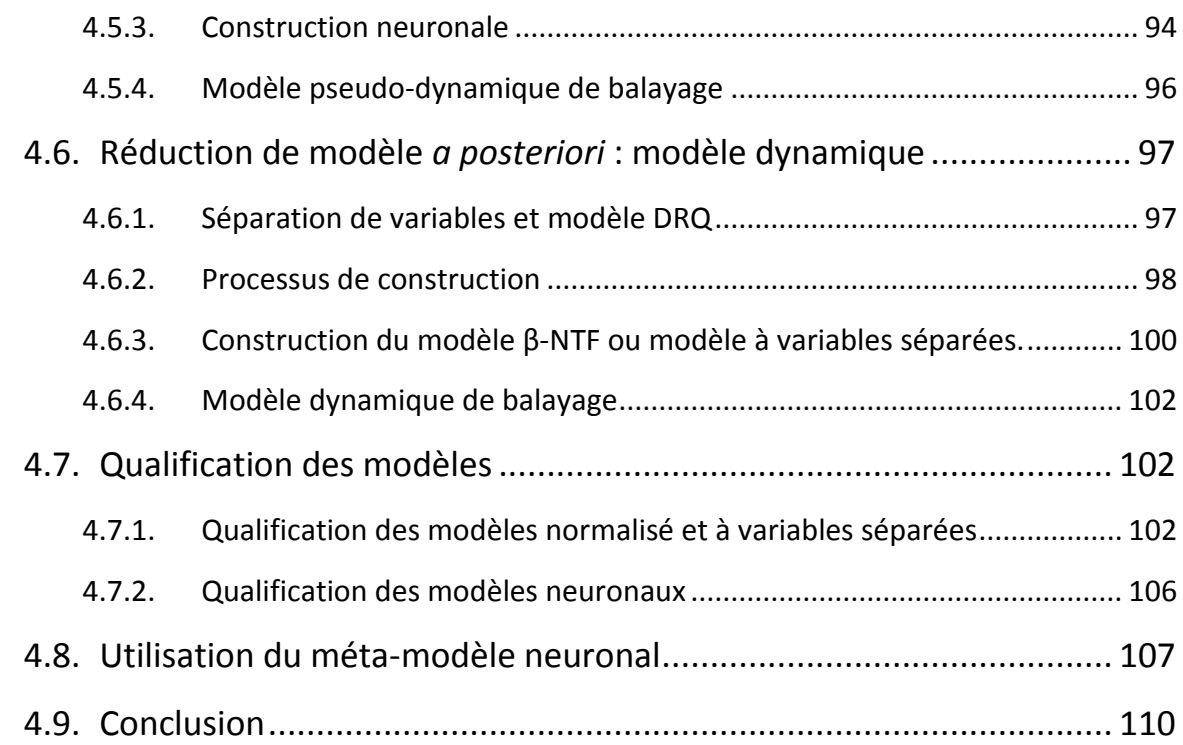

## **Chapitre 5 [Exploration évolutionnaire et simulation rapide....](#page-128-0) 111**

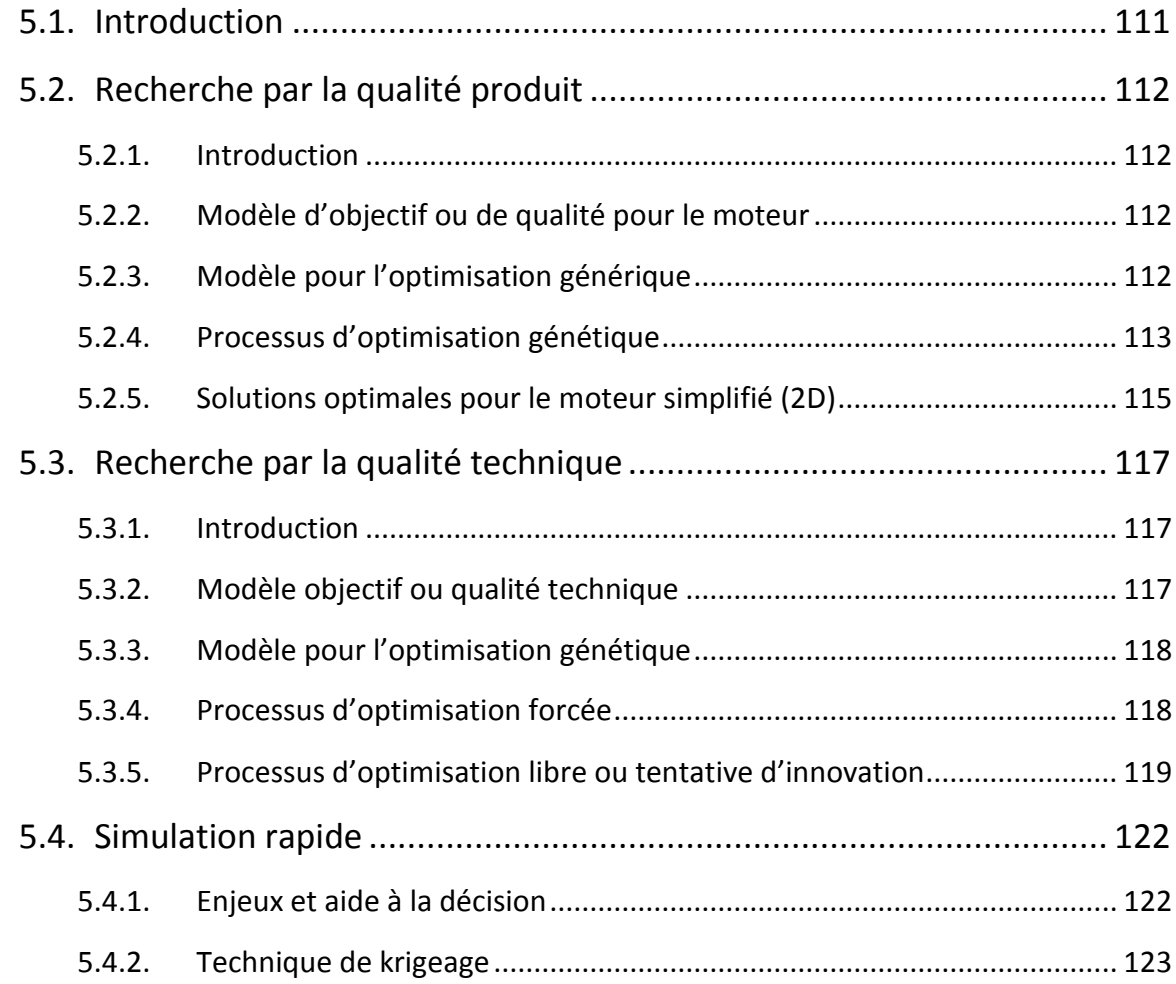

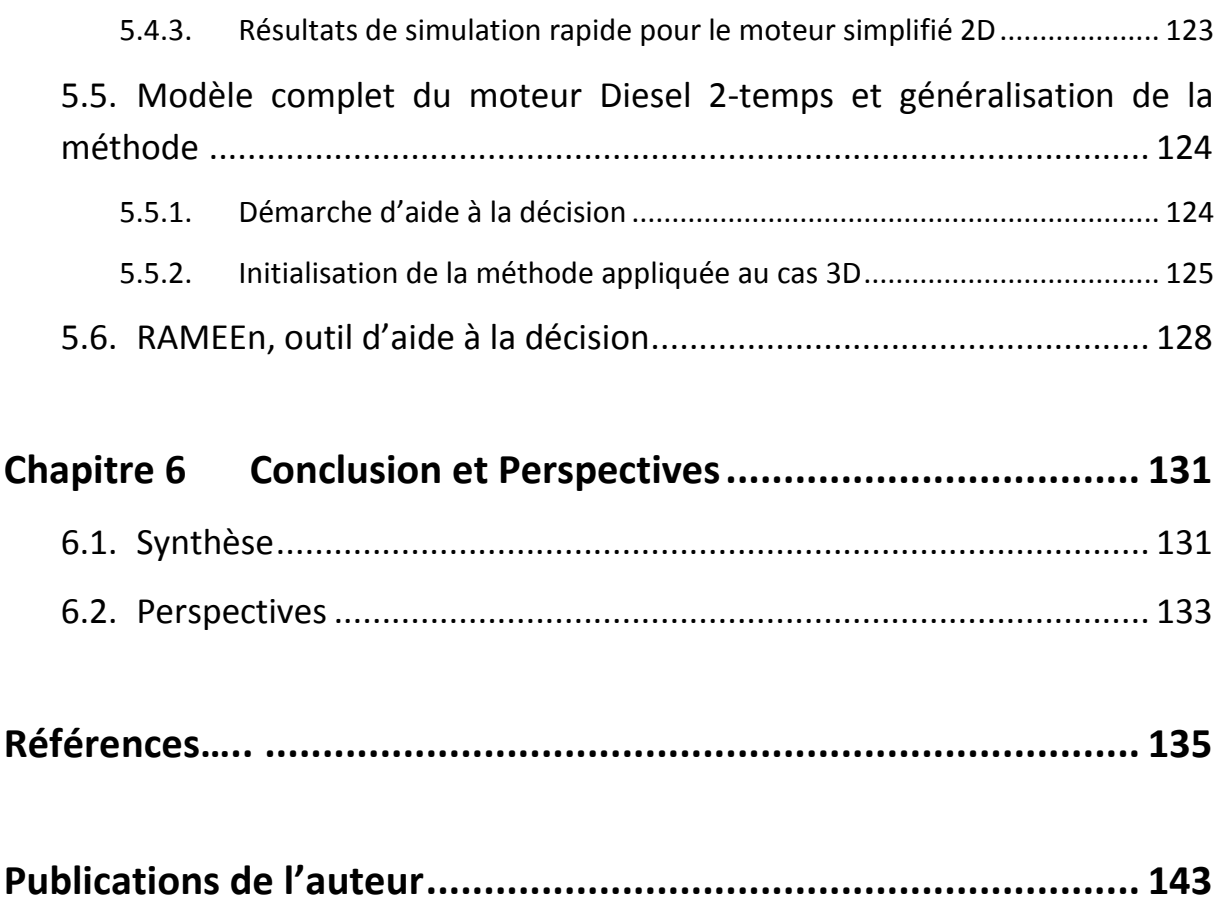

# <span id="page-18-0"></span>**INTRODUCTION**

L'automobile étant l'un des plus grands produits de consommation, la motorisation est aujourd'hui devenue un enjeu majeur du XXI<sup>e</sup> siècle à cause des contraintes de développement durables qui lui sont associées. Les constructeurs se sont donc tournés vers l'étude de nouvelles technologies visant à améliorer le rendement du moteur tout en limitant les émissions polluantes. Si les progrès techniques et technologiques du siècle dernier ont mené vers l'amélioration des performances des moteurs, c'est surtout la compréhension et la maîtrise de son fonctionnement qui ont permis les avancées les plus importantes.

Si tous les moteurs à pistons fonctionnent selon les mêmes principes, la gamme de moteurs est très vaste. Chaque moteur possède ses propres spécificités qui doivent être prises en compte dans le processus de conception et d'optimisation. Pour ce faire, des modèles spécifiques sont généralement développés en fonction des choix technologiques (choix d'une injection directe ou indirecte, d'un moteur suralimenté ou atmosphérique) afin d'être au plus proche du comportement réel du moteur.

Le fonctionnement d'un moteur thermique est basé sur un ensemble de phénomènes complexes, multi-échelles et multi-physiques, se produisant simultanément. Lors de l'établissement d'un modèle pour représenter un moteur, la problématique du niveau de modélisation est cruciale. On peut représenter :

- L'ensemble du moteur en tenant compte de l'interaction entre les éléments : on parle alors d'une modélisation globale ;
- Une partie restreinte du moteur comme la chambre de combustion dans un processus de modélisation locale.

Le choix de l'échelle de modélisation est lié au processus de conception dans lequel le modèle s'intègre. Usuellement, les modèles CFD, 2D et 3D, ont un temps de calcul important mais ils offrent une description exhaustive des phénomènes, par opposition aux modélisations globales de type 0D. Pour essayer d'allier exhaustivité des résultats et temps de calculs acceptables, chez les motoristes, il est nécessaire de modéliser, de simuler et d'optimiser selon les 2 approches : une approche globale fondée sur les modèles dits 0D et une approche locale de 3D.

Les travaux présentés ici s'inscrivent dans le cadre du développement d'un moteur Diesel 2-temps à lumières par l'entreprise AKIRA-Technologies. L'entreprise souhaite concevoir un moteur pour équiper des ULM. AKIRA s'intéresse particulièrement à la compréhension du balayage dans ce type de moteurs afin de proposer un moteur efficace et performant.

Le manuscrit présente une nouvelle technique de modélisation du balayage basée sur la modélisation CFD dans un premier temps (en 2D et 3D) puis sur l'exploitation des résultats CFD pour construire un modèle global 0D moins coûteux. Les modèles construits sont ensuite utilisés pour optimiser la topologie de la chambre de combustion. La démarche d'optimisation fait partie d'un processus d'aide à la décision en conception. Notre proposition consiste donc en :

1. Une démarche de méta-modélisation :

Son objectif est de conduire à la mise en place d'un **méta-modèle de comportement réduit et séparé** : cette approche est fondée sur une imbrication originale de modèles numériques.

2. Une démarche de qualification des modèles :

A chaque étape de la modélisation, des **critères de qualification** spécifiques ont été déployés pour mesurer **la pertinence** des modèles ainsi que **leur utilisation** dans une démarche de conception.

3. Une démarche d'aide à la décision en conception :

D'abord, l'exploration évolutionnaire des espaces de recherches est conduite sur la base :

- Du méta-modèle de comportement,
- De deux **modèles de connaissances** spécifiant les habitudes techniques des motoristes.

Le modèle d'optimisation est basé sur l'évaluation dynamique de la fonction objectif. En outre, l'exploration, de par la forme du modèle de connaissances, est libre ou forcée.

Les deux premiers points constituent la méthode DRQ (Développement-Réduction-Qualification) et le troisième son utilisation dans un processus d'aide à la décision.

Nous avons déployé et appliqué nos outils et la méthode DRQ sur le moteur Diesel 2 temps à lumières. Ce moteur est peu étudié, cela nous a poussés à développer nos propres modèles (complets puis réduits) selon notre démarche de modélisation. La méthode DRQ a été suivie d'une phase d'aide à la décision permettant l'exploitation des différents modèles développés.

Pour plus de facilité, nous avons choisi de développer un outil pour l'exploitation de DRQ et de nos modèles. Cet outil support appelé RAMEEN permet aussi, par la mise en œuvre d'une démarche de krigeage, de simuler les solutions optimales.

Pour éclairer nos propos et nos développements, nous avons structuré le manuscrit en cinq chapitres.

Dans le premier chapitre, nous présentons les fondamentaux liés aux moteurs Diesel 2 temps à lumières. Le [Chapitre 1](#page-22-0) fait l'état de l'art des différents modèles de balayage. Un état des lieux sur les modèles utilisés est présenté ainsi que sur les techniques numériques de modélisation et d'aide à la décision. Celles-ci représentent de bonnes solutions à la problématique d'optimisation de la topologie d'un moteur.

Le Chapitre 2 présente la mise en place du problème posé et le développement d'un modèle structuré de la chambre. Ce modèle est le point de départ de notre travail. Le modèle CFD qui a ensuite été développé pour modéliser la chambre est présenté en détails. Le chapitre conclut sur la qualification du modèle numérique.

Le [Chapitre 3](#page-68-0) expose la démarche de modélisation qui est la nôtre : la méthode DRQ (Développement–Réduction–Qualification). Cette méthode permet :

- de développer de manière structurée des modèles réduits,
- de qualifier les modèles établis,
- de former un méta-modèle du comportement dont nous présentons la forme.

L'usage de la méthode DRQ nous conduit à justifier l'utilisation d'une table de Taguchi pour construire nos modèles.

Fort des conclusions issues de l'analyse de la base CFD, nous abordons le chapitre suivant en composant un méta-modèle neuro-séparé du comportement moteur. Ce méta-modèle se compose de :

- Un méta-modèle d'état, formé par approche neuronale,
- Un méta-modèle pseudo-dynamique, formé lui aussi par approche neuronale,
- Un méta-modèle séparé, formé par approche β-NTF.

Afin de pouvoir les employer dans le chapitre suivant, les trois méta-modèles sont qualifiés selon les critères définis précédemment. Une fois le méta-modèle neuro-séparé qualifié, la phase d'optimisation commence.

Le méta-modèle neuro-séparé est intégré (entièrement ou en partie) dans le processus d'aide à la décision. Une fois le modèle cognitif établi, l'exploration de l'espace de solutions permet de déterminer la solution optimale de la chambre en utilisant les algorithmes évolutionnaires. Plusieurs manières d'explorer l'espace de solutions sont exposées dans le [Chapitre 5.](#page-128-0) Les différentes solutions trouvées montrent la nécessité d'avoir un modèle cognitif précis et l'efficacité des algorithmes génétiques dans l'exploration de l'espace de solutions. Ce chapitre conclut avec la présentation des outils développés afin d'appuyer notre méthode et de simplifier son utilisation par le concepteur : la simulation rapide et l'interface RAMEEn. La démarche DRQ et le processus d'aide à la décision sont enfin appliqués à la modélisation 3D de la chambre car elle est bien plus représentative du comportement réel du moteur même si elle présente des temps de calculs bien plus importants qu'une modélisation 2D.

# <span id="page-22-0"></span>**Chapitre 1 MOTEUR DIESEL 2-TEMPS, MODELISATION ET OPTIMISATION**

### **1.1. INTRODUCTION**

<span id="page-22-1"></span>Nous commençons par présenter le moteur Diesel, le fonctionnement des moteurs 2 temps et les spécificités du balayage à lumières. Cette première partie justifie la nécessité de développer de nouveaux modèles de balayage adaptés aux moteurs 2-temps à lumières comme celui développé par AKIRA.

Pour établir de nouveaux modèles, nous pouvons modéliser notre moteur aussi bien sous forme 0D que via des approches CFD. Une synthèse de ces démarches de simulation, parfois coûteuses, est faite dans la seconde partie de ce chapitre. Cette seconde partie nous a conduits à réduire les modèles développés : elle est donc suivie par un état de l'art des méthodes de réduction de modèles. Ces approches ont l'avantage de faire émerger des modèles parcimonieux et intéressants pour explorer les espaces de solutions.

Le chapitre conclut sur la présentation des différents moyens pouvant aider à la décision en conception. Ces moyens s'appuient sur les modèles développés et réduits précédemment.

### <span id="page-22-2"></span>**1.2. LE MOTEUR DIESEL 2-TEMPS**

### **1.2.1. Son histoire et son principe de fonctionnement**

<span id="page-22-3"></span>Le moteur Diesel a été inventé et breveté par l'ingénieur mécanicien allemand Rudolf Diesel [1] en 1893. La première version du moteur Diesel fonctionnait par injection

pneumatique de charbon pulvérisé. Dès 1897, le charbon fut remplacé par un carburant liquide dérivé du pétrole brut. Ce moteur fut d'abord utilisé pour la propulsion des bateaux, puis il a équipé les premiers camions entre 1930 et 1939. Le premier véhicule léger équipé de ce moteur fut la Mercedes-Benz 260 D présentée au salon de l'automobile de Berlin en 1936. Il faudra attendre la fin de la seconde guerre mondiale pour que l'utilisation de moteurs Diesel se généralise dans les véhicules légers et terrestres. La [Figure 1.1](#page-23-0) représente schématiquement un cycle 2-temps dans un moteur Diesel.

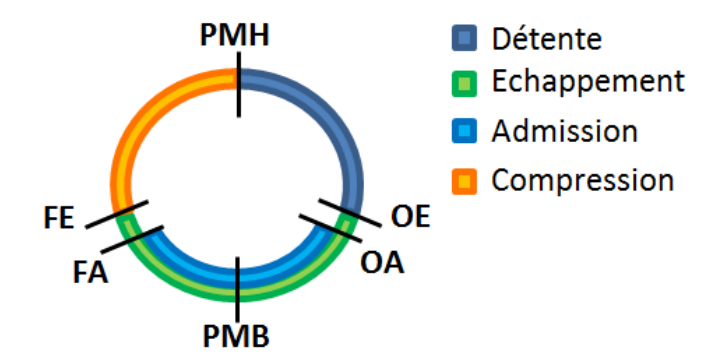

<span id="page-23-0"></span>**Figure 1.1 – Représentation angulaire des différentes phases pour un moteur Diesel 2-temps**

**PMH** : Point Mort Haut **PMB** : Point Mort Bas, OE/OA : Ouverture Echappement/Admission, FE/FA : Fermeture Echappement/Admission

Le cycle 2-temps se déroule sur un seul aller-retour du piston. Dans un moteur à lumières, aucune soupape n'est utilisée pour contrôler l'échappement et l'admission des gaz. La jupe du piston est particulièrement longue dans ce type de moteur car elle est utilisée pour recouvrir ou découvrir les lumières suivant le mouvement du piston.

Les principales phases du cycle théorique sont les suivantes (Blair [2], Heywood [3]):

- La combustion : elle commence lorsque le piston est au voisinage PMH. L'augmentation de la pression dans la chambre repousse le piston vers le PMB.
- La détente : elle a lieu pendant la phase descendante du piston, entre le PMH et l'ouverture de l'échappement. C'est durant cette phase que l'énergie utile est récupérée, en transformant l'énergie dégagée lors de la combustion en énergie mécanique.
- Le balayage : lors de son mouvement descendant vers le PMB, le piston découvre peu à peu les lumières d'abord d'échappement puis d'amission : les gaz frais pénètrent dans la chambre tandis que les gaz brûlés en sont expulsés. Une fois le PMB atteint, le piston remonte vers le PMH, couvrant les lumières jusqu'à leur fermeture, mettant ainsi fin aux transferts gazeux (d'abord à l'admission puis à l'échappement).
- La compression : elle a lieu entre la fermeture de la dernière lumière. Quelques degrés avant le PMH, le gazole est pulvérisé. Le délai d'auto-inflammation entraîne que la combustion commence une fois que le piston a atteint le PMH.

### Définition : **Balayage**

Le balayage est le processus durant lequel les gaz frais pénètrent dans la chambre de combustion, remplaçant les gaz brûlés qui sont poussés vers l'échappement

Comparés aux moteurs 4-temps, les moteurs 2-temps souffrent toujours de leur image. On leur reproche notamment leurs émissions polluantes élevées et leur consommation importante de carburant. Cela est particulièrement vrai pour les moteurs 2-temps avec lumières dont la variation des avances à l'ouverture durant l'utilisation du moteur est contraignante. Pourtant, les machines thermiques les plus performantes au monde d'un point de vue énergétique sont bien les moteurs 2-temps « cathédrales » avec plus de 50% d'efficacité thermique.

L'industrie automobile s'intéresse de nouveau aux moteurs Diesel 2-temps grâce à leurs nombreux avantages :

- L'utilisation de lumières permet de supprimer un certain nombre d'éléments mobiles comme l'arbre à came, réduisant ainsi leur poids et augmentant leur fiabilité ;
- Plus petit et plus léger que leurs homologues 4-temps, les moteurs 2-temps ont une combustion à chaque révolution du vilebrequin, offrant ainsi une puissance plus élevée et un couple plus grand et plus constant, à cylindrée et régime équivalents (Mattarelli [4]; Trescher [5]).

De plus, l'utilisation de nouvelles approches technologiques dans la conception des moteurs a permis d'augmenter l'efficacité des moteurs 2-temps, suscitant un nouvel intérêt chez les industriels. Parmi ces avancées, on peut citer :

- L'injection directe,
- Une distribution variables (aussi bien pour des lumières que des soupapes Negurescu [6], Ceccarani [7]),
- Une combustion HCCI pour les faibles charges (Ishibashi [8], Gentili [9], Stanglmaier [10]),
- Un chargement stratifié grâce au contrôle du balayage (Saxena [11], Carson [12], Zhan [13]).

Le balayage dans le moteur Diesel 2-temps est stratégique. Lors de ce processus, les conditions aérodynamiques et thermiques dans la chambre sont modifiées et ces conditions ont un impact sur la combustion qui va avoir lieu au début du cycle suivant. Le balayage est donc un facteur essentiel dans le contrôle de la combustion et donc de la pollution. Nous nous sommes focalisés sur ce processus particulier. Le détail des phénomènes aérodynamiques durant le balayage fait l'objet de la section suivante.

### **1.2.2. Le balayage dans le moteur Diesel 2-temps**

<span id="page-25-0"></span>Le balayage est le processus indispensable au bon déroulement de la combustion et au bon fonctionnement du moteur.

Comparé au balayage dans un moteur 4-temps qui est réalisé pendant un aller-retour complet du piston, le temps de balayage est très court dans un moteur 2-temps. Il doit pourtant être suffisamment long pour remplacer les gaz brûlés présents dans la chambre sans pour autant trop écourter les phases de détente et de compression ; l'auto-inflammation du gazole n'est possible que sous certaines conditions de pression et de température.

Le durée du balayage correspond au délai d'ouverture des lumières d'échappement, les lumières d'admissions restant ouvertes moins longtemps (Mattarelli [4]). Ceci est également visible sur la [Figure 1.1.](#page-23-0)

Le balayage a deux rôles principaux que sont l'admission de gaz frais et l'expulsion des gaz brûlés. Pour un moteur 2-temps, la difficulté est de faire les deux opérations quasiment en même temps, le déplacement du piston aidant peu aux transvasements gazeux. En effet, dans les moteurs 4-temps, le piston expulse les gaz brûlés en remontant et il aspire les gaz frais en descendant. Ce fonctionnement favorise un balayage efficace mais cette technique n'est pas utilisable sur les moteurs 2-temps à lumières car l'admission des gaz est toujours réalisée en même temps que l'échappement. Dans les moteurs 2-temps, le mouvement gazeux est provoqué par une différence de pression entre l'admission et l'échappement.

Au-delà des transvasements gazeux, le balayage joue aussi un rôle très important dans l'efficacité et les performances du moteur. Il influe directement sur la consommation de carburant et sur les émissions polluantes. Lors du balayage, deux phénomènes aérodynamiques principaux sont créés appelés « le swirl » et « le tumble » (Prasad [14]) présentés sur la [Figure 1.2.](#page-25-1)

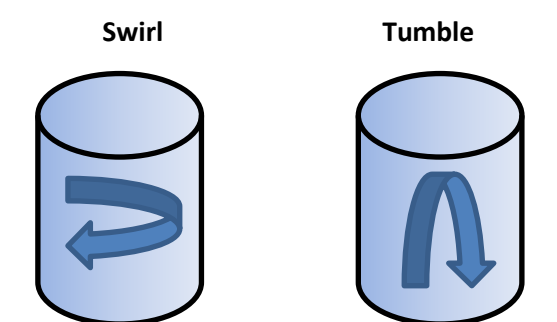

<span id="page-25-1"></span>**Figure 1.2 – Phénomènes aérodynamiques de swirl et de tumble**

Le mouvement rotationnel du swirl permet :

- 1. De casser les jets,
- 2. D'apporter de l'air frais près du carburant injecté pendant la combustion afin de favoriser sa combustion.

En favorisant la combustion, le rendement du moteur augmente tout en limitant la consommation et les imbrûlés. Des températures élevées augmentent considérablement la quantité de NO<sup>x</sup> lorsqu'il y a un excès d'air ; des températures « basses » augmentent la production de suies (Cosadia [15]). De même, une température homogène dans la chambre permet de réduire des points chauds localisés. Cela limite les gradients de températures que peuvent subir les parois, la culasse, le piston (et les soupapes).

Enfin, les gaz frais pénétrant dans la chambre lors du balayage sont aussi utilisés pour refroidir les pièces mécaniques du moteur. Cet air est plus froid (60-80°C) que les produits de combustion dont la température dépasse généralement les 2000°C lors de la combustion. Même si ce n'est pas le but premier du balayage, le refroidissement de la chambre et de son environnement ne doit pas être négligé.

La forme du balayage peut être (cf. [Figure 1.3\)](#page-26-0) :

- En boucle (loop scavenging),
- Traversant (cross scavenging),
- Equicourant (uniflow scavenging),
- De type « Schnürle ».

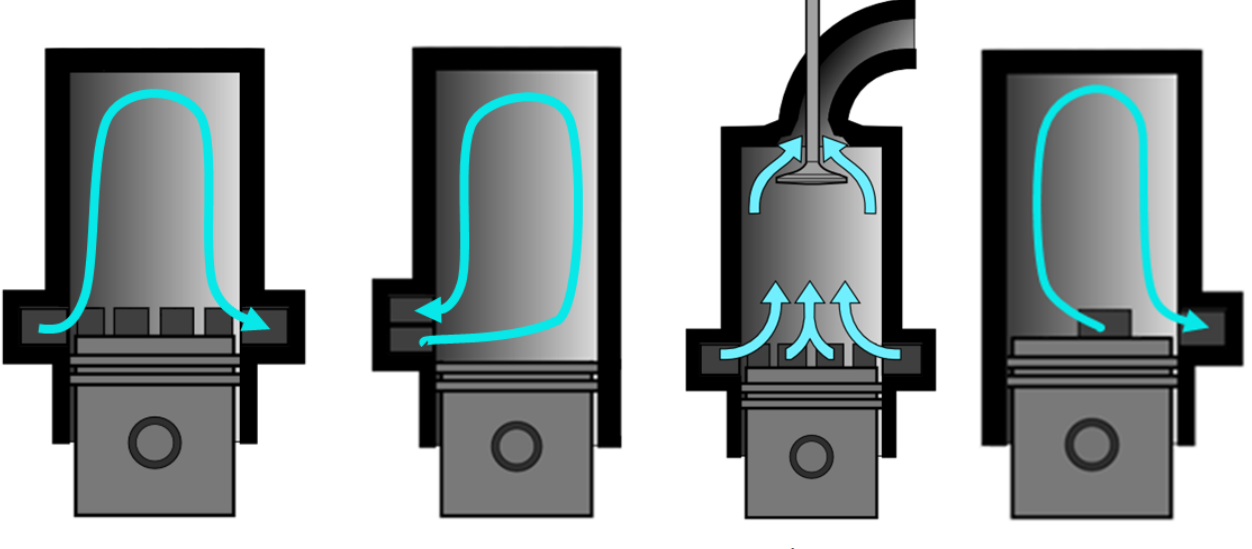

**Balayage traversant** 

Balayage en boucle

Balayage équicourant

Balayage de Schnürle

**Figure 1.3 – Différentes formes de balayage**

<span id="page-26-0"></span>Les deux premières formes de balayage seront évoquées ensemble sous l'appellation de « balayage en boucle ». Le balayage de Schnürle est parfois lui aussi considéré comme un balayage en boucle, il en sera ainsi dans ce manuscrit.

L'utilisation de soupapes ou de lumières à l'admission et à l'échappement conditionne la forme du balayage. Le balayage équicourant utilise une soupape à l'échappement et des lumières à l'admission. Dans le cas d'un balayage en boucle, on utilisera le même « système » à l'admission et à l'échappement :

- soit uniquement des soupapes comme dans les moteurs 4-temps (le balayage « Ushape »),
- soit uniquement des lumières, plutôt réservées aux petits moteurs 2-temps.

Dans un balayage en boucle, le mouvement aérodynamique dans la chambre forme une boucle. L'air frais entre dans la chambre et décrit une boucle avant d'atteindre l'échappement. Dans un balayage équicourant, l'air frais entre par les lumières d'admission placées en bas de la chambre de combustion. Il remonte vers la culasse en poussant les gaz brûlés vers la soupape d'échappement située dans la culasse. Les lignes de courant sont parallèles aux parois de la chambre ou en hélice pour générer du swirl.

Nous nous intéressons à un moteur à lumières. C'est donc le balayage en boucle qui sera caractérisé et tout particulièrement le balayage de Schnürle : il est actuellement le plus efficace grâce au placement particulier des lumières d'admission et d'échappement.

Les principaux problèmes rencontrés lors du balayage sont (Lamas-Galdo [16]) :

- Le mélange des gaz,
- Le *backflow*,
- Les pertes de gaz frais à l'échappement ou court-circuit.

Le mélange parfait des gaz est le moins impactant des trois problèmes. Avec le mélange des gaz frais et des gaz brûlés, les gaz évacués à l'échappement ne sont plus uniquement formés de gaz brûlés mais un mélange des deux : une partie des gaz frais admis est donc nécessairement perdue à l'échappement.

On parle de court-circuit pur dans le cas où l'air frais entre dans la chambre et va directement à l'échappement sans entrainer de gaz brûlés. Dans ce cas, la chambre n'est pas vidangée : les gaz brûlés ne sont ni évacués, ni remplacés par des gaz frais. Au cycle suivant, la combustion ne peut pas avoir lieu : le moteur s'étouffe, incapable à auto-entretenir la rotation du vilebrequin.

Le court-circuit concerne essentiellement les balayages en boucle. Lorsque le court-circuit a lieu, on constate alors que la boucle de balayage n'est pas parcourue par l'air frais. Les balayages équicourants ne sont que très rarement touchés par les problèmes de court-circuit au vu de leur conception (Nakagawa [17]).

Un autre problème qui peut être rencontré est celui du backflow (Mattarelli [4]) : l'écoulement se fait dans le sens inverse de ce que l'on souhaite, les gaz brûlés remontent dans les conduits d'admission au lieu d'être évacués vers l'échappement. Comme le souligne Lamas [18], ce phénomène se produit lorsque la pression dans la chambre ou dans le conduit d'échappement est trop élevée comparée à la pression de suralimentation. Cela peut non

seulement entrainer le dépôt de carburant (si la combustion au cycle précédent a été incomplète) et de particules dans le conduit d'admission mais aussi limiter la quantité d'air frais disponible dans la chambre pour la combustion suivante.

Le court-circuit reste tout de même le plus problématique des trois phénomènes car il impacte directement le rendement du moteur. En particulier pour les moteurs à allumage commandé, le court-circuit est à limiter au maximum car l'essence est incorporée dans les gaz frais : toute perte de gaz frais à l'échappement entraine une perte de carburant. Voilà pourquoi sa modélisation est largement étudiée (Hong [19]). Une des premières solutions utilisées pour réduire le court-circuit a été l'ajout de déflecteurs sur la tête du piston. Ils offraient l'avantage d'améliorer considérablement l'efficacité d'emprisonnement sans aucun changement majeur dans la conception du moteur. Mais, l'évolution de la tête de piston et en particulier le développement des bols dans le piston (pour les systèmes d'injection directe) afin de réduire les émissions polluantes (Prasad [14]) a rendu cette solution obsolète. D'autres possibilités peuvent être envisagées afin de réduire le court-circuit comme l'orientation les conduits et des lumières (Litke [20]).

**Nos travaux portent sur la modélisation du balayage de Schnürle dans un moteur 2 temps Diesel à lumières.**

**Les principales difficultés liées au balayage sont le court-circuit, le backflow et le mélange. Elles apparaîtront lors du processus de modélisation.**

## <span id="page-28-0"></span>**1.3. MODELISATION ET SIMULATION DU BALAYAGE DANS UN MOTEUR DIESEL 2-TEMPS**

Le paragraphe précédent a permis de présenter le balayage dans le moteur, ses spécificités et ses contraintes. Nous nous attachons dans ce paragraphe à exposer les modèles de simulation des moteurs. Nous nous intéressons principalement à la modélisation du balayage.

### **1.3.1. Les différents modèles théoriques de balayage**

<span id="page-28-1"></span>Les modèles de comportement du balayage dans les moteurs 2-temps visent à représenter les trois processus suivants :

- Le déplacement (cf. [Figure 1.4a](#page-29-0)) : les gaz brûlés se déplacent vers l'échappement poussés par les gaz frais entrant, les gaz frais et les gaz brûlés sont considérés comme deux zones distinctes qui ne se mélangent pas,
- Le mélange (cf. [Figure 1.4b](#page-29-0)),
- Le court-circuit (cf. [Figure 1.4c](#page-29-0)).

En réalité, le balayage est une combinaison de ces trois phénomènes que les modèles de comportement combinent de façon plus ou moins réaliste (Stiesch [21]).

Les modèles théoriques sont généralement divisés en trois groupes (Zhang [13]) :

- Le groupe « une seule phase »,
- Le groupe « multi-phases »,
- Le groupe « multi-dimensions ».

Tous ces modèles ne considèrent aucun phénomène physique, fluidique ou thermique ; ils caractérisent seulement la répartition des fractions massiques en fonction de paramètres empiriques comme le taux de court-circuit et le taux de mélange.

Dans le groupe à une seule phase, on trouve les modèles de déplacement parfait et de mélange parfait [\(Figure 1.4a](#page-29-0) et 1.3b) : il s'agit des tous premiers modèles de balayage proposées par Hopkinson [22] et repris par Blair [2]. Très simples, ils ne représentent qu'un seul phénomène du processus de balayage au lieu de les combiner. Ils sont généralement utilisés pour déterminer, en phase de pré-conception, l'efficacité du processus de balayage.

Plus réalistes, les modèles « multi- phases » et « multi- dimensions » sont plus intéressants. Les plus classiques sont :

- le modèle « trois zones » de Maekawa [23] [\(Figure 1.4c](#page-29-0) ),
- Le modèle « à trois zones et multi- phases » de Benson et Brandham [24],
- Le «  $S$  forme » de Sher [25].

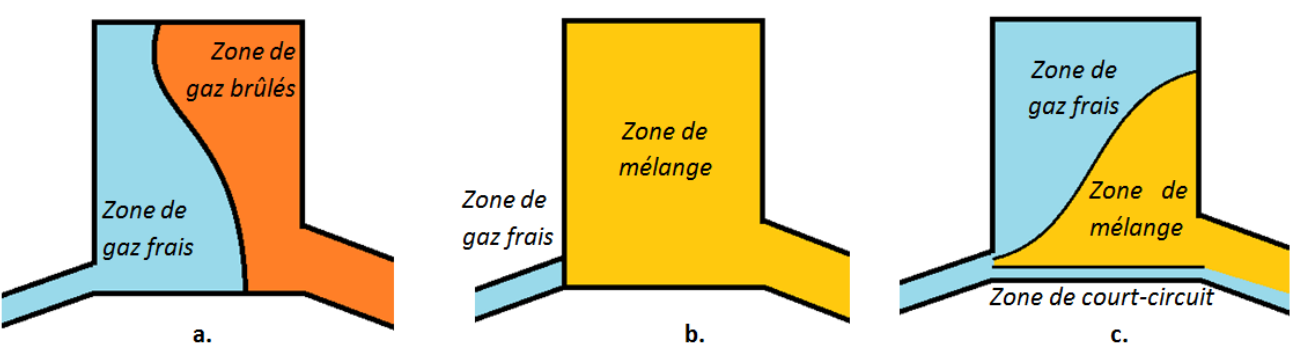

<span id="page-29-0"></span>**Figure 1.4 – Exemple de modèles de balayage existants a. Modèle de déplacement parfait [22] b. Modèle de mélange parfait [22] c. Modèle « 3 zones » de Maekawa [23]**

Malgré le fait que les modèles multi-phases et multi-dimensions soient plus réalistes que les modèles à « une seule phase », ces modèles ne fournissent que les caractéristiques fonctionnelles du balayage introduit par Heywood [3], tel que le rendement volumétrique. Ils ne sont pas utilisables pour caractériser l'écoulement des gaz dans la chambre ou l'impact de toute modification de la géométrie de la chambre sur l'écoulement ou le balayage. Ces modèles sont spécialisés : les paramètres du modèle doivent être déterminés pour une géométrie donnée.

Il apparaît donc que les modèles de balayage qui existent actuellement ne sont pas adaptés à l'optimisation géométrique d'un moteur spécifique. Pour y remédier, nous proposons de développer nos propres modèles de balayage pour un moteur Diesel 2-temps à lumières. L'établissement des nouveaux modèles s'appuie sur une approche CFD.

### **1.3.2. Les modèles CFD**

<span id="page-30-0"></span>Les premières simulations numériques sont apparues dans les années 80 mais l'étude du balayage avec des codes CFD s'est véritablement généralisée dans les années 90. A l'époque, les simulations CFD étaient très coûteuses. Avec l'arrivée d'ordinateurs plus puissants et les avancées dans le domaine de l'ingénierie informatique, la modélisation CFD est devenue plus efficace.

Les motoristes disposent de plusieurs logiciels de simulation :

- KIVA (Epstein [26], Amsden [27]),
- STAR-CD (Raghunathan [28], Yu [29], Zahn [30], Hariharan [31]),
- FIRE (Hori [32], Laimböck [33]),
- Fluent (Pitta [34], Lamas-Galdo [35]),
- CFX (Albanesi [36])
- CONVERGE (Naik [37]),
- OpenFOAM (Pergolesi [38].

De nombreuses publications impliquant une approche CFD existent. Elles concernent essentiellement la modélisation de moteurs automobiles 2-temps et 4-temps :

- Kato [39], Hong [19], Pitta [34], Noor [40] et Mattarelli [4] se sont intéressés aux écoulements dans les moteurs à lumières,
- Trescher [5] et Ingvorsen [41] se sont tournés vers les moteurs avec une configuration lumière-soupape,
- Lamas-Galdo [16] a développé la modélisation de moteurs de grandes cylindrées (moteurs « cathédrales »).

Malgré l'évolution des technologies et des ordinateurs, les calculs CFD restent coûteux en ressources et en temps. Cela explique la raison pour laquelle la plupart des simulations se

focalise sur un phénomène se produisant dans le moteur. Communément, c'est le processus de combustion qui est étudié dans l'optique de réduire les émissions polluantes.

Mais le balayage impacte considérablement le déroulement de la combustion : il joue un rôle déterminant dans la formation de polluants mais il a aussi un impact sur les performances du moteur et sur son rendement. La manière dont le balayage s'effectue conditionne la composition du gaz dans la chambre avant la combustion et l'aérodynamique : deux paramètres importants dans le contrôle de la pollution. Cependant, seuls quelques articles CFD appliqués aux moteurs sont dédiés à l'étude du balayage (Mattarelli [4] par exemple) alors qu'il est problématique dans les moteurs à lumières.

Parmi les études CFD dans des moteurs 2-temps [28,33,40,42] que l'on peut trouver, aucune ne s'attache à démontrer l'influence de l'ensemble des paramètres de conception de la chambre sur le balayage : un seul paramètre est en général mis en avant. Kato [39] étudie seulement le balayage en fonction de l'orientation des lumières. Hong [19] cherche à visualiser uniquement le court-circuit. Les modèles CFD sont complexes à mettre en place et coûteux. Ceci explique que la plupart des études ne modélise qu'un phénomène dans le moteur (soit la combustion, soit le balayage) et n'étudie que séparément l'impact des différents paramètres. Or, pour optimiser la conception de la chambre, il paraît difficile d'étudier les variables séparément les unes des autres sans observer l'interaction qu'il existe entre elles. **Un modèle multi-variable, multi-physique et multi-échelle se justifie pour définir la configuration optimale du moteur.**

### **1.3.3. Autres modélisations du moteur**

<span id="page-31-0"></span>La CFD (modèles 2D ou 3D) n'est pas la seule approche possible pour modéliser un moteur. Des modèles dits 0D existent (Ngayihi Abbe [43], Bordet [44]). Ce sont des modèles systémiques fondés sur des lois simplifiées de la physique. On retrouve les modèles de dégagement de chaleur, de transferts thermiques, de turbulence, de transferts de masses… Le moteur est composé de plusieurs sous-systèmes : la chambre de combustion, l'attelage mobiles, la culasse, le turbocompresseur/compresseur, les lignes pneumatiques, etc. Toutes les variables (pression, température,…) y sont calculées. Ces paramètres sont considérés comme homogènes dans le système (ou la zone) qu'ils caractérisent.

Tous les sous-systèmes sont liés les uns aux autres donc les sorties des uns servent d'entrées aux autres. Le comportement de chaque composant est influencé par celui des composants environnants ; l'interdépendance des composants est donc représentée.

L'intérêt de ce type de modèles est double :

- Toutes les interactions entre composants sont prises en compte,
- Les lois physiques simplifiées permettent des calculs très rapides.

Malheureusement, ces avantages ont un coût : la précision d'un modèle 0D est bien moins bonne que celle d'une approche CFD et l'hypothèse d'homogénéité des paramètres thermodynamiques peut facilement être remise en cause. A contrario, un modèle CFD qui ne prend pas en compte l'évolution de son environnement peut donner de moins bons résultats qu'un modèle 0D.

Récemment, des approches multi-échelles ont été développées avec de meilleures précisions grâce aux couplages de modèles 0D et 3D (Moniruzzaman [45]). Pour avoir une bonne modélisation du processus de balayage en 0D, il est essentiel de connaître la composition des gaz dans le cylindre et ainsi déterminer précisément la composition des gaz entrants et sortants. Or, localiser les masses gazeuses dans un modèle où la dimension spatiale n'est pas prise en compte n'est possible qu'en définissant des zones. Pour contourner cette difficulté, certains auteurs proposent de coupler des modèles de différents niveaux, 0D et CFD 3D, afin d'allier la rapidité des modèles de faibles dimensions (0D et 1D) à la précision des modèles de dimensions plus importantes (2D et 3D). C'est le cas des travaux de Mattarelli [4] où sont couplés un modèle 1D et deux simulations CFD multidimensionnelles. Les trois modèles communiquent en permanence pendant les simulations, fournissant ainsi les entrées des autres modèles. Un compromis entre le réalisme de la simulation (conditions limites, interactions,…) et la précision des résultats est ainsi trouvé.

Nous n'avons pas choisi de mettre en place des couplages de modèles car l'objet de nos travaux est de construire un modèle 0D à partir d'une famille de modèles CFD. Nous proposons ainsi d'établir notre propre méta-modèle pseudo-dynamique de balayage. Il permet de définir à tout instant la composition des gaz aussi bien à l'admission qu'à l'échappement en fonction de la configuration de la chambre. Une fois intégré dans un modèle global moteur, le modèle développé permet de quantifier de manière plus précise les transferts gazeux et la composition des gaz dans la chambre.

La simulation de balayage repose sur un méta-modèle du comportement. Ce métamodèle a la faculté de représenter plusieurs comportements physiques à différentes échelles. En outre, il intègre littéralement les paramètres de conception de la chambre du moteur. Notre méta-modèle est composé de plusieurs modèles réduits issus de la réduction d'une famille de modèles CFD.

**La modélisation du moteur est une pratique courante et elle peut prendre beaucoup de formes : des modèles 0D aux modèles 3D CFD en passant par les modèles couplés. Mais quelle que soit la modélisation utilisée, peu de modèles sont dédiés aux moteurs 2-temps Diesel à lumières et les travaux n'étudient jamais l'influence de plus de trois variables en même temps.**

**Notre méta-modèle de comportement du balayage est paramétrique : il prend en compte l'ensemble des paramètres de conception de la chambre influant sur le balayage. Ce méta-modèle est un ensemble de modèles réduits issus de la réduction de modèles CFD.**

### **1.4. LA REDUCTION DE MODELE**

<span id="page-33-0"></span>La nécessité de développer un méta-modèle multi-variable, multi-échelle et multiphysique pour représenter le comportement dans la chambre a été démontrée. La mise en place de modèles CFD complets puis d'une phase de réduction a déjà été justifiée par certains auteurs (Ammar [46], Richard [42]).

Les méthodes de réduction de modèles ont été développées afin de réduire le coût d'utilisation d'un modèle tout en préservant au mieux la relation entrées-sorties (Guillet [47]). La nécessité de réduction est souvent liée au nombre de degrés de liberté (structure trop volumineuse ou maillage très fin), à un problème de temps (phénomène étudié sur une échelle temporelle importante ou discrétisation du temps très faible), ou bien à un problème aux paramètres trop nombreux. Quel que soit le problème rencontré, la démarche de réduction de modèle peut avoir lieu :

- En amont : il s'agit des méthodes de réduction *a priori* ;
- A partir d'une base de modèles validés, souvent spécialisés et coûteux : il s'agit des méthodes de réduction *a posteriori*.

### <span id="page-33-1"></span>**1.4.1. Réduction de modèles** *a priori*

### Définition : **Méthode de réduction de modèles** *a priori*

Cela correspond à une réduction qui survient avant le développement du modèle.

La méthode utilisée dans nos travaux permet de réduire le nombre de variables ainsi que la taille des domaines de valeurs.

Les méthodes *a priori* entendent donc réduire le nombre de variables et la taille des domaines de valeurs caractérisant un modèle. Deux méthodes s'imposent dans la littérature : les méthodes PGD et POD. Ces méthodes de projection permettent de séparer les variables d'espace et de temps (Boucinha [48]).

Afin de structurer nos propos, nous considérons que tout modèle peut s'écrire sous la forme :

- 1. D'un ensemble de variables  $V$ , de dimension n finie,
- 2. D'un ensemble de domaines de valeurs  $D$ , de dimension n,
- 3. D'un ensemble de relations R liant tout ou en partie ces variables, de dimension p<n.

La réduction *a priori* (Fischer [49]) a pour principale influence, en limitant la perte d'information, de :

- Réduire l'ensemble V : le modèle réduit considère un ensemble de variables V' tel que :

$$
\left\{\begin{array}{l} V' \subset V \\ \dim(V') < \dim(V) \end{array}\right.
$$

- Réduire la taille des domaines de variation et l'ensemble des domaines lui-même à un sous-ensemble  $D'$  tel que :

$$
\begin{cases}\nD' \subset D \\
\dim(D') = \dim(V') \\
\forall \ d_i' \in D' \ \text{et} \ \forall \ d_i \in D, d_i' \subset d_i\n\end{cases}
$$

Supprimer certaines variables est risqué, l'information portée par le modèle est modifiée : il faut donc enlever les variables selon des procédures raisonnées. Pour contourner cette difficulté, on peut choisir de combiner certaines variables pour créer une grandeur adimensionnelle ou redondante (Mejia- Gutiérrez [50]). La principale difficulté est que, dès lors, on ne visualise plus l'impact de chaque variable séparément mais l'impact global de la variable adimensionnelle : l'impact de chaque variable est combiné à celui des autres. Une autre approche consiste à analyser la force de liaison et d'influence entre les variables (Doré [51]).

La réduction des domaines de valeurs influe directement sur la taille de l'espace de solutions qui sera exploré. La taille de cet espace influe directement sur les temps de calculs relatifs à la recherche de solutions mais aussi sur la solution optimale qui peut être trouvée. La réduction du domaine de valeurs peut consister en :

- 1. La qualification des domaines et la caractérisation des valeurs préférées (Serna [52]),
- 2. La réduction forcée de l'espace de valeurs par l'élimination des valeurs inacceptables ou impossibles (Mejia-Gutiérrez [50], Ordaz-Hernandez [53], Serna [52]).

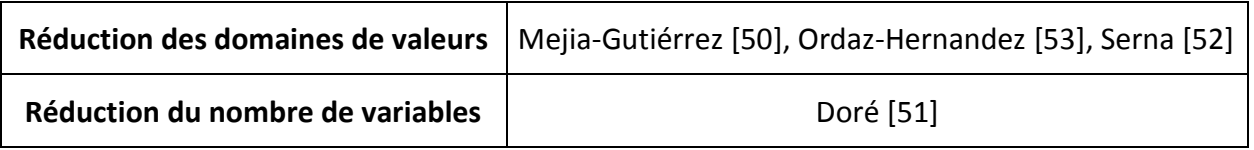

### **Tableau 1.1 – Synthèse des méthodes** *a priori*

### **1.4.2. Réduction de modèles** *a posteriori*

<span id="page-35-0"></span>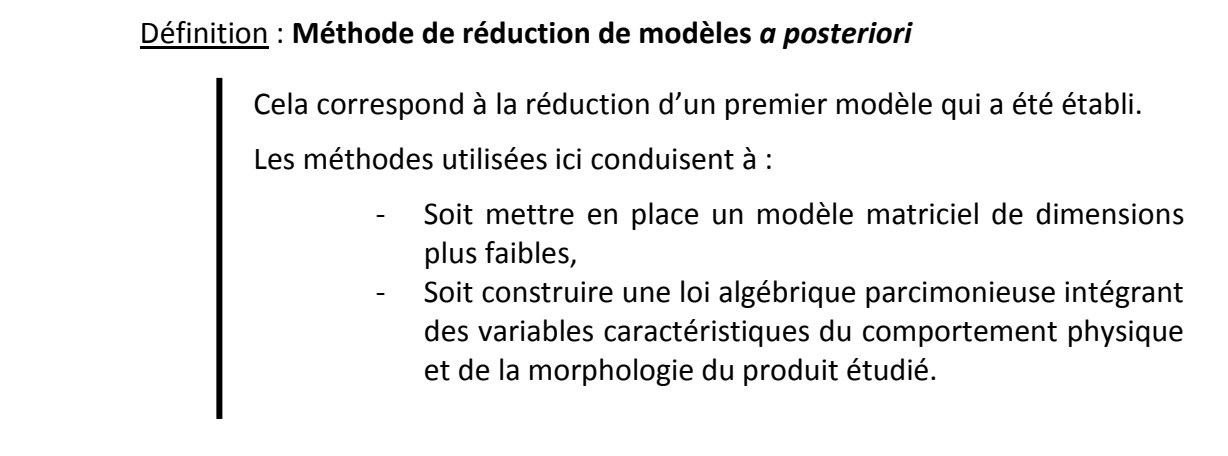

Les techniques utilisables pour ce type de réduction sont nombreuses. On choisit généralement l'approche à mettre en place en fonction du domaine d'application, de l'utilisation du modèle réduit et de l'erreur induite par la réduction. Une des techniques classiques les plus utilisées pour les comportements eulériens est la POD (Bergmann [54], Tissot [55]) qui permet de décorréler les variables les unes des autres. La POD décompose le système selon ses modes propres orthogonaux.

Basée elle aussi sur la décomposition en modes, l'analyse factorielle parallèle (PARAFAC) est une méthode qui s'intéresse aux liens connexes entre les différentes variables. Plusieurs techniques ont été établies à partir de l'approche PARAFAC dont la méthode β-NTF (Cichocki [56]). Déjà utilisée dans le domaine de la motorisation (Phan [57]), cette technique permet de séparer les variables temporelles et spatiales (et paramétriques le cas échéant).

Les méthodes d'approximation par réseaux de neurones sont aussi des méthodes de réduction de modèles. Elles ont été utilisées pour de nombreux cas d'étude, dans différents domaines, menant à la réalisation de modèles 0D :

- En mécanique des structures : Fischer [58] avec les appareils à pression, Ordaz-Hernandez [53] appliqué au ski,
- En énergétique : Vernat [59] avec des batteries de véhicules électriques,
- En thermique et transfert : Bouchama [60] avec l'évaporation flash.

Cette volonté de réduire la dimension d'un modèle revient souvent à identifier les domaines numériques portant les informations les plus pertinentes.

Enfin, la méthode de krigeage est aujourd'hui utilisée dans de nombreux domaines, à commencer par la modélisation des moteurs (Brahmi [61], Xiao [62]). Cette technique est basée sur l'interpolation d'un comportement en fonction des comportements environnants. L'interpolation est faite en fonction de l'éloignement spatial du point à interpoler et des points connus mais aussi en fonction de la distance entre les points connus. Les résultats
obtenus avec cette méthode sont très satisfaisants et justifient que son utilisation soit de plus en plus étendue.

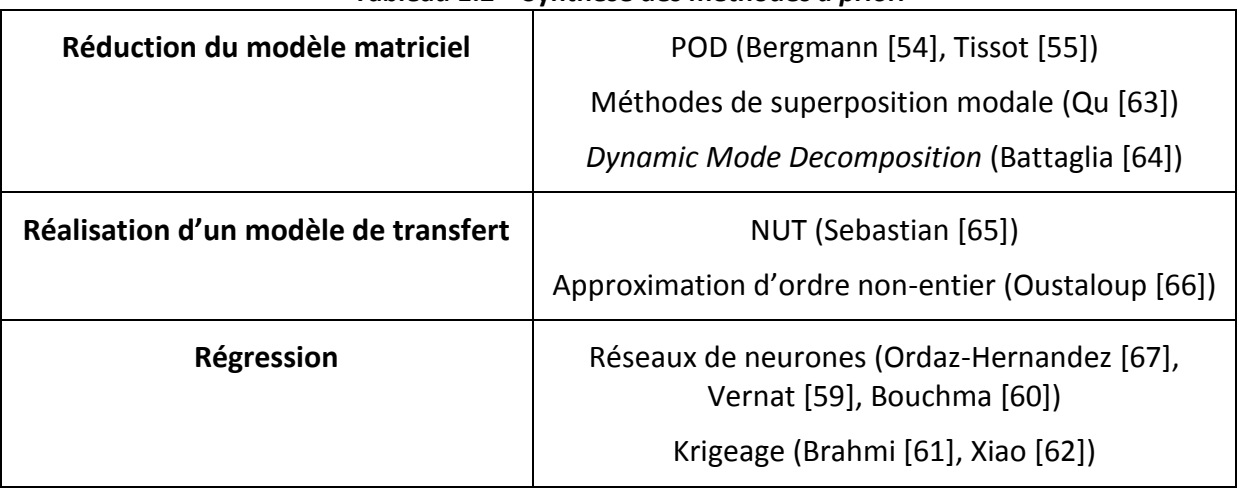

#### **Tableau 1.2 – Synthèse des méthodes** *a priori*

Quelle que soit la technique de réduction utilisée, il est essentiel de qualifier le modèle réduit par une méthode robuste et applicable à chaque modèle. En effet, les méthodes de réduction génèrent nécessairement des pertes d'informations. La qualification est donc indispensable pour connaître à la fois l'erreur de réduction mais aussi le cadre de validité du modèle.

## **1.4.3.Qualification de modèles**

Plusieurs auteurs (Balci [68], Yilmaz [69]) ont déjà développé des indicateurs pour vérifier que le modèle fournisse une représentation adéquate du comportement observé. La méthode PEPS proposée par Sébastian [70] permet non seulement une estimation du coût de traitement du modèle mais aussi d'en préciser le contexte d'utilisation.

Si les éléments de la méthode PEPS sont pertinents pour de nombreuses approches, des auteurs y ont ajouté des critères s'attachant à qualifier plutôt les processus numériques (Ordaz-Hernandez [53]).

La qualification de modèles, sous sa forme la plus structurée :

- Débute donc avec la méthode PEPS (Vernat [59], Sébastian [70]),
- Trouve des critères complémentaires pour qualifier le processus de résolution numérique (Ordaz-Hernandez [71]),
- S'enrichit avec des critères permettant une qualification « métier » des résultats de simulation (Serna [52]).

**La réduction de modèle qui nous intéresse est appliquée aussi bien** *a priori* **qu'***a posteriori***. Afin de bien comprendre les modèles développés, les utiliser dans le bon contexte et bien interpréter leurs résultats, il est nécessaire de les qualifier à chaque étape.**

**Nous utilisons les deux méthodes, β-NTF et les réseaux de neurones, pour établir nos modèles réduits paramétriques. La méthode β-NTF établit un modèle réduit matriciel adapté à la visualisation de l'aérodynamisme dans la chambre. A l'inverse, les réseaux de neurones conduisent vers un méta-modèle analytique adapté à l'exploration de l'espace de solutions.**

**Une fois les modèles réduits et qualifiés, la phase d'aide à la décision peut commencer.**

# **1.5. METHODES ET OUTILS D'AIDE A LA DECISION**

Le paragraphe précédent a exposé la démarche mise en place pour réduire les modèles paramétriques et les qualifier. Ces modèles s'avèrent être adaptés pour la mise en œuvre de processus d'optimisation ou plus largement d'aide à la décision.

## Définition : **Recherche de solutions**

C'est un processus systématique qui génère et évalue des choix vis-à-vis d'objectifs techniques et métiers prédéfinis tout en satisfaisant des contraintes techniques (Dym [72]).

Explorer virtuellement un espace de recherches consiste à adopter un mécanisme d'analyse et de représentation qui s'appliquera aux variables du problème et aux raisonnements (Mejia-Gutiérrez [50]). La méthode d'exploration, qu'elle soit complètement automatique, semi-automatique ou manuelle, permet d'aider le concepteur dans sa prise de décision.

L'exploration de l'espace est un processus en trois phases (Othmani [73], Roy [74]) :

- Le prétraitement : cette étape consiste à définir le problème et les objectifs à atteindre. Elle aboutit à la délimitation du problème et à l'expression des connaissances pour un modèle ;
- L'exploration : si le problème peut être résolu, les solutions satisfaisantes vont pouvoir être étudiées ; sinon une analyse complémentaire s'impose pour affiner les hypothèses (il s'agit du recalage du modèle) ;

- La qualification : une fois les solutions obtenues, une procédure permet d'évaluer la fiabilité de la solution et de contextualiser son sens et son intérêt.

Pour que l'exploration de l'espace de solutions soit un succès, il est important de bien définir les objectifs de conception, la manière de parcourir l'espace et la manière d'évaluer la pertinence de chaque solution.

Les techniques d'exploration d'espaces de recherches sont nombreuses. En conception de produit, les méthodes évolutionnaires ont fait leurs preuves. En effet, selon Barnier [75], une méthode déterministe est adaptée à un espace de recherches petit et complexe. Un espace de recherches de grande taille nécessite plutôt une méthode de recherche stochastique (recuit simulé, algorithme génétique).

Les techniques d'optimisation se sont souvent confrontées à des techniques numériques de recherches combinatoires. Les techniques CSP (Yannou [76]) utilisées au début des années 2000 ont permis de résoudre des problèmes de conception mécanique (Anglada [77]). Cependant, ces techniques se sont montrées limitées car elles ne trouvent des solutions que lorsque tous les éléments du modèle d'optimisation sont satisfaits (Ghedira [78]). La réduction de modèle s'est alors imposée (Freuder [79]) pour relaxer le modèle : la suppression d'une ou plusieurs variables et l'extension raisonnée des domaines de valeurs permettent d'augmenter les chances d'obtention d'une solution. Il s'agit pour autant d'assurer la convergence numérique du traitement, mais en aucun cas d'assurer l'émergence d'une solution techniquement satisfaisante. L'usage d'un algorithme génétique (Goldberg [80]) est particulièrement adapté au traitement des problèmes paramétriques.

**Notre méthode s'accompagne d'un processus d'aide à la décision. Ce processus se divise en deux phases distinctes :**

- **La recherche de solutions optimales par l'usage des algorithmes génétiques,**
- **La simulation rapide des résultats optimaux par l'usage du krigeage.**

## **1.6. CONCLUSION**

Si le moteur est aujourd'hui un enjeu majeur de ce siècle, peu de travaux portent sur les moteurs Diesel 2-temps à lumières car ces derniers ne sont pas les plus répandus. L'utilisation de lumières pour effectuer les transferts gazeux rend la phase de balayage particulièrement critique. Ce phénomène aérodynamique est hautement dépendant de la configuration de la chambre et des lumières. Il est donc difficile de s'appuyer sur les travaux et les résultats existants qui portent sur une configuration différente de celle que nous étudions. Les modèles

actuels de balayage sont empiriques et très simplifiés. Développer notre propre modèle paramétrique de balayage, adapté au moteur Diesel 2-temps à lumières, se justifie donc.

Quant à la simulation du comportement moteur, la méthode la plus répandue est incontestablement la modélisation CFD. Cette approche offre l'avantage de résoudre la plupart des équations de transport tout en offrant des résultats généralement précis et exacts. Malheureusement, les temps de calculs et les ressources nécessaires pour résoudre le modèle rendent les modèles CFD inutilisables dans un processus industriel court ou bien dans une modélisation en temps réel (contrôle du moteur). De plus, le modèle CFD correspond à une seule géométrie. Il est donc peu exploitable dans une démarche de recherche de solutions optimales en conception. Mais la modélisation CFD est particulièrement intéressante pour établir une base de cas sur laquelle appuyer la méthode de développement de modèles paramétriques.

Un modèle réduit et qualifié du balayage permet d'assister le concepteur dans sa démarche d'optimisation. La réduction de modèle a été montrée comme une étape indispensable pour atteindre les objectifs fixés. Le choix de la méthode de réduction dépend de la taille du modèle à réduire, de l'erreur que la méthode crée ainsi que de la forme souhaitée du modèle réduit. Tous ces éléments nous ont poussés vers deux méthodes distinctes : les réseaux de neurones et l'approche β-NTF. Grâce à la première méthode, deux méta-modèles analytiques neuronaux ont été développés : un modèle d'état et un modèle pseudo-dynamique. A l'inverse, la méthode β-NTF établit un modèle réduit à variables (spatiales, temporelles et paramétriques) séparées. Afin de connaître les limites d'utilisation des modèles développés et la pertinence de leurs résultats, chaque modèle s'accompagne d'une qualification par rapport au modèle CFD utilisé comme référence. Ce processus de qualification est essentiel pour le concepteur.

Enfin, la méthode ne serait pas complète sans un processus d'aide à la décision. Ce processus se divise en deux étapes distinctes que sont la recherche de solutions et la visualisation des résultats optimaux. La phase de recherche de solutions optimales est exécutée grâce aux algorithmes génétiques. Une fois les solutions optimales définies, la méthode propose à l'utilisateur de visualiser l'évolution de la répartition des gaz dans les géométries optimales de la chambre au cours du temps. L'interpolation des résultats basée sur la méthode de krigeage est bien plus rapide et économique que de faire la simulation CFD et offre un aperçu du comportement des configurations optimales.

# <span id="page-40-0"></span>**Chapitre 2 LE MOTEUR DIESEL 2-TEMPS : DESCRIPTION, CARACTERISATION, MODELISATION CFD ET QUALIFICATION**

## **2.1. INTRODUCTION**

Nous faisons état dans ce chapitre d'une méthode de développement et de réduction de modèles. Associée à une démarche structurée et séquentielle de qualification de chaque modèle, cette technique conduit à l'émergence d'une méthodologie structurée appelée « méthode DRQ » (Développement – Réduction – Qualification).

La méthode DRQ a été employée pour représenter le comportement de balayage dans un moteur Diesel 2-temps à lumières. Nous l'avons tout d'abord appliquée à une modélisation 2D de ce moteur. Une représentation 2D permet d'appliquer notre méthode à un cas simplifié avec des temps de calculs réduits. Le cas 2D fournit aussi les premiers résultats de conception.

Nous présentons en détails dans ce chapitre :

- 1. Le problème de conception qui s'est imposé,
- 2. La structure du modèle qui a été admise,
- 3. Le modèle CFD qui permet, dans une démarche usuelle, de simuler le comportement de balayage.

Afin de justifier ultérieurement nos propos en matière de réduction de modèles, nous avons qualifié le modèle CFD. Nous explicitons et évaluons les critères qui sont les nôtres afin de mesurer tant la pertinence que la complexité de ce modèle numérique.

La méthode DRQ conduit à l'émergence de modèles génériques. Ces modèles intègrent des connaissances techniques lors de la recherche de solutions optimales. Nous détaillons aussi, dans la seconde partie du chapitre, la méthode d'exploration des espaces de solutions que nous avons mise en œuvre. Cette démarche se termine par la simulation rapide des solutions optimales.

# **2.2. CARACTERISATION DU PROBLEME DE CONCEPTION : MODELE SIMPLIFIE DU MOTEUR DIESEL 2-TEMPS**

## **2.2.1. Description du modèle simplifié**

Pour des raisons de construction et de validation de nos démarches, nous avons considéré une topologie simplifiée du moteur Diesel 2-temps à lumières dans un premier temps.

Ce choix repose sur les raisons et les conditions suivantes :

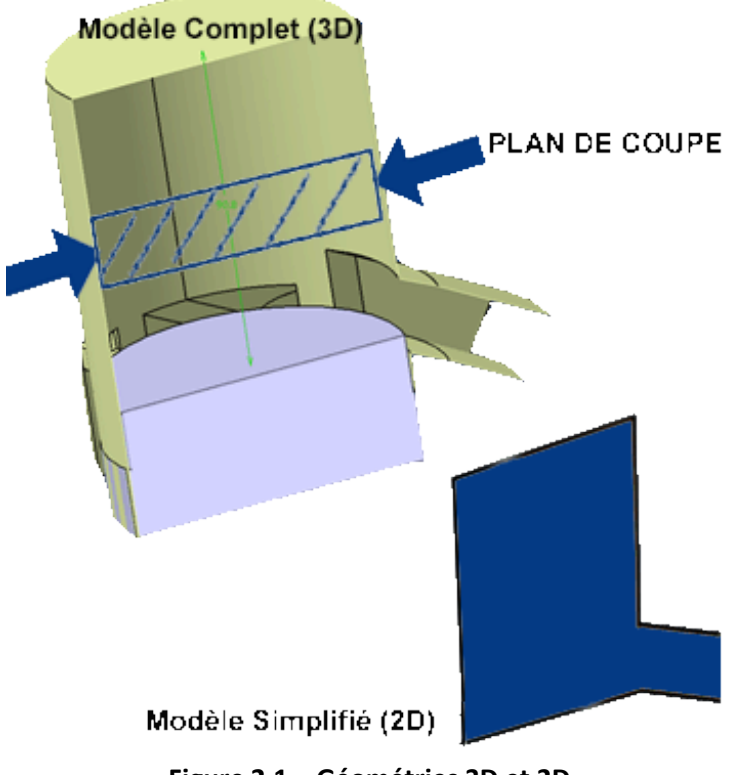

<span id="page-41-0"></span>**Figure 2.1 – Géométries 3D et 2D**

- 1. Le modèle de comportement physique du moteur est complet et générique : ainsi les variables d'état et de conception qui nous intéressent s'appliquent aussi bien à caractériser ce modèle simplifié 2D que le modèle exhaustif 3D.
- 2. Le modèle numérique CFD considère un nombre réduit de degrés de liberté : un modèle bidimensionnel est considéré en lieu et place d'un modèle tridimensionnel ; seuls sont traités les degrés de liberté appartenant aux nœuds d'un plan intermédiaire coupant la chambre en 2 parties géométriques [\(Figure](#page-41-0)  [2.1\)](#page-41-0).

Un balayage de type Schnürle implique qu'aucune lumière d'admission n'est en vis-à-vis avec une lumière d'échappement quel que soit le plan passant par le centre de la chambre. Une légère modification de la position spatiale des lumières a donc été faite afin d'avoir une représentation plane cohérente. Le balayage représenté n'est donc plus de type « Schnürle » mais en boucle.

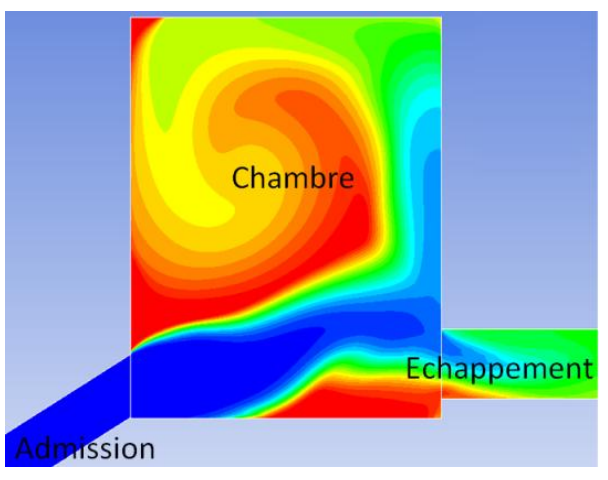

**Figure 2.2 – Géométrie 2D**

## **2.2.2. Développement du modèle simplifié**

L'architecture, telle qu'elle est abordée, s'attache aussi bien au modèle 2D simplifié qu'au modèle 3D.

Pour simplifier la compréhension des variables, on prend pour indice conventionnel :

- « adm » pour une lumière d'admission,
- « ech » pour une lumière d'échappement.

On indique ensuite le numéro de la lumière, par exemple, pour l'angle α de la lumière d'admission 1, on écrit «  $\alpha_{\text{adm}_1}$  ». La [Figure 2.3](#page-43-0) indique la numérotation des lumières.

Le nombre de lumières à l'admission comme à l'échappement influence la perméabilité de la chambre. Si les lumières ont toutes les mêmes surfaces (largeur et hauteur), on fait passer plus d'air à travers deux lumières qu'à travers une seule. Il est donc souhaitable d'avoir le plus grand nombre de lumières possible pour maximiser la surface au travers de laquelle se déroulent les échanges gazeux. Pour faciliter la compréhension du problème, nous choisissons

dans un premier temps de faire varier le nombre de lumières mais nous conservons toujours la même surface à l'admission et à l'échappement. Concrètement, cela signifie qu'augmenter le nombre de lumières à l'admission revient à réduire individuellement la surface de chacune afin de conserver la même surface totale.

Si on augmente de manière importante le nombre de lumières tout en réduisant leur surface, on perd en perméabilité : les pertes de charge dans les conduits sont en cause. A l'inverse, faire une seule grande lumière n'est pas possible car une contrainte technique est induite par la conception des segments du piston ; on ne peut pas dépasser une certaine largeur de lumière sous peine d'abimer les segments et donc de ne plus être étanche. La variation du nombre de lumières est contraignante et difficile à mettre en place. Nous préférons donc finalement le fixer. Dans notre cas, pour la géométrie 3D, nous nous limitons à 6 lumières d'admission (3 de chaque côté) et à 3 le nombre de lumières d'échappement comme le montre la [Figure 2.3.](#page-43-0)

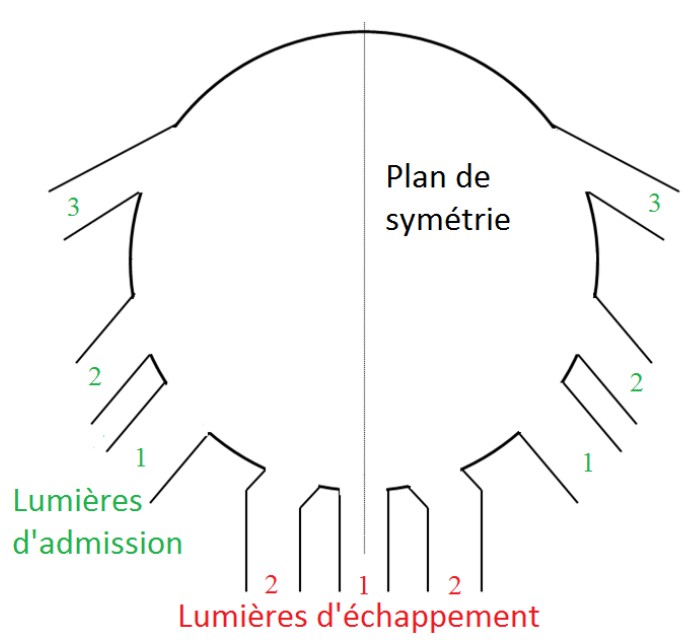

<span id="page-43-0"></span>**Figure 2.3 – Position des lumières pour la géométrie 3D**

## **2.2.3. Conception de la chambre**

Les variables de conception sont les variables influant sur l'architecture générale du système. L'ensemble des variables de conception caractérisant la chambre est ici défini.

**L'angle α** est l'angle tangentiel que possède la lumière par rapport au plan de symétrie de la chambre (cf. [Figure 2.4\)](#page-44-0). Cet angle impacte la perméabilité de la lumière ainsi que le mouvement de l'air dans la chambre.

Il faudrait associer un angle α à chaque lumière. Pour limiter le nombre de variables, les lumières d'admission 1 et 2 ont le même angle noté  $\alpha_{\text{adm 1 2}}$ , l'angle de la lumière d'admission 3 est noté  $\alpha_{\text{adm}}$ <sub>3</sub>. A l'échappement, seules les lumières 2 possèdent un angle tangentiel noté  $\alpha_{ech}$  2.

**L'angle β** est l'angle en hauteur de la lumière : c'est l'angle entre la lumière et le piston lorsque ce dernier se trouve au PMB (cf. [Figure 2.4\)](#page-44-0). Cet angle a une incidence sur les zones mortes (zones non balayées) ainsi que sur la trajectoire suivie par les gaz frais dans la chambre. L'angle β a aussi un impact sur la surface effective de la lumière : plus il est important, plus la surface effective diminue.

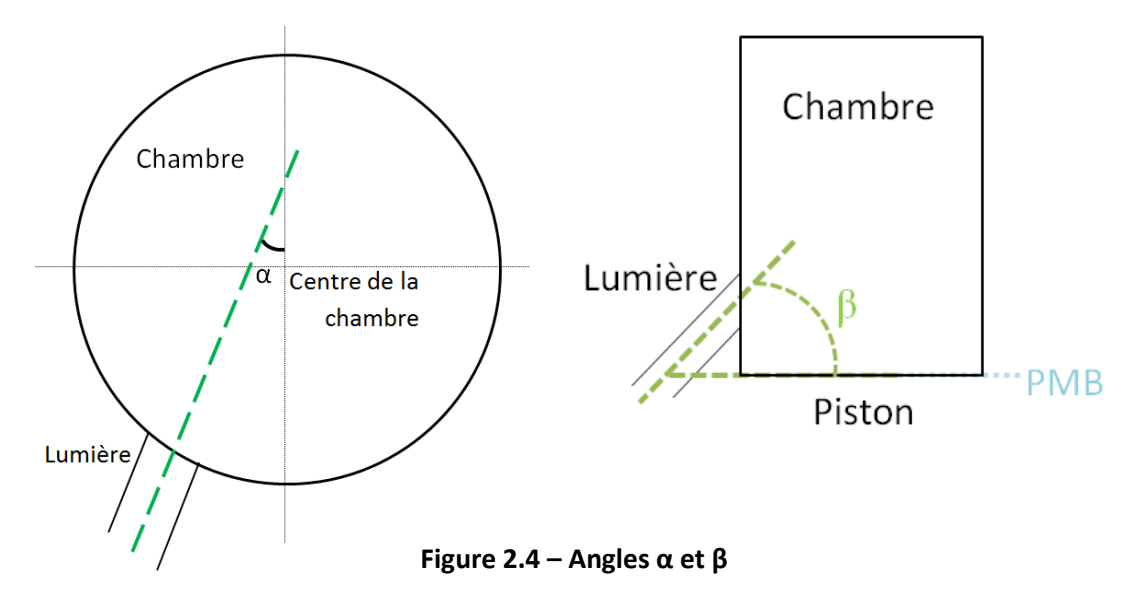

<span id="page-44-0"></span>**La hauteur de la lumière d'échappement θfin\_ech** : la lumière d'échappement, contrairement à la lumière d'admission peut être pleinement ouverte avant que le piston n'ait atteint le PMB. On peut donner la différence entre le bas de la lumière et le PMB en mètre (ou autre unité de longueur). Ici, il est plutôt choisi de caractériser cette variable par l'angle vilebrequin<sup>1</sup> auquel la lumière d'échappement est pleinement ouverte.

La largeur des lumières L<sub>adm\_i</sub> et L<sub>echi</sub> : la largeur des lumières influe particulièrement sur la perméabilité de la lumière. Ainsi une lumière très étroite verra sa perméabilité chuter. La largeur des lumières est soumise à deux contraintes métiers : le taux d'ouverture de la chambre et la tenue mécanique des segments du piston. On retiendra que la largeur des lumières est limitée par des règles métiers, il sera donc nécessaires de valider les choix de largeurs vis-à-vis des variables techniques (exprimées dans la section [2.2.6\)](#page-47-0).

**L'avance à l'ouverture de la lumière d'échappement (par rapport au PMB) θech\_ouv** : l'avance à l'ouverture de l'échappement représente l'angle vilebrequin auquel s'ouvre la lumière. Cet angle conditionne à la fois le temps de détente (après la combustion), le temps de balayage et le temps de compression car les lumières d'échappement sont toujours les

 $\overline{a}$ 

<sup>&</sup>lt;sup>1</sup> Le degré vilebrequin, abrégé en « °vilo », est une unité de mesure courante chez les motoristes. Elle permet de se repérer dans le temps par rapport à la position angulaire du vilebrequin. Un cycle 2-temps dure sur 360°vilo (une rotation complète du vilebrequin), un cycle 4-temps dure 720°vilo (2 rotations du vilebrequin). Le PMH correspond à un angle de 0°vilo, le PMB correspond à 180°vilo

premières à s'ouvrir dans un moteur 2-temps. Ainsi, cet angle a une incidence directe sur la qualité de combustion et la quantité de travail transmis à l'arbre moteur. Plutôt que de créer une variable technique, nous souhaitons simplement rappeler cette règle de conception. Cet angle est identique pour toutes les lumières d'échappement.

**L'avance à l'ouverture de la lumière d'admission (par rapport au PMB) θ<sub>adm ouv</sub> : de** même que pour les lumières d'échappement, nous utilisons un angle vilebrequin pour déterminer le moment où s'ouvrent les lumières d'admission.

Le nombre de variables de conception est important. Afin de conserver les variables les plus influentes, nous avons choisi de ne pas faire varier la largeur des lumières.

## **2.2.4. Description fonctionnelle du balayage**

Pour comparer les différents types de balayage, on peut utiliser quatre paramètres principaux (Heywood [3]) :

- **Le taux de remplissage ou rendement volumétrique («** *delivery ratio* **») λ** indique la différence entre le balayage réel et le balayage idéal :

$$
\lambda = \frac{m_{admise}}{m_{th}^2} \tag{2.1}
$$

Où m<sub>admise</sub> est la masse d'air frais admise pendant le balayage et m<sub>th</sub> la masse d'air frais théoriquement admissible au cours d'un cycle.

**L'efficacité d'emprisonnement («** *trapping efficiency* **»)**  $\eta_{tr}$  **indique la fraction** d'air admise dans la chambre et qui n'est pas perdue directement à l'échappement :

$$
\eta_{tr} = \frac{m_r}{m_{admise}}\tag{2.2}
$$

Où m<sup>r</sup> est la masse d'air frais admise et retenue dans la chambre

**L'efficacité du balayage («** *scavenging efficiency* **»)**  $\eta_{sc}$  **indique la quantité de** produits de combustion remplacée par de l'air frais :

 $\overline{a}$ 

<sup>&</sup>lt;sup>2</sup> Par « masse théoriquement admissible », on entend le produit entre le volume balayé par le piston et la densité de l'air admis

$$
\eta_{sc} = \frac{m_r}{m_c} \tag{2.3}
$$

Où  $m_c$  est la masse totale de gaz contenue dans la chambre.

- **L'efficacité de remplissage («** *charging effiency* **»)**  indique la quantité d'air frais dans la chambre :

$$
\eta_{ch} = \frac{m_r}{m_{th}} \tag{2.4}
$$

On peut noter que les efficacités de chargement et d'emprisonnement sont liées au rendement volumétrique par la formule :

$$
\eta_c = \lambda \, \eta_{tr} \tag{2.5}
$$

Ces quatre variables sont évaluées tout au long du balayage. Nous les évaluons à la fin du processus : elles qualifient alors l'état de la chambre à la fermeture des lumières. Elles forment donc **les modèles d'état** de la chambre. En modélisant la chambre, on souhaite ainsi décrire deux phénomènes inhérents au balayage que sont :

- Le court-circuit,
- Le mélange,
- Le backflow.

Evalués à chaque pas de temps, ces deux phénomènes forment **un modèle pseudodynamique** du balayage.

## **2.2.5. Caractérisation de l'environnement**

Les variables d'environnement ne sont pas des variables caractéristiques du système en lui-même, elles décrivent l'interaction entre le système et son environnement.

**Pression de suralimentation P<sub>adm</sub>**: c'est la pression des gaz frais en sortie du compresseur, juste avant qu'ils ne pénètrent dans la chambre. La pression de suralimentation a un impact sur la masse de gaz frais qui entre dans la chambre mais aussi sur la façon dont la combustion se déroule car la pression dans la chambre en fin de compression est en partie liée à la pression de suralimentation.

**Différence de pression entre l'admission et l'échappement ΔP** : plutôt que de donner une pression d'échappement, on préfère parler de la différence de pression entre les conduits d'admission et d'échappement. L'écoulement dans la chambre dépend de cette différence. La

contre-pression à l'échappement est en partie due à la présence de la turbine du turbocompresseur.

**Température d'admission T<sub>adm</sub>** : A volume équivalent, plus un gaz est chaud et plus la masse d'air dans le volume est faible. Lors de la compression, la température des gaz frais augmente. C'est pourquoi on les refroidit avant de les faire entrer dans la chambre. Cette opération permet de maximiser la masse d'air frais qui entre dans la chambre.

Vitesse de rotation du moteur V<sub>moteur</sub> : la vitesse de rotation du moteur donne le temps, en seconde, du balayage. Plus le moteur tourne vite, plus le temps de balayage sera court.

#### **2.2.6. Description des variables techniques**

<span id="page-47-0"></span>Les variables dîtes « métiers » conduisent à considérer trois variables spécifiques.

**Le taux d'ouverture d'une chambre de combustion** représente le pourcentage d'arc ouvert comparé au périmètre total. Ce taux permet d'assurer que, quel que soit l'endroit où l'on se place dans la chambre de combustion, les ouvertures ne dépassent pas 70% du périmètre total de la chambre. Cette règle découle directement des propriétés mécaniques des matériaux utilisés dans la chambre. En effet, au-delà des 70%, on ne peut plus garantir la bonne tenue mécanique en pression et en température des matériaux.

Les surfaces des lumières d'admission et celles des lumières d'échappement sont liées. En effet, au vu des pressions dans la chambre, il est plus facile de faire sortir les gaz brûlés que de faire entrer les gaz frais. Il est donc d'usage d'avoir une surface totale des lumières d'admission supérieure à celle des lumières d'échappement.

**La largeur des lumières** est limitée. L'étanchéité de la chambre est faite grâce à des segments métalliques montés sur le piston. Lorsque le piston passe devant les lumières, les segments se déforment et prennent en partie la forme de la lumière. Plus la lumière est large, plus leur déformation est importante. Après plusieurs cycles, cette déformation risque de compromettre la capacité des segments à assurer l'étanchéité.

#### **2.2.7. Domaines de variation**

<span id="page-47-1"></span>Le domaine de variation définit le domaine de valeurs admissibles pour chaque variable caractéristique de la topologie, du comportement ou de l'efficacité de la chambre. Nous allons donc maintenant associer à chaque variable son domaine de valeurs.

**θadm\_ouv** et **θech\_ouv** : dans un moteur à lumières, l'échappement est toujours ouvert avant l'admission. Cela permet de commencer à évacuer les gaz brûlés et de diminuer la pression dans la chambre. Dans le cas contraire, on aurait un backflow important à l'admission : une quantité importante de gaz brûlés partirait dans les conduits d'admission au lieu d'être évacuée. La qualité des gaz d'admission diminuerait fortement et à terme, le moteur risque de s'étouffer si la quantité de gaz frais présente dans la chambre à la fin du balayage n'est pas

suffisante pour que la combustion ait lieu. Le choix de l'angle d'ouverture doit permettre de récupérer le plus de travail possible sur l'arbre moteur (ouverture la plus tard possible). Mais il doit aussi permettre d'ouvrir suffisamment longtemps les lumières pour évacuer les gaz brûlés et les remplacer par des gaz frais (ouverture la plus tôt possible). Pour avoir le meilleur compromis, nous avons choisi de faire varier  $θ_{atom}$  <sub>ouv</sub> entre 35°vilo et 55°vilo (par rapport au PMB) et **θouv\_ech** entre **65°vilo et 85°vilo** (par rapport au PMB). Il est important de bien gérer l'écart entre l'ouverture de la lumière d'admission et celle de l'échappement. Plus l'écart est petit, plus le risque de backflow à l'admission est important car la pression dans la chambre ne diminue pas assez. Mais plus l'écart est important, moins la pression dans la chambre à la fin du balayage est grande car, une fois l'admission fermée, une partie des gaz continue à s'échapper à travers la lumière d'échappement (sans être remplacés par des gaz frais) donc la pression diminue. On perd aussi une partie de la masse de gaz frais qui aurait pu servir à la combustion.

**θfin\_ech** : avec une lumière pleinement ouverte avant le PMB, on peut s'attendre à avoir une zone de turbulence et de recirculation entre le piston et la lumière ; et nous souhaitons déterminer l'influence de cette zone. Il a donc été choisi de faire varier **θfin\_ech** de **0°vilo à 30°vilo** (par rapport au PMB). Lorsque θ<sub>fin ech</sub> = 0°vilo, la lumière d'échappement est à son ouverture maximale lorsque le piston est le PMB.

**βadm** et **βech** : en tenant compte à la fois des surfaces effectives et de la trajectoire des gaz dans la chambre, nous avons fait varier **βadm** entre **0° et 60°** et **βech** entre **0° et 30°**.

P<sub>adm</sub> : la pression de suralimentation joue un rôle sur la masse de gaz frais qui pénètre dans la chambre, sur le backflow à l'ouverture de la lumière ainsi que sur la pression maximale atteinte pendant la combustion. En tenant compte de ces trois phénomènes, il a été décidé de faire varier la pression de suralimentation **Padm** de **1.5bar à 4bar**.

**ΔP** : nous faisons varier la différence entre la pression de suralimentation et la contrepression de **0.2bar à 0.6bar**. Retenons que lorsque la pression de suralimentation vaut 1.5bar et que ΔP vaut 0.6bar, la contre-pression tombe à 0.9bar ce qui est physiquement impossible. En effet, la pression atmosphérique au niveau du sol est de 1bar : on ne peut pas avoir une contre-pression inférieure à cette valeur (même en altitude).

**Tadm** : La température des gaz d'admission est généralement comprise entre **40°C** et **80°C**. Afin de limiter le nombre de variables, elle a été fixée à 60°C soit 333,15K.

**Vmoteur** : La vitesse de déplacement du piston est étroitement liée à la vitesse de rotation du moteur. Ainsi, la vitesse du moteur influe directement sur la durée (en seconde) d'ouverture des lumières. Dans l'optique de monter les moteurs sur des ULM, la vitesse de rotation est d'environ **2700tr/min** à plein régime (décollage, atterrissage…) et elle se situe aux alentours de **2300tr/min** en régime de « croisière ». Nous ne tenons pas compte du ralenti mais il sera vérifié ultérieurement que le moteur fonctionne correctement au ralenti. Comme pour la Tadm, **Vmoteur** est fixée et vaut 2500tr/min.

## **2.2.8. Récapitulatif des variables de la chambre**

|                              | Tableau 2.1 – Ensemble des Variables de la Chambre Simplifiees             |                                   |          |               |                |  |  |  |
|------------------------------|----------------------------------------------------------------------------|-----------------------------------|----------|---------------|----------------|--|--|--|
|                              | Nom                                                                        | Symbole                           | Unité    | Intervalle de | <b>Type</b>    |  |  |  |
|                              |                                                                            |                                   |          | variation     | d'intervalle   |  |  |  |
| Variables de conception      |                                                                            | $\alpha_{\text{adm}\_1\_2}$       |          | [20; 40]      | <b>Discret</b> |  |  |  |
|                              | L'angle $\alpha$                                                           | $\alpha_{\text{adm}_3}$           | Degré, ° | [70; 90]      | <b>Discret</b> |  |  |  |
|                              |                                                                            | $\alpha_{\text{ech\_2}}$          |          | [5; 20]       | <b>Discret</b> |  |  |  |
|                              |                                                                            | $\beta_{\text{adm}_12}$           |          | [0; 60]       | <b>Discret</b> |  |  |  |
|                              | L'angle $\beta$                                                            | $\beta_{\text{adm}_3}$            | Degré, ° | [0; 15]       | <b>Discret</b> |  |  |  |
|                              |                                                                            | $\beta$ <sub>ech_2</sub>          |          | [0; 30]       | <b>Discret</b> |  |  |  |
|                              | La hauteur de la lumière<br>d'échappement                                  | $\Theta_{\sf fin\_ech}$           | °vilo    | [0; 30]       | <b>Discret</b> |  |  |  |
|                              | L'avance à l'ouverture de la lumière<br>d'admission (par rapport au PMB)   | $\theta_{\text{adm\_ouv}}$        | °vilo    | [35; 55]      | <b>Discret</b> |  |  |  |
|                              | L'avance à l'ouverture de la lumière<br>d'échappement (par rapport au PMB) | $\theta_{\text{ech}\_\text{ouv}}$ | °vilo    | [65; 85]      | <b>Discret</b> |  |  |  |
| d'environnement<br>Variables | Pression de suralimentation                                                | $P_{\text{adm}}$                  | Bar      | [1.5; 4]      | <b>Discret</b> |  |  |  |
|                              | Différence de pression entre admission<br>et échappement                   | ΔР                                | Bar      | [0.2; 0.6]    | <b>Discret</b> |  |  |  |

**Tableau 2.1 – Ensemble des variables de la chambre simplifiées**

# **2.3. MODELE NUMERIQUE DE LA CHAMBRE**

## **2.3.1. Modèle CFD général**

L'approche CFD est basée sur la résolution des équations de transport écrites sous forme conservative. Ces équations s'écrivent sous la forme généralisée suivante :

<span id="page-49-0"></span>
$$
\frac{\partial}{\partial t}(\rho\phi) + \operatorname{div}(\rho \vec{V}\phi) = \operatorname{div}(\Gamma_{\phi} \operatorname{grad}\phi) + S_{\phi}
$$
\n(2.6)

Où  $\phi$  est une variable de l'écoulement (comme la température, les composantes du vecteur vitesse, les fractions massiques des différentes espèces gazeuses...),  $\Gamma_{\phi}$  est le coefficient de diffusion de  $\phi$  et le terme  $S_{\phi}$  regroupe toutes les sources de  $\phi$ .

L'équation [\(2.6\)](#page-49-0) est utilisée comme point de départ lors d'une modélisation numérique par volumes finis. Dans le cas d'un écoulement laminaire, il est parfaitement décrit avec l'équation [\(2.6\)](#page-49-0) appliquée à la conservation de la masse et aux équations de Navier-Stokes, à l'énergie, etc. Mais les écoulements sont généralement turbulents.

La turbulence est un phénomène incertain, chaotique et peu prévisible. Dans les moteurs, l'écoulement des gaz est entièrement turbulent et il est caractérisé par de larges échelles spatiales et temporelles (Lamas Galdo [16]). Afin de capturer toutes les échelles, les équations de transport doivent être résolues pour des cas transitoires même si l'écoulement est permanent. L'approche direct DNS (*Direct Numerical Simulation*) est la plus commune ; mais elle est extrêmement coûteuse en temps et en ressources. Elle consiste à résoudre les équations de transport en régime transitoire avec un maillage très fin.

Pour pallier à ce coût en temps et en ressources, d'autres techniques sont utilisées pour résoudre les équations de Navier-Stokes lorsque le régime est turbulent. Une de ces techniques est basée sur la filtration spatiale ou temporelle des structures turbulentes : lorsque la structure a une échelle supérieure au filtre, la structure est calculée alors que si son échelle est inférieure au filtre, elle est simplement modélisée. Il s'agit de l'approche dite LES (*Large Eddy Simulation*) qui a également des temps de calculs importants car la simulation est réalisée en régime transitoire avec un maillage très fin.

L'approche la plus couramment utilisée est donc la méthode RANS (*Reynolds-Averaged Navier-Stokes*) qui offre le meilleur compromis entre le temps de calculs et la précision du résultat. Cette méthode applique tout d'abord la décomposition de Reynolds. Pour cela, chaque paramètre de l'écoulement  $\phi$  est décomposé en deux parties distinctes, une partie permanente  $\Phi$  et une partie fluctuante  $\phi'(t)$ , tel que  $\phi(t) = \Phi + \phi'(t)$ . Puis, l'approche RANS moyenne les équations de transport. Les deux méthodes (de filtrage puis de moyenne) introduisent de nouvelles inconnues dans les équations moyennées. L'ensemble des équations du modèle sont exprimées ici :

L'équation de conservation de la masse :

$$
\frac{\partial \rho}{\partial t} + \frac{\partial}{\partial x_i} (\rho U_i) = 0 \tag{2.7}
$$

L'équation de quantité de mouvement :

$$
\frac{\partial}{\partial t}(\rho U_i) + \frac{\partial}{\partial x_j}(\rho U_i U_j) = -\frac{\partial P}{\partial x_i} + \frac{\partial \tau_{ij}}{\partial x_j} + \frac{\partial}{\partial x_j}(-\rho \overline{u_i' u_j'})
$$
(2.8)

Comme le fluide est considéré comme newtonien, les éléments du tenseur de contraintes de Reynolds sont exprimés comme suit :

$$
\tau_{ij} = \mu \left( \frac{\partial U_i}{\partial x_j} + \frac{\partial U_j}{\partial x_i} - \frac{2}{3} \delta_{ij} \frac{\partial U_k}{\partial x_k} \right)
$$
(2.9)

L'équation d'énergie totale E :

$$
\frac{\partial}{\partial t}(\rho E) + \frac{\partial}{\partial x_i} [U_i(\rho E + P)] = \frac{\partial}{\partial x_j} \left[ \left( k_t + \frac{C_p \mu_t}{Pr} \right) \frac{\partial T}{\partial x_j} + u_i \tau_{ij} \right]
$$
(2.10)

Les termes additionnels  $-\rho \overline{u'_i u'_j}$ , appelés « contraintes de Reynolds », représentent les effets de la turbulence mais ils ne possèdent pas de représentativité. L'ajout de ces termes fait que le problème est désormais ouvert : il y a plus d'inconnues que d'équations. L'enjeu des modèles de turbulence est de résoudre ce problème de fermeture. Les modèles de turbulence de type RANS sont alors classés en fonction du nombre d'équations ajoutées et qui varie de 1 à 7 (les équations sont présentées dans la section suivante).

- L'équation d'état :

Les densités des gaz frais et brûlés ne sont pas constantes, elles suivent la loi des gaz parfaits :

<span id="page-51-2"></span><span id="page-51-1"></span><span id="page-51-0"></span>
$$
\rho = \frac{P}{rT} \tag{2.11}
$$

#### **2.3.2. Modèle de turbulence**

Les modèles de turbulence le plus utilisé est celui à « deux équations » qui propose un bon compromis entre temps de calculs et précision des résultats. Pour l'étude des moteurs menée dans ces travaux, les modèles k-ε offrent l'avantage de bien modéliser les écoulements impliquant des rotations, des séparations et des recirculations de fluides, ainsi que des couches limites avec de fortes variations des gradients de pressions. Les deux équations de transport respectivement associées à l'énergie cinétique de turbulence k et à son taux de dissipation ε sont :

$$
\frac{\partial}{\partial t}(\rho k) + \frac{\partial}{\partial x_i}(\rho k U_i) = \frac{\partial}{\partial x_j} \left[ \alpha_k \mu_t \frac{\partial k}{\partial x_j} \right] + G_k + G_b - \rho \varepsilon - Y_M \tag{2.12}
$$

$$
\frac{\partial}{\partial t}(\rho \varepsilon) + \frac{\partial}{\partial x_i}(\rho \varepsilon U_i) = \frac{\partial}{\partial x_j} \left[ \alpha_{\varepsilon} \mu_t \frac{\partial \varepsilon}{\partial x_j} \right] + C_{1\varepsilon} \frac{\varepsilon}{k} (G_k + G_{3\varepsilon} G_b) - \rho C_{2\varepsilon} \frac{\varepsilon^2}{k}
$$
(2.13)

Dans les équations [\(2.12\)](#page-51-0) et [\(2.13\),](#page-51-1)  $G_k$  et  $G_b$  représentent la création d'énergie cinétique de turbulence due respectivement aux gradients de la vitesse moyenne de l'écoulement et à la flottabilité.  $Y_M$  représente la dilatation d'un fluide compressible turbulent dans le processus de dissipation. Les valeurs des constantes sont empiriques et conviennent à la plupart des écoulements (Fluent User's Guide [81]).  $C_{1\epsilon}$ ,  $C_{2\epsilon}$  et  $C_{3\epsilon}$  sont des constantes du modèles dont les valeurs ont été définies empiriquement et valent C<sub>1ε</sub>=1,44 et C<sub>2ε</sub>=1,9. Les termes α<sub>ε</sub> et α<sub>k</sub> représentent les nombres effectifs de Prandtl pour k et ε respectivement et valent respectivement 1 et 1,2.

Une comparaison des différents modèles de turbulence a été faite par Sigurdsson [82] et par Zancanaro [83]. Les deux études ont montré qu'il n'y a pas de différence significative dans les résultats concernant le balayage lorsque l'on change de modèle de turbulence. Nous avons donc choisi d'utiliser une variante des modèles k-ε : le k-ε *Realizable* exposé par Shih [84]. Le terme « *realizable* » fait référence aux contraintes mathématiques que satisfont les contraintes de Reynolds : elles sont écrites sous une forme cohérente avec les lois physiques régissant l'écoulement turbulent de fluides. Ceci a motivé le choix de ce modèle au détriment des modèles k- ε standard et RNG qui sont moins « réalistes ».

Pour le traitement de la turbulence en proche paroi, on a utilisé l'option « *enhanced wall treatment* » qui combine un modèle à deux couches avec des lois de parois empiriques. Le choix d'une option est intrinsèque au logiciel Ansys Fluent et dépend des valeurs locales de la taille de la maille et de la contrainte de cisaillement.

### **2.3.3. Spécificité de notre modèle CFD**

#### *Hypothèses de modélisation*

Nous faisons l'hypothèse que le balayage a lieu suffisamment longtemps après le début de la combustion qui le précède pour qu'on puisse la considérer comme terminée. Le phénomène de combustion n'a pas été modélisé.

Afin de déterminer les conditions (pression et température) dans la chambre au lancement du modèle CFD, nous avons exploité un modèle de calculs développé sous Matlab. Ce modèle simule le comportement du moteur en intégrant notamment une loi simplifiée de combustion : la loi de dégagement de chaleur de Wiebe (Ghojel [85], équation [\(2.14\)\)](#page-52-0) combinée à toutes les équations de transferts que l'on retrouve dans un moteur (enthalpie, transferts thermiques…).

<span id="page-52-0"></span>
$$
\frac{dQ_{tot}}{d\theta} = \frac{dQ_{pre}}{d\theta} + \frac{dQ_{diff}}{d\theta}
$$
\n
$$
\text{Avec} \quad \begin{cases}\n\frac{dQ_{pre}}{d\theta} = fQ_{tot} \frac{a_{pre}(m_{pre}+1)}{\Delta\theta} \, y^{m_{pre}} \exp(-a_{pre} \, y^{m_{pre}+1}) \\
\frac{dQ_{diff}}{d\theta} = (1-f) \, Q_{tot} \frac{a_{diff}(m_{diff}+1)}{\Delta\theta} \, y^{m_{diff}} \exp(-a_{diff} \, y^{m_{diff}+1})\n\end{cases} \tag{2.14}
$$

Où θ est l'angle vilebrequin,  $θ_0$  l'angle vilebrequin auquel commence la combustion et Δθ la durée (en angles vilebrequins) de la combustion,  $y = \frac{\theta - \theta_0}{\Delta \theta}$  l'angle réduit,  $f$  la fraction de pré-mélange, a<sub>pre</sub> et a<sub>diff</sub> les coefficients de la phase de pré-mélange et de diffusion, m<sub>pre</sub> et m<sub>diff</sub> les facteurs de forme de la phase de pré-mélange et de diffusion.

Les effets radiatifs ne sont pas modélisés car ils sont particulièrement présents durant le processus de combustion (rayonnement des flammes et des suies) mais le phénomène n'est pas étudié ici. La convection et la conduction sont prises en compte lors de la résolution de l'équation d'énergie.

#### *Modélisation des gaz frais et brûlés*

L'objectif de ces travaux est d'optimiser le balayage dans une chambre de combustion paramétrée en partant de résultats CFD. Le processus de combustion n'est pas modélisé mais le choix de la modélisation des gaz nous incombe.

Afin de ne pas trop alourdir les calculs et de distinguer les deux gaz (frais et brûlés), une approche « double phase » simplifiée a été mise en place. Les gaz frais et les gaz brûlés sont chacun représentés par une espèce chimique possédant les propriétés moyennes du gaz qu'elle représente (conductivité, viscosité…). Cette méthode permet de bien distinguer les gaz frais des gaz brûlés mais elle implique que les deux gaz sont homogènes (en ce qui concerne leur composition) à tout instant. En CFD, cette technique oblige à résoudre une équation de plus afin d'évaluer le transport d'espèces chimiques en se basant sur les fractions massiques (ou molaires) des différentes espèces :

$$
\frac{\partial}{\partial t}(\rho C_i) + \frac{\partial}{\partial x_j} (U_j \rho C_i) = -\frac{\partial}{\partial x_j} (J_i)_j + R_i + S_i
$$
\n(2.15)

Où  $\vec{J}_l$  le flux de diffusion massique de l'espèce chimique i et  $R_i$  est le taux de production de l'espèce i par réaction chimique. Dans le cas où deux espèces chimiques sont modélisées, seule une équation est résolue pour une seule espèce, afin d'obtenir la fraction massique  $C_1$ . Comme la somme des fractions massiques des espèces présente est égale à 1, la seconde valeur est obtenue grâce à l'équation :

$$
C_2 = 1 - C_1 \tag{2.16}
$$

Cette méthode a l'avantage d'ajouter une seule équation à résoudre alors que la modélisation du processus de combustion demanderait de résoudre l'équation de transport pour chaque espèce chimique présente dans les réactifs et les produits. Il faudrait ensuite calculer la répartition des espèces en fonction du taux de réaction et de l'aérodynamique sur l'ensemble du domaine. Les mécanismes cinétiques doivent aussi être étudiés afin de connaître quelles espèces suivre au cours du balayage.

#### *Paramètres de résolution des calculs numériques*

Les simulations numériques ont été réalisées grâce au logiciel commercial Ansys Fluent 14.5.7<sup>3</sup> basé sur une méthode volumes finis. Les résultats ont été obtenus en résolvant les équations de transport en régime turbulent et en prenant en compte les effets de pression sur la masse volumique par le biais d'une équation d'état (équation [\(2.11\)\)](#page-51-2).

L'algorithme de résolution utilisé est celui couplant la vitesse et la pression, adapté aux écoulements compressibles et turbulents. Le schéma de discrétisation pour les flux et les gradients de flux est le schéma explicite du 2<sup>nd</sup> ordre. Enfin, une approche implicite du 1<sup>er</sup> ordre a été utilisée pour la discrétisation temporelle avec un pas de temps fixe.

Considérant ces hypothèses, nous avons mis en œuvre un modèle CFD. Ce modèle est le même pour le cas exhaustif 3D que pour le cas simplifié 2D.

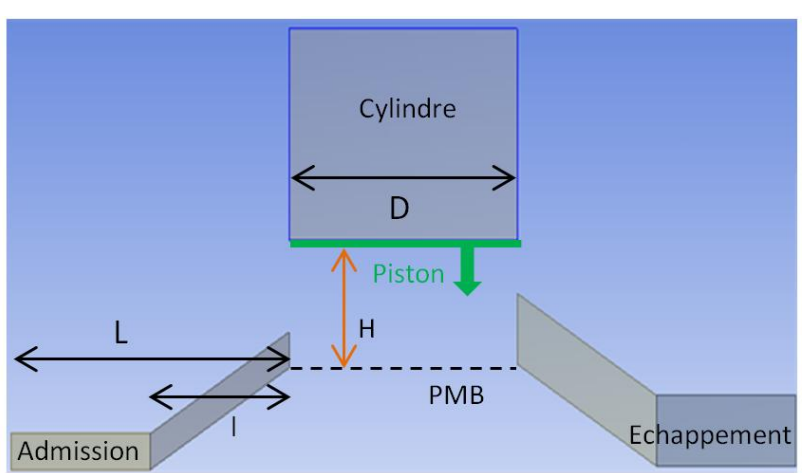

## **2.3.4. Application au moteur et définition du cas de référence**

<span id="page-54-0"></span>**Figure 2.5 – Géométrie de la chambre**

Toutes les dimensions de la géométrie 2D [\(Figure 2.5\)](#page-54-0) découlent de la géométrie 3D. Toutes les valeurs suivantes sont identiques quelle que soit la configuration de la chambre :

- Diamètre du piston D : 82mm,
- Longueur de bielle : 180mm,

*Géométrie*

- Longueur du vilebrequin : 45,4mm, soit une course de 90,8mm,
- Longueurs des conduits d'admission et d'échappement L : 100mm,
- Longueur de la partie inclinée des conduits l : 50mm.

 $\overline{a}$ 

<sup>&</sup>lt;sup>3</sup> ANSYS Inc., Canonsburg, Pennsylvanie, USA

Le déplacement du piston est donné par la loi de déplacement de Swoboda [86]. L'équation régissant le déplacement est intégrée au modèle CFD.

$$
V_{piston} = V_{motor} \times \left( r\sin(\theta) + \frac{r^2 \cos(\theta)\sin(\theta)}{\sqrt{L^2 - (r^2 \sin^2(\theta))}} \right)
$$
(2.17)

La vitesse de rotation du moteur est fixée à 2500tr/min (H est alors égal à 36,44mm) ce qui correspond à un compromis entre la vitesse de rotation à plein régime (2700tr/min) et la vitesse de rotation du mode « croisière » (2300tr/min) pour un ULM.

#### *Temps de calculs*

Nous avons choisi de commencer la simulation juste avant l'ouverture de la première lumière, celle de l'échappement, et de l'arrêter juste après que la dernière lumière soit fermée. Ainsi, le nombre de degrés vilebrequin simulés est réduit au minimum. L'avance à l'ouverture étant une variable de conception, elle n'est pas la même pour toutes les configurations de chambre. Afin de comparer toutes les simulations, on souhaite que toutes les simulations commencent et s'arrêtent aux mêmes degrés vilebrequin. Les simulations sont donc toutes amorcées à 86°vilo avant le PMB ( $\theta_{\text{ech}}$  <sub>ouv</sub>  $\in$  [65 ; 85]°vilo avant PMB) et se terminent au même degré vilebrequin (86°vilo après le PMB) : le modèle numérique simule le balayage sur la même durée (en angles vilebrequin) quelle que soit l'avance à l'ouverture de l'échappement.

#### *Maillage et remaillage*

La discrétisation spatiale du domaine est une étape importante du processus. Du fait que la géométrie soit en 2D et qu'il n'y ait pas de soupapes utilisées (formes complexes avec des courbes), le maillage a entièrement été réalisé en éléments hexaédriques. En plus de leur précision et de leur stabilité, ils offrent l'avantage de faciliter l'ajout et le retrait de mailles lors du remaillage. En effet, le mouvement du piston implique la création de nouvelles mailles lorsque le piston descend vers le PMB et le retrait de mailles lorsqu'il remonte.

L'algorithme utilisé pour mettre à jour le maillage vérifie à chaque pas de calcul la hauteur de chaque cellule au niveau du piston : si la cellule est trop petite, il la fusionne avec la cellule précédente ; et si elle est trop grande, il la divise en deux. On obtient alors le remaillage illustré par la [Figure 2.6.](#page-56-0)

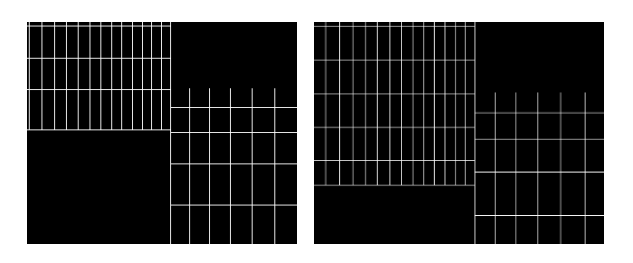

<span id="page-56-0"></span>**Figure 2.6 – Remaillage lors de la descente du piston**

Le nombre d'éléments constituant le domaine varie de 20 000 au début de la simulation à 50 000 lorsque le piston est au PMB. Le nombre de nœuds dépend aussi de la configuration de la chambre.

#### *Conditions initiales et conditions limites*

Seules deux espèces de gaz sont modélisées : les gaz frais et les gaz brûlés. Les deux gaz sont considérées comme homogènes en termes de pression, de températures et de composition. La combustion est considérée comme stœchiométrique. Ces hypothèses impliquent que seuls des gaz frais sont présents dans le collecteur d'admission et que seuls des gaz brûlés sont présents dans la chambre et dans le collecteur d'échappement. Cette répartition des espèces a aussi été utilisée par Lamas Galdo [35] et par Noor [40].

Les conditions initiales dans la chambre ont été définies grâce à un modèle Matlab. Les conditions ont été déterminées pour que la pression maximale dans la chambre ne dépasse pas 150bar lorsque le moteur tourne à 2700 tr/min (ce sont les conditions de pleine charge) et pour que la pression soit de 120 bar lorsque le moteur est à 2300 tr/min (fonctionnement de croisière). Ainsi, dans la chambre, la pression est initialement à **10,8 bar** et la température à **1912 K**.

Les conditions limites attribuées à l'admission et à l'échappement fixent la température respectivement à **333,15K** et **873,15K**. Les pressions à l'admission et à l'échappement sont des variables d'environnement, elles varient donc en fonction de la configuration de la chambre modélisée. Les conditions limites de l'admission et de l'échappement sont les conditions que l'on retrouve à l'état initial respectivement dans les collecteurs d'admission et d'échappement.

La conduction thermique dépend du matériau utilisé : le cylindre est réalisé en fonte et le piston en aluminium. La conduction est calculée grâce à des lois empiriques fixées en fonction du matériau. Le coefficient global de transferts thermiques au niveau des parois du cylindre est fixé à 7,9W/m²K et le piston à une 25W/m²K. Les parois du cylindre ont une épaisseur de 8mm tandis que l'épaisseur du piston est de 3mm. La température du liquide de refroidissement est de 300K.

## **2.4. QUALIFICATION DU MODELE SIMPLIFIE CFD**

La qualification d'un modèle permet de déterminer le degré d'adéquation du modèle avec les objectifs fixés initialement pour la modélisation.

Nous avons choisi de partir du modèle PEPS – Parcimonie, Exactitude, Précision, Spécialisation – présenté par Ordaz-Hernandez [71] auquel nous avons ajouté deux paramètres temporels :

- Le temps nécessaire au développement du modèle,
- Le temps de résolution du modèle.

#### **2.4.1. Parcimonie**

Dans un modèle numérique, la parcimonie est liée à la fois à la discrétisation spatiale utilisée mais aussi au nombre d'équations nécessaire à la modélisation. Ainsi, une modèle de turbulence deux équations est plus parcimonieux qu'un modèle de turbulence à cinq équations. En effet, on résout en chaque nœud toutes les équations afin de déterminer la valeur de chacun des paramètres, donc augmenter le nombre de nœuds ou d'équation entraine une diminution de la parcimonie du modèle.

On choisit donc de définir la parcimonie *Pa* de chaque modèle ainsi :

$$
Pa = \frac{1}{\left(n_p + n_{\text{\'{e}q}}\right) \times n_{\text{newds}}}
$$
\n(2.18)

Où n<sub>p</sub> est le nombre de paramètres à calculer ou les degrés de liberté en chaque nœud,  $n_{\text{eq}}$  le nombre d'équations impliquées dans le modèle, n<sub>nœuds</sub> le nombre de nœuds du maillage.

Dans le cadre du modèle simplifié, le nombre de nœuds considérés varie de 20 000 à 50 000 en fonction de la hauteur du piston.

#### **2.4.2. Exactitude**

L'exactitude *E<sup>x</sup>* d'un modèle mesure l'écart de valeurs entre celles issues du modèle traité et celles provenant d'un cas de référence considéré comme fiable.

L'exactitude est définie ainsi :

$$
E_x = 1 - \bar{\epsilon} \tag{2.19}
$$

Où  $\bar{\epsilon}$  est l'erreur moyenne relative trouvée à différents instants de fonctionnement et en différents endroits de l'espace analysé.

Un modèle CFD 2D a été développé. Il est bien sûr difficile d'évaluer l'exactitude de résultats 2D mais nous avons tout de même souhaité valider les hypothèses et les choix de modélisation. Pour déterminer l'exactitude d'un modèle numérique de moteur, il est courant de réaliser des essais sur un monocylindre transparent afin d'appliquer des techniques de mesures optiques (Cosadia [87,88], Kapitza [89]). Ces techniques sont couramment utilisées mais elles exigent d'avoir à disposition un moteur transparent et tout l'équipement pour l'instrumenter.

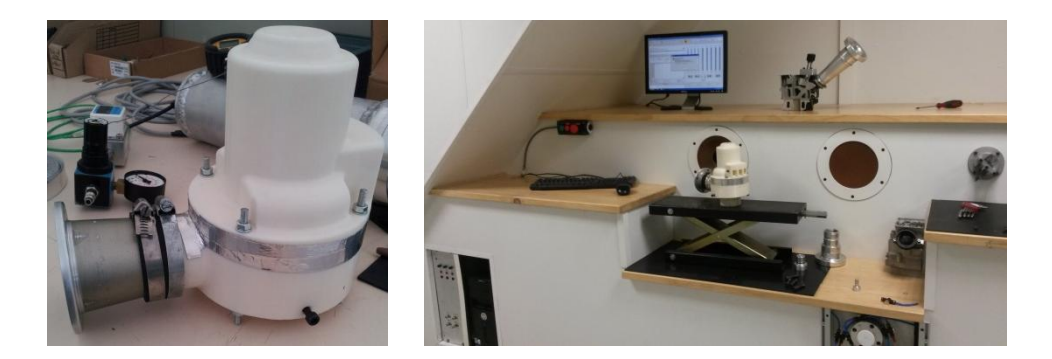

**Figure 2.7 – Chambre prototype et soufflerie**

<span id="page-58-0"></span>Nous avons ici préféré dessiner puis fabriquer une chambre prototype grâce à une imprimante 3D (à gauche sur la [Figure 2.7\)](#page-58-0). La chambre prototype est en ABS (Acrylonitrile Butadiène Styrène) ce qui rend le mouvement du piston ainsi que la combustion impossibles à réaliser : seuls des tests en soufflerie ont donc été faits avec un piston fixe mais pour différentes positions de ce dernier.

La soufflerie (à droite sur la [Figure 2.7\)](#page-58-0) est équipée de plusieurs capteurs qui permettent d'évaluer le débit massique et la surface effective en fonction de la surpression à l'admission. La surpression, donnée en mbar, correspond à la différence de pression entre les gaz entrants dans la chambre et les gaz à l'échappement (qui sont à pression atmosphérique). Le débit massique est calculé avec l'équation suivante :

$$
D_m = S \sqrt{\frac{P_{atmo} \times 100}{R}} \sqrt{\frac{2 \times P_{tuyère} \times 100}{(T_{adm} + 273)}}
$$
(2.20)

Où S est la section de tuyère (m<sup>2</sup>), P<sub>atmo</sub> la pression à l'entrée de la tuyère (mbar), P<sub>tuvère</sub> la pression en sortie de la tuyère (mbar), T<sub>adm</sub> la température de l'air entrant dans la chambre (°C) et r la constante massique de l'air (r=287J.kg $\tilde{1}$ .K $^{-1}$ ).

Nous avons testé en soufflerie deux positions particulières : le piston au PMB (les lumières sont alors pleinement ouvertes) et la position dans laquelle le piston couvre à moitié les lumières d'admission (appelé « point milieu »). Les résultats expérimentaux et numériques

ont été comparés pour cinq valeurs de surpression différentes et ils sont représentés sur la [Figure 2.8.](#page-59-0)

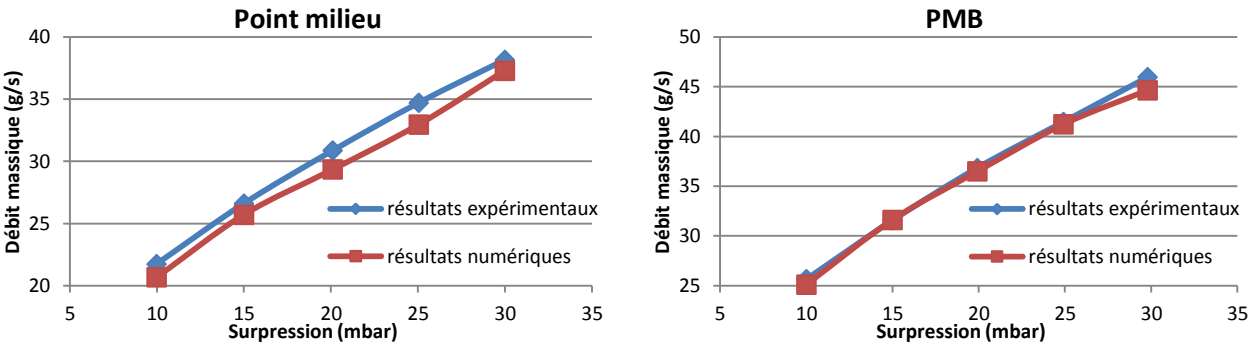

**Figure 2.8 – Comparaisons des résultats expérimentaux et numériques**

<span id="page-59-0"></span>On constate une différence relative de moins de 5% entre les résultats numériques et expérimentaux. Les hypothèses et les choix de modélisation sont donc validées et nous considérerons le comportement numérique comme exact. Les faibles écarts peuvent provenir des approximations numériques et des erreurs de mesures (fuites, précision des appareils de mesures, reproductibilité des tests) mais ils ne remettent pas en cause la validité du modèle numérique.

#### **2.4.3. Précision**

Il s'agit de l'erreur numérique induite par la méthode numérique d'intégration et de traitement.

La précision d'un modèle dépend des algorithmes de résolution, du nombre d'itérations et du critère de convergence utilisés. La précision est aussi liée à la taille du maillage choisie et aux éventuels raffinements dans des régions localisées.

Afin d'avoir une précision suffisante sans alourdir les calculs, nous avons opté pour l'utilisation de schémas du 2<sup>nd</sup> ordre, avec un critère de d'arrêt de 10<sup>-5</sup> par rapport à la norme du résidu comme défini dans la référence [81] (paragraphe 25.18.1) sur les différents champs (sauf pour l'énergie totale où il est fixé à 10<sup>-8</sup>). Le nombre d'itérations est de 30 par pas de calculs ce qui permet d'assurer la convergence des résidus.

Nous avons étudié l'influence de la taille de maille sur la précision des calculs pour un écoulement stationnaire. Le piston est placé au PMB. Les pressions d'admission et d'échappement sont respectivement fixées à 1,2bar et 1bar. Les températures d'admission et d'échappement sont fixées à 60°C et 650°C. Les résultats présentés [Figure 2.9](#page-60-0) ont été comparés en termes de débit massique, de pression moyenne et d'énergie de turbulence k moyenne (dans la chambre).

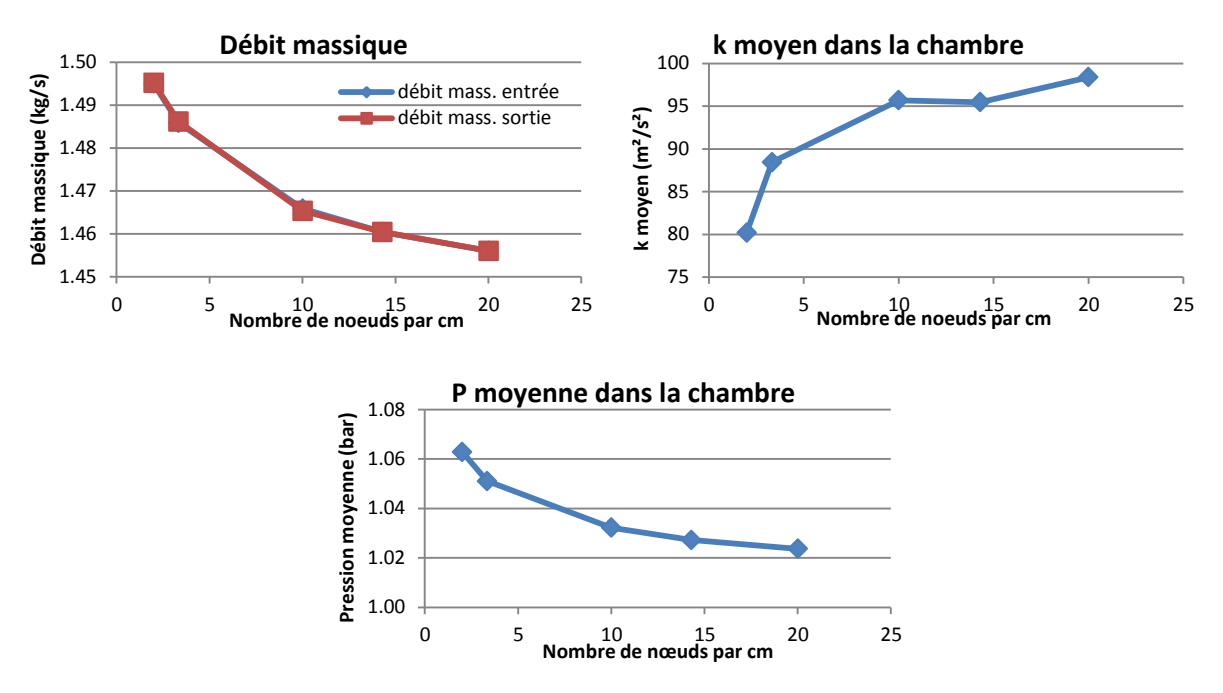

<span id="page-60-0"></span>**Figure 2.9 – Résultats de l'influence de la taille de mailles sur la précision des calculs numériques**

Les résultats montrent que la taille de mailles fait varier de manière importante les résultats jusqu'à atteindre 10 éléments par cm. Raffiner le maillage au-delà de 10 éléments par cm allonge les temps de calculs (on double le temps en passant de 10 éléments à 20 éléments) sans pour autant augmenter de manière significative la précision des résultats. Nous choisissons donc de fixer la taille des mailles à 1mm.

#### **2.4.4. Spécialisation**

La spécialisation d'un modèle désigne l'ensemble des connaissances introduites qui restreignent le domaine de validité et donc le domaine d'application du modèle (Vernat [59]). Plus le cadre d'exploitation d'un modèle est restreint, plus celui-ci est dit « spécialisé ».

Dans un processus d'optimisation, on cherche justement à exploiter des modèles peu spécialisés afin d'explorer l'espace de solutions le plus large possible.

En CFD, les résultats de chaque modèle ne sont valables que pour la géométrie utilisée et pour les conditions thermo-aérauliques de l'écoulement. Ainsi le moindre changement nécessite de développer un nouveau modèle CFD. La spécialisation du modèle CFD est donc extrêmement forte.

#### **2.4.5. Temps**

Le dernier critère à partir duquel nos modèles sont qualifiés est le temps. Loin d'être anodin, le temps est souvent un facteur impactant dans les projets industriels. Les deux critères temporels dans notre approche sont :

- Le temps nécessaire afin de développer ou d'initialiser un modèle,
- Le temps nécessaire pour résoudre le modèle et obtenir un résultat.

En effet, les modèles réduits sont généralement utilisés car ils ont un temps de résolution très faible mais le temps nécessaire à leur développement est souvent long alors qu'à l'inverse, il est relativement rapide d'établir un modèle CFD (moins d'un jour) alors que les temps de résolution, surtout en 3D, sont particulièrement longs. Les calculs 3D que nous avons mis en place ont demandé plusieurs jours de calculs, voire plusieurs semaines dans certains cas.

Pour autant, il nous semble important de distinguer ces deux paramètres temporels car une fois développé, le modèle réduit peut directement être utilisé (sauf si l'on souhaite redévelopper un modèle réduit afin de l'adapter à un cas particulier) et donc seul le paramètre de calculs est à prendre en compte. A l'inverse, un calcul CFD est nécessairement initialisé : les deux paramètres temporels seront donc toujours à cumuler.

#### *2.4.5.i Temps de développement*

Le temps nécessaire au développement d'un modèle CFD comprend le temps nécessaire au maillage puis à l'initialisation du calcul. En moyenne, il faut 4 heures pour développer le modèle 2D d'une chambre de combustion (le double si la chambre est en 3D). Ce temps est indissociable de l'utilisation du modèle et s'ajoute nécessairement au temps de calculs.

#### *2.4.5.ii Temps de résolution*

Les temps de calculs ont été réduits au maximum en trouvant un compromis entre le pas de temps et la convergence des paramètres de l'écoulement. Nous avons donc évalué l'impact du pas de temps sur les résultats numériques. Afin de limiter les temps de calculs, ces tests ont été faits avec le modèle 2D simplifié. Le cas modélisé est :

- $V_{\text{motor}} = 2500 \text{ tr/min}$
- $P_{\text{adm}} = 1.7$  bar
- $-P_{6ch} = 1.1$  bar
- $T_{\text{adm}} = 60^{\circ}$ C (333,15K)
- $T_{\text{éch}}$  = 600°C (873,15K).

Les conditions initiales des gaz dans la chambre sont 750°C et 7 bar.

La simulation dure 9 degrés vilebrequin, elle commence à θ=100°vilo après PMH, la lumière d'échappement s'ouvre à θ=101°vilo, la lumière d'admission s'ouvre à θ=106°vilo. Au lancement de la simulation, le maillage comptait 34 623 nœuds.

Le premier résultat a montré que le calcul diverge lorsque le pas de temps est plus grand que 3.10<sup>-6</sup>s (équivalent à 0,045°vilo). En effet, au moment d'ouvrir les lumières, le gradient de pression est très important et exige un pas de temps suffisamment petit.

Un pas de temps variable au cours de la simulation n'est pas envisageable car nous souhaitons récupérer les données régulièrement dans le temps ce qui est incompatible avec un pas de temps dont la variation est contrôlée par le code.

Les différents pas de temps testés sont regroupés dans le [Tableau 2.2.](#page-62-0)

<span id="page-62-0"></span>

|        | Pas de temps  | Nombre d'itérations | Equivalence en degrés vilebrequin |
|--------|---------------|---------------------|-----------------------------------|
| Test 1 | $1.10^{b}$ s  | 600                 | 0.015                             |
| Test 2 | $2.10^{-6}$ s | 300                 | 0.03                              |
| Test 3 | $3.10^{6}$ s  | 200                 | 0.045                             |

**Tableau 2.2 – Pas temps testés**

Les résultats ont été comparés en termes de pression, température et énergie de turbulence moyennes dans la chambre. Les débits massiques à l'admission et à l'échappement ont aussi été relevés. Tous les résultats sont regroupés dans le [Tableau](#page-62-1) 2.3.

<span id="page-62-1"></span>

|       |              | Résultats numériques |         |                                        |                            |                            |
|-------|--------------|----------------------|---------|----------------------------------------|----------------------------|----------------------------|
| °vilo | Pas de temps | $P$ (bar)            | T (K)   | k<br>(m <sup>2</sup> /s <sup>2</sup> ) | Débit mass. adm.<br>(kg/s) | Débit mass. éch.<br>(kg/s) |
| 106   | $1.10^{-6}$  | 6,180                | 988,208 | 0,333                                  | 1,969                      | 2,689                      |
|       | $2.10^{-6}$  | 6,177                | 988,072 | 0,302                                  | 1,979                      | 2,693                      |
|       | $3.10^{-6}$  | 6,177                | 988,093 | 0,304                                  | 1,976                      | 2,687                      |
| 109   | $1.10^{-6}$  | 5,454                | 954,270 | 0,529                                  | 3,053                      | 3,780                      |
|       | $2.10^{-6}$  | 5,450                | 954,071 | 0,539                                  | 3,056                      | 3,770                      |
|       | $3.10^{-6}$  | 5,446                | 953,934 | 0,553                                  | 3,057                      | 3,764                      |

**Tableau 2.3 – Résultats du modèle numérique dynamique en fonction du pas de temps**

Avec le plus petit pas de temps, nous nous attendions à ce que la convergence soit meilleure et plus rapide ; donc que les résultats soient plus précis. Pourtant, il n'y a pas de différences majeures. Par contre, les temps de calculs diffèrent : on passe de 20 min pour le test 3 à 1 heure pour le test 1.

Le pas de temps utilisé est donc de 3.10<sup>-6</sup>s pour l'ensemble des modèles numériques. Avec un tel pas de temps, il faut compter une dizaines d'heures pour obtenir l'ensemble des résultats sur toute la durée du balayage pour une seule configuration.

## **2.4.6.Quelques résultats CFD**

Nous présentons maintenant une analyse qualitative des résultats numériques pour une géométrie de chambre donnée ci-après :

 $\beta_{\text{adm}}= \beta_{\text{éch}}=0^\circ$ : Les conduits d'admission et d'échappement ne sont pas inclinés ;

- $\theta_{fin\text{\'ech}}=0^\circ$ vilo : La lumière d'échappement est pleinement ouverte quand le piston est au PMB ;
- $\theta_{\text{adm}}$  <sub>ouv</sub>=35°vilo et  $\theta_{\text{éch}}$  <sub>ouv</sub>=65°vilo : ces angles ont été choisis pour que la phase de détente soit la plus longue possible, et que l'admission ouvre le plus longtemps possible après l'échappement pour limiter le *backflow* ;
- $P_{\text{adm}}$  = 1.5bar et ΔP=0.2 bar;
- $T_{\text{adm}}$ =333.15K et V $_{\text{motor}}$ =2 500 tr/min.

Quand la lumière d'échappement commence à s'ouvrir à θ=115°vilo après le PMH, la pression dans le cylindre est supérieure à 8bar. L'écoulement des gaz brûlés dans la chambre au travers de la lumière d'échappement est initialisé grâce à la différence de pression.

Après 30 degrés vilebrequin, la lumière d'admission commence à être découverte. Dans la chambre, la pression est alors d'environ 1,8 bar : la pression dans la chambre est supérieure à la pression d'admission, on observe donc du backflow comme le montre la [Figure 2.10.](#page-63-0)

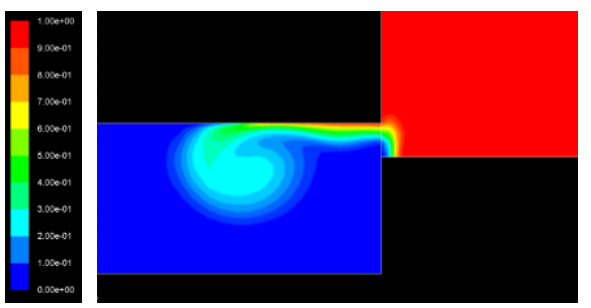

<span id="page-63-0"></span>**Figure 2.10 – Fraction massique de gaz brûlés à θ = 148°vilo**

À θ=150°vilo après le PMH (soit cinq degrés vilebrequins après l'ouverture d'admission), la pression dans la chambre a suffisamment diminué pour que les gaz frais puissent pénétrer dans la chambre [\(Figure 2.11\)](#page-63-1).

A la fin du balayage, la pression moyenne dans la chambre est de 1,4 bar [\(Figure 2.11\)](#page-63-1). Du fait que la lumière d'admission se ferme 30°vilo avant celle de l'échappement, la pression dans la chambre est toujours inférieure à la pression de suralimentation. Ceci illustre la nécessité de choisir avec précaution l'avance de l'ouverture des lumières.

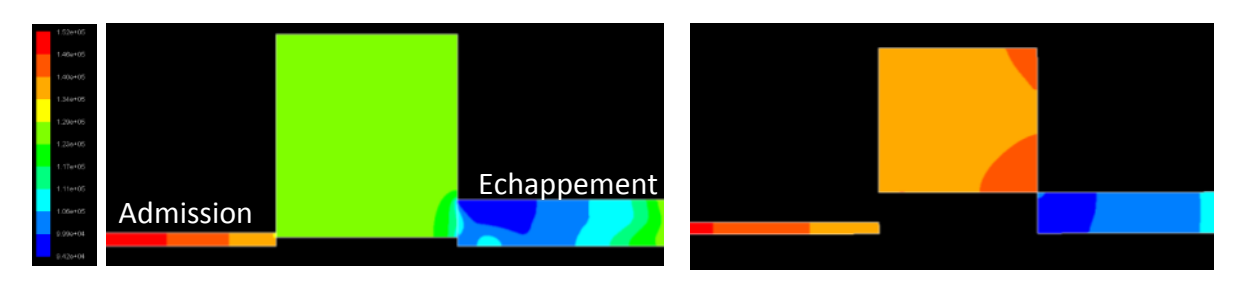

**Figure 2.11 – Pression (bar) à θ = 150°vilo puis à θ = 245°vilo**

<span id="page-63-1"></span>Lors de ce choix, nous rappelons que trois contraintes principales (présentées dans le paragraph[e 2.2.7\)](#page-47-1) doivent être prises en compte :

- Si la lumière d'échappement s'ouvre trop tôt, les durées de la compression et de la détente ne seront pas suffisantes ;
- La première lumière d'admission doit s'ouvrir suffisamment tôt pour qu'une masse suffisante de gaz frais puisse entrer dans la chambre (en vue de réaliser la combustion qui suit le balayage) ;
- Si la lumière d'admission s'ouvre trop tôt après celle d'échappement, la pression dans la chambre reste élevée et du backflow survient. Mais, plus le délai entre les deux fermetures (qui est aussi le délai entre les deux ouvertures) est important, plus le court-circuit est important et plus la pression dans la chambre est faible à la fin du balayage.

Le choix des avances à l'ouverture des lumières représente un compromis entre ces contraintes.

La structure de l'écoulement est étroitement liée à l'aérodynamique dans la chambre à la fin de la combustion. Mais nous avons choisi de ne pas modéliser la combustion dans notre approche : la simulation est donc initialisée sans mouvement de fluide ni de turbulence.

La [Figure 2.12](#page-64-0) montre les lignes de courant suivies par l'écoulement à θ=180°vilo. Plusieurs phénomènes y sont illustrés. Le court-circuit est facilement identifiable avec les lignes de courant qui partent de la lumière d'admission et qui traversent la chambre pour aller directement à l'échappement. Le mouvement de « tumble » est également visible sur la figure.

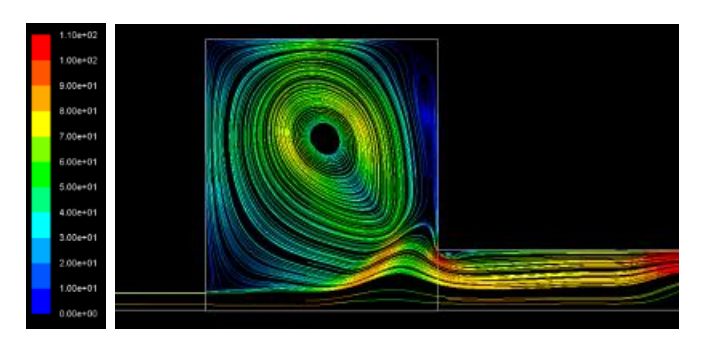

**Figure 2.12 – Lignes de courant en fonction de la vitesse (m/s) à θ=180°vilo**

<span id="page-64-0"></span>Des variations importantes d'énergie cinétique de turbulence apparaissent lorsque la lumière d'échappement s'ouvre [\(Figure 2.13\)](#page-65-0). La différence de pression entre la chambre et le conduit d'échappement crée un écoulement très rapide au niveau de la lumière, créant ainsi de l'énergie cinétique de turbulence.

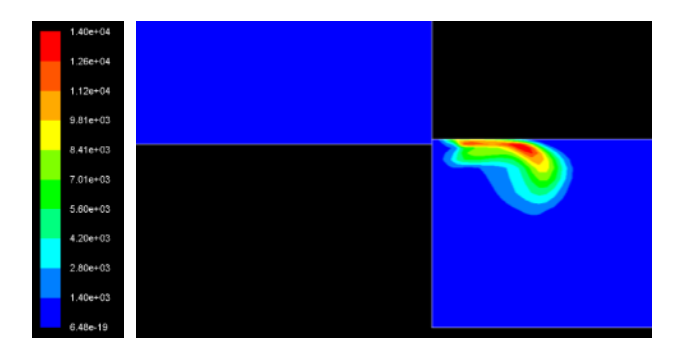

**Figure 2.13 – Energie cinétique de turbulence k (m²/s²) – θ=115,8°vilo**

<span id="page-65-0"></span>Tout au long de la simulation, le champ d'énergie cinétique de turbulence est très proche du champ de vitesse de d'écoulement et des zones de recirculation. L'énergie cinétique de turbulence est particulièrement élevée là où la vitesse de l'écoulement est également importante et où la direction de l'écoulement subit des changements brusques (notamment juste avant le conduit d'échappement, comme on le voit sur la [Figure 2.14\)](#page-65-1).

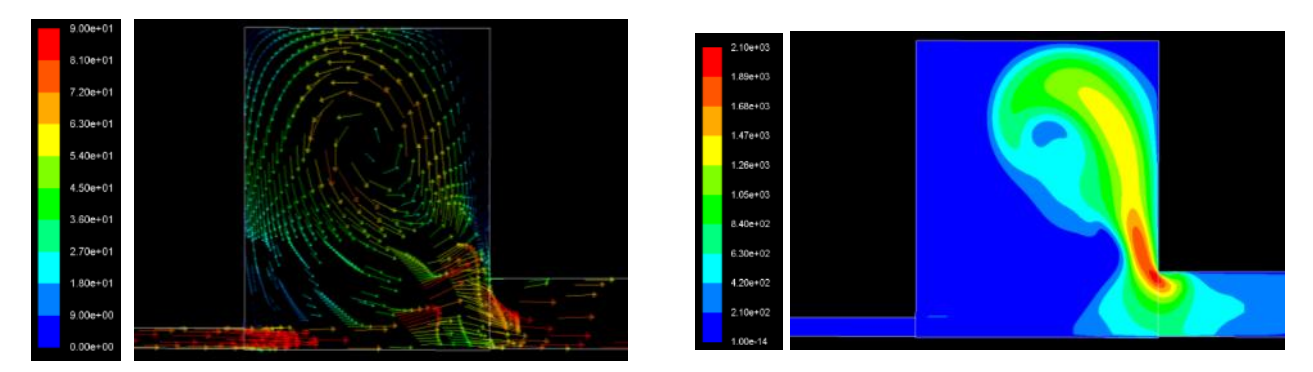

<span id="page-65-1"></span>**Figure 2.14 – Champs de vitesse (à gauche) et champs d'énergie cinétique de turbulence k (à droite) à θ=180°vilo**

A la fin du balayage, un mouvement de « tumble » est clairement présent dans la chambre. La vitesse maximale dans la chambre est de 60m/s et la vitesse moyenne est de 30 m/s : durant le balayage, les gradients de vitesse sont bien supérieurs à ces valeurs. De même, l'énergie cinétique de turbulence moyenne est faible, seulement 86m²/s². Cela se justifie par le fait qu'à la fin du balayage, le mouvement aérodynamique dans la chambre est régulier et stable.

Au début de la simulation, la répartition des gaz est la suivante : les gaz frais sont uniquement dans le conduit d'admission et les gaz brûlés occupent la chambre et le conduit d'échappement.

La [Figure 2.15](#page-66-0) montre la répartition des fractions massiques au cours de balayage. Au PMB, les gaz frais ont amorcé le mouvement de boucle dans la chambre. Mais le court-circuit est particulièrement présent avec cette géométrie de chambre. A θ=208°vilo, nous observons que la majeure partie des gaz frais va directement à l'échappement et le mélange des espèces dans la chambre est important. A la fin du balayage, la fraction massique de gaz frais est égale à 0,3 dans la chambre à cause du court-circuit observé durant le balayage. Le fait que le délai

d'ouverture des lumières d'admission soit court explique également la faible proportion de gaz frais. Le balayage est inefficace et on peut supposer que la masse de gaz frais ne sera pas suffisante pour que la combustion du cycle suivant se déroule dans de bonnes conditions.

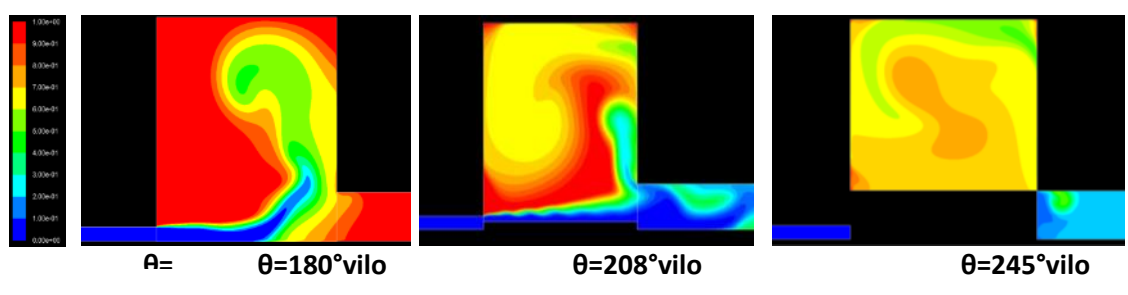

**Figure 2.15 – Fraction massique de gaz brûlés au cours du balayage**

<span id="page-66-0"></span>La géométrie de chambre utilisée dans cette section est simple et les résultats vis-à-vis du balayage soulignent la nécessité d'améliorer la conception de la chambre. Pour optimiser la géométrie de la chambre, nous avons mis en place une méthode qui est détaillée dans le chapitre suivant.

La méthode a aussi été initialisée en 3D et quelques résultats sont rapidement présentés maintenant. Le modèle numérique mis en place en 3D est identique à celui en 2D.

La [Figure 2.17](#page-67-0) présente des résultats CFD pour la géométrie 3D. Les lignes de courants permettent de visualiser le mouvement aérodynamique dans la chambre. Tout comme en 2D, on peut aussi visualiser la fraction massique de gaz frais, l'énergie cinétique de turbulence et la pression dans la chambre.

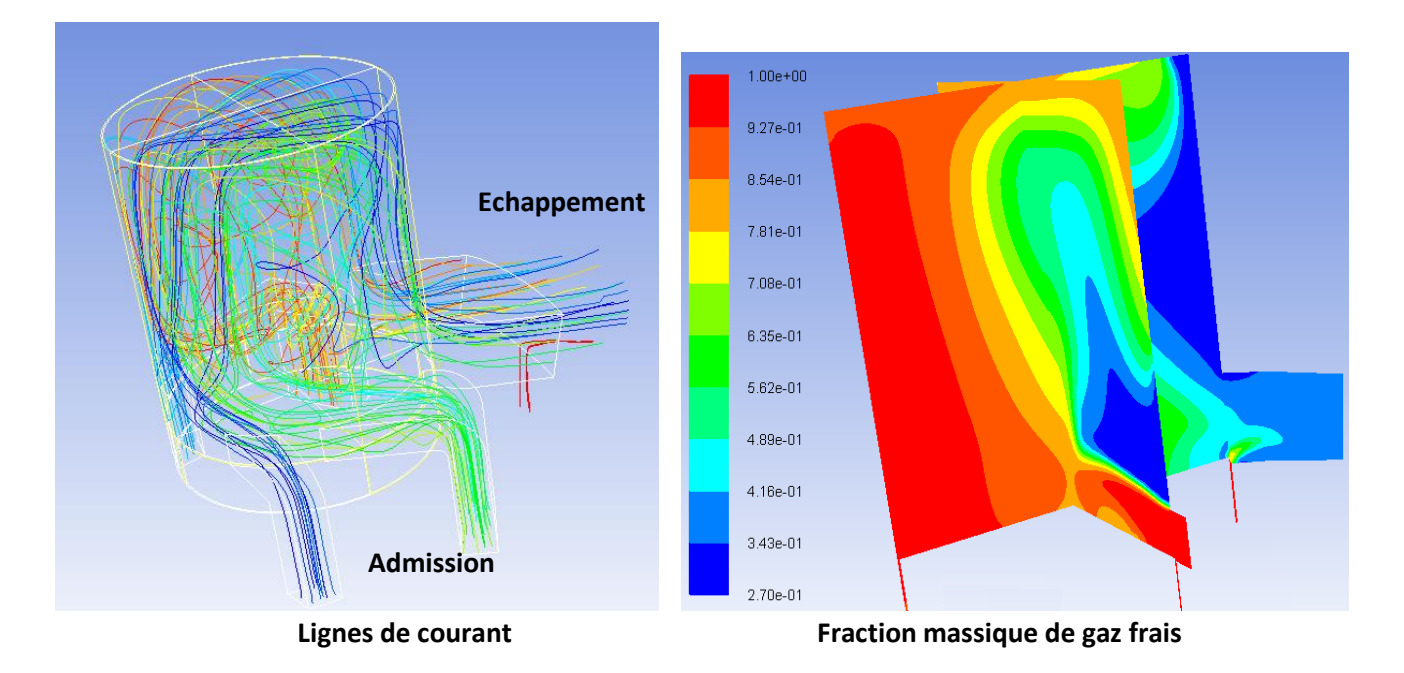

**Figure 2.16 – Modèle 3D de la chambre, configuration 15 du plan d'expériences, à θ = 180°vilo**

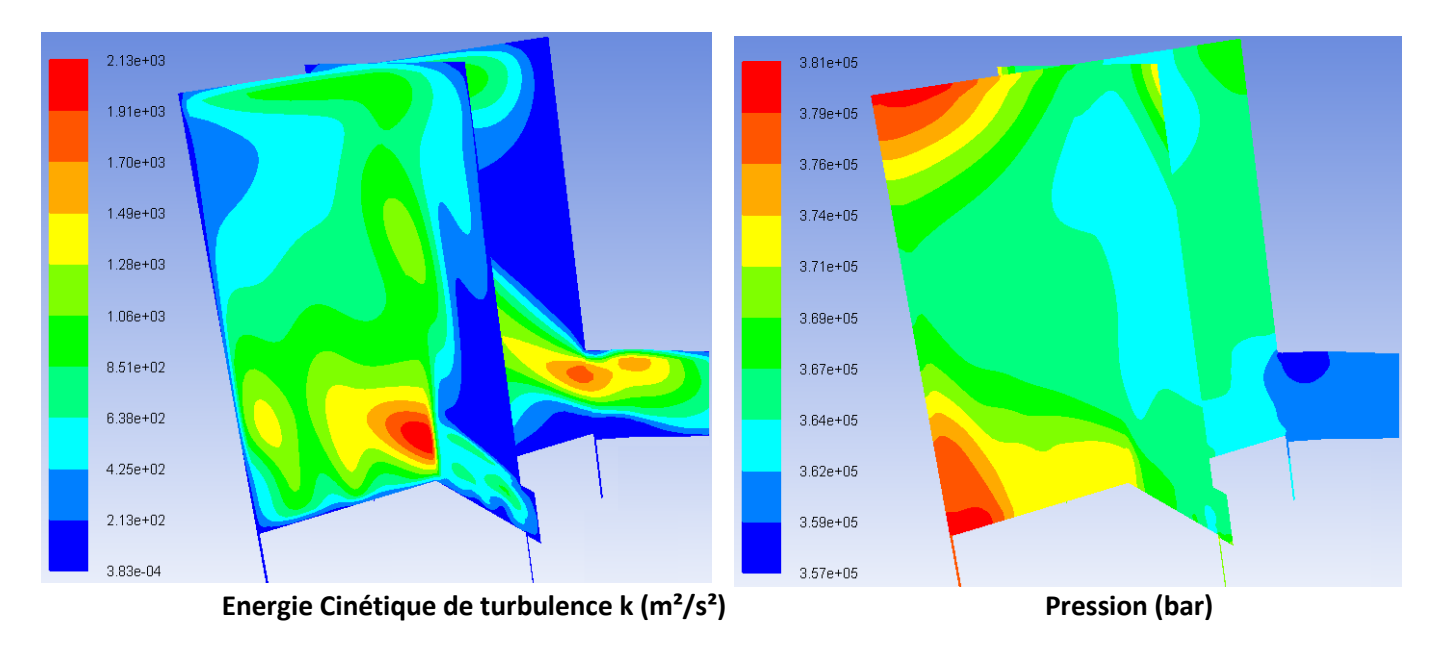

<span id="page-67-0"></span>**Figure 2.17 – Modèle 3D de la chambre, configuration 15 du plan d'expériences, à θ = 180°vilo**

# <span id="page-68-0"></span>**Chapitre 3 METHODES DRQ ET D'EXPLORATION DES ESPACES DE SOLUTIONS**

## **3.1. INTRODUCTION**

Le chapitre précédent a détaillé le produit étudié qui est le nôtre : la chambre d'un moteur Diesel 2-temps à lumières.

Nous nous sommes arrêtés sur la modélisation CFD d'une topologie simplifiée 2D du moteur. La qualification de ce modèle le décrit comme :

- Une représentation hautement spécialisée : la géométrie CAO exploitée n'est pas paramétrable pour représenter la totalité des variables architecturales ;
- Coûteux : les temps de calculs sont importants pour chaque topologie ;
- Très peu parcimonieux : le nombre de variables ou de degrés de liberté est important. Ce caractère est aggravé par le fait que nous nous intéressons à un comportement dynamique qui sous-entend la mise en œuvre d'une discrétisation temporelle, un mouvement du piston et une multiplicité des maillages.

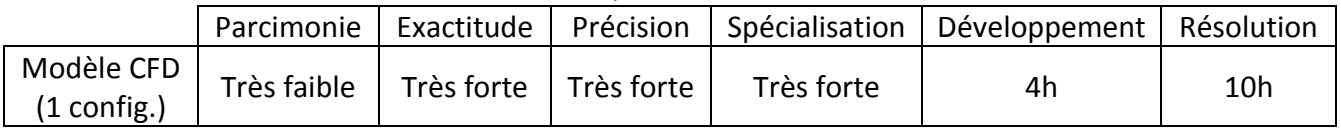

#### **Tableau 3.1 – Qualification des modèles**

La qualification permet de connaître les points forts mais aussi les faiblesses de chaque modèle. Etape indispensable, elle permet de cadrer l'utilisation de ces modèles dans le processus d'aide à la décision et de connaître le domaine de validité des résultats.

Réduire le modèle CFD est nécessaire pour :

- Gagner en temps de calculs,
- Tout en conservant la totalité de l'information,
- Et en paramétrant le modèle.

Pour autant, notre approche de la réduction de modèle requiert le développement d'une méthode structurée que nous présentons dans ce chapitre.

# **3.2. DEVELOPPEMENT DU MODELE DE COMPORTEMENT PHYSIQUE**

De manière générale, nous considérons un modèle comme étant la réunion de 3 ensembles :

- L'ensemble des variables,  $V = \{V_1, V_2, ..., V_n\}$ ,
- L'ensemble des domaines de variation,  $D = \{D_1, D_2, ..., D_m\}$  avec  $m \leq n$ ,
- L'ensemble des relations entre les variables,  $R = \{R_1, R_2, ..., R_p\}$

Avec  $(n, m, p) \in \mathbb{N}^3$ .

## Définition : **Développement de modèle dans l'approche DRQ**

Développer un modèle dans l'approche DRQ consiste à définir les 3 ensembles suivant :

- $-L'$ ensemble des variables  $V$ ,
- L'ensemble des domaines de valeurs  $D$ ,
- L'ensemble des relations entre les variables  $R$ .

Chaque partie est présentée dans la suite du chapitre.

## **3.2.1. L'ensemble des variables**

Une variable est une quantité qui caractérise :

- Le problème de conception ou l'architecture du produit,
- Le comportement physique,
- La performance du produit,
- L'interaction entre le produit et son environnement,

- Les connaissances techniques.

Les variables peuvent être réparties en quatre catégories différentes :

- Les variables de conception  $V_c$ ,
- Les variables objectifs ou de qualité  $V_o$ ,
- Les variables d'environnement ou de comportement  $V_E$ ,
- Les variables techniques  $V_T$ .

L'ensemble de variables V peut être exprimé ainsi :  $V = V_c \cup V_o \cup V_F \cup V_T$ .

#### *Variables de conception*

Les variables de conception sont les variables influant sur l'architecture générale du système ou du produit. Cette catégorie ne se limite pas aux variables géométriques (longueurs, poids, forme). On y retrouve aussi les variables de fabrication (procédés, matériaux) ou de conception générale comme la couleur ou le prix. Ce type de variables a un impact sur le comportement physique du produit considéré.

Soit *f* la fonction de forme caractérisant de manière globale ou locale la conception du produit, *V<sup>i</sup>* est une variable de conception si elle respecte l'équation [\(3.1\)](#page-70-0) :

<span id="page-70-0"></span>
$$
\forall (a, b) \in D_i^2, V_i \in V_C \Leftrightarrow f() \neq f()
$$
\n
$$
(3.1)
$$

Les variables de conception permettent de distinguer deux conceptions différentes d'un même produit. Pour identifier ce type de variables, le concepteur s'appuie généralement sur le diagramme technique du produit.

#### *Variables de qualité*

Les variables objectifs ou de qualité sont principalement déterminées à partir du cahier des charges. C'est ce document qui décrit les besoins du client et les objectifs visés. Ces variables peuvent aussi bien caractériser le produit idéal que l'interaction voulue avec son environnement.

Elles peuvent évaluer la qualité globale du produit ou la qualité locale d'un sous-système. Nous préférons généralement celles qui sont globales car elles permettent indirectement de valider les sous-systèmes. Pour autant, les variables locales sont les premières variables à prendre en compte lorsqu'on commence à concevoir le nouveau système. Si le sous-système n'atteint pas ses objectifs, il est inutile d'essayer de l'intégrer dans le système final.

Certaines variables « objectifs » seront plutôt qualifiées de variables contraintes. En effet, plutôt que de donner une valeur à atteindre, les variables contraintes restreignent le champ des solutions possibles. Ce genre de variables peut venir de restrictions physiques, de contraintes législatives ou de toute autre contrainte liée au système et/ou à son utilisation.

Il est indispensable que toutes les variables objectifs puissent être déterminées quantitativement (de préférence) ou qualitativement.

Soit *g* la fonction de performance du produit (aussi appelée fonction objectif en optimisation). Soit *H* l'hypersurface optimale de Pareto. En fonction du cas étudié, on souhaite maximiser (ou minimiser) la fonction *g*, on a  $H = min(g)$  (ou  $H = max(g)$ ).  $V_i$  est une variable de qualité si elle respecte l'équation [\(3.2\)](#page-71-0) :

<span id="page-71-0"></span>
$$
\forall a \in D_o, V_i \in V_O \Leftrightarrow g() \in H \tag{3.2}
$$

#### *Variables d'environnement*

Les variables d'environnement ou de comportement ne sont pas des variables caractéristiques du système en lui-même. Elles caractérisent plutôt l'influence du système sur son environnement ou de l'environnement sur le système. Si on prend par exemple la densité de l'air entrant dans un moteur, elle n'est pas la même selon l'altitude à laquelle on vole. Le système « moteur » n'a aucune influence dessus mais par contre plus la densité est faible et plus la masse d'air disponible pour réaliser la combustion diminue, ce qui impacte les performances du moteur. La densité de l'air n'est pas caractéristique du moteur mais pourtant, elle a une grande influence sur son fonctionnement.

Les variables de comportement résultent à la fois des comportements individuels de chaque composant et des échanges entre les différents composants. On retrouve donc ce type de variables dans les modèles de composants et dans les modèles d'interactions. Elles caractérisent la nature et la forme des flux de matières, d'énergie ou d'informations entre les sous-systèmes.

Elles apparaissent généralement quand sont étudiés les lois/modèles de comportement de chaque sous-système et du système global, ainsi que les interactions entre les différents composants et entre le système et son environnement. Ce type de variables est difficile à trouver pour quelqu'un de novice dans le domaine d'application mais elles sont évidentes pour les experts du domaine.

*V<sup>i</sup>* est une variable de qualité si elle respecte l'équation [\(3.3\)](#page-71-1) :

<span id="page-71-1"></span>
$$
\forall (a, b) \in D_i^2, V_i \in V_B \Leftrightarrow \begin{cases} f(< V_i, a>) = f(< V_i, b>) \\ g(< V_i, a>) \neq g(< V_i, b>) \end{cases}
$$
(3.3)

#### *Variables techniques*

Les variables techniques sont les variables dédiées à l'expérience et aux connaissances dîtes « métiers ». Ce type de variables est habituellement implicite dans l'esprit des experts :
elles représentent « les règles métiers ». Il est nécessaire de les exprimer et de les formaliser à partir du moment où elles ont une influence (directe ou indirecte) sur la conception du système.

La principale difficulté avec ces variables est de déterminer le modèle dans lequel elles sont utilisées car elles sont généralement admises.

C'est ici à l'expert de bien encadrer cette étape en détaillant au maximum les variables techniques et la manière de les utiliser.

*V<sup>i</sup>* est une variable technique si elle respecte l'équation [\(3.4\)](#page-72-0) :

<span id="page-72-0"></span>
$$
V_i \in V_T \Leftrightarrow \exists a_i \in \mathbb{R}^i, V_n \in (V_D \cup V_O)^n \text{ tel que } V_i = T_o(a_i, V_n) \tag{3.4}
$$

Ce type de variables repose entièrement sur l'expérience et le savoir-faire des experts du domaine.

#### *3.2.1.i Formalisation des variables*

Une fois toutes les variables identifiées, nous passons à l'étape de formalisation.

La formalisation proposée par Mejia-Gutierrez [50] consiste à associer des propriétés à chaque variable. Ces propriétés sont les suivantes :

- Un nom,
- Un symbole,
- Une valeur,
- Une unité de mesure,
- Un intervalle de variation,
- Le type d'intervalle (discret, continu ou mixte) et le pas de variation s'il y a lieu d'en définir un.

Le nom et le symbole de la variable permettent de bien distinguer toutes les variables entre elles. Il est nécessaire de s'assurer que chacune des variables est interprétée par tous de la même façon, qu'elle représente la même chose dans l'esprit de tous.

La valeur donnée est propre à une conception précise et elle peut varier d'une conception à une autre. L'unité de mesure caractérise à la fois la valeur et l'intervalle de variation. On choisit l'unité, autant que faire se peut, dans le système international afin de limiter les incompréhensions entre les différents interlocuteurs.

L'intervalle borne l'espace des solutions mais il doit aussi laisser un maximum de liberté de conception.

Après avoir établi un tableau récapitulant l'ensemble de ces données pour chaque variable et s'être assuré que tout le groupe comprend de la même façon chacune des variables, on peut désormais faire référence à chacune d'entre elles par son symbole. Cette formalisation oblige chaque participant à connaître quel symbole est associé à quelle variable, ce qui peut être contraignant. Mais il permet de faciliter l'écriture des modèles et il permet de réutiliser des symboles déjà utilisés et connus de tous.

#### **3.2.2. Le domaine de variation**

Le domaine de valeur d'une variable définit les valeurs maximum et minimum que la variable peut prendre. Il restreint le domaine d'exploration des solutions. Une fois définie, la variable ne peut prendre de valeurs que dans son domaine de variation. Le domaine de variation peut être :

- Continu, la variable peut prendre n'importe quelle valeur entre les deux bornes du domaine, le domaine est infini ;
- Discret, la variable peut prendre un certain nombre de valeurs entre les deux extrêmes du domaine ;
- Mixte, le domaine est l'union de domaines continus et discrets.

Les domaines de valeurs peuvent être complétés par une fonction d'appartenance. Le rôle de cette fonction est de pondérer le domaine de valeurs, soulignant les valeurs les plus favorables. Ce type de fonctions peut s'avérer très utile pour réduire les temps de calculs en indiquant les valeurs à privilégier mais les utiliser contraint l'espace et peut freiner l'innovation en ciblant avant tout les conceptions déjà connues.

#### **3.2.3. Les relations entre variables**

Les relations entre les variables sont souvent la conséquence des lois physiques régissant le comportement du produit ou de l'assemblage de ses composants. Lorsqu'on fait des modèles numériques, les relations découlent du logiciel utilisé et de la façon dont l'utilisateur paramétrise son modèle (choix du modèle de turbulence, etc.). On définit la relation  $R_i$  entre les variables *V1,V2,*…*,V<sup>n</sup>* comme :

$$
\exists a_n \in \mathbb{R}^n, V_n \in (V_D \cup V_O)^n \text{ tel que } R_i(a_1 V_1, a_2 V_2, \dots, a_n V_n) = 0 \tag{3.5}
$$

#### **3.2.4. Développement du modèle de balayage pour le cas simplifié 2D**

<span id="page-73-0"></span>Le [Chapitre 2](#page-40-0) a donné les éléments principaux du modèle de balayage pour le cas simplifié 2D. Nous les rappelons dans le [Tableau 3.2.](#page-74-0)

<span id="page-74-0"></span>

|                              | Nom                                                                        | Symbole                            | Unité    | Intervalle de variation |  |
|------------------------------|----------------------------------------------------------------------------|------------------------------------|----------|-------------------------|--|
| Variables de conception      | L'angle $\beta$                                                            | $\beta_{\text{adm}}$               | Degré, ° | [0; 60]                 |  |
|                              |                                                                            | $\beta$ <sub>ech</sub>             |          | [0; 30]                 |  |
|                              | La hauteur de la lumière<br>d'échappement                                  | $\Theta_{fin\_ech}$                | °vilo    | [0; 30]                 |  |
|                              | La largeur des lumières                                                    | $L_i$                              | mm       |                         |  |
|                              | L'avance à l'ouverture de la lumière<br>d'admission (par rapport au PMB)   | $\theta_{\text{adm\_ouv}}$         | °vilo    | [35; 55]                |  |
|                              | L'avance à l'ouverture de la lumière<br>d'échappement (par rapport au PMB) | $\theta_{\text{ech}\_ \text{ouv}}$ | °vilo    | [60; 80]                |  |
|                              | Pression de suralimentation                                                | $P_{\text{adm}}$                   | Bar      | [1.5; 4]                |  |
| d'environnement<br>Variables | Différence de pression entre<br>admission et échappement                   | $\Delta P$                         | Bar      | [0.2; 0.6]              |  |
|                              | Température d'admission                                                    | $\mathsf{T}_{\mathsf{adm}}$        | °C       | [40; 80]                |  |
|                              | Vitesse de rotation du moteur                                              | V <sub>moteur</sub>                | tr/min   | [2000; 3000]            |  |

**Tableau 3.2 – Variables de la chambre simplifiée**

Il est sous-entendu que dans le cas du développement du modèle numérique relatif à une approche CFD,

- S'ajoutent autant de variables que de degré de liberté du modèle CFD,
- Disparaissent des variables et leurs domaines de variation lorsque la paramétrisation est impossible en 2D.

Notre objectif est bien de développer un modèle analytique fidèle du développement spécifié dans le tableau précédent. La réduction de modèle s'impose.

# *3.3.* **DEMARCHE DE REDUCTION DE MODELE** *A PRIORI*

## **3.3.1. Méthode**

Une fois le modèle développé, la réduction *a priori* vise à réduire le nombre de variables du modèle et la taille des domaines de valeurs.

# Définition : **Réduction de modèle** *a priori* **dans l'approche DRQ** La réduction *a priori* d'un modèle dans l'approche DRQ s'appuie sur 2 techniques : Une méthode « naturelle » (réduction du nombre de variables et de leurs domaines de valeurs), Une méthode stochastique (déterminant le nombre minimum de configurations à tester).

Dans cette démarche, nous confrontons 2 techniques de réduction de modèle *a priori* :

- 1. La méthode naturelle : elle consiste à interagir très naturellement avec les experts métiers afin d'éliminer, sélectionner, créer les variables du problème modélisé.
- 2. La méthode stochastique : fondée sur les plans factoriels fractionnaires, cette approche vise à mesurer sur la base d'expériences ou d'une famille de modèles robustes la force de liaison entre les variables (Castric [90]).

La méthode dite « naturelle » nous a poussés à écarter L<sub>i</sub>, V<sub>moteur</sub> et T<sub>adm</sub> des variables étudiées car ce ne sont pas les plus influentes. V<sub>moteur</sub> est fixée à 2500tr/min et T<sub>adm</sub> vaut 60°C.

Nous traitons par la suite la méthode stochastique qui a été la nôtre : la méthode de Taguchi. Pour utiliser la méthode, il faut d'abord définir :

- Le nombre de variables que l'on souhaite étudier, chaque variable est appelée « facteur »,
- Le niveau de chaque variable,
- Les valeurs prises par la variable en fonction du nombre de niveaux choisi,
- les variables objectifs et leurs valeurs optimales.

On appelle « le niveau d'une variable » le nombre de valeurs que peut prendre la variable. Afin d'établir le plan d'expériences, nous devons discrétiser tous les domaines de variations ou laisser de côté les facteurs continus lorsque la discrétisation n'est pas possible. Cette étape permet de déterminer le niveau de chaque facteur étudié. Le niveau vaut au minimum 2 (on choisit alors généralement les valeurs minimum et maximum du domaine de variation) mais il peut être bien plus important. Pour simplifier le plan et le nombre d'expériences à mener, il est très largement encouragé d'avoir le même niveau pour toutes les variables et d'opter pour des niveaux les plus faibles possible (2 voire 3).

Une fois l'ensemble des facteurs déterminé, les niveaux fixés et les variables objectifs choisies, on peut établir le plan d'expériences.

Pour étudier l'influence de chaque facteur et déterminer leurs valeurs optimales, la première idée est de fixer la valeur de toutes les variables sauf une. Dans cette approche « naïve », on donne alors différentes valeurs à ce facteur et on regarde le comportement en sortie du système. Pour observer l'influence de l'ensemble des facteurs, il faut répéter l'opération pour chacune des variables. Cette manière de procéder offre l'avantage de connaître l'influence de chaque variables indépendamment des autres mais elle peut vite devenir coûteuse en ressources (à la fois humaine et matérielle, Gillon [91], Goupy [92]). Par exemple, si l'on souhaite étudier 7 paramètres à 3 niveaux dans un moteur (comme c'est le cas dans l'étude 2D), il faudrait réaliser  $3^7$  soit 2187 expériences sur, potentiellement, 2187 moteurs différents. Cela est irréaliste et irréalisable.

Afin de limiter le nombre d'expériences, il faudrait donc réduire le niveau des paramètres et/ou limiter le nombre de paramètres. Dans les deux cas, l'impact sur les résultats et les

conclusions est non-négligeable car une partie de l'espace des solutions n'est plus parcourue de la même façon.

Une troisième solution peut être envisagée : elle consiste à adopter une démarche rigoureuse dans la réalisation des essais en s'appuyant sur un plan d'expériences. Le but est d'être à la fois efficace (limiter le plus possible le nombre d'expériences) et robuste (minimiser l'impact des erreurs de mesures sur les résultats). Or, l'efficacité et la robustesse des expériences dépendent à la fois du choix des combinaisons de niveaux testées et de l'ordre dans lequel les expériences sont réalisées. C'est précisément l'objet des plans d'expériences : un plan d'expériences n'est rien d'autre qu'une liste ordonnée d'essais à effectuer afin d'étudier la réponse du système. Ces plans reposent sur des théories statistiques.

Lorsqu'on écrit le plan d'expériences, on fait varier de manière logique tous les niveaux de chaque paramètre en même temps. On limite le nombre de niveaux mais pas le nombre de paramètres afin de maintenir le nombre d'essais dans les limites du raisonnables et de déterminer les paramètres les plus influents. Ainsi, on établit un plan comportant le minimum d'expériences mais en apportant le maximum de précision dans les résultats.

Le principe de la méthode consiste, dans un premier temps, à ne pas étudier tous les points expérimentaux possibles mais uniquement certains points choisis pour leur propriété d'orthogonalité. L'orthogonalité du plan est indispensable pour valider les résultats : il faut que chaque niveau d'un même paramètre soit associé à tous les niveaux des autres le même nombre de fois. Dans le cas contraire, on ne pourrait pas déterminer l'effet de chaque paramètre indépendamment des autres. Une fois les paramètres les plus influents connus, il reste possible de faire de nouvelles expériences où seuls ces paramètres varient et d'augmenter leurs niveaux afin d'approfondir les résultats obtenus.

La méthode d'utilisation des plans d'expériences préconisée par Genichi Taguchi a été conçue dans le but d'améliorer les performances des processus et des produits soumis à l'influence de nombreux facteurs. Elle a été développée à destination des ingénieurs pour un usage industriel. La méthode de Taguchi est basée sur des plans fractionnaires appelés « tables standards » permettant de résoudre la plupart des problèmes. La méthode Taguchi préconise que la plupart des interactions sont négligeables à l'exception de quelques-unes parfaitement identifiées.

Les tables standards précisent le contenu de la matrice d'expériences. Taguchi propose 18 tables orthogonales, cependant toutes ces tables n'ont pas les même propriétés. Pour les différencier, on les nomme « table  $L_g$  (m<sup>f</sup>) » avec g le nombre d'expériences à mener, m le niveau des facteurs et f le nombre de colonnes (nombre de facteurs + nombre d'interactions).

On choisit la table la plus adaptée en fonction des nombres de niveaux, de facteurs et d'interactions que l'on souhaite étudier. Les tables standards peuvent être classées en 3 familles :

- L'étude des interactions est impossible,
- L'étude des interactions est limitée,
- L'étude des interactions est possible.

Le tableau suivant représente le classement des 18 tables de Taguchi.

<span id="page-77-0"></span>

|                                    | Plan à 2 niveaux                                                                              | Plan à 3 niveaux                                   |                                                                                                    | Plan à plus de 3                                                                                             |
|------------------------------------|-----------------------------------------------------------------------------------------------|----------------------------------------------------|----------------------------------------------------------------------------------------------------|----------------------------------------------------------------------------------------------------|
|                                    |                                                                                               |                                                    | niveaux                                                                                                  | niveaux                                                                                                    |
| Etude impossible                   | $L_{12}(2^{11})$                                                                              |                                                    | $L_{36}$ $(2^{11} \times 3^{11})$                                                                        |                                                                                                    |
| des interactions                   |                                                                                               |                                                    |                                                                                                    |                                                                                                    |
| Etude limitée des                  |                                                                                               |                                                    | $L_{18}(2^{1}x3^{7})$                                                                                    | L <sub>32</sub> (2 <sup>1</sup> x4 <sup>9</sup> )<br>L <sub>50</sub> (2 <sup>1</sup> x5 <sup>11</sup> )      |
| interactions                       |                                                                                               |                                                    |                                                                                                    |                                                                                                    |
| Etude possible des<br>interactions | $L_4(2^3)$<br>$L_8(2^7)$<br>$L_{16}$ $(2^{15})$<br>$L_{32}$ $(2^{31})$<br>$L_{64}$ (2 $^{63}$ | $L_9(3^4)$<br>$L_{27}(3^{13})$<br>$L_{81}(3^{40})$ | L <sub>36</sub> (2 <sup>3</sup> x3 <sup>13</sup> )<br>L <sub>54</sub> (2 <sup>1</sup> x3 <sup>25</sup> ) | L <sub>16</sub> (4 <sup>5</sup> )<br>L <sub>64</sub> (4 <sup>21</sup> )<br>L <sub>25</sub> (5 <sup>6</sup> ) |

**Tableau 3.3 – Classement des tables standards de Taguchi**

Dans les tables où l'étude des interactions est impossible, on suppose que les interactions sont très peu influentes et sont réparties uniformément sur l'ensemble des facteurs. Ainsi dans le cas où elles ne seraient pas nulles, l'erreur d'interprétation se répartira sur l'ensemble des actions du modèle. Ces tables conviennent parfaitement lors d'une première phase de recherche d'extremum dans le but d'identifier les facteurs influents, où la précision du modèle a peu d'importance. L'objectif est un balayage rapide sur un grand nombre de facteurs, de façon à éviter une recherche inutile d'optimum faisant intervenir des facteurs sans influence.

# **3.3.2. Notre démarche vers le Premier Méta-Modèle Réduit (PMM)**

L'application de la méthode de Taguchi sur le modèle développé et présenté en section [3.2.4](#page-73-0) a permis de :

- 1. Définir le nombre de configurations de conception à analyser pour déployer une représentation exhaustive et robuste,
- 2. Déterminer la taille des domaines de variation de chaque variable.

En ce sens, la « variable » traitée avec la méthode de Taguchi n'est autre que la « configuration de conception ».

La configuration de conception étant elle-même définie par un sous-ensemble de variables, nous la décrivons comme étant un méta-modèle. A ce niveau de la démarche, ce méta-modèle primitif n'a subi comme réduction que la phase appelée « réduction naturelle ».

Le choix de la table de Taguchi employée [\(Tableau 3.3\)](#page-77-0) représente la seconde phase de réduction *a priori*, c'est la phase dite « stochastique ». Elle permet de définir la taille de la base de configurations à analyser pour caractériser les comportements. En ce qui nous concerne, cette analyse est réalisée par approche CFD.

Définition : **PMM**

L'ensemble des modèles CFD de la base (un modèle par configuration) définie par la méthode de Taguchi constitue le Premier Méta-Modèle réduit du comportement du produit.

# **3.3.3. Première étape de la démarche DRQ**

Nous assimilons le début de notre démarche de modélisation réduite au format défini dans la figure ci-suit.

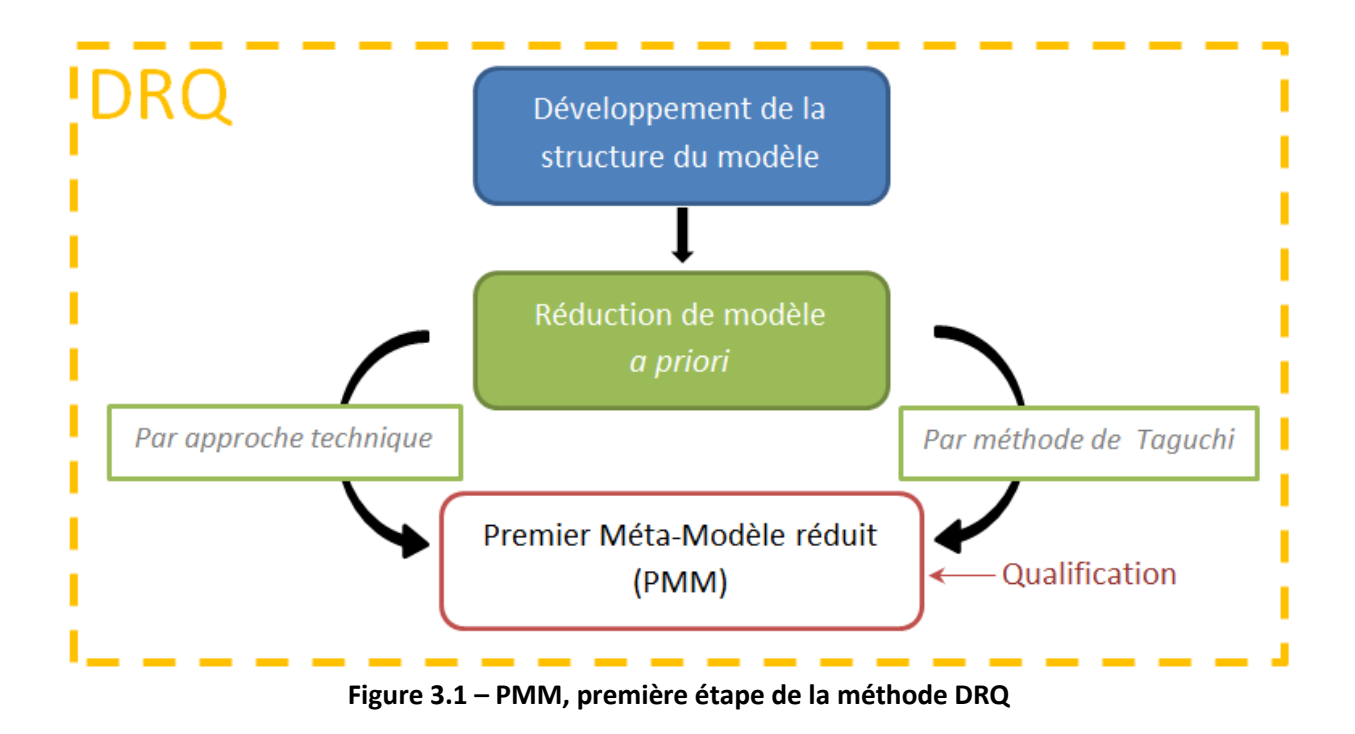

# **3.4. REDUCTION DE MODELE** *A POSTERIORI*

# **3.4.1. Méthode**

Définition : **Réduction de modèle** *a posteriori* **dans l'approche DRQ** La réduction *a posteriori* d'un modèle dans l'approche DRQ s'appuie sur 2 techniques : L'utilisation de réseaux de neurones, La méthode de séparation de variables β-NTF.

Le PMM est usuellement peu parcimonieux, composé d'un grand nombre de modèles CFD.

Nous proposons à présent, sur la base du PMM, de construire un Second Méta-Modèle (SMM) :

- Composé de modèles 0D ou algébriques,
- Fondé sur le développement primaire de modèle,
- Ayant un caractère paramétrique,
- Capable de conduire rapidement à des résultats de simulation.

Le Second Méta-Modèle réduit du comportement produit est constitué de l'ensemble des modèles neuronaux et du modèle à variables séparées.

Pour atteindre nos objectifs, nous avons déployé :

- 1. Une approche exploitant l'approximation neuronale pour construire :
	- Un modèle d'état : il s'agit de la qualification comportementale du produit à un instant donné et en un endroit fixe de l'espace.
	- Un modèle pseudo-dynamique : ce modèle considère l'instant comme une variable et permet ainsi à chaque instant de décrire en un point fixe de l'espace le comportement du produit.
- 2. Une approche fondée sur la séparation de variables : cette approche permet de cartographier en tout point de l'espace le comportement dynamique du produit, et cela pour un nombre de configuration élevé : le modèle est paramétrique. La méthode employée ici est la méthode β-NTF.

# **3.4.2. L'approximation neuronale**

On appelle « neurone formel » un automate très simple imitant grossièrement la structure et le fonctionnement d'un neurone biologique. On doit les premiers travaux sur les réseaux de neurones ainsi que la première modélisation du neurone formel à W.S. Mc Culloch

et W. Pitts [93]. Ils démontrent en 1943, qu'en théorie, un réseau de neurones peut résoudre des problèmes logiques, arithmétiques et symboliques complexes en effectuant une somme pondérée de ses entrées suivie d'une fonction d'activation (ou de transfert). Toutefois, le premier vrai modèle de réseau de neurones n'apparaît qu'en 1958 : le perceptron de Rosenblatt [94] est le premier système artificiel capable d'apprendre par expérience comme le fait le cerveau humain. La communauté scientifique commence alors à entrevoir l'utilité du réseau de neurones ainsi que les applications possibles. Les travaux et les études précédentes de D. Hebb sur l'apprentissage et les mémoires associatives [95] sont mises en avant et servent de base pour de nouveaux développements. Malheureusement, les limites du perceptron à traiter des problèmes complexes et en particulier son incapacité à résoudre des problèmes non linéaires font vite obstacle à son développement. Il faudra attendre 1982 pour que Hopfield et son réseau multicouche et rebouclé [96] relancent les travaux sur les réseaux de neurones jusqu'à lui procurer la légitimité qu'on lui accorde aujourd'hui.

Le neurone formel a une structure totalement identique à celle d'un neurone provenant d'un cerveau humain. Il est composé d'un noyau, de connexions entrantes et d'une connexion sortante. Son rôle est de synthétiser mathématiquement toutes les informations entrantes pondérées de leurs poids respectifs afin d'exprimer la sortie appropriée.

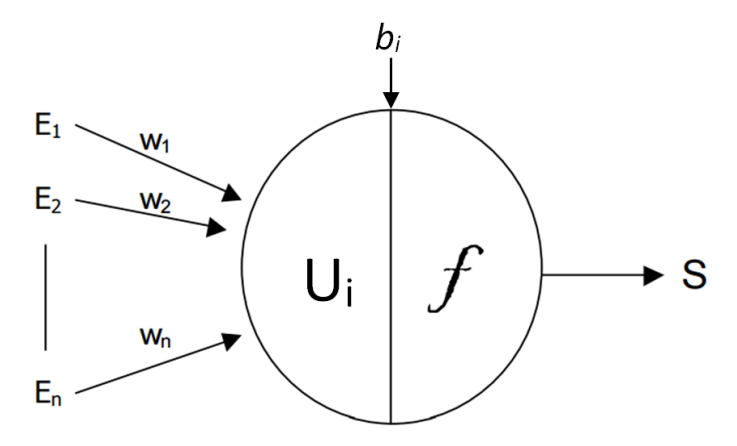

<span id="page-80-0"></span>**Figure 3.2 – Le neurone formel**

Sur la [Figure 3.2,](#page-80-0) les E<sup>i</sup> représentent les n entrées du neurone, dont les liens sont pondérés par les poids synaptiques w<sub>i</sub>. Ces poids traduisent de quelle manière l'entrée concernée pèsera par rapport aux autres sur la valeur de la sortie. Si le poids est positif, on parle de synapse excitatrice alors que s'il est négatif, on parle de synapse inhibitrice. La sortie S est donnée par l'application de la fonction d'activation (ou fonction de seuil) *f* à cette somme :

$$
S = f\left(\sum_{i} W_{i} E_{i}\right) + b_{i} = f(U_{i}) + b_{i}
$$
\n(3.6)

U<sub>i</sub> représente la somme des entrées pondérées de leurs poids respectifs et b<sub>i</sub> le biais associé.

Il existe en pratique plusieurs types de fonctions d'activation classées suivant les valeurs manipulées par les neurones dont les plus utilisées sont données dans le tableau suivant :

| <b>Fonction Heaviside</b>            | $y(x) = \begin{cases} 0 \text{ si } x < 0 \\ 1 \text{ si } x \ge 0 \end{cases}$                                            | $\frac{0}{1}$<br>$\overline{0}$   |
|--------------------------------------|----------------------------------------------------------------------------------------------------|-----------------------------------|
| <b>Fonction Signe</b>                | $y(x) = \begin{cases} -1 \text{ si } x < 0 \\ 1 \text{ si } x \ge 0 \end{cases}$                                           | $^{-1}$ <sup>-1</sup>             |
| <b>Fonction Linéaire</b>             | $y(x) = x$                                                                                                    | $\overline{0}$                    |
| Fonction Linéaire à seuil            | $y(x) = \begin{cases} -1 \text{ si } x < -a \\ \frac{1}{a} x \text{ si } x \in [-a; a] \\ 0 \text{ si } x < 0 \end{cases}$ | $-1\frac{1}{1}$<br>$\overline{0}$ |
| <b>Fonction Tangente</b><br>Sigmoïde | $y(x) = \frac{e^{kx} - 1}{e^{kx} + 1}$                                                                                     | $-1\frac{1}{1}$<br>$\overline{0}$ |
| Fonction Logarithme<br>Sigmoïde      | $y(x) = \frac{1}{1 + e^{-kx}}$                                                                                             | $\frac{0}{1}$<br>$\overline{0}$   |

**Tableau 3.4 – Fonctions d'activation des réseaux de neurones**

Un réseau de neurones est composé de plusieurs neurones formels interconnectés entre eux. Malgré la simplicité de fonctionnement d'un neurone, c'est l'interconnexion d'un certain nombre d'entre eux qui rend l'ensemble très complexe.

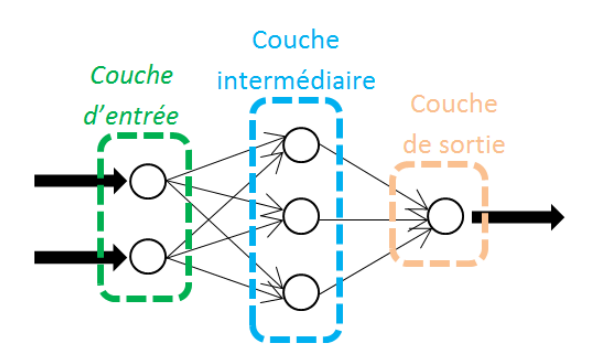

<span id="page-82-0"></span>**Figure 3.3 – Exemple d'un réseau à 3 couches**

De manière générale, on considère qu'un réseau a plusieurs couches de neurones. Lorsque le nombre de couche est égal à 2, on dit que le réseau est composé d'une couche « d'entrée » et d'une couche « de sortie ». Dans le cas où le nombre de couche est supérieur à 2, les autres couches sont appelées les couches intermédiaires ou « *hidden layers* » (couches cachées – [Figure 3.3\)](#page-82-0).

Dans le cadre de ce travail, nous nous sommes uniquement intéressés au perceptron multi-couches. Inspiré directement du perceptron de Rosenblatt [94] (qui ne possède pas de couche cachée), il est développé par Minsky et Papert [97] à la fin des années 60. On retrouve les caractéristiques principales de son prédécesseur (de type *feedforward* et complet) mais il adopte en plus une couche intermédiaire non vide qui lui permet de traiter les problèmes dont les sorties ne sont pas linéairement séparables (comme la porte logique complexe Xor par exemple). Désormais, ce type de réseaux n'est plus limité aux valeurs binaires, il peut aussi utiliser des valeurs réelles et les fonctions d'activations associées telles que la sigmoïde et la tangente sigmoïde, voire même des fonctions gaussiennes dans le cas du RBC (*Radial Basic Functions*) qui est une spécialisation du réseau multi-couches. L'apprentissage quant à lui est effectué par rétropropagation du gradient d'erreur.

Le réseau de neurones a la faculté de décomposer intuitivement la tâche qu'on lui demande de réaliser en sous-taches qui seront résolues par des sous-réseaux. Cette technique également appelée "*divide and conquer*'', dont l'efficacité n'est plus à prouver, est assez largement utilisée pour la résolution de tâches complexes. L'atout majeur que possède le réseau de neurone est sa puissante capacité d'abstraction du problème, là où l'expert humain est indéniablement limité par la représentation qu'il s'en fait.

Les réseaux de neurones peuvent être utilisés pour de nombreuses tâches. Si on les utilise pour résoudre des problèmes simples (avec le perceptron mono-couche) ou plus complexes (avec le perceptron multi-couches), on peut aussi les utiliser pour classer des données (avec le réseau de Kohonen [98]), pour stocker de données ou trouver une solution optimale à un problème (avec le réseau de Hopfield [96]). Mais quelle que soit la tâche qu'il doit accomplir, le réseau est capable de l'exécuter correctement après qu'on lui ait appris comment faire.

Il est très important de noter que le développement actuel des réseaux de neurones ne permet pas de résoudre n'importe quel problème avec n'importe quel réseau : on doit créer des réseaux spécifiques à la résolution d'une tâche bien particulière. On ne peut pas non plus créer directement un réseau de neurones valide et performant. En fait, on sait à peine choisir la structure et les paramètres qui conviennent le mieux en fonction du problème à résoudre. En conséquence, on doit spécialiser le réseau en l'entraînant : c'est ce qu'on appelle l'apprentissage. Tout comme le cerveau humain, on doit lui apprendre les « règles de résolution » avant qu'il puisse résoudre les problèmes qu'on lui soumet.

Il existe plusieurs méthodes d'apprentissage présentées ci-dessous :

- La rétropropagation ou mode supervisé,
- Le renforcement ou mode semi-supervisé,
- Le mode auto-organisationnel ou mode non-supervisé,
- Le mode hybride.

Toutes ces techniques ont bénéficié d'implémentations par des méthodes déterministes ou évolutionnaires. Nous avons utilisé la 1ère technique avec l'algorithme de la *Resilient Backpropagation*.

<span id="page-83-0"></span>
$$
\Delta_{ij}^{(t)} = \begin{cases}\n\min\left(\eta^{\dagger} \Delta_{ij}^{(t-1)}, \Delta_{max}\right) & \text{if } \frac{\partial E}{\partial w_{ij}}^{(t-1)} \frac{\partial E}{\partial w_{ij}}^{(t)} > 0 \\
\max\left(\eta^{-} \Delta_{ij}^{(t-1)}, \Delta_{min}\right) & \text{if } \frac{\partial E}{\partial w_{ij}}^{(t-1)} \frac{\partial E}{\partial w_{ij}}^{(t)} < 0 \\
\Delta_{ij}^{(t-1)} & \text{autrement}\n\end{cases}\n\tag{3.7}
$$

Où 0 < η  $<$  1 < η  $<$ .

Avec l'équation [\(3.7\),](#page-83-0) on voit que le pas de variation augmente lorsque  $\partial E/\partial w_{ij}$  a le même signe deux itérations consécutives alors que  $\Delta_{ij}^{(t)}$  diminue si la dérivée partielle change de signe. Cette technique est très courante dans d'autres méthodes d'apprentissage. Le pas de variation est limité par les bornes  $\Delta_{min}$  et  $\Delta_{max}$ , fournies par l'utilisateur. C'est ainsi que la manière dont varie  $\Delta_{ij}$  dans équation [\(3.7\)](#page-83-0) permet d'optimiser le processus de convergence du réseau vers des valeurs de paramètres optimales.

#### **3.4.3. Séparation de variables et méthode β-NTF**

L'analyse factorielle parallèle (PARAFAC) est une méthode de la famille des analyses de statistique multivariée qui s'intéressent aux liens connexes entre les différentes variables. Ainsi, la méthode PARAFAC permet de décrire les variables observées grâce à des variables latentes (non observées). Ces variables latentes sont des combinaisons linéaires des variables observées et c'est leur utilisation qui permet de réduire le nombre de variables du modèle initial pour une interprétation physique ou physiologique [56]. D'abord utilisée dans le domaine de la biologie, la méthode NTF est aujourd'hui utilisée pour réduire des modèles quel que soit leur domaine d'application.

La méthode NTF (Nonnegative Tensor Factorization) correspond à une utilisation particulière du modèle PARAFAC (PARAllel FACtors analysis) où une contrainte sur les composantes du modèle est imposée : elles doivent toutes être non-négatives (introduit par Carroll et al. [99] en 1989).

La méthode NTF est basée sur le principe des analyses factorielles. Elle se différentie des autres méthodes en imposant des contraintes non-négatives aux tenseurs et aux facteurs de la matrice. L'algorithme NTF a été proposé en premier par Shashua [100] en 2005. Cet algorithme est une généralisation aux problèmes de dimension 3 ou plus de la méthode NMF de Lee et Seung [101] (2003) uniquement applicable aux problème de dimension 2. La méthode NTF décompose le modèle en séparant les variables temporelles, spatiales et paramétriques et rend chacune de ces variables indépendantes des autres.

L'algorithme NTF est très simple à coder en langage python et il fournit une implémentation puissante malgré des données matricielles importantes. L'inconvénient de cette méthode peut être la forme du modèle réduit. Sa forme matricielle peut être compliquée à intégrer dans un méta-modèle car elle est lourde (elle contient un grand nombre de données) et elle ne peut être utilisé que pour caractériser les configurations qu'elle contient. Toutefois, sa forme se prête très bien pour visualiser l'écoulement des gaz dans la chambre et donc l'évolution de tous les paramètres associés (pression, température, fraction massique, etc).

On considère  $\underline{Y}^4$  comme une matrice 3D,  $\underline{Y} = \{y_{ijk}\} \in \mathbb{R}^{I \times J \times K}$ . Aucun paramètre de la matrice *Y* n'est négatif ( $y_{ijk} \geq 0 \forall i, j, k$ ). Chaque élément  $y_{ijk}$  de *Y* correspond à la fraction massique de gaz frais (ou n'importe quelle autre quantité caractéristique de l'écoulement) au point de coordonnées i, à l'angle vilebrequin j, pour la configuration de chambre k [\(Figure](#page-114-0)  [4.11\)](#page-114-0).

La méthode NTF décompose la matrice  $Y$  comme présenté dans [Figure 3.4](#page-84-0) et l'équation [\(3.8\).](#page-85-0)

<span id="page-84-0"></span>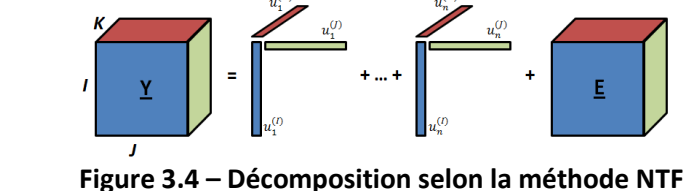

 $\overline{a}$ 

4 Les tenseurs sont représentés par une lettre capital en gras et soulignée, les matrices par une lettre capital soulignée, les vecteurs par une lettre minuscule en gras et les scalaire par une simple lettre minuscule.

<span id="page-85-0"></span>
$$
\underline{Y} = \sum_{i=1}^{n} \left( u_i^{(I)} u_i^{(J)} u_i^{(K)} \right) + \underline{E} = \underline{\hat{Y}} + \underline{E}
$$
 (3.8)

Avec  $\underline{Y}$  le modèle complet,  $\underline{\hat{Y}}$  le modèle réduit et  $\underline{E}$  la matrice d'erreur (ou de bruits). La décomposition génère un ensemble de vecteurs inconnus *U (n)* tel que  $U^{(n)}=\left[u_{1}^{(l)},u_{2}^{(l)},...,u_{n}^{(l)}\right]$  , avec n le nombre de modes et  $l=(l,J,K).$ 

L'algorithme NTF estime les 3 matrices  $U^{(l)}$ ,  $U^{(l)}$  et  $U^{(K)}$  à partir de la matrice  $\underline{Y}$  grâce à la méthode ALS (*Alternative Least Square*). Par rapport aux autres méthodes par séparation de variables, PARAFAC présente l'avantage de calculer une solution unique pour les matrices  $U^{(l)}$ ,  $U^{(1)}$  et  $U^{(K)}$  (à une permutation de leurs colonnes près).

Le principe de la méthode ALS est rappelé brièvement. On initialise aléatoirement les matrices  $U^{(l)}$ ,  $U^{(l)}$  et  $U^{(K)}$ . On estime ensuite les 3 matrices grâce aux relations suivantes :

$$
\widehat{U}^{(I)} = f_{U^{(I)}}(\widehat{U}^{(J)}, \widehat{U}^{(K)})
$$
\n(3.9)

$$
\widehat{U}^{(J)} = f_{U^{(J)}}(\widehat{U}^{(I)}, \widehat{U}^{(K)})
$$
\n(3.10)

$$
\widehat{U}^{(K)} = f_{U^{(K)}}(\widehat{U}^{(I)}, \widehat{U}^{(J)})
$$
\n(3.11)

On calcule ensuite le modèle  $\hat{Y}$  à partir des matrices approchées  $\widehat{U}^{(I)}$ ,  $\widehat{U}^{(J)}$  et  $\widehat{U}^{(K)}$ . On a utilisé la divergence β pour calculer l'écart entre les modèles  $Y$  et  $\hat{Y}$ . On a fixé β à 2, ce qui correspond à la distance euclidienne (plus de détails sont donnés par Minami [102] et Cichoki [103]). On recommence le calcul des matrices approchées et de l'erreur entre les modèles complet et réduits jusqu'à ce que l'écart atteigne une valeur acceptable.

Les fonctions  $\overline{f}_{U^{(I)}}$ ,  $\overline{f}_{U^{(J)}}$  et  $\overline{f}_{U^{(K)}}$  sont exprimées en s'appuyant sur des notions d'algèbre tensorielle présentées notamment par Bro [104] et Luciani [105] mais qui ne font pas l'objet de ce travail.

#### **3.4.4. La méthode DRQ**

Le méta-modèle SMM est composé de 2 méta-modèles neuronaux et d'un modèle à variables séparées. Le SMM est donc aussi appelé « **méta-modèle neuro-séparé** ».

# Définition : **Méta-modèle neuro-séparé - SMM** Un méta-modèle neuro-séparé est composé de sous-modèles de comportement d'état et pseudo-dynamique représentant le comportement du produit en un point fixe ou d'une cartographie sur la base des sous-modèles : Neuronaux, A variables séparées.

Le SMM est une association de modèles réduits et paramétriques.

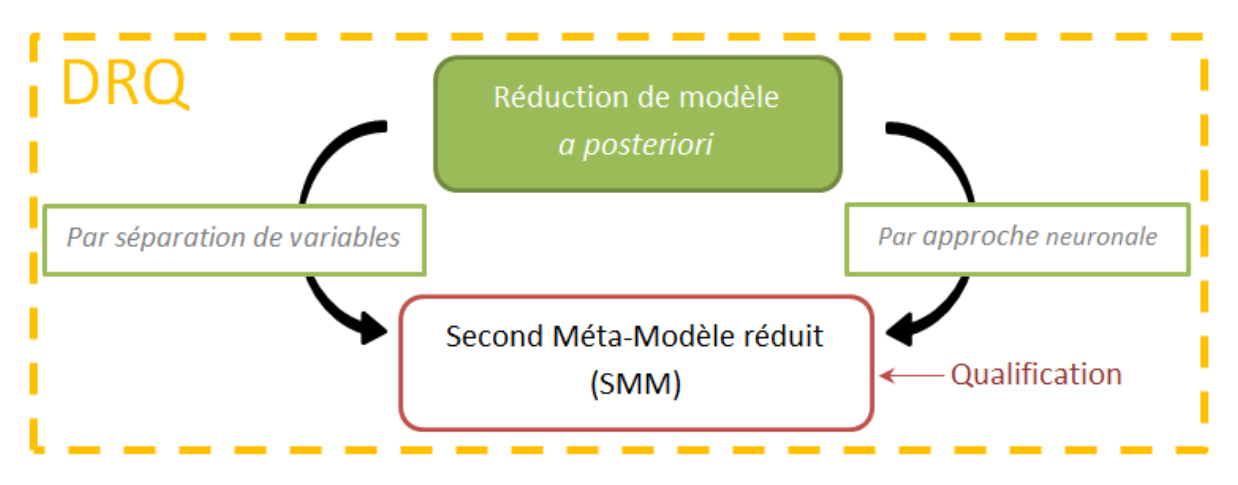

**Figure 3.5 – SMM, seconde étape de la méthode DRQ**

# **3.5. EXPLORATION DES ESPACES DE RECHERCHES ET SIMULATION RAPIDE : AIDE A LA DECISION EN CONCEPTION**

## **3.5.1. Méthode**

Notre processus d'aide à la décision comprend 3 étapes principales comme le montre la [Figure 3.6](#page-87-0) :

- Le choix du modèle cognitif,
- La recherche de solutions optimales,
- La simulation rapide de la solution ou des solutions grâce à la méthode de krigeage.

Le modèle cognitif correspond à la préparation d'un modèle d'optimisation c'est-à-dire au choix des différents éléments suivant :

- Les lois physiques qui caractérisent le système,
- Les contraintes concernant le domaine de solutions à explorer,
- La fonction objectif *f<sup>o</sup>* qui doit être évaluée pour chaque individu,
- Le choix de la maximisation ou de la minimisation de *fo*.

Les deux premiers éléments sont issus de la méthode DRQ utilisée en amont. Le processus d'aide à la décision utilise en particulier le SMM obtenu précédemment.

Le modèle cognitif doit être établi avant chaque recherche de solutions car c'est lui qui conditionne la recherche mais aussi qui qualifie la solution optimale trouvée.

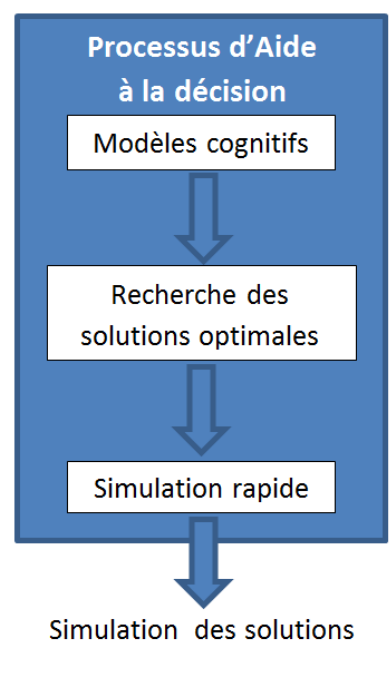

<span id="page-87-0"></span>**Figure 3.6 Processus d'aide à la décision**

En effet, la solution est effectivement une solution optimale mais seulement dans le cadre du modèle cognitif défini en amont. Si on change par exemple la *f<sup>o</sup>* ou les bornes du domaine de solutions, la solution optimale ne sera plus la même.

# **3.5.2. Modèle de connaissances ou modèle d'objectif**

Le modèle d'objectif est fondé sur les variables objectifs imposées par le développement du modèle. Elles conduisent à l'écriture de la fonction objectif que nous pouvons représenter de la façon suivante :

$$
f_o = f(\mu_1, ..., \mu_n, V_1, ..., V_n)
$$
\n(3.12)

Où  $-V_1, ..., V_n$  sont les variables objectifs,

 $-\mu_1, ..., \mu_n$  sont les paramètres de pondération donnant plus ou moins d'importance technique à une variable.

La forme choisie de la fonction objectif nous conduit à explorer l'espace des solutions de 2 façons :

- De façon forcée : des valeurs réelles sont affectées volontairement aux paramètres de pondération. Ainsi le champ des solutions possibles est réduit et les choix techniques sont figés : la recherche est très contrôlée.
- De façon libre : aucune valeur n'est attribuée aux paramètres de pondération. Ainsi le champ des solutions possibles est plus vaste, l'identification de chaque solution s'adjoint de l'évaluation des paramètres  $\mu_i$ . En ce sens, l'innovation est ouverte.

La démarche d'optimisation que nous avons adoptée cherche à évaluer les variables de conception minimisant *fo*.

#### **3.5.3. Exploration ou optimisation évolutionnaire**

Les algorithmes évolutionnaires sont des algorithmes d'optimisation s'appuyant, tout comme les réseaux de neurones, sur des techniques dérivées de la génétique [80]. Ces méthodes considèrent que l'évolution découle directement de la sélection naturelle et de mutations génétiques [106]. On retrouve aussi les notions de croisement de gènes. Si leur popularité n'a cessé de grandir depuis 1985 aux Etats-Unis, ils sont arrivés bien plus tard en France.

Ces méthodes d'optimisation stochastique ne requièrent pas de régularité sur les fonctions à optimiser : les applications possibles sont donc très diverses, ce qui les rend particulièrement utiles. Les algorithmes évolutionnaires ont l'avantage de pouvoir localiser plusieurs points dits « optimaux » ce qui est très appréciables dans un processus d'optimisation. Ils présentent tout de même deux inconvénients majeurs. Ce sont des méthodes coûteuses en calculs qui ne garantissent pas l'optimalité du résultat. De plus, en pratique, la mise en place et l'utilisation de ces algorithmes demandent une grande expérience dans le domaine et les résultats théoriques sont généralement peu utilisés.

On distingue quatre familles historiques :

- Les **algorithmes génétiques** sont apparus dans les années 60 aux Etats-Unis. Ils ont initialement développés par Holland [107],
- La **programmation génétique** (Koza [108]) a longtemps été considérée comme un sous-domaine des algorithmes génétiques. Elle est aujourd'hui reconnue comme un domaine de recherche à part entière. Cette famille s'attache à résoudre le problème d'apprendre à une machine à exécuter une tâche pour laquelle elle n'a pas été conçue et sans qu'elle ait été explicitement programmée pour cela,
- La **programmation évolutionnaire** (Fogel [109], Fogel [110]) a fait son apparition dans les années 60 en Californie. On l'utilise pour résoudre les problèmes d'apprentissage à partir de machines à états finis. Cette méthode se distingue par la non-utilisation de l'opérateur de croisement (uniquement les opérateurs de mutation et de remplacement),
- Les **stratégies évolutionnaires** de Schewefel et Rechenberg [111] furent présenter dans les années 60 en Allemagne. On les utilise afin de résoudre des problèmes d'optimisation numérique.

Les méthodes génétiques sont des méthodes dites « ascendantes » car la (ou les) solution optimale est une recombinaison de différentes parties des solutions partielles. A l'inverse, les méthodes évolutionnaires classiques sont dites « descendantes » car c'est l'environnement qui, en faisant pression, fait émerger une solution optimale. Malgré leurs différentes stratégies de résolution, toutes ces méthodes obéissent aux mêmes principes.

#### *Principes*

Le principe de base dans l'utilisation des algorithmes évolutionnaires est l'adaptation les principes de l'évolution naturelle à des problèmes industriels afin de trouver des solutions potentielles ou une solution optimale.

Dans le vivant, un organisme est majoritairement défini par son phénotype (l'ensemble des caractères observables de l'individu). Le phénotype provient de l'expression du patrimoine génétique (génotype). Enfin, le patrimoine génétique est composé de l'ensemble des chromosomes contenant eux-mêmes les gènes, chaque gène étant un fragment élémentaire qui définit une caractéristique de l'organisme (et donc le phénotype).

Les principes de l'évolution définis par Darwin se résument en quelques règles stochastiques simples mais essentielles. Une population est constituée d'entités vivant dans un même environnement, elles se partagent les ressources communes et se reproduisent entre elles. Les individus les mieux adaptés à ce milieu sont inévitablement les plus aptes à survivre et à se reproduire, tandis que les plus faibles sont voués à disparaître rapidement : c'est le principe de sélection naturelle. Une règle tout aussi importante stipule que la progéniture de deux individus considérés comme forts dans l'environnement a des chances d'être encore mieux adaptée que ses parents du fait de la transmission et de la recombinaison du patrimoine génétique lors de la reproduction.

Dans le monde du vivant, les opérations de sélection s'opèrent naturellement et la reproduction est guidée par la recombinaison du patrimoine génétique des parents. L'analogie avec une population de solutions à un problème posé est facile à voir, dès lors qu'on peut trouver une représentation chromosomique appropriée du problème. Autrement dit, la vraie difficulté est de trouver comment représenter « génétiquement » une solution à ce problème. Ainsi, pour pouvoir réaliser une optimisation dans un espace de données grâce à un algorithme génétique, il faut commencer par définir deux éléments essentiels car ce sont les seuls éléments spécifiques au problème à résoudre (une fois fixés, l'algorithme génétique que l'on appliquera sera toujours le même, quel que soit le problème, le domaine d'application…). Ces deux éléments sont :

- une fonction de codage de la ou des données en entrée : un chromosome représente le génotype d'une solution (exprimé sous forme de code dans la programmation génétique). Lors des premiers essais, les données étaient codées sous forme d'une séquence de bits mais aujourd'hui d'autres forme de codages sont couramment utilisées ;
- une fonction objectif (d'utilité, d'adaptation,…) ou *fitness fo(x)* : elle permet de définir l'adaptation d'une séquence de bits x, c'est-à-dire qu'elle évalue le phénotype de x dans l'environnement du problème. Idéalement, cette fonction vaudra 0 si la séquence de bits est parfaitement adaptée et 1 si la séquence est inadaptée. Cette fonction correspond au critère à minimiser sur l'espace de données.

Une fois ces deux éléments définis, on crée aléatoirement une population de solutions candidates qu'on soumet aux règles de l'évolution. La sélection de chaque individu d'une génération à l'autre dépend de son *fitness*, une note représentative de la qualité de la solution qu'il représente est donnée par la fonction objectif. La reproduction s'effectue sur les individus de la population qui sont sélectionnés pour participer à la génération suivante. Seuls les individus les plus forts sont utilisés pour la reproduction afin de créer la génération suivante dans laquelle certains individus seront encore mieux adaptés. La réitération du processus de sélection et de reproduction conduit, par un phénomène de convergence de la population, à l'émergence d'un ou plusieurs individus répondant parfaitement (ou presque) aux contraintes imposées.

#### *Sélection d'un individu*

La phase critique d'une génération à une autre, après notation des individus, est le processus de sélection qui va décider des individus aptes à se reproduire et perpétuer leur patrimoine génétique.

Il existe de nombreuses façons de sélectionner une sous-population. Cela va de la manière drastique qui ne garde que les n meilleurs individus à des méthodes moins élitistes comme « la roulette pipée » qui accorde à chaque individu une probabilité de sélection proportionnelle à son *fitness* ou bien la méthode dite « par tournoi » qui donne sa chance à tous les individus en les faisant concourir par petits groupes.

#### *Recombinaison d'un individu*

La reproduction des individus dans les algorithmes évolutionnaires est basée sur le même principe que la reproduction des êtres vivants, à savoir la recombinaison génétique du patrimoine des parents. Toutefois, celle-ci est simplifiée et tient en deux opérateurs : le croisement et la mutation.

Le croisement (*crossover*) de deux individus s'opère sur leur génotype. Il est analogue au croisement biologique, qui mêle les parties de deux chromosomes. On obtient donc deux nouveaux individus qui combinent des propriétés des deux parents. On peut aussi considérer des croisements sur plusieurs points.

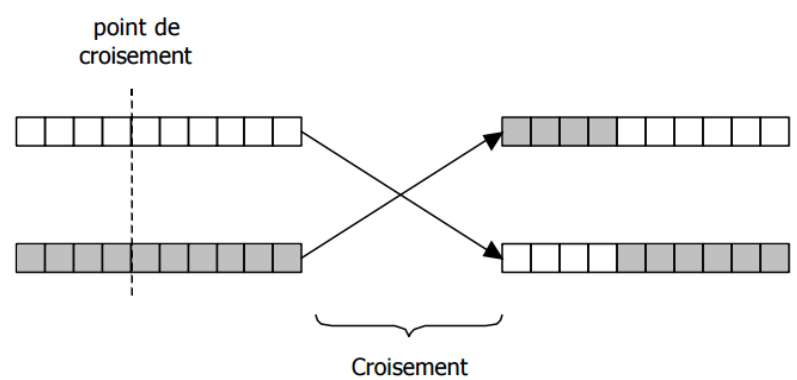

**Figure 3.7 – Croisement en 1 point**

La mutation est également identique à la mutation biologique. Elle vise à modifier un gène à une position aléatoire dans le chromosome. Dans ce cas aussi on obtient un individu différent. L'effet d'une mutation sur un individu est variable suivant la fonction du gène muté.

#### *Influence des opérateurs et des paramètres*

L'évolution algorithmique, contrairement à l'évolution biologique, contrôle aisément tous les paramètres. Ainsi, on peut fixer la taille de la population, le nombre de générations, le génome de chaque individu ainsi que les taux et les méthodes de croisement et de mutation, voire même les modifier en cours d'évolution.

La taille de la population définit le nombre d'individus présents au départ de l'évolution. Les individus sont générés aléatoirement donc plus la population est grande et plus la diversité des individus au départ est grande.

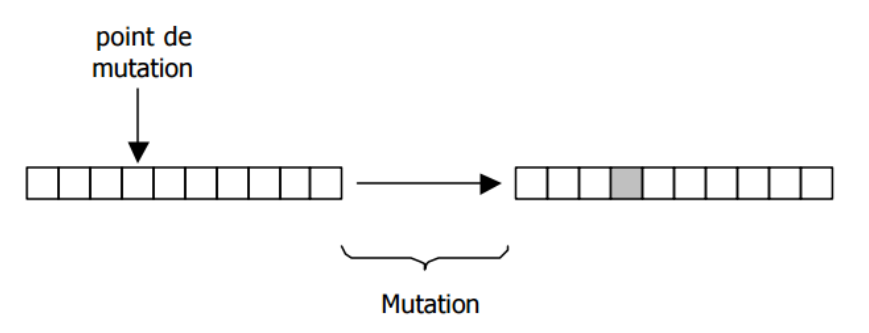

**Figure 3.8 – Mutation d'un gène**

Le nombre de générations définit pendant combien de cycles on fait évoluer la population, un cycle représentant une itération évaluation-sélection-recombinaison de la population. Plus ce nombre est important, plus la population convergera vers la solution optimale. En général, ce nombre n'est pas fixé et l'évolution s'arrête quand un des individus de la population est jugé acceptable.

Le croisement génétique joue un rôle primordial dans l'évolution de la population. C'est son action de reproduction de deux individus qui permet aux enfants d'avoir la possibilité d'être plus performants que les parents. En règle générale, il est fortement recommandé d'introduire le moins possible d'expertise humaine dans ce processus, vu que les opérateurs doivent rester stochastiques pour que la solution dégagée soit optimale. En effet, en prenant le parti de « guider » l'évolution en y apportant des connaissances, on peut la biaiser et ainsi mener la population vers une « niche », qui ne constitue pas une solution optimale ni même satisfaisante. La meilleure solution consisterait donc à implémenter un croisement basique à un niveau d'abstraction très bas. Cependant, il est parfois nécessaire d'y impliquer des connaissances afin d'accélérer le processus de convergence.

Le taux de croisement définit le pourcentage de la population qui sera renouvelé par croisement. Un fort taux de croisement permet de rapidement élever la moyenne (en termes d'adaptation) des individus de la population mais peut également nuire à la diversité, qui est une clé essentielle du succès de l'algorithme évolutionnaire.

La mutation est un opérateur fondamental dont l'utilité est de préserver la diversité au sein de la population. La mutation agit sur un gène aléatoirement choisi dans le chromosome. Muter un gène signifie qu'on va le remplacer par un autre, modifiant ainsi le phénotype de l'individu.

Le taux de mutation définit le pourcentage d'individus qui sera muté à chaque génération. Muter un individu permet souvent de faire émerger un nouveau phénotype que l'on n'aurait probablement pas obtenu avec un croisement qui ne fait que « recycler » le patrimoine génétique des parents. Ainsi, on peut continuer à explorer l'espace de recherches et préserver la diversité.

En jouant sur ces deux taux, on peut, en cours d'évolution, contrôler la population. Si par exemple depuis n générations la moyenne des *fitness* n'évolue plus, on peut conjecturer que la population est « bloquée » dans un optima local. Les individus se reproduisant entre eux, ils ne sont plus capables de générer de nouveaux phénotypes. On peut donc réagir en augmentant radicalement le taux de mutation pour relancer l'exploration de l'espace de solutions.

#### **3.5.4. Simulation rapide et cartographie de la chambre**

Une fois la solution optimale trouvée, le concepteur a besoin de visualiser l'impact de la géométrie optimale de la chambre sur le balayage. Plusieurs solutions peuvent être utilisées, on peut par exemple construire un prototype et le tester sur un banc. Malheureusement, construire un prototype est onéreux et l'équiper d'instruments de mesure peut s'avérer compliqué. Le concepteur peut se tourner vers la CFD pour modéliser sa solution optimale. Mais le problème de coût (en temps de simulation et en ressources informatiques) des modèles CFD se posent toujours. Le concepteur a besoin de visualiser rapidement le déroulement du balayage pour la configuration optimale afin d'évaluer sa pertinence.

Pour répondre à ce besoin, nous proposons de cartographier la répartition des gaz dans la chambre, quelle que soit la configuration de chambre et pour n'importe quel degré vilebrequin, en partant du modèle réduit β-NTF et en appliquant la méthode de krigeage.

La méthode de krigeage (*kriging* en anglais) est une méthode d'interpolation spatiale d'une variable en fonction des données qui l'entourent. Cette méthode tient compte des distances entre les données et le point à interpoler mais aussi de la distance entre les données deux-à-deux. On utilise donc le krigeage afin de déterminer la valeur d'une variable à un endroit où aucune mesure n'a été faite en fonction des valeurs aux points alentours.

Dans les années 50, Krige [112] développa plusieurs algorithmes statistiques afin de déterminer la répartition spatiale des ressources de minerais dans le sol en fonction des différents forages qu'il avait réalisés. En se basant sur les travaux de Krige, Matheron [113] formalise l'approche et propose pour la première fois la méthode de krigeage et le terme de « géostatistique ». En parallèle, les mêmes concepts ont été étudiés en URSS par Gandin [114] qui introduit la notion de d'analyse objective. La méthode s'appelle « l'interpolation optimale » et elle est principalement utilisée en météorologie. D'autres méthodes sont aussi basées sur les mêmes principes comme la méthode d'interpolation de Gauss-Markov, introduite par Bretherton [115], et principalement utilisée en océanologie.

En utilisant la méthode de krigeage, on souhaite donc interpoler la valeur d'une fonction  $F(x)$ , où  $x=(x,y, \theta_{fin \, lum \, éch} \theta_{éch \, our} \theta_{adm \, our} \theta_{adm} \Delta P$ ,  $\beta_{adm} \beta_{éch}$ , en un point précis. Soit  $X_e$  le point où l'on souhaite estimer la fonction *F*. L'interpolation est faite grâce aux m points environnants  $x_i$ :

$$
F(X_e) = \sum_{i=1}^{m} W_i \times F(x_i)
$$
 (3.13)

Les *W<sup>i</sup>* représentent les poids de chaque point environnant et la méthode de krigeage consiste à estimer la pondération des différents points.

Il existe plusieurs méthodes pour estimer l'ensemble des poids dont les plus connues sont l'interpolation linéaire et la méthode des splines cubiques. Mais contrairement à ces méthodes, le krigeage estime les poids à partir de la covariance des points en fonction de la distance entre ces points (degré de similarité entre les valeurs de F). Afin d'utiliser cette méthode, plusieurs hypothèses doivent être vérifiées comme, par exemple, la linéarité de la fonction *F* (plus de détails sont apportés par Journel [116]).

La [Figure 3.9](#page-94-0) illustre le principe de krigeage. Dans notre utilisation, l'algorithme de krigeage tient compte, non seulement de la localisation spatiale des points, mais aussi des paramètres de configurations de la chambre pour interpoler le comportement. L'aspect de localisation spatiale des points est la base sur laquelle repose le principe du krigeage mais, dans le cas de la chambre de combustion, la configuration joue elle aussi un rôle important sur le comportement du balayage. Chaque configuration est donc intégrée dans le processus d'interpolation en fonction des valeurs des paramètres de la chambre. Ainsi, la simulation rapide est au plus proche du comportement attendu.

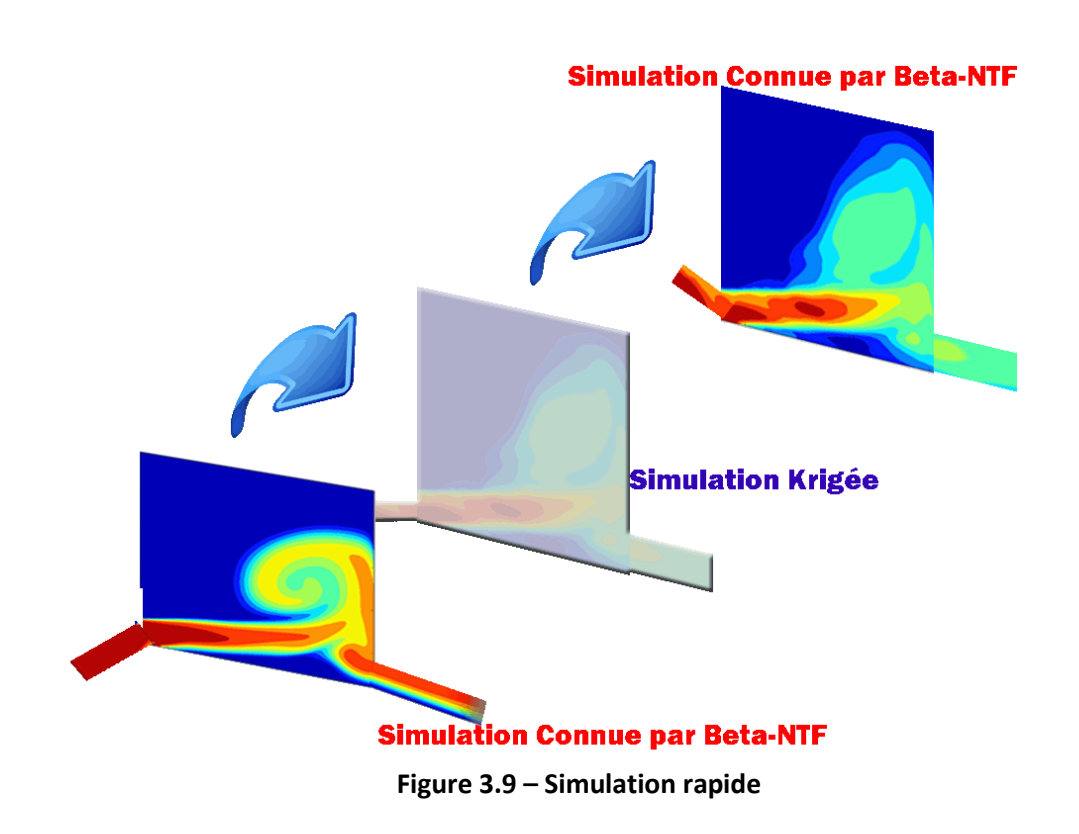

# <span id="page-94-0"></span>**3.6. METHODE DRQ ET EXPLORATION**

Ce chapitre nous a permis de mettre en place notre méthode DRQ et d'expliquer les différentes étapes qui la composent.

Dans un premier temps, nous avons développé le modèle complet de la chambre en définissant :

- L'ensemble des variables influant sur le processus de balayage,
- Le domaine de valeurs associé à chaque variable,
- Les relations entre les variables.

L'étape de réduction qui suit est divisée en 2 parties : une réduction dite « *a priori* » et une réduction dite « *a posteriori* ». La réduction *a priori* allie 2 méthodes différentes :

- Une méthode naturelle qui permet d'écarter certaines variables afin de garder les plus influentes. Nous avons aussi défini les domaines de variations de manière à cibler les valeurs que chaque variable est la plus susceptible de prendre.
- Une méthode stochastique qui permet de déterminer le nombre minimum de configurations à tester afin de connaître les liaisons entre les variables.

L'utilisation de la Table  $L_{27}$  de Taguchi a permis d'établir une base de travail. Cette base regroupe les résultats CFD des 27 configurations de chambre qui ont été modélisées, ils forment le Premier Méta-Modèle de la chambre. En partant du PMM, la seconde phase de

réduction a été mise en place. La dimension du PMM nous a conduits à utiliser une seconde phase de réduction, *a posteriori* cette fois.

Une première approche neuronale a permis d'établir des méta-modèles d'état et pseudodynamiques et l'approche β-NTF a mené à un modèle à variables séparées (MVS), aussi appelé méta-modèle « dynamique » du balayage. L'ensemble de ces trois méta-modèles forme le Second Méta-Modèle qui est caractérisé de « neuro-séparé ». Le SMM est un méta-modèle paramétrique caractérisant le balayage dans la chambre.

Une fois le PMM et le SMM qualifiés, nous pouvons les introduire dans un processus d'aide à la décision afin d'encadrer le concepteur dans sa démarche d'optimisation : en particulier, la fonction objectif intègre le SMM. Ce processus s'appuie sur la mise en œuvre d'explorations évolutionnaires, forcées ou libres, qui conduit à une solution optimale.

Enfin, une simulation rapide de la solution optimale permet de visualiser l'écoulement fluide grâce à une cartographie de la chambre.

Les processus DRQ et d'aide à la décision présentés dans ce chapitre ([Figure 3.10\)](#page-96-0) vont être appliqués à la chambre de combustion du moteur Diesel 2-temps. Les résultats de l'application font l'objet du chapitre suivant.

Méthodes DRQ et d'[exploration des espaces](#page-68-0) de solutions

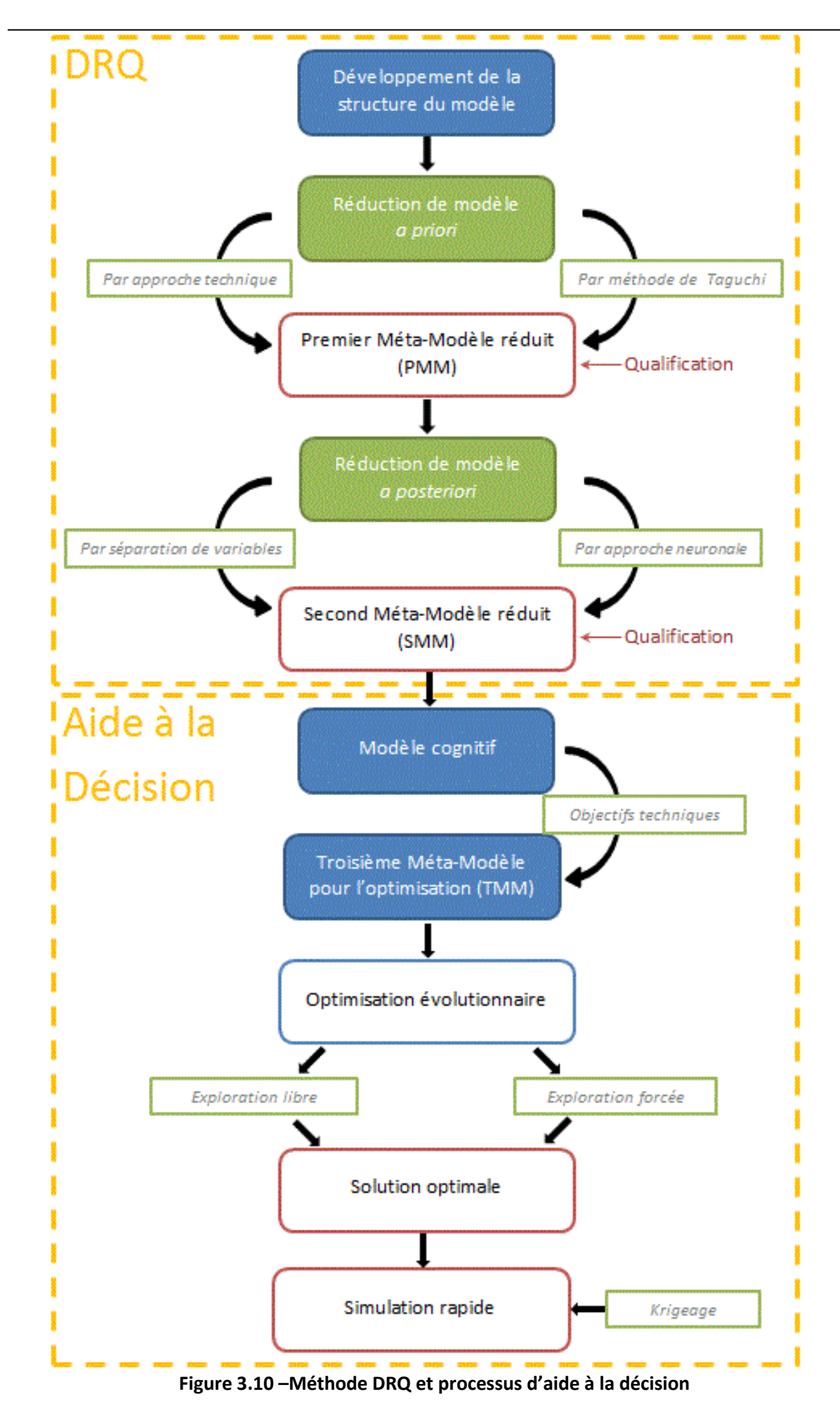

<span id="page-96-0"></span>79

# <span id="page-98-0"></span>**Chapitre 4 MODELES REDUITS DE BALAYAGE**

# **4.1. INTRODUCTION**

Le chapitre précédent a permis d'exposer une méthode visant à :

- Développer un modèle de comportement physique,
- Conduire une démarche de réduction,
- Qualifier les modèles obtenus.

Nous allons à présent reprendre cette démarche DRQ pour représenter le comportement de balayage dans un moteur Diesel 2-temps à lumières.

La démarche de réduction de modèles *a priori* utilise des plans factoriels fractionnaires : ils permettent la réalisation d'un méta-modèle composé d'un nombre contrôlé de modèles CFD.

La base CFD permet ensuite de réaliser :

- Un modèle réduit dit d'état,
- Un modèle réduit dit pseudo-dynamique.

Nous expliquons en détails ces approches dans le présent chapitre.

# **4.2. REDUCTION DE MODELE** *A PRIORI*

# **4.2.1. Méthode DRQ**

Nous partons du modèle composé des variables, des domaines de valeurs et des relations développé précédemment et présenté dans le [Tableau 3.2.](#page-74-0)

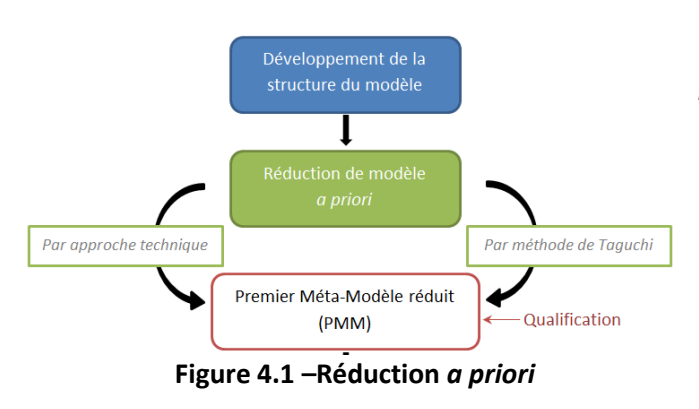

La démarche de réduction du modèle *a priori* nous conduit vers la réalisation d'un méta-modèle. Il est capable de représenter le comportement du modèle simplifié (2D) du moteur pour des variations des paramètres de conception qui définissent l'espace de conception  $C$  défini dans l'équation suivante :

$$
C = C_{\theta_{fin\_lum\_\'ech}} \cup C_{\theta_{\'ech\_ouv}} \cup C_{\theta_{adm\_ouv}} \cup C_{P_{adm}} \cup C_{\theta_P} \cup C_{\beta_{adm}} \cup C_{\beta_{\acute{e}ch}}
$$
(4.1)

L'ensemble des domaines de variation sont indiqués dans le [Tableau 3.2.](#page-74-0)

Ce méta-modèle réduit, que nous avons appelé PMM (Premier Méta-Modèle), est une représentation :

- 1. Discrète : il est une base de modèles CFD. Les configurations simulées sont définies dans l'espace de conception  $C$ .
- 2. Réduite : le nombre de simulations CFD qui le compose est défini par l'usage de la méthode de Taguchi. Cette approche que nous développons par la suite nous a permis de définir le nombre minimal de configurations nécessaires pour obtenir un méta-modèle suffisamment exhaustif.
- 3. Non-analytique : les variables du modèle ne sont pas explicitement liées par une relation.
- 4. Non spécialisée. : il existe toujours dans le PMM une simulation CFD relative à l'espace de conception  $C$  qui détermine le comportement physique du moteur simplifié par l'évaluation des variables de comportement  $D$ , à chaque instant du fonctionnement.

La méthode de réduction de modèle *a priori* nous permet de définir l'espace des configurations à tester  $\overline{C}$ . Cet espace est un sous-ensemble discret et de dimension finie  $\overline{n}$  de  $\mathcal{C}$ . Les  $\bar{n}$  calculs CFD réalisés constituent donc le PMM représenté par la fonction :

$$
F_{PMM}: \ \bar{\mathcal{C}} \ \to \ \mathcal{D} \tag{4.2}
$$

# **4.2.1. Plan d'expériences appliqué au moteur simplifié 2D**

Nous avons choisi de travailler avec 7 variables (ou facteurs). 3 niveaux sont associés à chacune d'entre elles. En se référant au [Tableau 3.3](#page-77-0), c'est la table  $L_{27}$  de Tagushi qui a été

sélectionnée. Le choix de « 3 niveaux » impose que la variable peut prendre uniquement 3 valeurs. Nous choisissons d'utiliser le minimum et le maximum de son intervalle de variation ainsi que la valeur médiane de l'intervalle.

Nous notons « -1 » le niveau bas, « 0 » le niveau médian et « +1 » le niveau haut de chaque facteur, La table théorique  $L_{27}$  de Taguchi est présentée dans le [Tableau 4.1](#page-100-0) :

<span id="page-100-0"></span>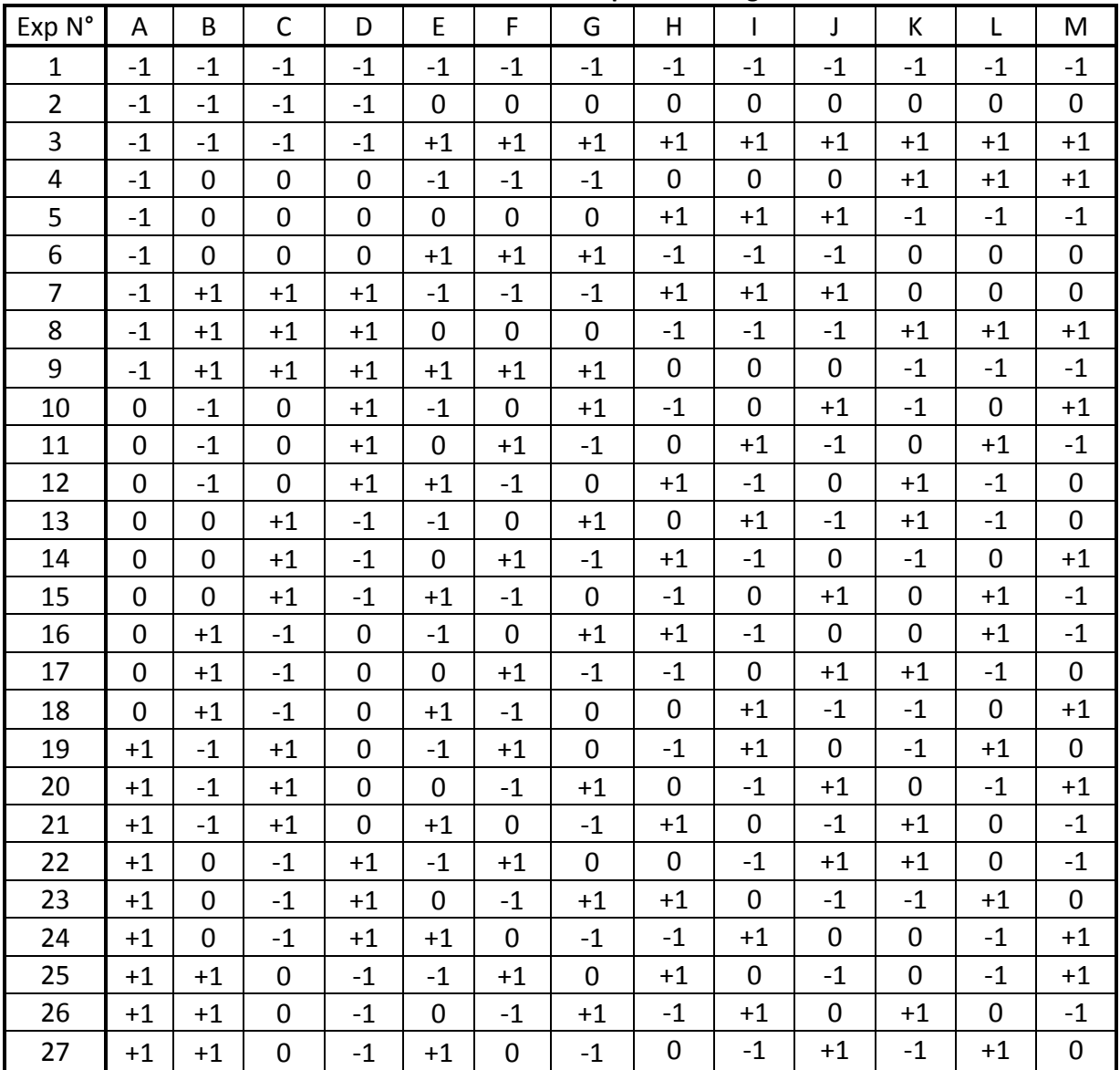

**Tableau 4.1 – Table théorique L<sup>27</sup> de Taguchi**

En remplaçant les « +1 », « 0 » et « -1 » par les valeurs prises respectivement par les facteurs aux différents niveaux, on obtient le plan d'expériences spécifié dans le [Tableau 4.2.](#page-101-0)

<span id="page-101-0"></span>

| Exp N°         | $\theta_{fin\_ech}$ (°vilo) | $\theta_{\text{ech\_ouv}}$ (°vilo) | $\theta_{\text{adm\_ouv}}$ ( $\text{"vilo}$ ) | $P_{\text{adm}}(\text{bar})$ | $\Delta P(bar)$ | $\beta_{\text{adm}}(^\circ)$ | $\beta_{ech}$ (°) |
|----------------|-----------------------------|------------------------------------|-----------------------------------------------|------------------------------|-----------------|------------------------------|-------------------|
| $\mathbf{1}$   | $\overline{0}$              | 65                                 | 35                                            | 1,5                          | 0,2             | $\mathbf 0$                  | $\pmb{0}$         |
| $\overline{2}$ | $\mathbf 0$                 | 65                                 | 35                                            | 1,5                          | 0,4             | 30                           | 15                |
| 3              | $\mathbf 0$                 | 65                                 | 35                                            | 1,5                          | 0,6             | 60                           | 30                |
| 4              | $\mathbf 0$                 | 75                                 | 45                                            | 2,75                         | 0,2             | $\mathbf 0$                  | $\mathbf 0$       |
| 5              | $\mathbf 0$                 | 75                                 | 45                                            | 2,75                         | 0,4             | 30                           | 15                |
| 6              | $\mathbf 0$                 | 75                                 | 45                                            | 2,75                         | 0,6             | 60                           | 30                |
| $\overline{7}$ | $\boldsymbol{0}$            | 85                                 | 55                                            | $\overline{4}$               | 0,2             | $\mathbf 0$                  | $\pmb{0}$         |
| 8              | $\mathbf 0$                 | 85                                 | 55                                            | $\overline{4}$               | 0,4             | 30                           | 15                |
| 9              | $\pmb{0}$                   | 85                                 | 55                                            | $\overline{\mathbf{4}}$      | 0,6             | 60                           | 30                |
| 10             | 15                          | 65                                 | 45                                            | $\overline{4}$               | 0,2             | 30                           | 30                |
| 11             | 15                          | 65                                 | 45                                            | $\overline{\mathbf{4}}$      | 0,4             | 60                           | $\pmb{0}$         |
| 12             | 15                          | 65                                 | 45                                            | $\overline{\mathbf{4}}$      | 0,6             | $\mathbf 0$                  | 15                |
| 13             | 15                          | 75                                 | 55                                            | 1,5                          | 0,2             | 30                           | 30                |
| 14             | 15                          | 75                                 | 55                                            | 1,5                          | 0,4             | 60                           | $\pmb{0}$         |
| 15             | 15                          | 75                                 | 55                                            | 1,5                          | 0,6             | $\mathbf 0$                  | 15                |
| 16             | 15                          | 85                                 | 35                                            | 2,75                         | 0,2             | 30                           | 30                |
| 17             | 15                          | 85                                 | 35                                            | 2,75                         | 0,4             | 60                           | 0                 |
| 18             | 15                          | 85                                 | 35                                            | 2,75                         | 0,6             | $\mathbf 0$                  | 15                |
| 19             | 30                          | 65                                 | 55                                            | 2,75                         | 0,2             | 60                           | 15                |
| 20             | 30                          | 65                                 | 55                                            | 2,75                         | 0,4             | $\mathbf 0$                  | 30                |
| 21             | 30                          | 65                                 | 55                                            | 2,75                         | 0,6             | 30                           | 0                 |
| 22             | 30                          | 75                                 | 35                                            | $\overline{4}$               | 0,2             | 60                           | 15                |
| 23             | 30                          | 75                                 | 35                                            | $\overline{4}$               | 0,4             | $\mathbf 0$                  | 30                |
| 24             | 30                          | 75                                 | 35                                            | $\overline{4}$               | 0,6             | 30                           | $\mathbf 0$       |
| 25             | 30                          | 85                                 | 45                                            | 1,5                          | 0,2             | 60                           | 15                |
| 26             | 30                          | 85                                 | 45                                            | 1, 5                         | 0,4             | $\mathbf 0$                  | 30 <sup>°</sup>   |
| 27             | 30                          | 85                                 | 45                                            | 1,5                          | 0,6             | 30                           | $\pmb{0}$         |

**Tableau 4.2 – Plan d'expériences : valeurs de chaque variable en fonction de l'expérience**

Les configurations données par la  $L_{27}$  imposent la taille de la base de cas : 27 configurations de chambre doivent être modélisées. Chaque modèle ne concerne qu'une configuration de chambre : les résultats ne sont valables que pour celle-ci.

La phase de constitution de PMM passe donc par la réalisation de 27 simulations CFD. Cette phase est longue et coûteuse. Pour le cas du moteur simplifié 2D, le coût de simulation est de 270 heures.

Pour chaque configuration, nous évaluons les 4 paramètres de Heywood afin de déterminer les variables de la chambre les plus influentes sur le processus de balayage. Le traitement statistique et l'analyse de la covariance des résultats permettent d'obtenir le [Tableau 4.3](#page-102-0) (Cagin [117]).

<span id="page-102-0"></span>

|                                | ------ |              |          |             |
|--------------------------------|--------|--------------|----------|-------------|
|                                | Λ      | $n_{\rm tr}$ | $n_{ch}$ | $\eta_{sc}$ |
| $\bm{\theta}_{\sf fin\_\'ech}$ | 1,88%  | 9,90%        | 13,38%   | 11,80%      |
| $\theta_{\text{\'ech\_ouv}}$   | 2,30%  | 2,29%        | 3,74%    | 3,31%       |
| $\theta_{\text{adm\_ouv}}$     | 56,43% | 0,38%        | 58,47%   | 63,14%      |
| $P_{\text{adm}}$               | 12,39% | 0,96%        | 3,50%    | 1,63%       |
| $\Delta P$                     | 10,56% | 8,85%        | 1,97%    | 0,23%       |
| $\beta$ <sub>adm</sub>         | 13,85% | 75,03%       | 13,06%   | 15,76%      |
| $\beta_{\text{éch}}$           | 2,59%  | 2,56%        | 5,89%    | 4,13%       |

**Tableau 4.3 – Influence des variables de la chambre sur le balayage**

Il apparaît clairement que les paramètres d'Heywood dépendent principalement de l'avance à l'ouverture des lumières d'admission ainsi que de l'inclinaison du conduit d'admission.

#### **4.2.2. Réduction** *a priori***, qualification et résultats**

La méthode DRQ nous a ici conduits à réaliser le PMM. La fonction F<sub>PMM</sub> qui le représente fournit un modèle discret du comportement dans la chambre. Il est qualifié par l'ensemble des critères proposés dans le [Chapitre 2.](#page-40-0) Nous disposons finalement d'une base de modèles CFD.

## **4.3. REDUCTION DE MODELES** *A POSTERIORI*

#### **4.3.1. Méthode DRQ**

Le point de départ de la réduction *a posteriori* est le PMM. La base de cas de simulations CFD est exploitée pour conduire à la réalisation d'un Second Méta-Modèle (SMM) réduit.

Le SMM appliqué au moteur simplifié 2D relie l'ensemble des variables inscrites dans le développement du modèle et présentées dans le [Tableau 3.2.](#page-74-0)

Le SMM est une représentation :

1. Réduite : Il est l'assemblage de 3 sous-modèles réduits. Ces sousmodèles fournissent : **Figure 4.2 –Réduction a posteriori**

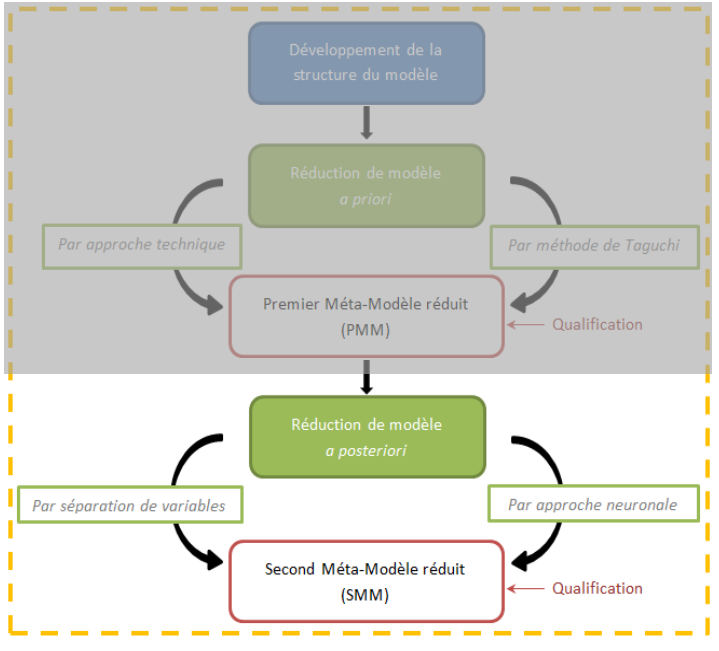

Une représentation d'état du comportement de balayage,

#### Définition : **Modèle d'état**

Nous appelons « modèle d'état » toute représentation mathématique capable de décrire l'état physique du système à un instant donné et en un endroit fixe de l'espace, pour des valeurs données des variables.

Une représentation pseudo-dynamique du comportement de balayage,

#### Définition : **Modèle pseudo-dynamique**

Nous appelons « modèle pseudo-dynamique » toute représentation mathématique capable de décrire l'état physique du système pour des valeurs données des variables, en un point fixe de l'espace et à chaque instant.

Une représentation dynamique du comportement de balayage,

#### Définition : **modèle de comportement dynamique**

Nous appelons « modèle de comportement dynamique » toute représentation mathématique capable de décrire le comportement du système à chaque instant et dans tout l'espace considéré.

- 2. Analytique : chaque sous-modèle du SMM est exprimé sous forme matricielle ou algébrique et intègre explicitement les variables du système.
- 3. Mixte : le SMM intègre
	- 2 modèles continus : ces équations algébriques sont issues d'une approche neuronale,
	- 1 modèle discret : un modèle matriciel issu d'une séparation de variables par la méthode β-NTF.
- 4. Non spécialisée : Le SMM est capable de fournir le comportement moteur à chaque instant de fonctionnement et quelle que soit la configuration.
- 5. Neuro-séparée : le SMM est la composition de 3 fonctions issues de méthodes de réduction neuronale et par séparation de variables lui conférant cette propriété.

Nous rappelons qu'un modèle neuro-séparé est composé de modèles réduits :

- Discrets, à variables séparées.
- Continus, formés par approche neuronales.

# **4.3.2. Second Méta-Modèle (SMM) réduit**

La suite du chapitre expose les trois fonctions qui composent le SMM.

La fonction  $G<sub>SMM</sub>$  est un modèle neuronal. Il est un modèle d'état du comportement de balayage :

$$
G_{SMM}: \mathcal{C} \to \mathcal{D} \tag{4.3}
$$

La fonction  $H_{SMM}$  est aussi un modèle neuronal. Il est un modèle pseudo-dynamique du comportement de balayage :

$$
H_{SMM}: \mathcal{C} \to \mathcal{D} \tag{4.4}
$$

La fonction Q<sub>SMM</sub> est matricielle. Elle est une représentation discrète, à variables séparées, du comportement dynamique du balayage :

$$
Q_{SMM}: \mathcal{C} \to \mathcal{D} \tag{4.5}
$$

Ce sous-modèle Q<sub>SMM</sub> est discret :

- Dans l'espace : il fournit les valeurs comportementales aux mêmes nœuds que ceux employés dans les simulations du PMM.
- Dans le temps : il présente les solutions exactes aux instants définis lors du schéma explicite utilisé pour construire les modèles CFD du PMM.
- Dans l'espace de configurations : les résultats sont supposés corrects pour chaque configuration de conception définie dans le PMM.

Le méta-modèle SMM est donc défini par l'équation [\(4.6\)](#page-104-0) :

<span id="page-104-0"></span>
$$
SMM: \mathcal{C}^3 \to \mathcal{D}^3
$$
  
\n
$$
SMM = \begin{Bmatrix} G_{SMM} \\ H_{SMM} \\ Q_{SMM} \end{Bmatrix}
$$
\n(4.6)

Dans la suite du chapitre, nous exprimons chaque composante du SMM.

## **4.4. REDUCTION DE MODELE** *A POSTERIORI* **: MODELE D'ETAT**

#### **4.4.1. Structure neuronale et méthode DRQ**

Les réseaux de neurones ont été utilisés afin de développer un modèle d'état qui évalue les 4 caractéristiques principales du balayage : il permet de qualifier le balayage (Heywood [3]) à la fin du processus.

Les réseaux de neurones ont été développés à la fois sous python avec la librairie *pybrain* et sous Matlab® avec la *toolbox* dédiée. Ces 2 interfaces ont été sélectionnées pour leur rapidité de calculs et leur facilité à être prises en main. Dans le développement de chaque modèle, seuls 90% des données sont utilisées pour l'entrainement, les 10% restants étant utilisés lors de la phase de vérification du réseau.

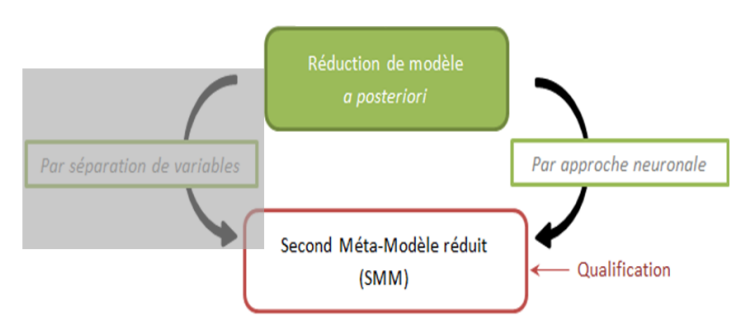

**Figure 4.3 – Structure neuronale et méthode DRQ**

Le modèle d'état qualifie le balayage en déterminant à la fin du processus :

- Le rendement volumétrique
- L'efficacité de balayage,
- L'efficacité de chargement,
- L'efficacité d'emprisonnement.

Ces 4 paramètres constituent les sorties du réseau. Les entrées sont les variables de configuration de la chambre. Ces paramètres sont uniquement évalués à la fin du balayage, lorsque le piston a recouvert toutes les lumières. L'angle vilebrequin n'est donc pas une variable d'entrée, c'est pourquoi nous qualifions ce modèle de « modèle d'état ».

Le code python utilise l'algorithme Rprop pour la rétropropagation de l'erreur.

Notre objectif était de développer un seul réseau de neurones avec en sortie les 4 paramètres à évaluer. Après plusieurs essais de structures neuronales différentes (variation du nombre de neurones sur la couche cachée, du nombre de couches cachées, des fonctions d'activation), les résultats ont montrés que les différents réseaux ne convergent pas pour les 4 paramètres en même temps. En général, 3 des paramètres ont une erreur relative comprise entre 10% et 20% alors que le 4<sup>ème</sup> paramètre a une erreur supérieure à 80%.

Il a donc été décidé d'utiliser un réseau de neurones différent pour chaque paramètre.

#### **4.4.2. Processus de construction**

Le modèle d'état  $G<sub>SMM</sub>$  est donc un modèle vectoriel capable de caractériser les masses d'air présentes dans la chambre à la fin du balayage mais aussi les masses d'air qui sont entrées dans la chambre et qui en sont sorties.

Les variables de sortie sont les éléments du vecteur  $\{S\}$ :

$$
\{S\} = \begin{cases} \lambda \\ \eta_{tr} \\ \eta_{ch} \\ \eta_{sc} \end{cases} \quad \begin{array}{c} \text{Rendement volumétrique} \\ \text{Efficacité d'emprisonnement} \\ \text{Efficacité de chargement} \\ \text{Efficacité de balayage} \end{array} \tag{4.7}
$$

Ainsi la fonction vectorielle  $G<sub>SMM</sub>$  s'exprime de la façon suivante :

$$
\{S\} = G_{SMM}(\theta_{fin\_lum\_\'ech}, \theta_{\'ech\_ouv}, \theta_{adm\_ouv}, P_{adm}, \Delta P, \beta_{adm}, \beta_{\'ech})
$$
(4.8)

Et :

$$
\begin{Bmatrix}\n\lambda \\
\eta_{tr} \\
\eta_{sc}\n\end{Bmatrix} = \begin{Bmatrix}\n f_1(\theta_{fin\_lum\_éch}, \theta_{éch\_ouv}, \theta_{adm\_ouv}, P_{adm}, \Delta P, \beta_{adm}, \beta_{éch}) \\
 f_2(\theta_{fin\_lum\_éch}, \theta_{éch\_ouv}, \theta_{adm\_ouv}, P_{adm}, \Delta P, \beta_{adm}, \beta_{éch}) \\
 f_3(\theta_{fin\_lum\_éch}, \theta_{éch\_ouv}, \theta_{adm\_ouv}, P_{adm}, \Delta P, \beta_{adm}, \beta_{éch}) \\
 f_4(\theta_{fin\_lum\_éch}, \theta_{éch\_ouv}, \theta_{adm\_ouv}, P_{adm}, \Delta P, \beta_{adm}, \beta_{éch})\n\end{Bmatrix}
$$
\n(4.9)

Où *f1*, *f2*, *f<sup>3</sup>* et *f<sup>4</sup>* sont les 4 fonctions issues chacune d'un réseau de neurones.

#### **4.4.3. Construction neuronale**

Nous avons mis en œuvre un programme capable de construire différentes structures neuronales. Le processus de modélisation est le suivant :

- 1. Une structure neuronale est définie : le nombre de neurones ainsi que les fonctions d'activation de chaque couche sont fixés.
- 2. Une partie du PMM est utilisée pour réaliser l'apprentissage. Les poids et les biais sont évalués par rétropropagation de l'erreur.
- 3. L'erreur relative sur la variable de sortie  $(\lambda, \eta_{tr}, \eta_{ch}$  ou  $\eta_{sc})$  est calculée pour chaque configuration de données d'entrée lors de l'apprentissage :

$$
\epsilon_{\lambda}^{(i)} = \frac{\lambda_{RN} - \lambda_{PMM}}{\lambda_{PMM}}
$$
\n(4.10)

$$
\epsilon_{\eta_{tr}}^{(i)} = \frac{\eta_{tr_{RN}} - \eta_{tr_{PMM}}}{\eta_{tr_{PMM}}}
$$
(4.11)

$$
\epsilon_{\eta_{ch}}^{(i)} = \frac{\eta_{ch_{RN}} - \eta_{ch_{PMM}}}{\eta_{ch_{PMM}}}
$$
(4.12)

$$
\epsilon_{\eta_{sc}}^{(i)} = \frac{\eta_{sc_{RN}} - \eta_{sc_{PMM}}}{\eta_{sc_{PMM}}}
$$
(4.13)

Où l'indice « RN » renvoie à la valeur issue du réseau de neurones au point d'apprentissage i et l'indice « PMM » renvoie à la valeur issue du PMM au même point d'apprentissage i.

> 4. La valeur moyenne de l'erreur sur l'ensemble des points d'apprentissage est déterminée par :

$$
\bar{\epsilon}_{\lambda} = \frac{\sum_{i} \epsilon_{\lambda}^{(i)}}{i} \tag{4.14}
$$

$$
\overline{\epsilon_{\eta_{tr}}} = \frac{\sum_{i} \varepsilon_{\eta_{tr}}^{(i)}}{i} \tag{4.15}
$$

$$
\overline{\epsilon_{\eta_{ch}}} = \frac{\sum_{i} \varepsilon_{\eta_{ch}}^{(i)}}{i} \tag{4.16}
$$

$$
\overline{\epsilon_{\eta_{sc}}} = \frac{\sum_{i} \varepsilon_{\eta_{sc}}^{(i)}}{i} \tag{4.17}
$$

5. La valeur moyenne de l'erreur sur l'ensemble de la base du PMM, incluant les configurations de vérification en plus des configurations d'apprentissage, est définie.

Les résultats sont présentés dans le [Tableau 4.4.](#page-108-0) Le temps moyen nécessaire pour que le réseau de neurones converge vers des valeurs acceptables de poids et de biais varie entre 5 min et 30 min. Le temps de convergence dépend essentiellement de la valeur initiale des paramètres du réseau.

Nous avons marqué en vert l'erreur relative la plus basse, soulignant ainsi la structure la plus adaptée pour calculer chaque paramètre. Il a fallu moins de 15 min pour définir chacun de ces réseaux neuronaux.
|                                |                          | Erreur relative moyenne  |                       |                          |                       |
|--------------------------------|--------------------------|--------------------------|-----------------------|--------------------------|-----------------------|
| RN ou<br>fonction<br>neuronale | Paramètres<br>de sorties | Fonction<br>d'activation | Nombre de<br>neurones | Données<br>apprentissage | Toutes les<br>données |
| $f_1$                          | λ                        |                          | 8                     | 6,19%                    | 12,3%                 |
| f <sub>2</sub>                 | $\eta_{\text{tr}}$       | Sigmoïde                 | 8                     | 0,65%                    | 2,5%                  |
| $f_3$                          | $\eta_{ch}$              |                          | 8                     | 0,09%                    | 11,9%                 |
| $\mathsf{f}_4$                 | $\eta_{sc}$              |                          | 8                     | 2,62%                    | 10,3%                 |
| $f_1$                          | λ                        |                          | 10                    | 2,56%                    | 7,9%                  |
| $\mathsf{f}_2$                 | $\eta_{tr}$              | Sigmoïde                 | 10                    | 0,01%                    | 12,4%                 |
| $f_3$                          | $n_{ch}$                 |                          | 10                    | 0,05%                    | 15,7%                 |
| $f_4$                          | $\eta_{sc}$              |                          | 10                    | 0,11%                    | 11,3%                 |
| $f_1$                          | λ                        |                          | 12                    | 5,58%                    | 9,4%                  |
| f <sub>2</sub>                 | $\eta_{\text{tr}}$       | Sigmoïde                 | 12                    | 0,02%                    | 7,8%                  |
| $f_3$                          | $\eta_{ch}$              |                          | 12                    | 0,05%                    | 18,4%                 |
| $\mathsf{f}_4$                 | $\eta_{\underline{sc}}$  |                          | 12                    | 6,55%                    | 10,4%                 |
| $f_1$                          | λ                        |                          | 8                     | 5,31%                    | 10,4%                 |
| f <sub>2</sub>                 | $\eta_{tr}$              | Tanh                     | 8                     | 0,78%                    | 7,0%                  |
| $f_3$                          | $\eta_{ch}$              |                          | 8                     | 2,17%                    | 9,8%                  |
| $\mathsf{f}_4$                 | $\eta_{sc}$              |                          | 8                     | 3,02%                    | 5,2%                  |
| $\mathsf{f}_1$                 | λ                        |                          | 10                    | 2,13%                    | 16,6%                 |
| f <sub>2</sub>                 | $\eta_{\text{tr}}$       | Tanh                     | 10                    | 0,34%                    | 11,4%                 |
| $f_3$                          | $\eta_{ch}$              |                          | 10                    | 0,10%                    | 23,6%                 |
| $f_4$                          | $\eta_{sc}$              |                          | 10                    | 1,90%                    | 16,0%                 |
| $f_1$                          | λ                        |                          | 12                    | 2,52%                    | 13,9%                 |
| f <sub>2</sub>                 | $\eta_{\text{tr}}$       | Tanh                     | 12                    | 0,02%                    | 7,0%                  |
| $f_3$                          | $\eta_{ch}$              |                          | 12                    | 0,36%                    | 7,1%                  |
| $f_4$                          | $\eta_{sc}$              |                          | 12                    | 0,02%                    | 14,3%                 |

**Tableau 4.4 – Résultats des réseaux de neurones pour le développement du modèle d'état**

## **4.4.4. Modèle d'état du balayage**

Le premier résultat que l'on peut relever est que la structure neuronale la mieux adaptée diffère d'un paramètre à l'autre. Cela confirme la nécessité d'utiliser un réseau neuronal par paramètre plutôt qu'un seul réseau avec les 4 sorties. Par rapport à l'erreur relative moyenne, on peut noter qu'elle est supérieure à 7% pour le rendement volumétrique λ et pour l'efficacité de chargement  $\eta_{ch}$  ce qui est trop important pour être satisfaisant. Avec une erreur relative moyenne proche de 8%, la pertinence du modèle issu du réseau de neurones est discutable. Pour réduire l'erreur, plusieurs modifications peuvent être testées : on peut commencer par compléter la base d'apprentissage avec plus de configurations de moteur modélisées en CFD. Une autre solution serait d'initialiser les poids et les biais avec des valeurs plus adaptées afin de converger vers le minimum global de la fonction de coût. Enfin, on peut changer la structure du réseau afin de trouver la structure la plus appropriée.

## **4.5. REDUCTION DE MODELE** *A POSTERIORI* **: MODELE PSEUDO-DYNAMIQUE**

## **4.5.1. Structure neuronale et méthode DRQ**

Nous avons choisi d'utiliser l'approche neuronale pour construire le modèle pseudodynamique du comportement du balayage.

Ce modèle pseudo-dynamique permet de connaître les fractions massiques des gaz frais et brulés au niveau des lumières à chaque degré vilebrequin en vue d'une intégration dans un modèle 0D du moteur.

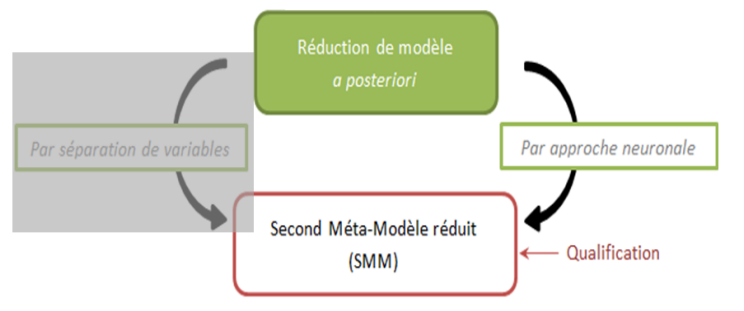

**Figure 4.4 – Structure neuronale et méthode DRQ**

Dans le cas du modèle pseudo-dynamique, nous disposons des mêmes variables d'entrée que pour le modèle d'état. Mais on y ajoute une variable temporelle sous forme de degrés vilebrequin. Chaque vecteur d'entrée est donc composé de l'ensemble des variables de configuration de la chambre et de l'angle vilebrequin.

Une faiblesse des modèles 0D réside dans la représentation des gaz et plus précisément dans la façon dont est déterminée la composition des gaz entrants mais surtout sortants. Nous modélisons l'évolution des fractions massiques au niveau des lumières, durant le balayage. Le vecteur de sortie définit la composition des gaz frais ou des gaz brûlés. Retenons que seul un des deux gaz sera modélisé car les 2 concentrations sont liées via l'équation [\(2.16\).](#page-53-0)

Deux modèles sont nécessaires :

- Un premier pour la composition à l'admission.
- Un second pour l'échappement.

La méthode mise en place reste valable pour n'importe quelle autre quantité CFD que l'on souhaite modéliser et en tout endroit dans la chambre. L'intérêt de développer les modèles avec des réseaux de neurones est, qu'une fois la phase d'apprentissage passée, le réseau est capable d'approcher le comportement aussi bien pour les points d'apprentissage que pour d'autres points. C'est très pratique pour l'intégration dans un méta-modèle du moteur.

## **4.5.2. Processus de construction**

En fonction de l'avance à l'ouverture à l'échappement, le piston commence à découvrir les lumières d'échappement au plus tôt à θ=95°vilo et les recouvre entièrement au plus tard à θ=265°vilo.

A l'admission, les lumières sont découvertes plus tard qu'à l'échappement, les transferts gazeux ont lieu entre θ=125°vilo et θ=235°vilo. L'écoulement à travers les lumières d'admission est donc plus court qu'au niveau des lumières d'échappement. En ne gardant que les angles vilebrequins auxquels les lumières sont (en partie ou totalement) découvertes, la base de données compte 2429 vecteurs d'entrées pour l'admission et 4077 vecteurs pour l'échappement.

La fonction de forme que le réseau doit approcher est représentée sur la [Figure 4.5.](#page-110-0) Cette fonction modélise le *Comportement d'une Famille de Configurations de Moteurs* (CFCM), elle est directement issue du PMM. Afin de la représenter, tous les vecteurs d'entrées ont été numérotés de 1 à 2429 (pour l'admission) ou 4077 (pour l'échappement), c'est ce qu'on retrouve en abscisse. La fraction massique des gaz brûlés est en ordonnées. Cette configuration des axes est utilisée pour toutes les figures représentant la CFCM.

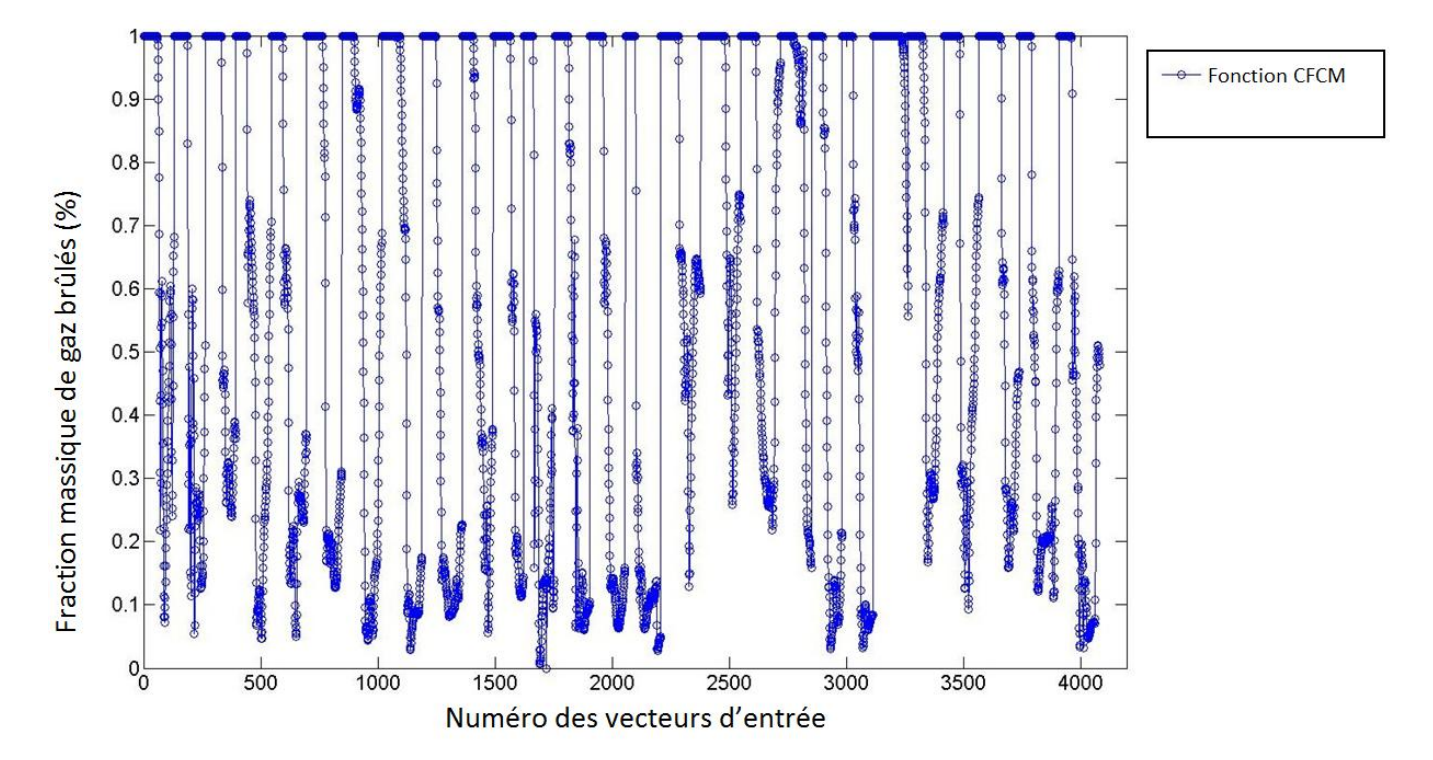

<span id="page-110-0"></span>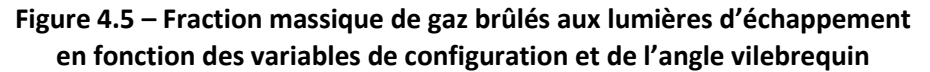

Le modèle pseudo-dynamique est une fonction vectorielle contenant deux éléments [GB]*ech* et [GF]*adm* définis comme :

$$
\begin{Bmatrix}\n[GB]_{ech} \\
[GF]_{adm}\n\end{Bmatrix} = \begin{Bmatrix}\ng_1(\theta_{fin\_lum\_éch}, \theta_{éch\_ouv}, \theta_{adm} \ldots, \theta_{adm} \ldots, \theta_{adm}, \beta_{ech}, \theta) \\
g_2(\theta_{fin\_lum\_éch}, \theta_{éch\_ouv}, \theta_{adm\_ouv}, \theta_{adm} \ldots, \theta_{adm}, \beta_{éch}, \theta)\n\end{Bmatrix} \tag{4.18}
$$

Où *g<sup>1</sup>* et *g<sup>2</sup>* sont les fonctions issues de réseaux de neurones.

## **4.5.3. Construction neuronale**

Une fois la base de données établie, nous déterminons la structure du réseau. Cette fois, implémenté sous Matlab, l'algorithme de rétropropagation classique a été utilisé pour générer le réseau et l'entrainer. Le réseau dispose seulement d'une couche cachée. Ce choix est fondé sur une batterie de tests ayant démontré l'inefficacité de multiplier le nombre de couches cachées.

Nous avons fait varier le nombre de neurones sur la couche cachée de 6 à 12. La fonction d'activation des couches d'entrée et de sortie est la fonction linéaire. La fonction tangente sigmoïde a été utilisée pour la couche cachée. La [Figure 4.6](#page-111-0) illustre la structure du RN avec 10 neurones sur la couche cachée.

Les réseaux de neurones ont été constitués. Le **[Tableau 4.5](#page-111-1)** fait le bilan des erreurs relatives pour chaque structure.

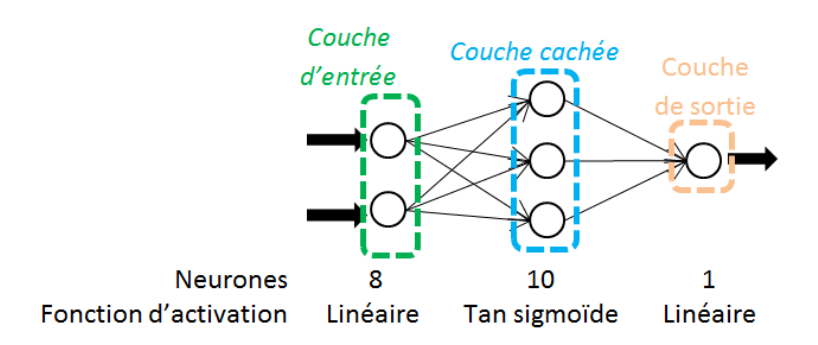

<span id="page-111-0"></span>**Figure 4.6 – Structure du réseau de neurones**

<span id="page-111-1"></span>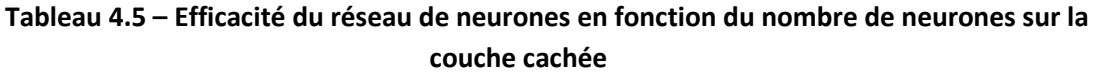

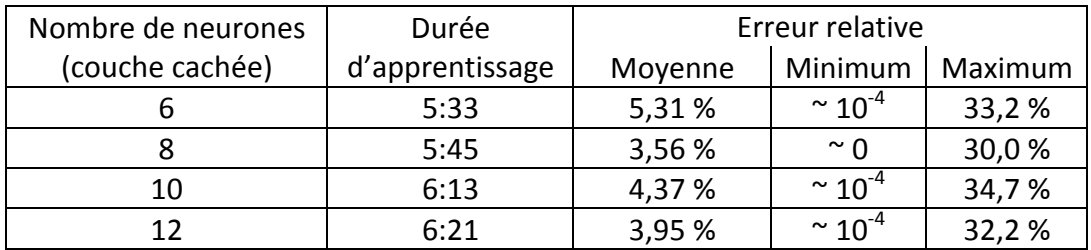

L'influence du nombre de neurones sur les performances du réseau est faible : tous les résultats sont proches et aucun réseau ne se détache. Par contre, il apparaît clairement qu'aucun de ces réseaux n'est capable d'approcher correctement la partie supérieure de la fonction CFCM comme le montre la [Figure 4.8.](#page-112-0)

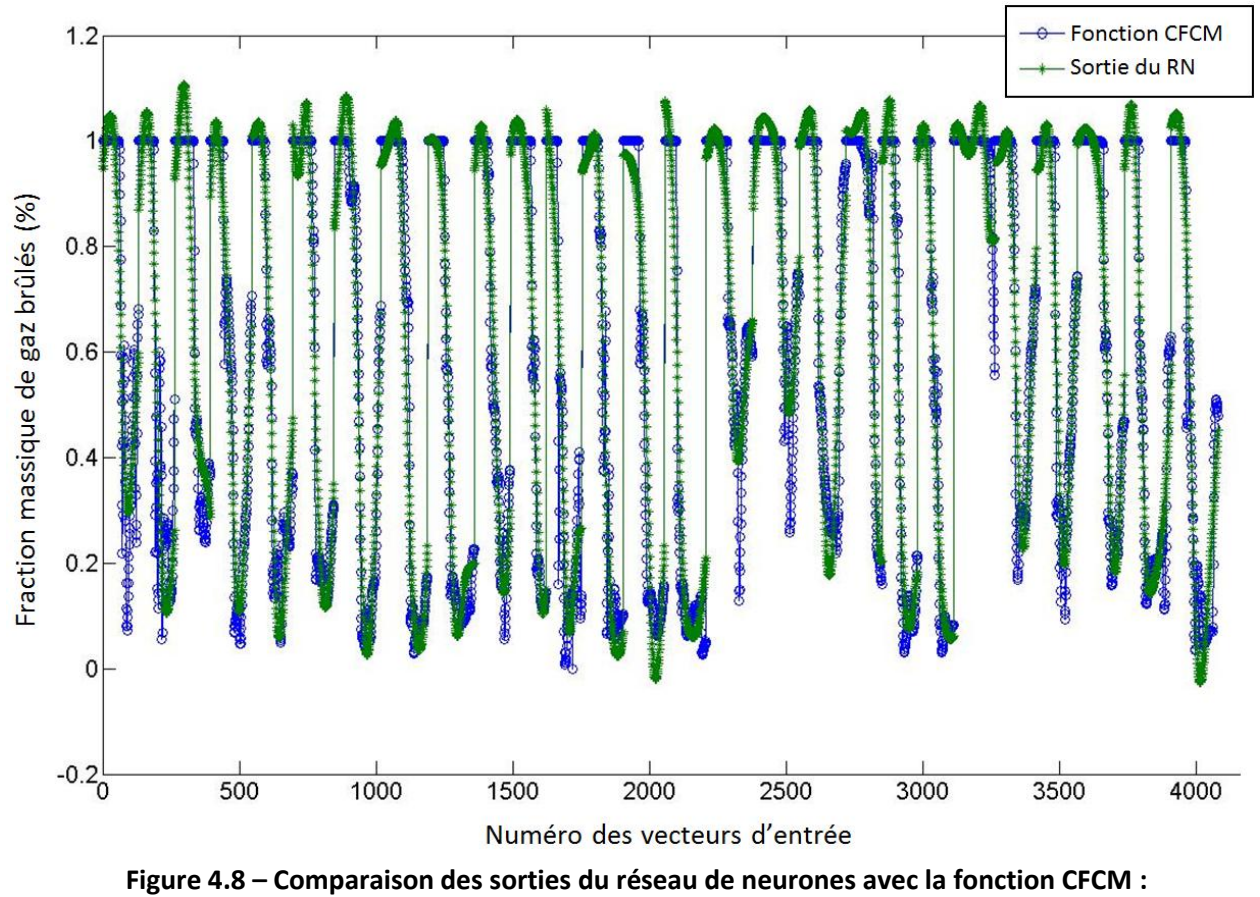

**RN avec 10 neurones sur la couche cachée**

<span id="page-112-0"></span>Afin d'améliorer les performances du réseau, il est possible d'ajouter une couche cachée. Mais la structure neuronale se complexifie. Ce qui conduit aussi à une relation analytique moins parcimonieuse. Nous préférons éviter cette situation. Nous nous sommes donc orientés vers des fonctions de transfert différentes. Nous choisissons de remplacer la fonction linéaire de la couche de sortie par la fonction tangente sigmoïde [\(Figure 4.7\)](#page-112-1). L'impact de ce changement sur l'erreur est donné dans le [Tableau 4.6.](#page-113-0)

<span id="page-112-1"></span>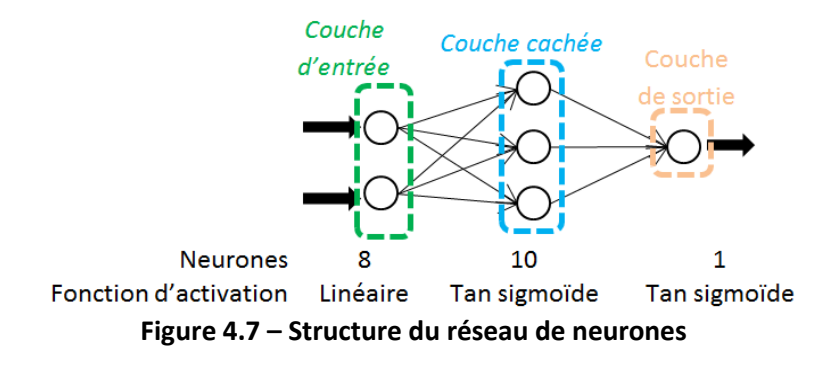

|                 | <b>Latilce</b>     |                 |                 |                              |         |  |  |  |  |
|-----------------|--------------------|-----------------|-----------------|------------------------------|---------|--|--|--|--|
|                 | Nombre de neurones | Durée           | Erreur relative |                              |         |  |  |  |  |
| (couche cachée) |                    | d'apprentissage | Moyenne         | Minimum                      | Maximum |  |  |  |  |
|                 |                    | 5:48            | 3,67 %          | $~^{\circ}$ 10 <sup>-6</sup> | 26,9%   |  |  |  |  |
|                 |                    | 6:03            | 3,33 %          | $\sim 10^{-7}$               | 24,6 %  |  |  |  |  |
|                 | 10                 | 6:19            | 3,15 %          | $~^{\circ}$ 10 <sup>-6</sup> | 28,8%   |  |  |  |  |
| 12              |                    | 6:41            | 3,14%           | $~\sim$ 10 <sup>-5</sup>     | 27,0%   |  |  |  |  |

<span id="page-113-0"></span>**Tableau 4.6 – Efficacité du réseau de neurones en fonction du nombre de neurones sur la couche cachée**

## **4.5.4. Modèle pseudo-dynamique de balayage**

Le [Tableau 4.6](#page-113-0) affiche les mêmes résultats que le **[Tableau 4.5](#page-111-1)** en ce qui concerne l'influence du nombre de neurones sur les performances du réseau : il n'y a pas de différence significative. Par contre, l'erreur relative moyenne et l'erreur maximum sont plus basses avec la fonction tangente sigmoïde : les nouveaux réseaux de neurones sont plus performants que les précédents. Ce résultat se retrouve sur la [Figure 4.9](#page-113-1) qui représente la sortie du réseau (avec 10 neurones sur la couche cachée et la fonction tangente sigmoïde pour la couche de sortie). La sortie du réseau est bien plus proche de la fonction CFCM qu'il doit reproduire.

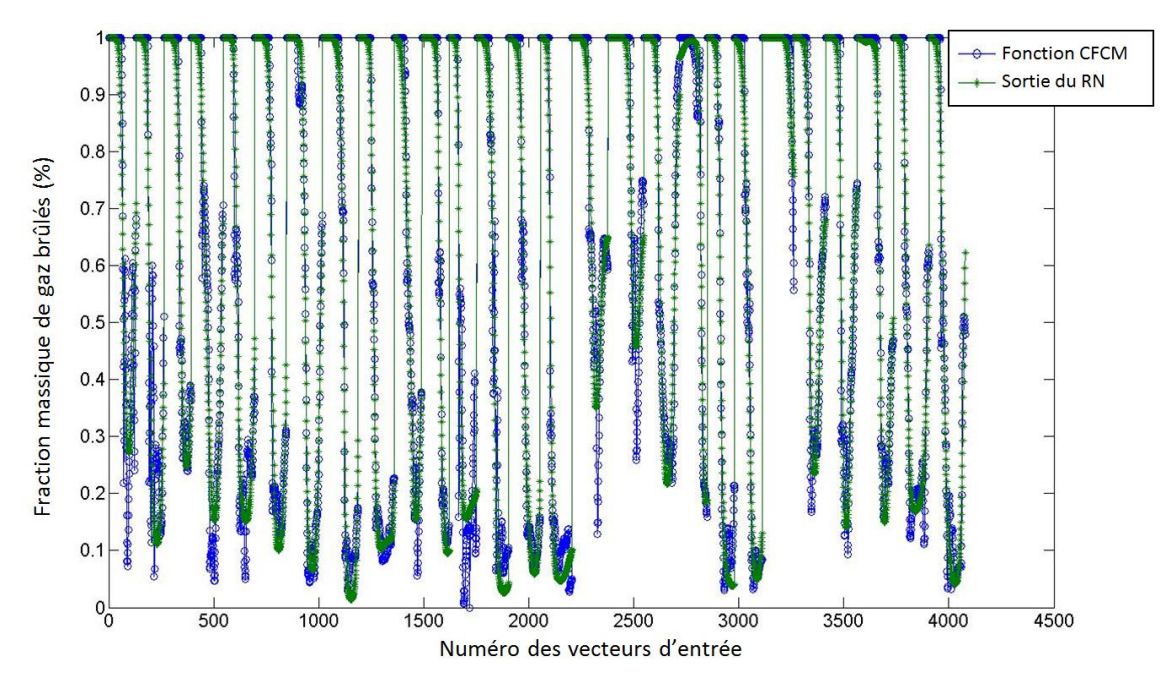

<span id="page-113-1"></span>**Figure 4.9 – Comparaison des sorties du réseau de neurones avec la fonction CFCM : RN avec 10 neurones sur la couche cachée**

Avec une erreur relative moyenne inférieure à 4%, les réseaux de neurones apparaissent comme très efficaces pour modéliser l'évolution de la composition des gaz passant à travers les lumières. Seule l'erreur relative maximum n'est pas satisfaisante car elle reste relativement élevée.

Nous avons procédé à des essais avec 2 couches cachées identiques : 10 neurones sur chaque couche et la fonction tangente sigmoïde comme fonction d'activation. Cet ajout a

permis de passer l'erreur maximum en-dessous de 23 % et de passer l'erreur relative à 2,56 % (contre 3,15 % avec une seule couche cachée). Regardant le critère de parcimonie, le bénéfice sur l'erreur n'est pas suffisant comparé à la forme finale du sous-modèle qui se complexifie. La structure présentée sur la [Figure 4.7](#page-112-1) (10 neurones) a donc été gardée.

# **4.6. REDUCTION DE MODELE** *A POSTERIORI* **: MODELE DYNAMIQUE**

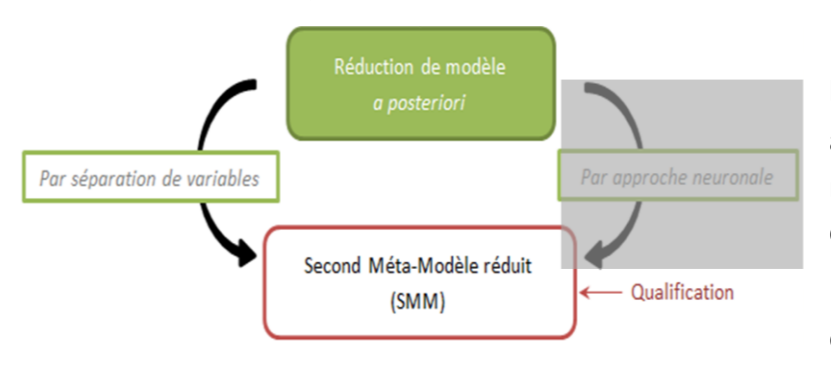

**4.6.1. Séparation de variables et modèle DRQ**

**Figure 4.10 – Séparation de variables et modèle DRQ**

Pour utiliser l'algorithme NTF, les données doivent être organisées afin d'établir la matrice  $Y$ : cette matrice représente le modèle complet de balayage.

Chaque dimension de la matrice est associée à un paramètre précis : l'espace, le temps et les configurations de moteur

(combinaisons de variables) comme le montre la [Figure 4.11.](#page-114-0)

Plusieurs paramètres de l'écoulement (pression, température, etc) ont été extraits des modèles CFD. Ces extractions ont été faites, pour chaque configuration de chambre, à chaque degré vilebrequin et à chaque nœud du maillage de la chambre.

Un modèle matriciel  $Y$  est établi pour chaque paramètre caractéristique de l'écoulement. Nous nous sommes ici intéressés aux fractions massiques de gaz frais et de gaz brûlés.

Afin d'appliquer la méthode NTF, le modèle matriciel de la fraction massique de gaz brûlés est créé grâce aux données récupérées aux nœuds du maillage : il représente l'évolution de la répartition des gaz dans la chambre de combustion au cours du balayage en fonction de la configuration de la chambre.

A cause du mouvement du piston, le nombre de nœuds dans la chambre évolue au cours du temps (Cagin [117]). Dans la zone balayée par le piston, des nœuds sont ajoutés lorsque le piston descend vers le PMB et supprimés lorsque le piston remonte vers le PMH. Ainsi le nombre de nœuds varie d'un angle vilebrequin à l'autre. Ce remaillage dans les modèles CFD pose problème pour établir le modèle Y : la dimension de « l'espace » n'est pas constante. Il est donc nécessaire de normaliser les données afin d'avoir toujours un même nombre de nœuds quel que soit le moment où l'on observe le balayage. Les données extraites de Fluent

<span id="page-114-0"></span>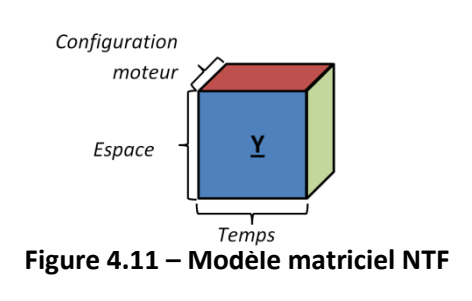

ont donc été projetées sur un maillage carré (81x81=6561 nœuds) afin d'avoir un nombre constant de points pour le modèle matriciel. La projection du maillage a aussi permis de réduire la taille du modèle : le maillage de la chambre compte au minimum 20 000 éléments alors que le maillage normalisé compte 6561 nœuds (quel que soit l'angle vilebrequin).

L'algorithme β-NTF a fait l'objet d'un développement spécifique en langage Python.

Ce processus numérique nous a conduits à un modèle réduit matriciel, qualifié de modèle dynamique.

## **4.6.2. Processus de construction**

Pour limiter le temps et le coût des calculs CFD, seules 27 configurations de chambre de combustion ont été modélisées. Le choix des valeurs des variables de la chambre pour chaque configuration a été fait en suivant la table  $L_{27}$  de Tagushi (plan d'expériences).

Le modèle matriciel  $Y$  représente la répartition des gaz brulés au cours du balayage en fonction de la configuration de la chambre. Les dimensions du modèle normalisé sont 6561 x 174 x 27. Malgré la réduction du nombre de données lors de la projection, le modèle normalisé possède toujours plus de 30 millions de données ce qui justifie l'utilisation de la méthode de réduction β-NTF (présentée par Cichocki [56]).

Avant d'appliquer la méthode β-NTF et de réduire le modèle, l'influence du nombre de configurations sur l'erreur moyenne relative de la réduction a été observée. Le nombre de configurations utilisées a un impact sur la taille du modèle normalisé ainsi que sur le temps nécessaire pour établir le modèle réduit. L'erreur relative a été déterminée en chaque nœud et pour chaque degré vilebrequin du modèle à variables séparées (MVS) avec l'équation  $(4.19)$ :

<span id="page-115-0"></span>
$$
\varepsilon_{MVS}^{(i)} = \frac{d_{norm} - d_{MVS}}{\lambda_{norm}}\tag{4.19}
$$

Où l'indice « norm » renvoie à la valeur issue du modèle normalisé au point i de coordonnée (x<sub>i</sub>,y<sub>i</sub>) et l'indice « MVS » renvoie à la valeur issue du modèle à variables séparées au même point i de coordonnée (x<sub>i</sub>,y<sub>i</sub>).

Afin de déterminer l'erreur moyenne relative, l'équation [\(4.20\)](#page-115-1) a été utilisée :

<span id="page-115-1"></span>
$$
\overline{\varepsilon_{MVS}} = \frac{\sum_{i} \varepsilon_{MVS}^{(i)}}{i} \tag{4.20}
$$

Où i est la taille du modèle normalisé. L'erreur moyenne relative peut être calculée sur l'ensemble de la chambre pour un angle vilebrequin donné ou bien sur l'ensemble de la chambre et sur l'ensemble des degrés vilebrequins simulés.

On rappelle que le nombre de « modes » correspond au nombre d'éléments utilisés par la méthode β-NTF pour décomposer le problème matriciel tridimensionnel. Chaque mode est composé de 3 matrices comme le montre la [Figure 3.4.](#page-84-0)

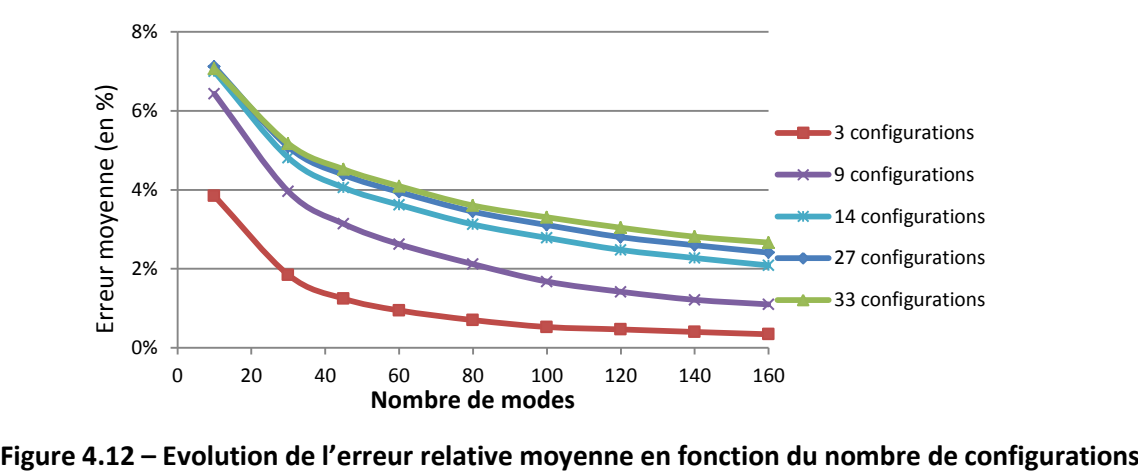

<span id="page-116-0"></span>

La [Figure 4.12](#page-116-0) indique que, pour un même nombre de modes, l'erreur moyenne relative de réduction augmente lorsqu'on ajoute des configurations et donc que l'on augmente la taille du modèle normalisé. Plus on ajoute de données et plus il est difficile d'approcher avec précision le modèle sans augmenter la taille du modèle réduit.

Cette figure souligne aussi que l'erreur moyenne relative diminue lorsqu'on augmente le nombre de modes. Le fait d'augmenter le nombre de modes augmente la taille du modèle réduit. Il y a donc plus de données pour représenter le même phénomène, l'erreur inhérente au modèle réduit diminue.

Enfin, les courbes montrent qu'au-delà de 14 configurations, la différence d'erreur relative est négligeable. L'ajout de nouvelles configurations au modèle normalisé n'aurait donc aucune incidence sur la précision du modèle réduit. Pourtant, il est utile de compléter ces observations avec l'étude de l'évolution de l'erreur en fonction du taux de compression (cf. [Figure 4.13\)](#page-117-0). En fait, il apparaît que, lorsque la taille du modèle complet augmente (en augmentant le nombre de configurations prises en compte), l'erreur de réduction diminue si l'on compare à des taux de compression identiques. Il semble donc qu'un nombre de configurations important serait finalement plus intéressant, à condition d'avoir un nombre de modes suffisamment élevé. Or le nombre de mode a un impact sur un critère tout aussi important que l'erreur relative du modèle réduit : le temps nécessaire pour établir le modèle réduit.

Pour un taux de compression équivalent (environs 97,5%), il faut 6h pour réduire le modèle avec 3 configurations contre 75h lorsqu'on a 27 configurations prises en compte.

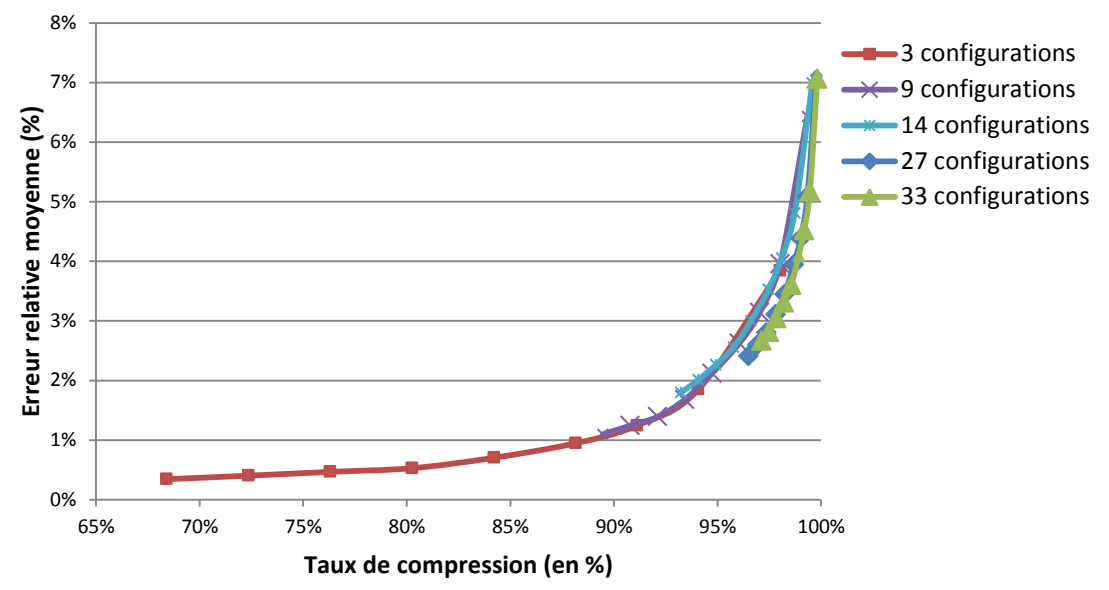

<span id="page-117-0"></span>**Figure 4.13 – Evolution de l'erreur relative moyenne en fonction du taux de réduction**

## **4.6.3. Construction du modèle β-NTF ou modèle à variables séparées.**

Dans le cadre de ce travail, le nombre de configurations a été fixé à 27. Nous nous sommes proposé de faire varier le nombre de modes utilisé pour la réduction.

Pour chaque modèle réduit ont été calculés :

- L'erreur relative moyenne entre les modèles normalisé et réduit,
- Le pourcentage de réduction (connaissant le nombre d'éléments du modèle avant et après la réduction),
- Le temps nécessaire pour établir le modèle réduit.

Les résultats de la réduction β-NTF ont été regroupés dans le [Tableau 4.7.](#page-117-1)

<span id="page-117-1"></span>

| Nombre   | Erreur moyenne | Taille du modèle | Taille du     | % de      |        |
|----------|----------------|------------------|---------------|-----------|--------|
| de modes | relative       | normalisé        | modèle réduit | réduction | Temps  |
| 10       | 7,12%          | 30 823 578       | 67 620        | 99,78%    | 18,6h  |
| 30       | 5,09%          | 30 823 578       | 202 860       | 99,34%    | 32,5h  |
| 45       | 4,38%          | 30 823 578       | 304 290       | 99,01%    | 44,2h  |
| 60       | 3,94%          | 30 823 578       | 405 720       | 98,68%    | 56,3h  |
| 80       | 3,45%          | 30 823 578       | 540 960       | 98,24%    | 71,2h  |
| 100      | 3,11%          | 30 823 578       | 676 200       | 97,81%    | 82,2h  |
| 120      | 2,80%          | 30 823 578       | 811 440       | 97,37%    | 99,2h  |
| 140      | 2,60%          | 30 823 578       | 946 680       | 96,93%    | 109,3h |
| 160      | 2,41%          | 30 823 578       | 1081920       | 96,49%    | 123,2h |

**Tableau 4.7 – Résultats avec les modèles réduits NTF**

Comme le montre le [Tableau 4.7,](#page-117-1) le choix du nombre de modes doit être fait très prudemment. En effet, le temps nécessaire pour développer le modèle réduit est

proportionnel aux nombre de modes. Avec une décomposition de 160 modes, plus de 5 jours de calculs sont nécessaires pour développer le modèle réduit. Bien sûr, si on réduit le nombre de configurations intégrées dans le modèle normalisé, on réduit le temps de calculs. Mais afin d'avoir un modèle réduit le plus flexible possible, il semble préférable d'avoir le plus de configurations possibles et de choisir le nombre de modes adéquate pour avoir bon un compromis entre l'erreur relative et le temps de calculs.

Quel que soit le nombre de modes et de configurations, l'erreur est toujours inférieure à 8% ce qui confirme que la méthode NTF est bien adaptée à la réduction de grands modèles : avec 10 modes, cette méthode compresse à 99,8% le modèle tout en introduisant moins de 8% d'erreur.

Pour finir l'étude de la réduction par la méthode NTF, il est intéressant de regarder l'évolution de l'erreur relative moyenne, toutes configurations confondues, au cours du balayage afin de déterminer à quel angle vilebrequin elle est la plus importante [\(Figure 4.14\)](#page-118-0) et donc à quel angle le modèle réduit est le plus éloigné du modèle normalisé. On choisit d'observer les résultats avec le modèle réduit composé de 27 configurations et décomposé en 160 modes. Jusqu'à θ=125°vilo, toutes les lumières d'admission sont fermées quelle que soit la configuration. Seuls des gaz brûlés sont présents dans la chambre et dans le collecteur d'échappement. Ainsi, la fraction massique de gaz frais est la même partout dans la chambre. Il est donc facile de réduire le modèle tout en restant proche du comportement réel, ce qui explique que l'erreur soit proche de 0. Après θ=125°vilo, en fonction de l'avance à l'ouverture des lumières d'admission, les lumières d'admission commencent à laisser passer les flux gazeux. C'est ce qui explique que les écarts entre le modèle normalisé et le modèle réduit augmentent. Il apparaît clairement que l'erreur est maximum à θ = 180,13°vilo. Cela correspond au moment où les lumières sont pleinement ouvertes et donc où les échanges gazeux sont les plus importants. C'est aussi le moment où l'erreur de model à un impact le plus important sur la modélisation du balayage. En fonction de l'utilisation du modèle réduit, il est préférable d'augmenter le nombre de modes et ainsi de réduire l'erreur maximum.

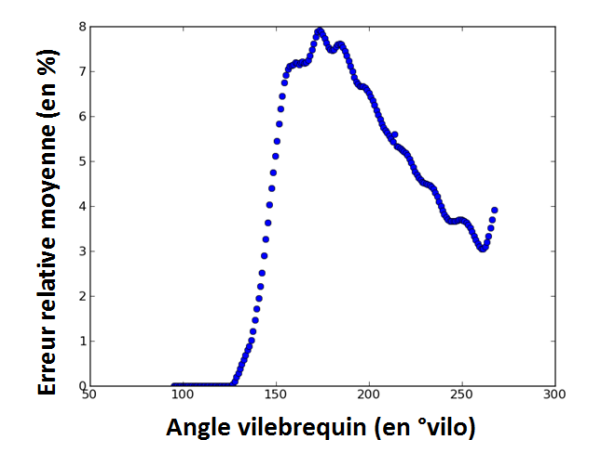

<span id="page-118-0"></span>**Figure 4.14 – Evolution de l'erreur relative moyenne du modèle réduit sur l'ensemble des 27 configurations en fonction de l'angle vilebrequin (pour 160 modes)**

L'erreur relative maximum entre les modèles normalisé et réduit a lieu pour la configuration 15 à θ=180,13°vilo. L'erreur relative atteint alors 19,6% alors qu'elle est inférieur à 15% pour toutes les autres configurations, quel que soit l'angle vilebrequin observé. On choisit donc d'observer cette configuration à ce degré vilebrequin précis car c'est le cas le plus défavorable.

## **4.6.4. Modèle dynamique de balayage**

Pour visualiser l'impact du nombre de modes sur la précision du modèle, nous représentons sur la [Figure 4.15](#page-119-0) la répartition de la fraction massique des gaz frais dans la chambre en fonction du nombre de modes du modèle réduit. L'erreur diminue lorsqu'on augmente le nombre de modes. La décomposition avec 160 modes apparaît comme le modèle réduit le plus proche du modèle normalisé.

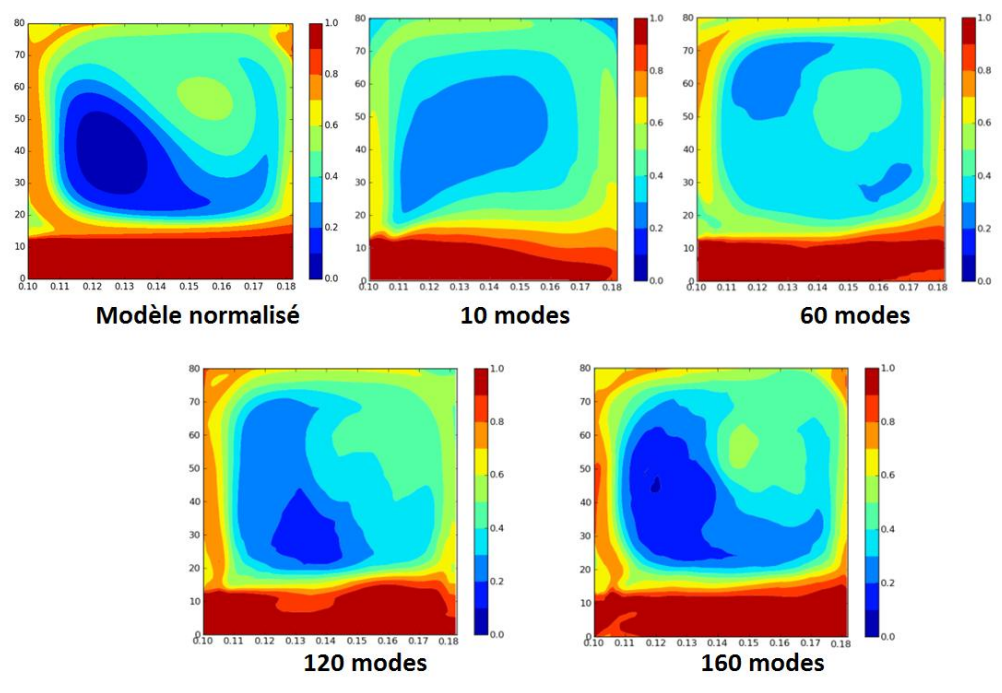

<span id="page-119-0"></span>**Figure 4.15 – Répartition de la fraction massique des gaz frais dans la chambre pour la configuration 15 à θ=180,13°vilo pour différentes valeurs de modes**

## **4.7. QUALIFICATION DES MODELES**

## **4.7.1.Qualification des modèles normalisé et à variables séparées**

## **Parcimonie des modèles normalisés et séparés**

La parcimonie est liée au nombre de données utilisées pour définir le modèle.

Nous considérons les modèles complets, c'est-à-dire formés des 27 configurations et se déroulant sur les 174°vilo que dure le balayage le plus long.

Avant la projection des résultats CFD sur le maillage normalisé, les données sont récupérées à chaque nœud du maillage. Au début de la simulation CFD, l'intérieur du cylindre est maillé avec plus de 20 000 éléments. Durant la simulation, la zone balayée par le piston est remaillée ce qui augmente le nombre de mailles de la chambre qui dépasse alors les 35 000 nœuds au PMB, ce qui correspond à plus de 129 millions de données.

Les données CFD sont projetées sur un maillage comportant 6561 nœuds. Le modèle projeté est donc composé d'un peu moins de 31 millions de données, soit une réduction de 76% par rapport au PMM.

Enfin, on considère le modèle NTF décomposé avec 160 modes qui présente l'erreur relative moyenne la plus faible. Le MVS compte un peu plus d'1 millions de variables soit une réduction de 96,5% par rapport au modèle normalisé et de 99,2% par rapport au PMM.

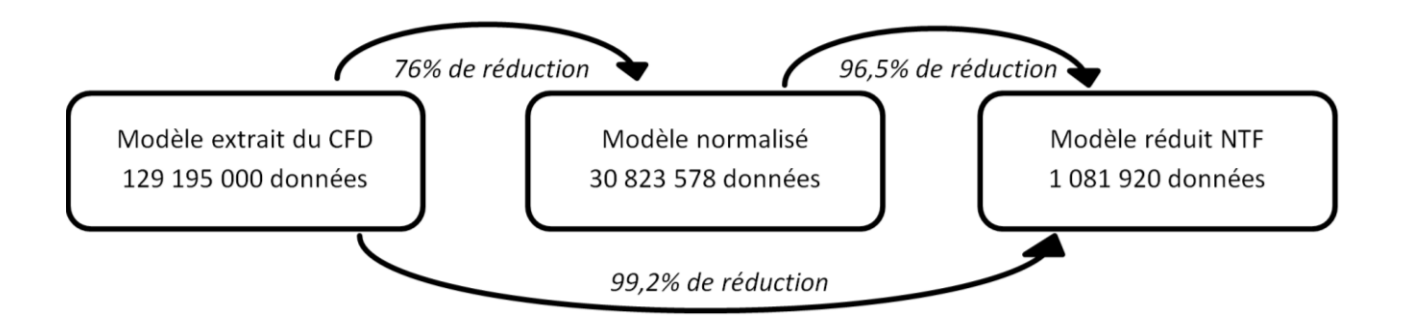

**Figure 4.16 – Parcimonie des modèles lors de la réduction NTF**

Le modèle dynamique est donc considéré comme très parcimonieux par rapport aux modèles CFD et normalisé (mais il est peu parcimonieux comparé aux modèles neuronaux).

## **Exactitude des modèles normalisés et séparés**

L'exactitude quantifie l'écart de résultats entre un modèle à qualifier et le modèle de référence. On choisit comme modèle de référence le PMM.

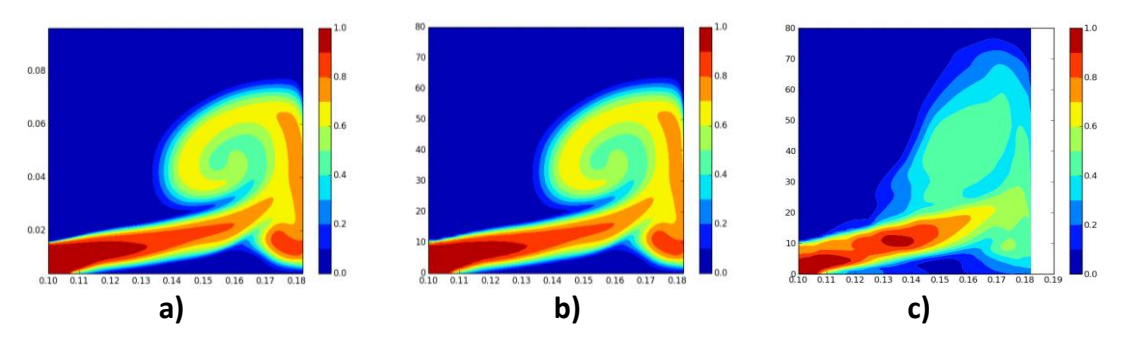

<span id="page-120-0"></span>**Figure 4.17 – Répartition de la fraction massique des gaz frais dans la chambre pour la configuration 15 à θ=151,42°vilo**

**a) Le modèle de données CFD b) Le modèle normalisé c) Le modèle réduit NTF**

Lors de la normalisation des données, aucune erreur n'est introduite comme on le voit sur la [Figure 4.17](#page-120-0) : la normalisation a seulement créé une perte d'informations locales qui n'est pas visible. Du fait que l'on s'intéresse au balayage dans son ensemble, cette perte d'informations est considérée comme sans conséquence pour le reste de l'étude. Ainsi le modèle normalisé est qualifié d'exact.

En revanche, la [Figure 4.17](#page-120-0) montre très clairement qu'il y a un écart entre le modèle normalisé et le MVS.

Comme évoqué précédemment, avec 27 configurations et une décomposition en 160 modes, l'erreur relative est de 2,5% en moyenne sur l'ensemble des données du modèle. Toutes configurations confondues, l'erreur relative moyenne est maximum à θ=180,13°vilo où elle atteint 8%. Enfin, l'erreur relative maximum est atteinte pour la configuration 15 à θ=180,13°vilo où elle vaut 19,6%.

Avec une erreur moyenne relative de 2,5%, le méta-modèle à variables séparées apparaît comme très exact. Pourtant, l'erreur relative de 8% sur le point de fonctionnement où les transferts gazeux sont les plus importants (θ=180,13°vilo, pleine ouverture des lumières) peut être problématique lors de l'utilisation du modèle. On choisit donc de considérer le modèle de comportement dynamique comme « relativement » exact.

#### **Précision des modèles normalisé et séparé**

La précision dépend de la façon dont le modèle a été calculé et des algorithmes qui ont été utilisés.

Concernant le modèle normalisé, la projection des données sur un maillage plus grossier entraine nécessairement une perte d'informations locales. En fonction de l'utilisation et de la nécessité (ou pas) de visualiser les phénomènes aux échelles les plus petites, il est possible de raffiner le maillage sur lequel on projette. Compte tenu de l'étude menée ici, le modèle projeté est considéré comme extrêmement précis car les phénomènes globaux auxquels on s'intéresse sont représentés avec une excellente précision.

Afin d'assurer la précision du MVS, il a été décidé de se limiter 4 000 itérations. Pour définir la convergence du modèle, nous avons utilisé la norme L<sub>2</sub>. Elle permet de déterminer l'écart entre le modèle normalisé et le modèle réduit. A la dernière itération, la norme  $L_2$ donne un résultat de 0,6%. Il est possible d'augmenter la précision du modèle réduit en augmentant le nombre d'itérations mais cela augmentera le temps nécessaire pour développer le modèle réduit. Avec une convergence à 0,6%, on considère le méta-modèle à variables séparées suffisamment consensuel.

#### **Spécialisation des modèles normalisés et séparés**

La spécialisation des modèles (normalisé et réduit) est la même : ils ont tous deux la même forme matricielle. Cette forme impose que les résultats soient valables uniquement pour les 27 configurations qui ont été modélisées en CFD. Le domaine d'utilisation du modèle est donc restreint à ces 27 combinaisons de paramètres : le modèle dynamique (tout comme le modèle normalisé) est donc très spécialisé.

Néanmoins, la forme matricielle permet de représenter n'importe quelle quantité CFD, à des instants définis, dans la chambre et d'observer le balayage dans sa globalité. L'écoulement des gaz dans la chambre peut être visualisé pas à pas sur toute la durée du balayage. On peut aussi choisir d'observer un point (ou une zone) de la chambre en particulier ce qui rend le MVS très utile.

#### **Temps de développement des modèles normalisés et séparés**

Afin d'établir le PMM, il a été nécessaire de développer un modèle CFD et de résoudre les équations pour les 27 configurations et pour les 174°vilo que dure le balayage. Pour initialiser les calculs puis résoudre les équations en 2D, il faut en moyenne 1 jour.

Etablir le modèle de données CFD a donc nécessité 27 jours. Pour normaliser les données, un programme python a été utilisé. L'exécution du programme pour une configuration dure 1h10, 31h30 sont donc nécessaires pour établir le modèle normalisé complet.

Enfin, le [Tableau 4.7](#page-117-1) indique qu'il faut 5 jours et 3h pour réaliser les 4 000 itérations pour développer le MVS (160 modes).

## **Temps de résolution des modèles normalisés et séparés**

Avec les bons outils (programmes pythons robustes et interfaces graphiques ergonomiques), il est très facile et rapide d'observer la répartition des gaz à l'endroit et à l'instant souhaités pour le modèle normalisé et le modèle de comportement dynamique. Du fait qu'il faille traiter beaucoup plus de données et jamais le même nombre, cela prend un peu plus de temps pour visualiser un résultat avec le PMM. Les temps d'utilisation restent tout de même très proches pour les 3 modèles différents.

|            |                                               | Parcimonie            | Exactitude             | Précision  | Spécialisation | Développeme<br>nt | Résolution      |
|------------|-----------------------------------------------|-----------------------|------------------------|------------|----------------|-------------------|-----------------|
|            | Modèle<br><b>CFD</b><br>$(1 \text{ config.})$ | Très faible           | Très forte             | Très forte | Très forte     | 4h                | 10 <sub>h</sub> |
|            | <b>PMM</b>                                    | Très faible           | Très forte             | Très forte | Très forte     | 4,5 jours         | 11,25<br>jours  |
|            | Modèle<br>normalisé                           | Moyenne               | Très forte             | Très forte | Très forte     | 1 jours et 7h     | Quelques s      |
| <b>MVS</b> | Moyenne                                       | Relativement<br>forte | Relativeme<br>nt forte | Très forte | 5 jours et 3h  | Quelques s        |                 |

**Tableau 4.8 – Qualification des modèles**

## **4.7.2.Qualification des modèles neuronaux**

#### **Parcimonie des modèles neuronaux**

Le méta-modèle réduit neuronal est un modèle analytique. On peut donc considérer les modèles d'état et pseudo-dynamique comme une seule approche capable de traiter tous les vecteurs d'entrée possibles tant que les valeurs des variables d'entrée restent dans les domaines de valeurs définis. Ces modèles sont donc parcimonieux.

#### **Exactitude des modèles neuronaux**

L'erreur relative moyenne du modèle d'état varie de 2,5% à 8% en fonction du paramètre de balayage que l'on regarde. Dans l'optique d'optimiser la chambre de combustion, l'erreur moyenne relative est trop importante pour considérer le modèle comme exact. Par contre, il peut être utilisé dans une phase de pré-dimensionnement ou de filtrage : il permet d'éliminer des solutions improbables ou inacceptables.

Pour le modèle pseudo-dynamique, le [Tableau 4.6](#page-113-0) montre que l'erreur relative maximum entre la fonction CFCM et la sortie du réseau varie de 24% à 29% en fonction du nombre de neurones sur la couche cachée. Cette valeur est importante mais, l'erreur relative moyenne du modèle est comprise entre 3% et 4% (en fonction du nombre de neurones sur la couche cachée) dès lors que la fonction d'activation est la tangente sigmoïde pour les couches cachée et de sortie. L'erreur relative moyenne est donc très satisfaisante. Le modèle pseudodynamique peut être considéré comme suffisamment proche du comportement réel dans son ensemble.

## **Précision des modèles neuronaux**

Afin d'assurer la précision des modèles neuronaux, 100 000 itérations ont été faites avant d'arrêter l'algorithme de rétropropagation. Quel que soit le modèle développé, la fonction de coût est inférieure à 5.10<sup>-3</sup> pour toutes les données (entrainement et validation) et le gradient est aux alentours de 2.10<sup>-4</sup> à la fin de la phase d'entrainement. On peut donc considérer les modèles comme très précis.

#### **Spécialisation des modèles neuronaux**

L'avantage du modèle neuronal est qu'il est capable de calculer une sortie quel que soit le vecteur d'entrée. En effet, une fois la phase d'apprentissage terminée, le réseau est capable d'interpoler le comportement du balayage en dehors des points d'apprentissage. Afin d'assurer la pertinence des résultats, le vecteur d'entrée doit simplement rester dans les limites des vecteurs d'apprentissage. Les méta-modèles d'état et pseudo-dynamique ne sont donc pas du tout spécialisés et peuvent s'adapter à toutes les configurations que l'utilisateur souhaite tester.

#### **Temps de développement des modèles neuronaux**

Le développement d'un modèle neuronal nécessite 15min pour les plus longs. Mais le temps moyen est plutôt aux alentours de 6 min.

### **Temps de résolution des modèles neuronaux**

Le modèle analytique neuronal fournit en moins d'une seconde le vecteur de sortie quel que soit le vecteur d'entrée.

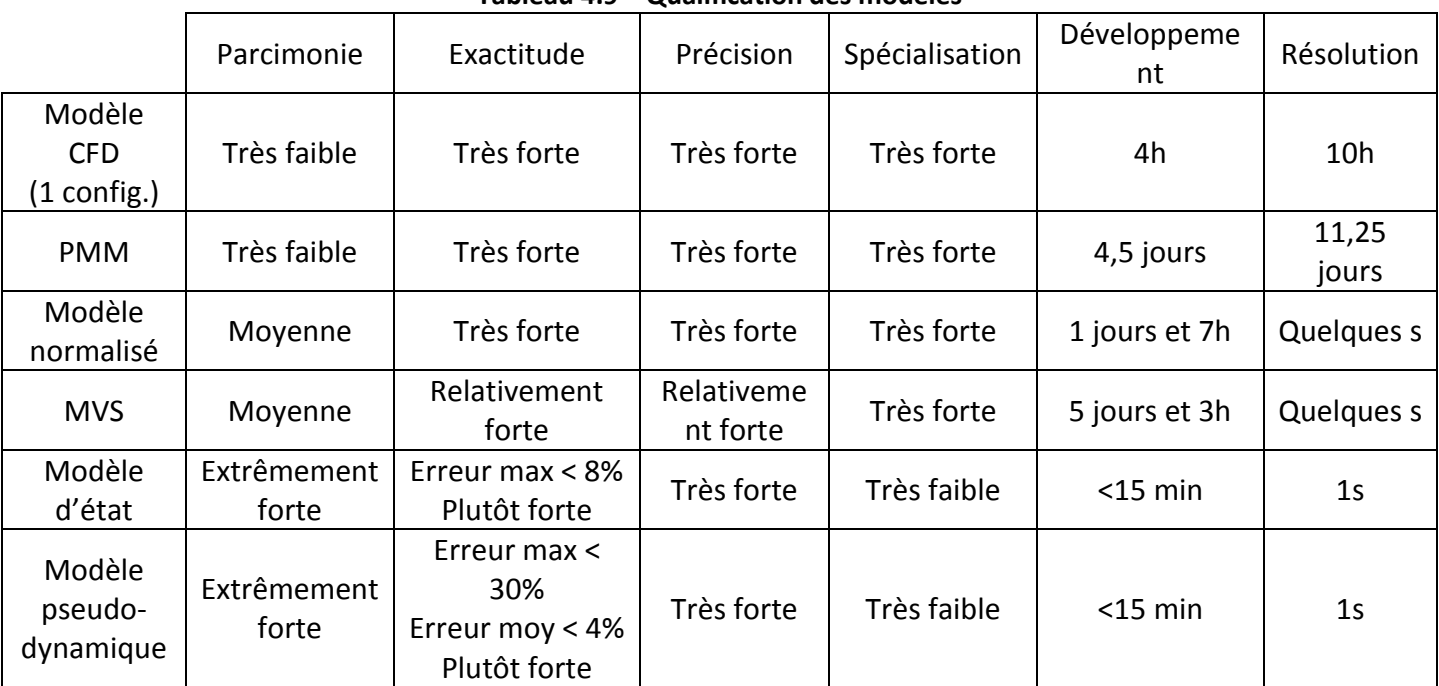

#### **Tableau 4.9 – Qualification des modèles**

## **4.8. UTILISATION DU META-MODELE NEURONAL**

Le modèle analytique de balayage a été développé afin d'optimiser les paramètres de la chambre et d'améliorer l' aérodynamique. Dans le cadre de ces travaux, quelques utilisations sont proposées mais elles ne couvrent pas l'ensemble des possibilités.

Le méta-modèle d'état est particulièrement adapté à la phase de pré-dimensionnement de la chambre. En effet, il permet de donner un ordre d'idée des valeurs optimales des variables de la chambre pour avoir un balayage efficace. Mais du fait que l'erreur relative moyenne soit élevée, d'autres tests doivent être effectués afin de valider les valeurs optimales.

De plus, les modèles neuronaux sont basés sur des résultats CFD. Or certaines hypothèses ont dû être faites pour pouvoir réaliser les calculs CFD : la vitesse du moteur est constante, la

combustion est considérée comme stœchiométrique, seul le balayage est simulé (Cagin [117]).

Afin d'avoir un modèle plus réaliste, le moteur doit être représenté dans son environnement et avec de vraies conditions de fonctionnement. Plusieurs cycles moteurs sont nécessaires pour que les conditions dans la chambre soient elles aussi plus proches de la réalité. La modélisation 0D du moteur permet justement de se rapprocher du fonctionnement réel du moteur. Mais la modélisation 0D est usuellement limitée quant à la représentation du balayage. Les modèles classiques de mélange ou de déplacement parfaits sont généralement utilisés : ils sont peu réalistes. Nos méta-modèles ont été développé pour améliorer l'exactitude des modèles 0D en fournissant les éléments nécessaires pour caractériser le balayage.

Pour satisfaire au critère d'exactitude, nous avons déployé un méta-modèle pseudodynamique exprimant :

- la composition des gaz qui pénètrent dans la chambre, pour tenir compte du *backflow*,
- la composition des gaz sortants de la chambre, pour tenir compte du mélange et du court-circuit.

Le méta-modèle pseudo-dynamique fournit une sortie très rapidement – en moins d'une seconde – et ce quel que soit le vecteur d'entrée. Cependant, le modèle pseudo-dynamique est uniquement valable pour le balayage par lumières. Mais la méthode peut être appliquée à d'autres configurations.

Le modèle réduit pseudo-dynamique peut aussi être utilisé en vue d'une optimisation de la chambre. En effet, on peut aussi faire varier plusieurs paramètres en même temps et observer la façon dont les fractions massiques évoluent en fonction des combinaisons de valeurs. Ainsi, il est possible de déterminer la configuration de la chambre favorisant un balayage efficace. On peut aussi visualiser l'impact de chaque variable de la chambre sur la composition des gaz à l'admission et à l'échappement. Par exemple, on peut regarder l'influence de l'angle β au niveau du conduit d'échappement. Pour cela, on a fixé toutes les autres variables :

- $\beta_{\text{adm}} = 30^{\circ}$ ,
- $\theta_{fin}$   $\epsilon_{ch} = 0$ ,
- $-\theta_{\text{adm} \text{ ouv}} = 45^{\circ}$ vilo,
- $-\theta_{\text{éch} \text{ ouv}} = 65^{\circ}$ vilo,
- $P_{\text{adm}} = 2,75$  bar,
- $\Delta P = 0.6$  bar.

L'angle  $β<sub>éch</sub>$  varie de 0° à 30° avec un pas de 5°. Sous python, la courbe des résultats [\(Figure 4.18\)](#page-126-0) est obtenue en quelques minutes. La [Figure 4.18](#page-126-0) montre qu'il y a toujours du

court-circuit de gaz frais quelle que soit la valeur de  $β<sub>éch</sub>$ . Mais le court-circuit est bien plus important quand  $\beta_{\text{ech}}$  est faible. En augmentant l'angle  $\beta_{\text{ech}}$ , les gaz frais pénétrants dans la chambre se dirigent vers la partie supérieure de la chambre (la culasse) plutôt que de sortir directement à l'échappement. Les gaz ont une trajectoire en boucle dans le cylindre ce qui favorise l'expulsion des gaz brûlés et limitent celle des gaz frais. Un angle β<sub>éch</sub> de 25° ou 30° limite efficacement le court-circuit.

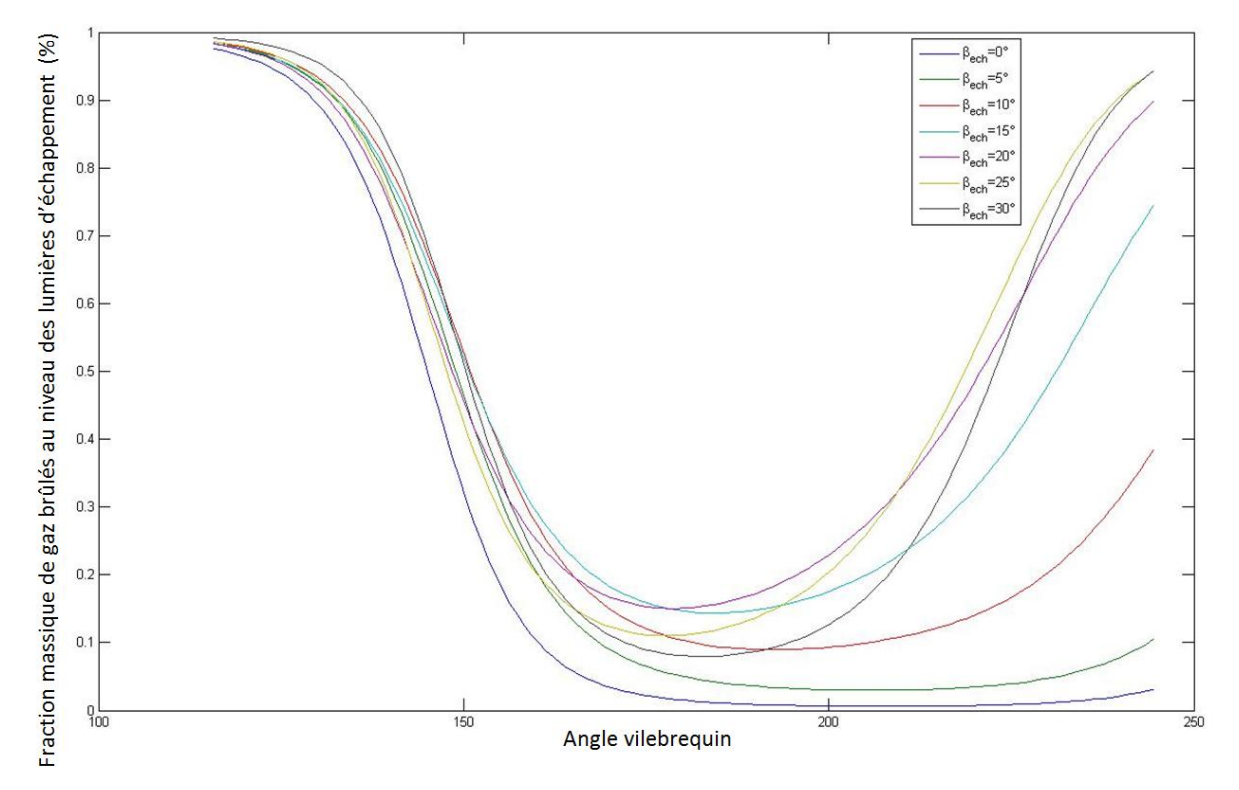

<span id="page-126-0"></span>**Figure 4.18 – Influence de l'angle βéch sur la fraction massique de gaz brulés passant à travers les lumières d'échappement**

Le méta-modèle neuro-séparé caractérise directement la façon dont le balayage se déroule :

- Le méta-modèle d'état permet de quantifier les masses de gaz et la manière dont elles se sont déplacées,
- Le méta-modèle pseudo-statique qualifie à tout instant le *backflow* ou le courtcircuit,
- Le modèle dynamique (MVS) présente la cartographie des fractions massiques dans la chambre à tout instant.

Ces modèles réduits ont donc été très utiles pour évaluer la fonction objectif. En particulier, la capacité des modèles neuronaux à traiter toutes les combinaisons de valeurs des variables de la chambre permet de tester les différentes configurations de chambre, il est donc très facile de les intégrer dans n'importe quel méta-modèle.

## **4.9. CONCLUSION**

Le processus de modélisation qui a été utilisé est la méthode DRQ. Cette méthode comprend 3 étapes principales :

- Le développement du **modèle complet**,
- La réduction de ce modèle afin d'obtenir le **modèle réduit**,
- La qualification afin d'avoir un modèle **réduit ET qualifié**.

Pour établir les modèles de balayage, cette méthode a été utilisée plusieurs fois avant d'arriver aux méta-modèles neuronaux et au modèle de comportement dynamique (MVS).

Nous avons développé un modèle CFD qui, après réduction via un plan d'expériences fractionnaire, a abouti à l'édition de la base de données (PMM). Toutes les données de la base n'ont pas été utilisées pour développer chaque modèle. Ainsi, avant d'utiliser les réseaux de neurones ou la méthode β-NTF, nous avons développé des modèles complets correspondants aux données d'apprentissage dans le cas des réseaux de neurones ou de la matrice *Y* dans le cas de la méthode β-NTF. Pour établir la matrice *Y*, un modèle intermédiaire a été utilisé : c'est le modèle normalisé.

Nous utilisons les éléments du SMM ou méta-modèle neuro-séparés pour :

- 1. Considérer la recherche de configurations optimales,
- 2. Simuler le comportement dynamique de ces configurations.

Nous présentons cela dans la suite du manuscrit.

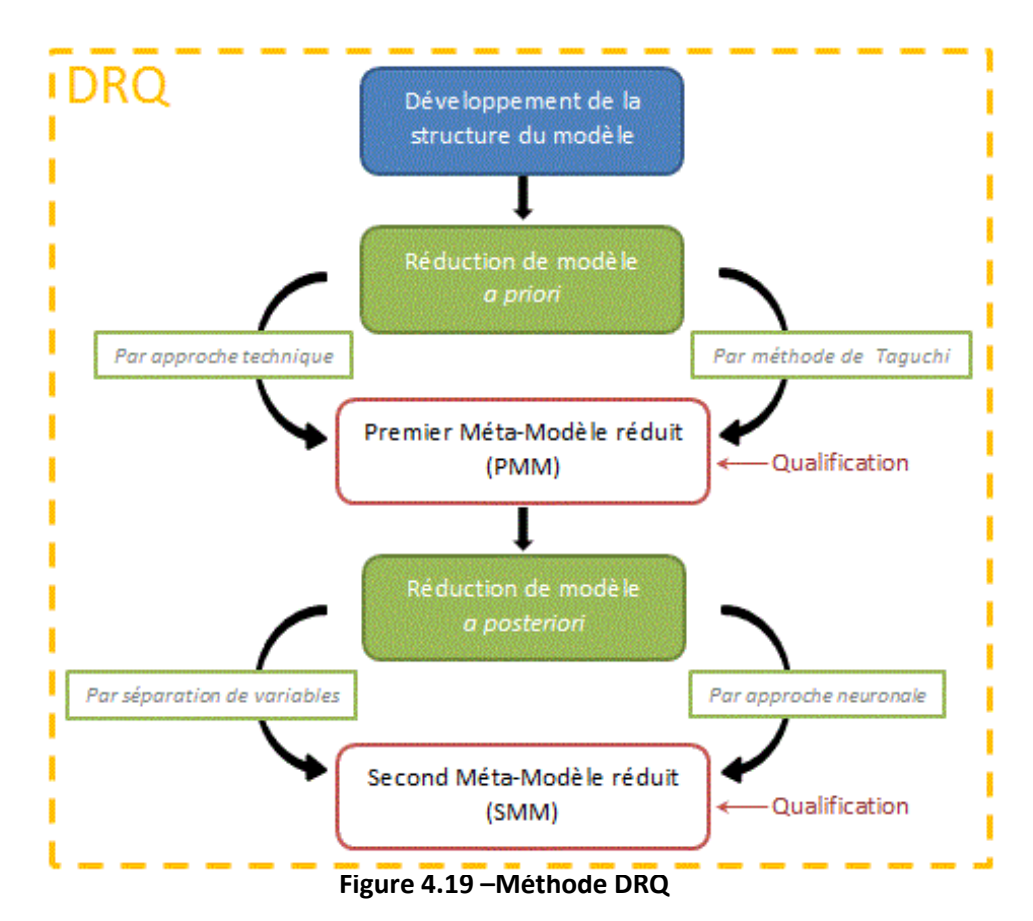

# <span id="page-128-0"></span>**Chapitre 5 EXPLORATION EVOLUTIONNAIRE ET SIMULATION RAPIDE**

## **5.1. INTRODUCTION**

La méthode DRQ nous a permis d'établir l'ensemble des modèles réduits et qualifiés nécessaires pour représenter le balayage dans le moteur. Le SMM ou méta-modèle neuroséparé est maintenant disponible pour piloter, en partie ou en totalité, le processus d'aide à la décision.

Dans le cadre de nos travaux, nous nous proposons d'aider le concepteur à déterminer la configuration de la chambre la plus favorable pour un balayage efficace. Les algorithmes génétiques ont été choisis pour déterminer la configuration de chambre optimale. Nous avons mis en place un processus d'aide à la décision fondé sur :

- Le choix d'un modèle cognitif,
- L'exploration de l'espace de solutions pour rechercher la ou les solutions optimales,
- Le krigeage pour visualiser le balayage dans la chambre optimale. **Figure 5.1**

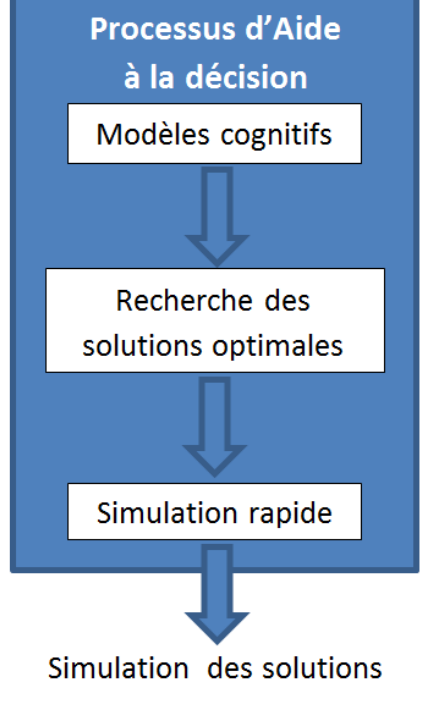

**Processus d'aide à la décision**

## **5.2. RECHERCHE PAR LA QUALITE PRODUIT**

## **5.2.1. Introduction**

Nous nous proposons de rechercher prioritairement des solutions de conception dont la qualité est estimée par des variables de comportement physique.

Tout ou une partie du méta-modèle neuro-séparé, associé à une fonction objectif *fo*, est utilisée au travers du processus de recherche de solutions optimales. Les algorithmes génétiques sont utilisés.

### **5.2.2. Modèle d'objectif ou de qualité pour le moteur**

Dans un premier temps, par « optimiser le balayage », nous entendons réduire à la fois le *backflow* à l'admission et le court-circuit à l'échappement durant le processus. Le *backflow* et le court-circuit se traduisent respectivement par des gaz brûlés au niveau des lumières d'admission et des gaz frais au niveau des lumières d'échappement.

Grâce au méta-modèle pseudo-dynamique, les fractions massiques de gaz frais à l'admission (noté [GF]<sub>adm</sub>) et de gaz brûlés à l'échappement (noté [GB]<sub>ech</sub>) sont connues à chaque angle vilebrequin et quelle que soit la configuration de la chambre. Nous avons établi le modèle objectif comme étant lié à ces 2 variables. Il est défini par l'équation [\(5.1\)](#page-129-0) :

<span id="page-129-0"></span>
$$
\begin{cases}\nf_o^q = \frac{1}{\mu[GB]_{ech} + (1-\mu)[GF]_{adm}} \\
Min(f_o^q)\n\end{cases}
$$
\n(5.1)

Où μ ∈ [0,1] est le facteur de pondération cognitive.  $f_o^q$  est la fonction objectif de qualité.

En fixant µ à 1, nous privilégions l'échappement des gaz brûlés. La solution optimale qui en découle vise à limiter le court-circuit.

En fixant  $\mu$  à 0, nous privilégions l'admission des gaz frais. Dans ce cas, toute solution optimale tend à limiter le *backflow*.

Fixer une valeur différente de 0 et de 1 pour  $\mu$  vise donc à trouver des solutions optimales consensuelles considérants à la fois le *backflow* et le court-circuit.

## **5.2.3. Modèle pour l'optimisation générique**

Le modèle du problème d'optimisation est le suivant :

<span id="page-130-0"></span>
$$
\begin{cases}\n\begin{pmatrix}\n[GB]_{ech} = g_1 \left( \theta_{fin_{lum_{ech}}}, \theta_{ech_{ouv}}, \theta_{adm_{ouv}}, P_{adm}, \Delta P, \beta_{adm}, \beta_{éch}, \theta \right) \\
[GF]_{adm} = g_2 \left( \theta_{fin_{lum_{ech}}}, \theta_{ech_{ouv}}, \theta_{adm_{ouv}}, P_{adm}, \Delta P, \beta_{adm}, \beta_{éch}, \theta \right)\n\end{pmatrix} \\
f_0^q = \frac{1}{\mu [GB]_{ech} + (1 - \mu)[GF]_{adm}}\n\end{cases}
$$
\n(5.2)

Un algorithme génétique est mis en place pour résoudre ce problème

Chaque individu est formé de 7 gènes. Chaque gène représentant une des variables de conception de la chambre. Pour chaque génération, un programme spécifiquement développé permet de conduire le processus suivant :

- 1. L'algorithme génétique détermine la combinaison de valeurs de chaque individu de la population,
- 2. Pour chaque individu, le réseau de neurones calcule la fraction massique des gaz frais et brûlés à chaque degré vilebrequin,
- 3. La fonction objectif est calculée à partir des résultats du réseau de neurones.

L'angle vilebrequin est une entrée du modèle neuronal mais il ne peut pas être un gène : en effet, si c'était le cas, nous trouverions des solutions de conceptions optimales différentes pour chaque angle vilebrequin. Or, les variables de la chambre ne varient pas durant le processus de balayage. Ceci nous a conduits à modifier la fonction objectif et à observer la fraction massique moyenne des gaz au niveau des lumières sur toute la durée du balayage. Ainsi l'équation [\(5.1\)](#page-129-0) de la  $f_o^q$  devient :

$$
f_o^q = \frac{1}{\mu \times moy[GB]_{ech} + (1 - \mu) \times moy[GF]_{adm}}
$$
(5.3)

L'opérateur *moy* fait référence à la moyenne des valeurs sur tout le cycle de balayage.

## **5.2.4. Processus d'optimisation génétique**

L'implémentation a été réalisée sous Matlab. La recherche de solutions suit le diagramme de la [Figure 5.2.](#page-131-0)

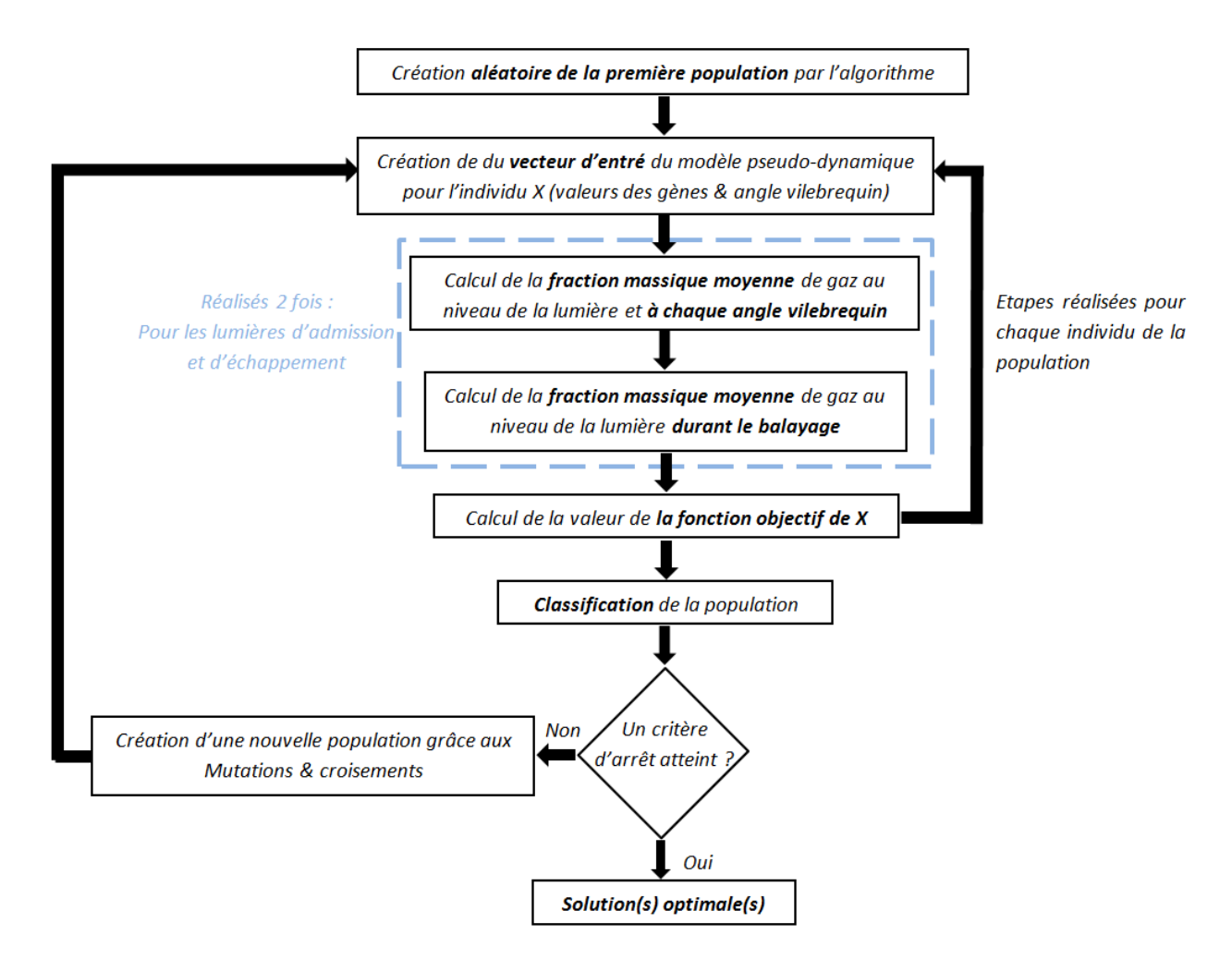

<span id="page-131-0"></span>**Figure 5.2 – Processus d'optimisation avec les algorithmes génétiques**

La recherche de solutions commence par l'établissement d'une population initiale définie par l'algorithme génétique. Chaque individu appartenant à la population se voit attribuer aléatoirement une valeur pour chacun de ses gènes.

La pertinence de chaque individu est évaluée grâce à la fonction objectif – équation [\(5.2\).](#page-130-0) La fonction objectif fait intervenir le méta-modèle réduit pseudo-dynamique de la concentration des gaz frais à l'admission de la concentration des gaz brûlés à l'échappement.

Notre processus commence par « convertir » les gènes de l'individu à évaluer en un vecteur d'entrée compatible avec les méta-modèles pseudo-dynamiques. Puis il détermine les concentrations respectives des gaz à chaque degré vilebrequin. Une fois l'évolution des concentrations au cours du temps connue, la valeur moyenne des concentrations au cours du balayage est calculée. La fonction objectif peut ensuite être évaluée. Cette partie est répétée pour chaque individu.

Une fois la fonction objectif évaluée pour chaque membre de la population, les individus sont classés en fonction de la valeur de  $f_o^q$  qu'ils ont obtenue. Les individus ayant les résultats les plus faibles (on minimise *fo*) sont considérés comme les individus forts de la population. En fonction des résultats et du classement, on procède à des mutations et à des croisements génétiques afin de créer une nouvelle génération d'individus plus proches de la solution

optimale. Le processus d'évaluation de la fonction objectif peut alors recommencer pour chacun des nouveaux individus. Génération après génération, les individus sont de plus en plus semblables car ils tendent tous vers la solution optimale.

Après avoir évalué tous les individus et avant de former la nouvelle population, l'algorithme vérifie qu'aucun critère d'arrêt n'ait été atteint. Ces critères peuvent être un nombre maximum de génération à tester ou une valeur de la fonction objectif (quasi) identique pour tous les individus. Si un critère d'arrêt est atteint, l'algorithme s'arrête et présente l'individu (appartenant à la dernière population évaluée) avec la *f<sup>o</sup>* la plus basse comme étant la solution optimale. Sinon, il crée la prochaine génération et relance le processus d'évaluation.

La première génération est composée par défaut de 20 individus sous Matlab. Mais au fil des générations, avec la conservation des individus forts dans la population, la taille du groupe augmente. On atteint les 200 individus lorsque l'algorithme s'arrête.

Afin de converger vers la meilleure solution, nous avons choisi de ne pas imposer de critère d'arrêt hormis sur la variation de la valeur de la fonction objectif. A chaque génération, l'algorithme détermine, entre la génération actuelle et la précédente, de combien à varier la valeur de  $f_o^q$  pour l'individu le plus fort. Si la variation est inférieure à 10<sup>-6</sup>, l'algorithme s'arrête, on estime que l'on a convergé vers la solution optimale.

En moyenne, il est nécessaire de créer entre 70 et 80 générations minimum avant que l'algorithme ne s'arrête car l'espace de solutions est vaste et le nombre de gènes est important. Du fait que les concentrations soient évaluées en dynamique sur l'ensemble du cycle puis moyennées, et ce pour chaque individus de chaque génération (cela représente plus de 15 000  $f_o^q$  évaluées), il faut compter entre 10h et 14h de calculs pour obtenir la solution optimale.

## **5.2.5. Solutions optimales pour le moteur simplifié (2D)**

Malgré le caractère aléatoire de la population initiale, les algorithmes génétiques convergent toujours vers des solutions optimales très proches pour un même processus d'optimisation.

Nous avons observé l'influence du paramètre  $\mu$  sur les valeurs de la solution optimale. Trois valeurs de µ ont été testées. Les résultats obtenus sont résumés dans le [Tableau 5.1.](#page-133-0)

Lorsque  $\mu$ =1, seul le court-circuit est évalué en tant qu'objectif de conception. A l'inverse, quand µ=0, c'est la limitation du *backflow* qui est utilisé comme critère d'efficacité. Enfin, µ=0,5 implique que la solution optimale tend à limiter les deux phénomènes sans privilégier l'un des deux en particulier.

|     | μ                        | $\theta_{fin\_lum\_éch}$ | $\theta_{\text{éch}\_ \text{ouv}}$ | $\mathsf{I}$ $\Theta_{\mathsf{adm\_ouv}}$ | $P_{\text{adm}}$ | ΔΡ   | $\beta_{\text{adm}}$ | $\beta$ éch |
|-----|--------------------------|--------------------------|------------------------------------|-------------------------------------------|------------------|------|----------------------|-------------|
|     | 0,5                      | 10,24                    | 84,56                              | 35,49                                     | 3,83             | 0,21 | 0,23                 | 0,19        |
|     | $\mathbf 0$              | 3,52                     | 84,99                              | 35,11                                     | 4                | 0,42 | 2,12                 | 9,31        |
|     | $\overline{\phantom{a}}$ | 0,70                     | 65                                 | 35                                        | 1,5              | 0,2  | 0,03                 |             |
| Min |                          |                          | 65                                 | 35                                        | 1,5              | 0,2  |                      |             |
| Max |                          | 15                       | 85                                 | 55                                        |                  | 0,6  | 60                   | 30          |

<span id="page-133-0"></span>**Tableau 5.1 – Configurations optimales obtenues grâce aux algorithmes génétiques en fonction de µ**

Les résultats du [Tableau 5.1](#page-133-0) montrent que pour limiter le court-circuit ( $\mu$ =1), l'admission doit être ouverte le plus tard possible. Il faut aussi réduire au maximum la pression de suralimentation et la différence de pression entre la pression de suralimentation et celle à l'échappement. En effet, plus on ouvre tard les lumières, plus l'intervalle de temps durant lequel les gaz pénètrent dans la chambre est réduit. Si à cela on ajoute une surpression et une différence de pression faibles, la quantité de gaz frais pouvant pénétrer dans la chambre est limitée. Enfin, on ouvre le plus tard possible l'échappement ce qui a pour conséquence de conserver une pression élevée dans la chambre de combustion, ce qui empêche les gaz frais d'entrer dans le cylindre. En combinant toutes ces valeurs de variables, on constate que, pour limiter le court-circuit, la solution optimale donnée par l'algorithme génétique limite de manière importante l'entrée des gaz frais dans la chambre : plus on limite la quantité de gaz frais dans la chambre, plus la quantité de gaz frais qui pourrait potentiellement être courtcircuitée va elle-même être réduite.

A l'inverse, pour limiter le *backflow* ( $\mu$ =0), il faut ouvrir les lumières d'échappement le plus tôt possible de manière à réduire rapidement la pression dans la chambre. Bien sûr, en ouvrant le plus tard possible les lumières d'admission, la diminution de pression dans la chambre est d'autant plus importante. De plus, en maximisant la surpression et le ΔP (la différence de pression entre l'admission et l'échappement), on favorise l'écoulement des gaz de l'admission vers l'échappement.

**D'un point de vue « algorithmes génétiques », ces deux configurations de chambre (pour µ=0 et µ=1) sont en accord avec ce que la fonction objectif impose : une réduction du court-circuit ou du** *backflow***. Mais d'un point de vue « motoriste », ces résultats n'optimisent pas le balayage dans son ensemble car il manque un paramètre important dans la fonction objectif : le but du balayage est de remplacer un maximum des gaz brûlés contenus dans la chambre par des gaz frais (en limitant à la fois le court-circuit et le**  *backflow***) afin de pouvoir réaliser la phase de combustion qui suit. Or les deux configurations « optimales » ne favorisent pas du tout l'admission de gaz frais.**

**La fonction objectif doit donc être modifiée afin de prendre aussi en compte la quantité de gaz frais qui est effectivement présente dans la chambre à la fin du balayage.**

## **5.3. RECHERCHE PAR LA QUALITE TECHNIQUE**

## **5.3.1. Introduction**

Afin d'évaluer le balayage dans son ensemble, on a choisi de modifier la fonction objectif en lui ajoutant les 4 paramètres de Heywood : le *delivery ratio* et les efficacités de chargement, d'emprisonnement et de balayage. En effet, ces paramètres permettent d'évaluer le balayage notamment en fonction des masses de gaz présentes dans la chambre à la fin du processus.

La fonction objectif est maintenant composée de deux groupes de paramètres distincts : les paramètres dits « dynamiques » (la moyennes des fractions massiques est calculée sur le cycle complet de balayage) et les paramètres dits « statiques » (les paramètres d'Heywood sont évalués à la fin du balayage).

Dans la démarche de conception, nous confrontons 2 physiques, 2 modes comportementaux, 2 visions techniques.

## **5.3.2. Modèle objectif ou qualité technique**

Les domaines de variations des 6 paramètres (les deux fractions massiques et les 4 paramètres de Heywood) sont différents.

Les réseaux de neurones ont des difficultés à approximer la valeur 0. Or les concentrations massiques varient de 0 à 1. Nous avons donc fait le choix d'éviter ce problème en ajoutant 1 à toutes les fractions massiques : leur domaine de variation est donc devenu [1;2].

Les paramètres de Heywood varient principalement entre 0 et 1 mais ils sont rarement égaux à 0. On n'a donc pas changé leur domaine de variation qui est [0;1]. Mais, afin que tous les paramètres aient la même importance sur le choix des variables optimales lorsque µ=0,5, il faut que tous les paramètres varient dans le même intervalle c'est-à-dire [1;2]. On a donc ajouté la valeur 4 aux paramètres de Heywood.

Enfin, on souhaite que les groupes dynamique et statique aient le même poids sur la valeur de la fonction objectif. Il faut donc s'assurer que les deux groupes de paramètres aient le même intervalle de variation. Le groupe dynamique varie dans l'intervalle [2;4] alors que le groupe statique varie dans l'intervalle [4;8]. On doit donc diviser par 2 les valeurs du groupe statique pour que chaque groupe ait le même poids. Nous visualisons alors l'impact de chaque groupe de paramètres sur les valeurs des variables de la chambre en modifiant la valeur du paramètre µ. Nous proposons ainsi une nouvelle formulation de la fonction objectif :

$$
f_o^t = \frac{1}{\mu \times (moy[GB]_{ech} + moy[GF]_{adm}) + (1 - \mu) \times \left(\frac{4 + \lambda + \eta_{tr} + \eta_{ch} + \eta_{sc}}{2}\right)}
$$
(5.4)

## <span id="page-135-0"></span>**5.3.3. Modèle pour l'optimisation génétique**

Le modèle d'optimisation utilise quasiment dans sa totalité le méta-modèle SMM. Il explicite :

- Le méta-modèle de comportement d'état,
- Le méta-modèle de comportement pseudo-dynamique.

Il est le suivant :

$$
\begin{cases}\n\left[\begin{array}{c} [GB]_{ech} = g_1(\theta_{fin\_lum\_ech}, \theta_{ech\_ouv}, \theta_{adm\_ouv}, P_{adm}, \Delta P, \beta_{adm}, \beta_{éch}, \theta) \\\n[F]_{adm} = g_2(\theta_{fin\_lum\_ech}, \theta_{ech\_ouv}, \theta_{adm\_ouv}, P_{adm}, \Delta P, \beta_{adm}, \beta_{éch}, \theta)\n\end{array}\right] \\
\left[\begin{array}{c}\n\lambda = f_1(\theta_{fin\_lum\_ech}, \theta_{ech\_ouv}, \theta_{adm\_ouv}, P_{adm}, \Delta P, \beta_{adm}, \beta_{éch}) \\
\eta_{tr} = f_2(\theta_{fin\_lum\_ech}, \theta_{ech\_ouv}, \theta_{adm\_ouv}, P_{adm}, \Delta P, \beta_{adm}, \beta_{éch})\n\eta_{sc} = f_3(\theta_{fin\_lum\_ech}, \theta_{ech\_ouv}, \theta_{adm\_ouv}, P_{adm}, \Delta P, \beta_{adm}, \beta_{éch})\n\end{array}\right]\n\end{cases}\n\tag{5.5}
$$
\n
$$
f_o^t = \frac{1}{\mu \times (mov[GB]_{ech} + mov[GF]_{adm}) + (1 - \mu) \times (\frac{4 + \lambda + \eta_{tr} + \eta_{ch} + \eta_{sc}}{2})}\n\tag{5.6}
$$

L'espace est borné par les domaines de variation de chaque variable : les contraintes s'ajoutent au modèle d'optimisation de l'équation [\(5.4\).](#page-135-0)

## **5.3.4. Processus d'optimisation forcée**

<span id="page-135-2"></span>Par évaluation forcée, on entend que le paramètre de pondération cognitive  $\mu$  est fixé à 0,5. Les paramètres dynamiques et d'état ont la même importance lors du calcul de  $f_o^t$ .

L'algorithme génétique a évalué 15 200 d'individus répartis sur 75 générations. La population de départ se compose de 20 individus. Il y a 200 individus dans la dernière génération évaluée. L'individu optimal est donné dans le [Tableau 5.2.](#page-135-1)

<span id="page-135-1"></span>

| μ |                | $\sigma_{fin-lum}$<br>éch | U <sub>éch ouv</sub> | Vadm<br>ouv | ʻadm       | ΔF | $\mathsf{P}\text{adm}$   | Péch         |
|---|----------------|---------------------------|----------------------|-------------|------------|----|--------------------------|--------------|
|   | $0,5$   0,2677 | 9,81°vilo                 | 76,43°vilo           | 49,02°vilo  | $2,16$ bar |    | $ 0,29$ bar $ 59,9996$ ° | $5,88^\circ$ |

**Tableau 5.2 – Valeurs optimales des variables de la chambre pour µ=0,5**

Pour cette configuration, on obtient :

- $\lambda = 0.843$
- $n_{tr} = 0.873$
- $\eta_{ch} = 0.861$
- $\eta_{\rm sc} = 0.698$

L'individu optimal est un compromis entre toutes les contraintes de conception.

Concernant les avances à l'ouverture, on peut noter que  $\theta_{av\_ouv\_éch}$  se situe au centre de son domaine de variation alors que  $\theta_{av}$ <sub>ouv adm</sub> est proche de la borne maximum du domaine de variation. Lors du choix des avances à l'ouverture, un compromis est nécessaire entre :

- une ouverture tôt des lumières d'échappement pour diminuer la pression dans la chambre avant l'ouverture des lumières d'admission,
- une ouverture tôt des lumières d'admission pour qu'un maximum d'air frais puisse pénétrer dans la chambre (mais pas trop tôt pour éviter le backflow),
- une fermeture des lumières d'échappement le plus vite possible après la fermeture des lumières d'admission pour limiter le court-circuit et garder une pression suffisante dans la chambre.

Pour le cas optimal présenté, la pression de suralimentation est suffisante pour limiter le backflow et pour faire pénétrer une masse suffisante d'air frais. La différence de pression entre les collecteurs d'admission et d'échappement est suffisante pour favoriser l'écoulement de l'admission vers l'échappement. Mais elle n'est pas la plus haute possible afin de limiter le court-circuit.

Enfin l'angle  $β_{adm}$  est au maximum de son domaine de valeurs. Avec une inclinaison importante des conduits d'admission, les gaz frais qui entrent dans la chambre sont dirigés vers la culasse afin de balayer au maximum la chambre (peu de zones mortes) et de limiter le court-circuit.

Quasiment toutes les variables de la chambre ont des valeurs optimales éloignées des bornes de leurs domaines de variation respectifs. Seul l'angle  $β<sub>adm</sub>$  est proche de la borne supérieure. Il serait intéressant de repousser la valeur maximum du domaine afin de confirmer (ou pas) que 60° est bel et bien la valeur optimale. Il faut tout de même vérifier au préalable qu'une inclinaison supérieure à 60° est effectivement possible sur un moteur. La géométrie du collecteur d'admission est soumise aux contraintes d'espace, de conception et aux exigences de placement des éléments environnants.

## **5.3.5. Processus d'optimisation libre ou tentative d'innovation**

Dans le cas d'une optimisation libre, la valeur du paramètre de pondération cognitive n'est pas fixée arbitrairement. La variable µ devient une variable du problème d'optimisation. Le but de la démarche d'optimisation que nous caractérisons de « libre » est de fournir des résultats différents de ce que l'on trouve dans la conception actuelle des moteurs.

Dans notre cas, cette démarche d'exploration libre est considérée comme une démarche d'aide à l'innovation.

Le [Tableau 5.3](#page-137-0) présente quelques solutions fournies par le processus génétique.

<span id="page-137-0"></span>

| μ           | $f_{o}$ | $\theta_{fin\_lum\_éch}$ | $\Theta_{\text{\'ech\_ouv}}$ | $\theta_{\text{adm\_ouv}}$ | $P_{\text{adm}}$ | ΔР   | $\beta_{\text{adm}}$ | $\beta_{\text{éch}}$ |
|-------------|---------|--------------------------|------------------------------|----------------------------|------------------|------|----------------------|----------------------|
| 1           | 0,2551  | 10,24                    | 84,56                        | 35,49                      | 3,83             | 0,21 | 0,23                 | 0,19                 |
| 0,9         | 0,2490  | 30,00                    | 76,49                        | 35,00                      | 3,34             | 0,20 | 38,58                | 0,00                 |
| 0,8         | 0,2554  | 30,00                    | 83,38                        | 35,00                      | 4,00             | 0,20 | 41,06                | 22,18                |
| 0,7         | 0,2630  | 10,33                    | 74,63                        | 48,41                      | 2,39             | 0,20 | 60,00                | 1,64                 |
| 0,6         | 0,2656  | 9,94                     | 75,06                        | 48,68                      | 2,29             | 0,20 | 60,00                | 1,97                 |
| 0,5         | 0,2677  | 9,81                     | 76,43                        | 49,02                      | 2,16             | 0,29 | 60,00                | 5,88                 |
| 0,4         | 0,2686  | 9,69                     | 77,62                        | 49,04                      | 2,04             | 0,37 | 60,00                | 8,33                 |
| 0,3         | 0,2685  | 9,58                     | 78,26                        | 48,92                      | 1,92             | 0,45 | 60,00                | 9,16                 |
| 0,2         | 0,2661  | 13,34                    | 78,06                        | 48,33                      | 1,66             | 0,59 | 60,00                | 14,45                |
| 0,1         | 0,2631  | 13,30                    | 80,49                        | 47,95                      | 1,62             | 0,60 | 34,35                | 14,53                |
| $\mathbf 0$ | 0,2605  | 0,02                     | 70,55                        | 48,65                      | 1,79             | 0,60 | 35,07                | 0,01                 |

**Tableau 5.3 – Influence du paramètre µ sur les valeurs des variables de la chambre**

Le [Tableau 5.3](#page-137-0) fait ressortir trois variables en particulier dont les valeurs diffèrent significativement lorsque  $\mu$  varie :  $\theta_{\text{adm}}$  ouv,  $\Delta P$  et P<sub>adm</sub>.

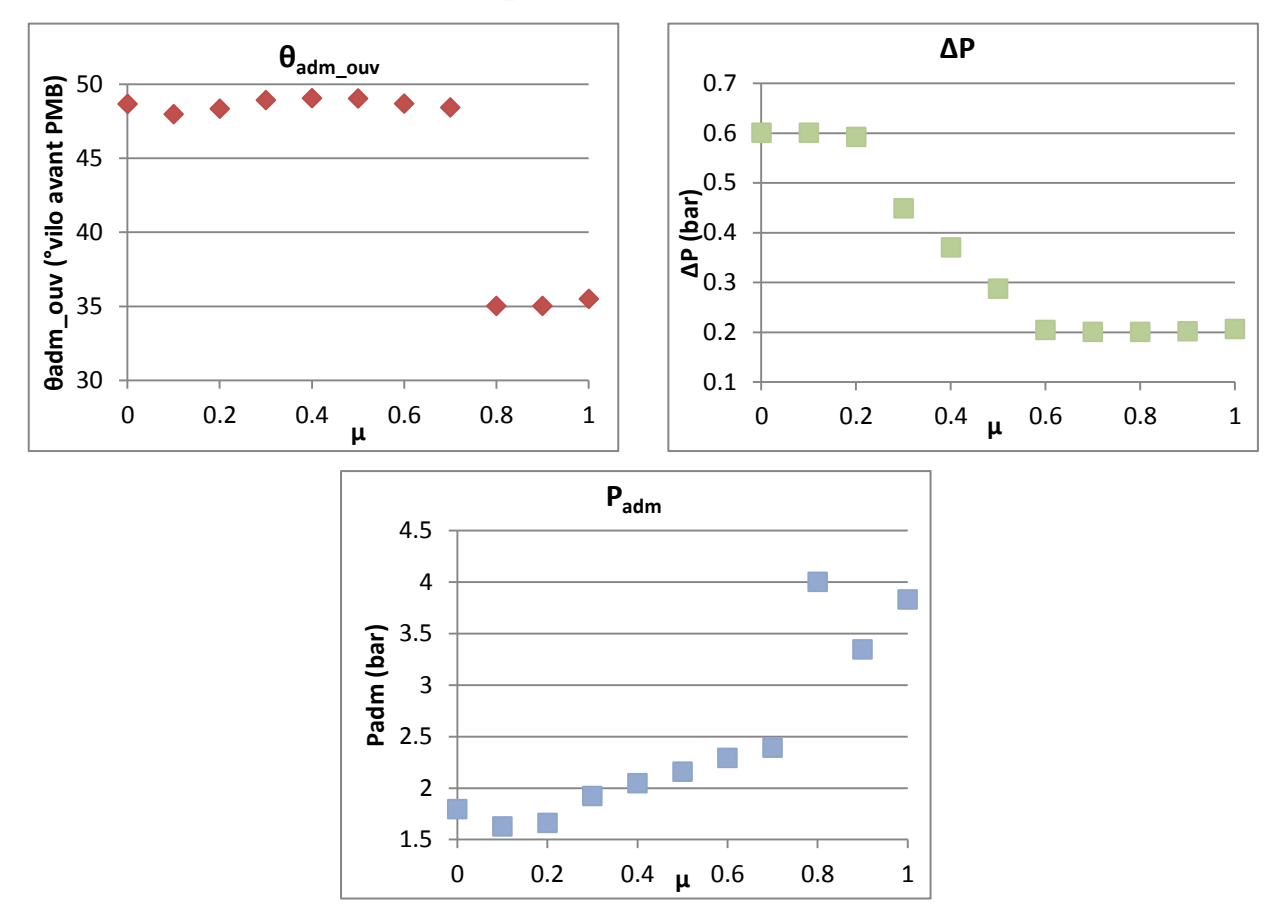

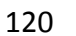

**Figure 5.3 – Variations des variables de la chambre en fonction du paramètre µ**

Il apparaît que pour favoriser le modèle pseudo-dynamique (μ proche de 1) dans la fonction objectif, il faut diminuer le ΔP ainsi que l'avance à l'ouverture de l'admission mais augmenter la pression de suralimentation. Il faut faire l'inverse pour favoriser le modèle d'état (μ proche de 0) dans la fonction objectif. On peut sensiblement expliquer ce résultat mais c'est bien l'ensemble des valeurs des variables qui justifie pleinement pourquoi ces valeurs-là plutôt que d'autres.

Le modèle réduit pseudo-dynamique est utilisé pour limiter le backflow et le court-circuit (paragraphe [5.3.4\)](#page-135-2). Le fait d'avoir une pression de suralimentation élevée et une ouverture de l'admission tardive permet de réduire le backflow en laissant un maximum de temps pour que la pression dans la chambre diminue et que la pression à l'admission soit toujours supérieure à celle dans la chambre.

De même, une avance à l'ouverture tardive à l'admission et un ΔP faible permettent de limiter la quantité de gaz frais qui peut pénétrer dans la chambre : les lumières d'admission étant découvertes le moins de temps possible. Cela ne favorise pas l'écoulement des gaz vers les lumières d'échappement : le court-circuit est donc limité.

A l'inverse, le modèle d'état tend à maximiser aussi bien la masse de gaz frais entrants (et restants) dans la chambre que la masse de gaz brûlés évacués de la chambre. Plus l'avance à l'ouverture de la lumière d'admission est importante et plus la masse de gaz qui peut entrer dans la chambre est importante. De même, en augmentant ΔP on augmente la quantité de gaz brûlés qui sort de la chambre. Enfin, une surpression faible permet de limiter la quantité de gaz frais qui est « poussée » vers les lumières d'échappement.

La valeur la plus élevée de la fonction objectif est obtenue lorsque l'on pondère de la même façon les méta-modèles réduit d'état et pseudo-dynamique. Puisque l'on souhaite minimiser  $f_o^t$ , la solution optimale pour  $\mu$ =0,5 est donc la solution la moins pertinente. A l'inverse, plus on se focalise sur un seul des deux modèles et plus elle diminue.

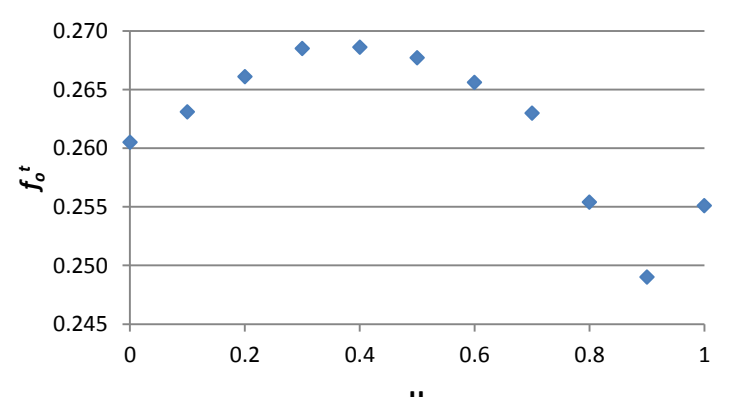

**Figure 5.4 – Variation de la fonction objectif en fonction de la valeur de µ µ**

<span id="page-138-0"></span>D'un point de vue optimisation et conception, on souhaite que la fonction objectif soit la plus basse possible afin que la solution soit la plus optimale possible. L[a Figure 5.4](#page-138-0) montre que  $f_o^t$  est minimale lorsque seul un des groupes, dynamique ou statique, est pris en compte. Ainsi, dans un premier temps, on aurait tendance à favoriser les aspects dynamiques (µ proche de 1) car c'est le cas où la fonction objectif est la plus basse. Pourtant, l'étude des valeurs optimales sur le balayage faite précédemment (paragraphe [5.3.4\)](#page-135-2) a montré qu'en prenant seulement les résultats du réseau neuronal dynamiques en compte, la quantité de gaz frais entrants dans la chambre est limitée. Ceci qui n'est pas en faveur de la combustion à venir. Ainsi, en prenant en compte seulement les aspects statiques, la fonction objectif est plus élevée mais on s'assure que la quantité de gaz frais disponible pour la combustion qui suit le processus de balayage sera suffisante pour qu'elle se déroule dans de bonnes conditions.

La fonction objectif  $f_o^t$  est construite de manière « libre » durant le processus. On ne peut pas se contenter de regarder sa valeur pour déterminer quelle solution est la plus adaptée au problème. Il est important d'analyser les solutions proposées en tenant compte d'un point de vue « expert » assurant ainsi la bonne compréhension de la solution et ce qu'elle implique.

L'avantage d'une optimisation génétique libre est de permettre l'exploration d'une manière différente de l'espace des solutions. Instinctivement, un concepteur qui maîtrise son produit (son utilisation, ses contraintes de développement, etc.) va naturellement pondérer sa fonction objectif voire même ne faire apparaître qu'une partie des objectifs, ceux qui lui semblent les plus importants. La recherche de solutions optimales est alors biaisée dès le départ. En intégrant toutes les variables objectifs dans  $f_o^t$  et en laissant libre la pondération, on peut espérer parcourir différemment l'espace de solutions et peut-être trouver des solutions originales.

## **5.4. SIMULATION RAPIDE**

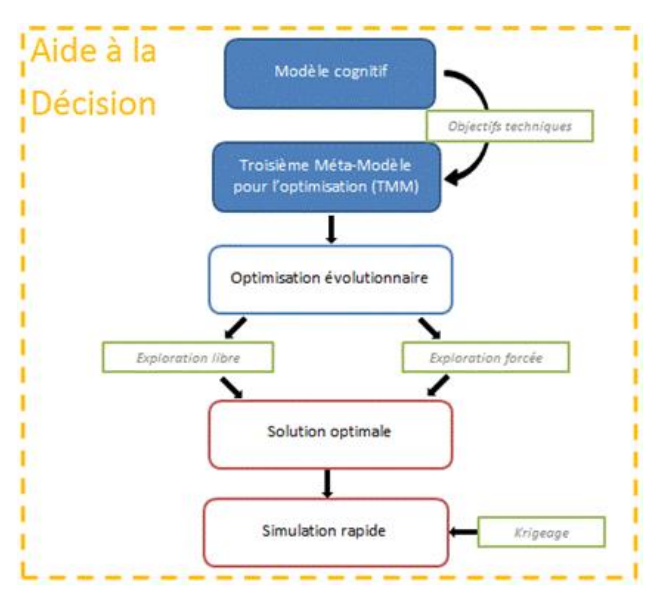

## **5.4.1. Enjeux et aide à la décision**

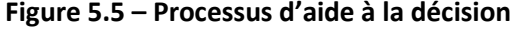

La démarche d'exploration évolutionnaire exposée dans les sections précédentes constitue le premier pilier d'aide à la décision. Cette démarche a été appliquée à la problématique de la conception d'un moteur simplifié 2D.

Cette démarche considère la modélisation des objectifs de conception. La fonction objectif est donc un modèle cognitif qui intègre des connaissances et du savoir-faire des experts de la motorisation.

L'optimisation évolutionnaire, qu'elle soit forcée ou libre, conduit à des solutions optimales. L'enjeu est à présent de pouvoir

fournir une simulation de la configuration optimale du moteur. Bien évidemment, nous ne pouvons accepter un calcul CFD qui demanderait plusieurs heures de calculs.

Aucune de nos optimisations n'a conduit à une configuration présente dans la PMM. Nous avons ainsi mis en œuvre une méthode de simulation rapide basée sur le modèle réduit  $d$ ynamique  $Q_{SMM}$ .

## **5.4.2. Technique de krigeage**

Le modèle β-NTF ou modèle de comportement dynamique réduit  $Q<sub>SMM</sub>$  permet de visualiser la répartition des gaz dans la chambre de combustion pour chaque configuration de chambre et à chaque angle vilebrequin. Mais en dehors des 27 configurations qui fondent le PMM, il est impossible de cartographier la chambre.

La méthode de krigeage nous permet d'afficher l'évolution de la répartition des espèces gazeuses dans la chambre durant le balayage pour une configuration de variables quelconque en fonction des 27 configurations connues. En effet, cette méthode trouve ses données de base dans le modèle de comportement dynamique réduit.

Le krigeage a fait l'objet d'un développement Matlab. Notre approche du krigeage permet d'interpoler le comportement dans la chambre :

- 1. Dans l'espace des configurations : toute configuration qui ne serait pas présente dans le PMM peut aussi être simulée.
- 2. Dans l'espace cartésien : les résultats des fractions massiques sont donnés entre les nœuds de calculs CFD.

## **5.4.3. Résultats de simulation rapide pour le moteur simplifié 2D**

La méthode de krigeage a permis de cartographier la chambre optimale définie par l'approche forcée. Cette configuration optimale est définie par les valeurs des variables suivantes :

- $\theta_{fin\text{\'ech}}$  = 9,81°vilo
- $\theta_{\text{éch}}$ <sub>ouv</sub> = 76,43°vilo
- $\theta_{\text{adm}}$ <sub>ouv</sub> = 49,02°vilo
- $P_{\text{adm}} = 2,16$ bar
- $\Delta P = 0.29$ bar
- $\beta_{\text{adm}} = 60^{\circ}$
- $\beta_{\text{éch}}$  = 5,88°

La méthode de krigeage nécessite 20min de calculs pour établir la cartographie pour un degré vilebrequin donné. Le krigeage est donc une technique un peu lourde à mettre en place mais elle représente une bonne alternative à la modélisation CFD ou à la construction d'un prototype. Le temps de calcul reste relativement faible comparé au temps nécessaire pour résoudre un modèle CFD 3D ou pour mettre en place des essais sur un banc de tests.

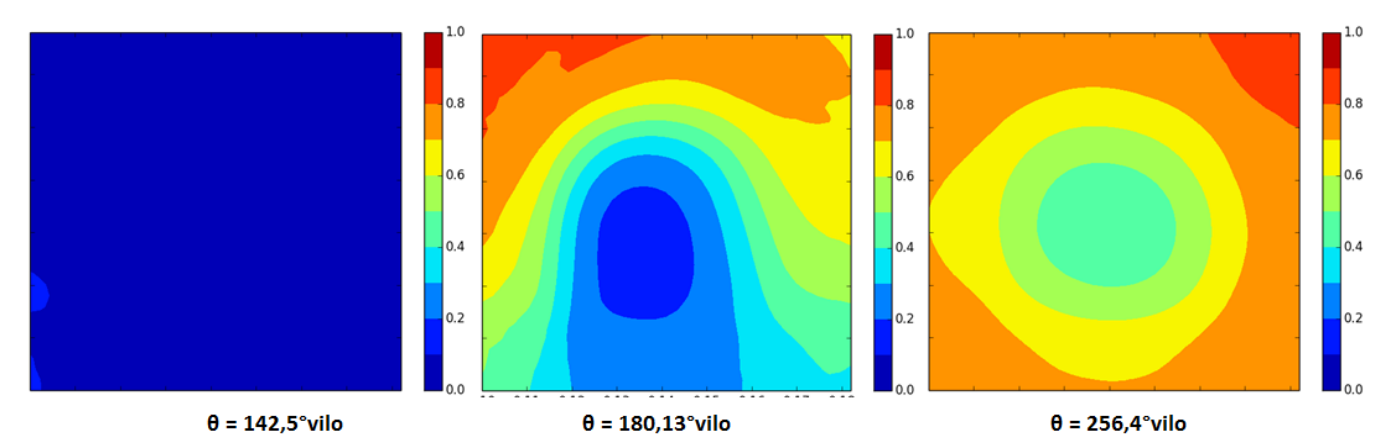

**Figure 5.6 –Fractions massique de gaz frais dans la chambre pour la configuration optimale**

<span id="page-141-0"></span>La [Figure 5.6](#page-141-0) représente la répartition des gaz frais pour la configuration optimale à différents angles vilebrequins :

- 142°vilo, premier angle auquel on voit des gaz frais entrer dans la chambre,
- 180°vilo, quand le piston est au PMB,
- 256°vilo, à la fermeture de toutes les lumières.

La configuration de la chambre implique que les lumières d'admission commencent à être découvertes 131 degrés après PMH. Or, sur la cartographie krigée, on voit les premiers gaz frais pénétrer dans la chambre à 142°vilo soit 11°vilo plus tard que prévu. Il est peu probable que cet écart puisse être justifié par du *backflow* empêchant les gaz frais d'entrer. Il semble plus raisonnable de le justifier par les erreurs de modélisations apportées lors de la réduction de modèle (méthode β-NTF) et lors de l'interpolation par la méthode de krigeage.

Néanmoins, l'écoulement dans la chambre se retrouve bien sur la cartographie krigée. Le coût nécessaire pour visualiser la répartition est suffisamment faible comparé à celui d'un modèle CFD ou à l'utilisation d'un prototype, ce qui justifie son utilisation.

Pour qualifier de manière précise la méthode de krigeage, il est possible de modéliser en CFD la configuration optimale et comparer les résultats. La comparaison des résultats CFD et krigés permettrait de qualifier l'exactitude du modèle krigé.

# **5.5. MODELE COMPLET DU MOTEUR DIESEL 2-TEMPS ET GENERALISATION DE LA METHODE**

## **5.5.1. Démarche d'aide à la décision**

Nous avons déployé une démarche globale fondée sur :

1. La méthode DRQ

Cette approche conduit la réalisation de méta-modèles de comportement :

- Le PMM ou base de cas CFD est la conséquence d'une méthode de réduction *a priori*.
- Le **SMM** ou ensemble de méta-modèles caractérisant :
- Le **comportement d'état** : issu d'une approximation neuronale, il est composé de 4 fonctions ;
- Le **comportement pseudo-dynamique** : composé de 2 fonctions neuronales, il définit à chaque instant le comportement du système ;
- Le **comportement dynamique** : il est un modèle séparé construit par β-NTF.
	- 2. La méthode d'exploration qui peut être :
	- **Forcée** lorsque le modèle des objectifs est figé,
	- Libre lorsque le modèle cognitif n'est pas figé.

L'origine de notre approche réside dans le PMM. Nous avons construit une base CFD, mais rien n'empêche de construire le PMM sur la base d'expériences.

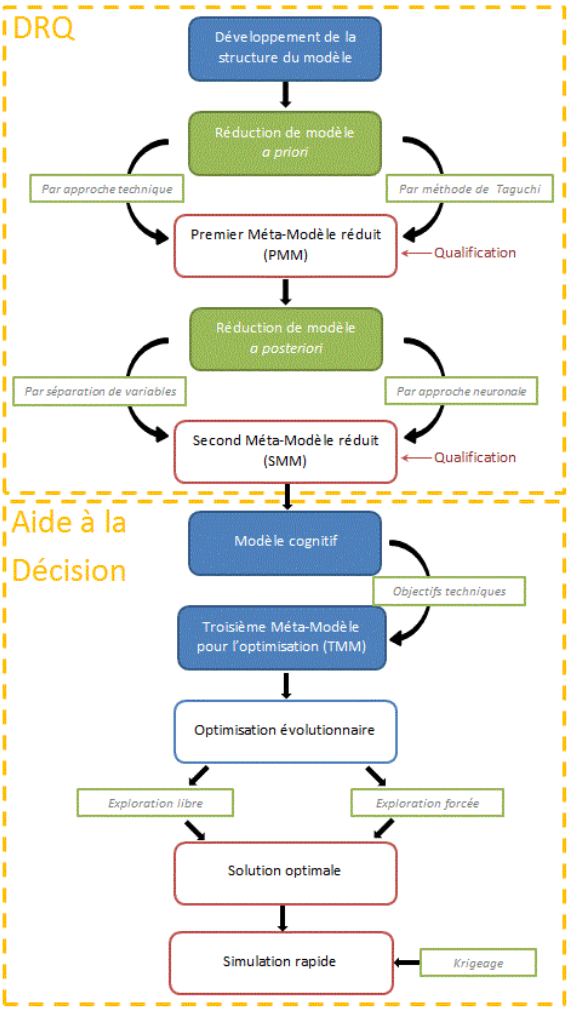

**Figure 5.7 –Méthode DRQ et processus d'aide à la décision**

## **5.5.2. Initialisation de la méthode appliquée au cas 3D**

Nous avons généralisé la méthode que nous avons développée en l'appliquant à une géométrie 3D de chambre. La géométrie 3D est plus compliquée que celle 2D mais représente de manière plus réaliste le comportement de l'écoulement dynamique, notamment en plaçant les lumières comme le montre la [Figure 2.3](#page-43-0) (position impossible en 2D).

Le modèle numérique 3D est identique à celui en 2D exprimés dans le [Chapitre 2](#page-40-0) dont nous rappelons ici les principaux éléments. Le modèle numérique est basé sur la méthode RANS. Le modèle de turbulence est le k-ε *realizable*. On a choisi une approche double phase pour la modélisation des gaz, ainsi chaque gaz est représenté par une espèce chimique. Les mêmes variables caractéristiques de l'écoulement peuvent être observées en 2D et en 3D.

Des mailles héxaèdriques ont été utilisées pour mailler la chambre, on compte environ 650 000 nœuds au lancement de la simulation et on atteint 1 000 000 de nœuds à θ=180°vilo.

Nous avons construit le PMM sur la base de simulations CFD 3D. Nous retenons le coût de simulation qui s'impose pour construire le PMM : en moyenne, 150h sont requises pour chaque configuration, contre 10h de traitement numérique pour le cas du moteur simplifié 2D.

<span id="page-143-0"></span>

|                       | Parcimonie  | Exactitude | Précision  | Spécialisation | Développement | Résolution      |
|-----------------------|-------------|------------|------------|----------------|---------------|-----------------|
| Modèle CFD            |             |            |            |                |               |                 |
| simplifié             | Très faible | Très forte | Très forte | Très forte     | 4h            | 10 <sub>h</sub> |
| $(1 \text{ config.})$ |             |            |            |                |               |                 |
| Modèle CFD            |             |            |            |                |               |                 |
| complet               | Très faible | Très forte | Très forte | Très forte     | 8h            | 150h            |
| $(1 \text{ config.})$ |             |            |            |                |               |                 |

**Tableau 5.4 – Comparaison des modèles 2D et 3D**

Le [Tableau 5.4](#page-143-0) fait une comparaison qualitative des modèles numériques 2D et 3D.

Nous avons construit les méta-modèles et tenu une démarche d'optimisation. Les variables impliquées dans le balayage sont identiques en 2D et en 3D. Par contre, nous constatons l'ajout de nouvelles variables : nous passons de 7 à 11 variables. L'ajout de nouvelles variables s'explique principalement par :

- Le nombre de lumières à l'admission et d'échappement sont respectivement 6 et 3. En 2D, seule 1 lumière est présente à l'admission, de même à l'échappement.
- Les lumières 1 et 2 de l'admission ([Figure 2.3\)](#page-43-0) sont paramétrées de manière identique, mais la lumière d'admission 3 est paramétrée indépendamment des autres.
- L'angle α intervient en 3D alors qu'il n'avait pas de signification en 2D. On rappelle que l'angle α est l'angle tangentiel entre un conduit et le plan de symétrie de la chambre.

Les variables « éliminées » lors de la réduction *a priori* dite naturelle restent inchangées : V<sub>moteur</sub> et T<sub>adm</sub> sont retirées du modèle. Les variables du modèle complet sont données dans le tableau ci-dessous.

La table de Taguchi L<sub>27</sub> reste adaptée au modèle complet, nous avons donc utilisé la même table que pour le cas simplifié. Le passage de 7 à 11 variables entraîne uniquement dans un changement dans l'association des variables de la chambre : les configurations de chambre qui sont testées diffèrent légèrement de celles présentées dans le [Tableau 4.2.](#page-101-0)
Le modèle CFD mis en place est identique à celui présenté dans la section [2.3.](#page-49-0)

|                              | Nom                                                                        | Symbole                            | Unité    | Intervalle de variation |
|------------------------------|----------------------------------------------------------------------------|------------------------------------|----------|-------------------------|
| Variables de conception      | L'angle $\alpha$                                                           | $\alpha_{\text{adm}\_1\_2}$        | Degré, ° | [20; 40]                |
|                              |                                                                            | $\alpha_{\text{adm}_3}$            |          | [70; 90]                |
|                              |                                                                            | $\alpha_{ech\_2}$                  |          | [5; 20]                 |
|                              | L'angle $\beta$                                                            | $\beta_{\text{adm}\_1\_2}$         | Degré, ° | [0; 60]                 |
|                              |                                                                            | $\beta_{\text{adm}_3}$             |          | [0; 15]                 |
|                              |                                                                            | $\beta$ <sub>ech_2</sub>           |          | [0; 30]                 |
|                              | La hauteur de la lumière d'échappement                                     | $\Theta_{fin\_ech}$                | °vilo    | [0; 30]                 |
|                              | L'avance à l'ouverture de la lumière<br>d'admission (par rapport au PMB)   | $\theta_{\text{adm\_ouv}}$         | °vilo    | [35; 55]                |
|                              | L'avance à l'ouverture de la lumière<br>d'échappement (par rapport au PMB) | $\theta_{\text{ech}\_ \text{ouv}}$ | °vilo    | [60; 80]                |
| d'environnement<br>Variables | Pression de suralimentation                                                | $P_{\text{adm}}$                   | Bar      | [1.5; 4]                |
|                              | Différence de pression entre admission et<br>échappement                   | $\Delta P$                         | Bar      | [0.2; 0.6]              |

**Tableau 5.5 – Variables de la chambre complète**

Les méta-modèles ont été déployés. La méthode DRQ s'adapte parfaitement au modèle 3D. Mais le fait de passer de d'un modèle numérique 2D à un modèle numérique 3D multiplie considérablement le nombre de nœuds du maillage et donc la quantité de données à traiter. Il est indéniable que les temps nécessaires pour établir chacun des modèles (PPM et SMM) s'allongent considérablement. La différence est particulièrement importante pour les modèles numériques où le temps de résolution est multiplié par 15 [\(Tableau 5.4\)](#page-143-0).

La puissance des réseaux de neurones permet de seulement multiplier par deux le temps nécessaire au développement des méta-modèles d'état et pseudo-dynamique. Le fait que le modèle à variables séparées nécessite une projection sur un maillage uniforme permet de limiter l'allongement du temps de calculs. La taille du maillage uniforme peut être adaptée pour limiter la quantité de données à traiter : on peut projeter sur un maillage plus ou moins raffiné.

La méthode d'aide à la décision ne montre aucune différence. Le modèle TMM est identique dans les deux cas (même fonction objectif). L'exploration de l'espace de solutions

ainsi que la simulation rapide de la solution optimale sont plus longues avec la configuration de chambre 3D car il y a plus de variables dans le cas 3D.

## **5.6. RAMEEN, OUTIL D'AIDE A LA DECISION**

L'outil RAMEEn (Reducing A Model for Engine Engineering) a été développé afin :

- 1. D'aider à l'utilisation de la méthode DRQ,
- 2. De conduire le processus d'aide à la décision,
- 3. D'utiliser de façon libre les méta-modèles de comportement.

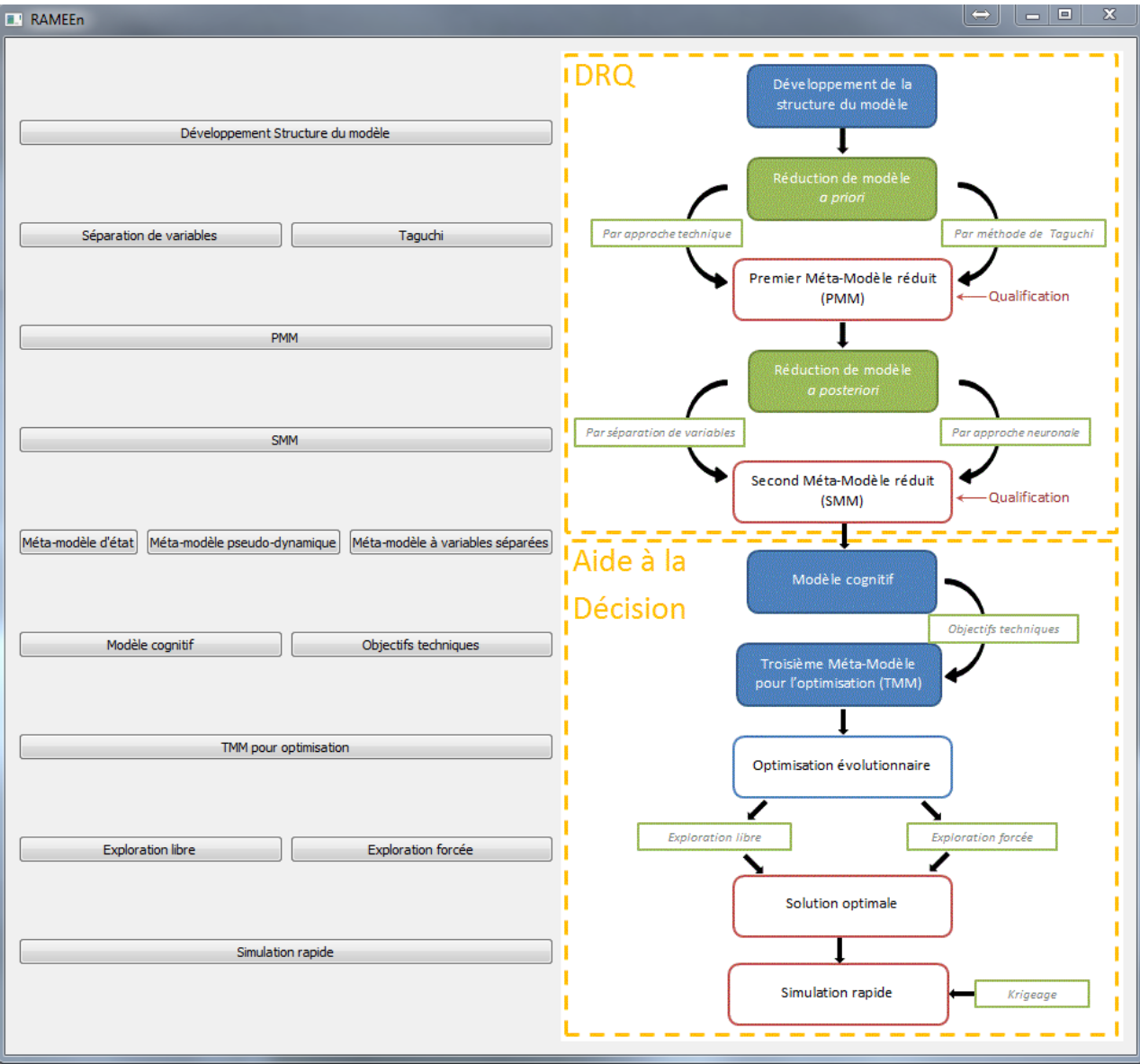

#### **Figure 5.8 – Page d'accueil RAMEEn**

<span id="page-145-0"></span>L'interface rappelle l'ensemble des étapes de la méthode DRQ et du processus d'aide à la décision [\(Figure 5.8\)](#page-145-0). L'utilisateur peut choisir de modifier les données de travail et établir de nouveaux méta-modèles (PMM et SMM) ou bien de partir des résultats déjà obtenus et présentés précédemment. La page d'accueil permet d'accéder rapidement à l'étape que souhaite visualiser la personne [\(Figure 5.8\)](#page-145-0). Pour faciliter la navigation, la barre d'outils en haut permet aussi de naviguer entre les différentes étapes du processus.

Les étapes de la méthode « DRQ » sont rappelés dans l'onglet du même nom. Divisé en 3 sous-parties (Développement – Réduction – Qualification), le principe de la méthode est rappelé afin de permettre à l'utilisateur de pouvoir l'appliquer aisément. Par exemple, dans la sous-partie « qualification », nous avons rappelé les différents critères de qualification, ce qu'ils permettent d'évaluer et comment les utiliser.

Le troisième onglet de la barre de menu, intitulé « développement », est expose la structure du modèle présentée dans la partie [2.2.](#page-41-0) Nous y rappelons l'ensemble des variables étudiées (avec une brève explication - [Figure 5.9\)](#page-147-0), les domaines de valeurs associés à chacune et les relations entre les variables. C'est aussi dans cet onglet que les dimensions de la chambre (diamètre du piston, longueur de bielle) sont indiquées.

Les 2 onglets suivants permettent de travailler respectivement avec le PMM et le SMM. Dans les 2 cas, l'utilisateur peut choisir entre :

- **Visualiser** les modèles préalablement développés au cours de nos travaux, les résultats de la qualification peuvent aussi être consultés ;
- Développer ses propres modèles sous le même format que les nôtres.

L'onglet PMM permet de travailler sur :

- La table de Taguchi utilisée, l'ensemble des valeurs des paramètres de la chambre pour chaque configuration sont données ici [\(Tableau 4.2\)](#page-101-0).
- Les variables de la chambre qui peuvent être ajoutées/retirées si l'utilisateur le souhaite.
- L'ajout de nouvelles configurations afin d'être plus exhaustif. L'utilisateur peut à tout moment compléter la base CFD avec de nouveaux résultats.
- La qualification du modèle PMM est accessible. Une nouvelle qualification peut aussi être faite si le modèle PMM a été modifié.

L'onglet SMM permet d'accéder aux 3 méta-modèles qui le composent :

- Le méta-modèle d'état,
- Le méta-modèle pseudo-dynamique,
- Le méta-modèle séparé.

Si l'utilisateur veut changer l'un des 3 méta-modèles, il peut paramétrer un réseau de neurones ou la décomposition β-NTF et établir ses propres méta-modèles.

Enfin, le processus d'aide à la décision peut être exploité. Sur la base de nos modèles ou en partant de ses propres (méta-)modèles (développés via l'interface), l'utilisateur peut explorer l'espace de solutions selon ses propres critères. Il est libre d'établir une nouvelle fonction objectif et de choisir le type d'exploration qu'il souhaite effectuer.

La simulation rapide de la solution optimale conclut le processus d'aide à la décision. Cette simulation permet d'afficher la cartographie de la chambre à un instant donné et pour une configuration de chambre donnée. Afin que la simulation rapide soit complète, la cartographie s'accompagne de l'évaluation du méta-modèle d'état : l'utilisateur peut ainsi quantifier le balayage grâce aux 4 variables d'état pour une configuration donnée.

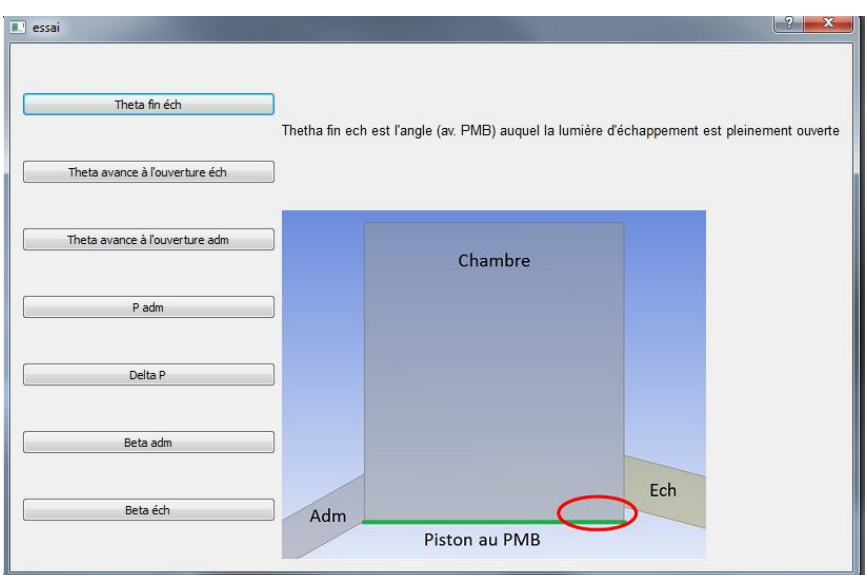

<span id="page-147-0"></span>**Figure 5.9 – Variables du modèle**

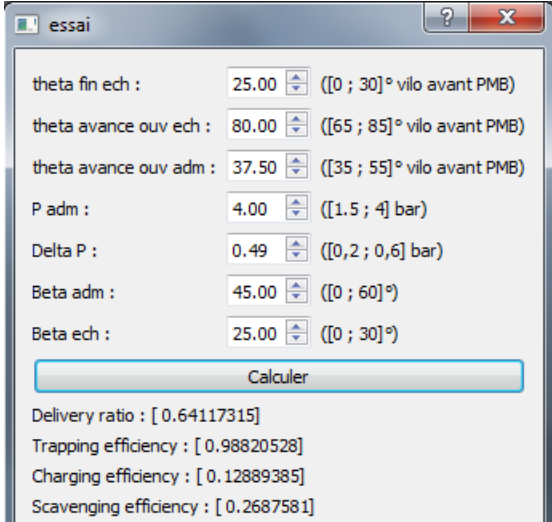

**Figure 5.10 – Paramètres d'état**

# <span id="page-148-0"></span>**Chapitre 6 CONCLUSION ET PERSPECTIVES**

### **6.1. SYNTHESE**

Les travaux que nous avons menés dans le cadre de cette thèse avaient pour but de développer des méta-modèles de balayage pour un moteur 2-temps Diesel à lumières.

Les modèles de balayage actuels s'appuient sur des facteurs empiriques et n'intègrent pas les paramètres géométriques de la chambre de combustion du moteur. Dans une démarche de conception et d'optimisation, nous avons donc développé nos propres modèles de balayage, spécifiques à notre moteur 2-temps Diesel à lumières dans lesquels apparaissent les variables de la chambre influents sur le processus de balayage. Parmi les nombreuses techniques disponibles pour modéliser un moteur, nous avons choisi une approche CFD comme point de départ de nos travaux. Après avoir choisi le maillage et le modèle de turbulence adéquats, cette modélisation CFD 2D nous a permis de souligner les paramètres influents sur le balayage, tels que …, ainsi que leur gamme d'utilisation. Plusieurs cartographies de grandeurs ont été déterminées, comme les fractions massiques de gaz ou encore l'énergie cinétique de turbulence. Le modèle CFD 2D a été validé à partir de tests réalisés en soufflerie. Malgré les nombreux avantages d'une telle modélisation, les limites de cette approche, liées en particulier aux coûts en ressources et en en temps de calculs, nous ont orientés vers l'application de méthodes de réduction de modèles. Les méthodes existantes (plans fractionnaires, β-NTF, réseaux de neurones…) ont été mises en place car elles correspondaient parfaitement à nos attentes aussi bien en termes d'erreurs induites que dans la forme du modèle réduit (base exhaustive de résultats, modèle matriciel, modèle analytique…). Enfin, la réduction de modèle a créé le besoin de qualifier les différents modèles tout au long de la méthode afin de définir le cadre de validité et d'utilisation des modèles. Le

méta-modèle réduit a ensuite été utilisé pour optimiser la configuration de la chambre et le processus de balayage

La méthode proposée dans ce document se divise donc en deux parties distinctes que sont la méthode DRQ et le processus d'aide à la décision.

Dans un premier temps, l'utilisation de la méthode DRQ permet de :

- Développer un modèle caractérisant le problème rencontré,
- Réduire *a priori* et *a posteriori* le modèle afin d'arriver à un méta-modèle de comportement réduit et séparé,
- Qualifier l'ensemble des modèles afin d'évaluer la pertinence et l'utilisation de chacun.

Dans un second temps, le méta-modèle établi précédemment est utilisé pour explorer l'espace de solutions, définir une solution optimale et visualiser le comportement de cette solution grâce à une simulation rapide.

Nous donnons maintenant plus de détails sur notre démarche.

La méthode DRQ a pour but de développer un modèle ou méta-modèle du produit. Dans le cadre de ces travaux, nous avons commencé par développer un modèle de la chambre de combustion comprenant :

- L'ensemble des variables influentes vis-à-vis du balayage,
- Les domaines de valeurs associés à chacune,
- Les différentes relations liant ces variables.

Une première étape de réduction dite *a priori* a été appliquée sur ce modèle :

- Une approche naturelle a permis d'éliminer certaines variables moins influentes que d'autres,
- Une approche stochastique a permis d'évaluer la force de liaisons entre les variables.

De la réduction *a priori* découle le Premier Méta-Modèle (PMM). Le PMM regroupe les résultats de simulations CFD pour différentes configurations de chambre. Lors de l'établissement de cette base, nous avons été confrontés à deux problèmes : la simulation CFD est coûteuse et spécifique à la géométrie modélisée. Dans un processus d'optimisation, un modèle spécialisé ne peut pas être exploité, surtout si s'ajoute un temps de résolution important. Cette constatation nous a poussés vers une seconde phase de réduction, *a posteriori* cette fois.

La seconde phase de réduction s'appuie sur deux approches différentes :

- Les réseaux de neurones, pour établir un méta-modèle analytique et paramétrique,
- La séparation de variables, pour établir un modèle matriciel générique.

Cette seconde réduction a conduit vers l'établissement d'un méta-modèle neuro-séparé (SMM) qui comprend :

- Un méta-modèle d'état, formé par approche neuronale,
- Un méta-modèle pseudo-dynamique, formé lui aussi par approche neuronale,
- Un modèle séparé, formé par approche β-NTF.

Grâce au processus de qualification mis en place à chaque étape, les méta-modèles PMM et SMM peuvent être utilisés, leur cadre de validité étant défini. Le processus de qualification s'appuie sur l'évaluation de cinq critères essentiels :

- La parcimonie,
- L'exactitude,
- La précision,
- La spécialisation,
- Le temps, de développement et d'utilisation.

Pour mener à terme le processus de conception, la méthode DRQ a été suivie par un processus d'aide à la décision et le SMM en fait partie intégrante. Le processus d'aide à la décision se déroule en deux temps :

- Une exploration évolutionnaire de l'espace de solutions,
- La simulation rapide par krigeage de la solution optimale.

L'exploration évolutionnaire intègre la définition du modèle cognitif sur des critères technique ou de qualité. Le modèle cognitif est ensuite incorporé au modèle d'optimisation génétique pilotant la recherche de solutions. Deux approches ont été traitées au cours de nos travaux, une approche forcée et une approche libre.

Enfin, la simulation rapide de la solution permet de visualiser l'écoulement dans la chambre optimale définie lors de la recherche de solution. Sur le principe de krigeage, nous pouvons déterminer la répartition des gaz à tout instant quelle que soit la configuration de la chambre. L'interpolation des résultats s'appuie sur le modèle PMM.

Etablie pour une géométrie 2D de la chambre, la méthode développée a été appliquée à une géométrie 3D plus représentative d'une chambre de combustion réelle.

### **6.2. PERSPECTIVES**

Nous avons appliqué notre méthode de modélisation à une géométrie simplifiée 2D de la chambre. Malgré les nombreux avantages qu'offre cette représentation, la configuration 2D ne peut pas intégrer l'ensemble des phénomènes aérodynamiques ni même intégrer tous les paramètres de conception de la chambre. Le travail initié avec la géométrie 3D doit être mené à terme pour compléter les résultats obtenus en 2D.

Les résultats obtenus lors de la simulation rapide par krigeage de la chambre optimale doivent être approfondis, en particulier compte tenu du décalage entre l'ouverture de la lumière d'admission et le moment où les premiers gaz frais entrent dans la chambre. Une simulation CFD des résultats krigés permettrait de compléter la qualification de la simulation rapide et de vérifier la pertinence du krigeage.

Nous avons choisi d'établir le PMM à partir de résultats CFD. Mais lors de la qualification du modèle CFD, les essais menés pour quantifier l'exactitude du modèle ont été très limités. Des mesures sur banc d'essais avec un moteur réel seraient souhaitables pour valider l'exactitude du modèle CFD. Avec la mise en place d'un monocylindre instrumenté et transparent (pour développer des diagnostiques optiques), le PMM pourra s'appuyer sur des résultats expérimentaux voire combiner des résultats numériques et expérimentaux.

Enfin, pour développer un outil RAMEEn robuste, il faut envisager de faire appel à un développeur professionnel. L'outil tel que nous l'avons conçu répond à nos besoins immédiats mais des améliorations pourront être apportées suite à son utilisation.

# **RÉFÉRENCES**

- [1] Diesel R. "Die Entstehung des Dieselmotors". Springer J, editor. 1913.
- [2] Blair G.P. "Design and Simulation of two-stroke engines". Engineers, Society of Automotive; 1996.
- [3] Heywood J.B. "Internal Combustion Engines Fundamentals". McGRAW-Hil. Duffy A, Moms JM, editors. 1988.
- [4] Mattarelli E. "Virtual design of a novel two-stroke high-speed direct-injection Diesel engine". International Journal of Engine Research. 10, 3, 175–93, 2009;
- [5] Trescher D. "Development of an Efficient 3–D CFD Software to Simulate and Visualize the Scavenging of a Two-Stroke Engine". Archive of Computational Methods in Engineering. 15, 1, 67–111, 2008;
- [6] Negurescu N., Pana C., Popa M., Racovitza A. "Variable Valve Control Systems for Spark Ignition Engine". SAE Paper 2001-01-0671. 2001;
- [7] Ceccarani M., Rebottini C. "Optimization of volumetric efficiency by the management of gas dynamic phenomena for a high performance V12 engine". SAE Paper 95A168. 1995;
- [8] Ishibashi Y., Asai M. "A Low Pressure Pneumatic Direct Injection Two-Stroke Engine by Activated Radical Combustion Concept". SAE Paper 980757. 1998;
- [9] Gentili R., Frigo S., Tognotti L., Habert P., Lavy J. "Experimental Study on ATAC (Active Thermo- Atmosphere Combustion) in a Two-Stroke Gasoline Engine". SAE Paper 970363. 1997;
- [10] Stanglmaier R.H., Roberts C.E. "Homogeneous Charge Compression Ignition (HCCI): Benefits, Compromises, and Future Engine Applications". SAE Paper 1999-01-3682. 1999;
- [11] Saxena M., Mathur H.B., Radzimirski S. "A Stratified Charging Two-Stroke Engine for

Reduction of Scavenged-Through Losses". SAE Paper 891805. 1989;

- [12] Carson C.E., Kee R.J., Kenny R.G., Blair G.P. "The Reduction of Exhaust Emissions from Two-Stroke Engines". SAE Paper 934035. 1993;
- [13] Zhang Q.X. "Modelling The Scavenging Process in a Two-Stroke I.C. Engine". Thesis (Coursework Master thesis). 1995;
- [14] Prasad B.V.V.S.U., Sharma C.S., Anand T.N.C., Ravikrishna R.V. "High swirl-inducing piston bowls in small diesel engines for emission reduction". Applied Energy. 88, 2355– 67, 2011;
- [15] Cosadia I. "Variabilité Cyclique de L'Aérodynique Interne d'un Moteur Diesel. Mise en Oeuvre de Diagnostics Optiques pour L'Analyse Spatiale et Temporelle". Institut National Polytechnique de Toulouse; 2006.
- [16] Lamas Galdo M.I., Rodríguez Vidal C.G. "Computational Fluid Dynamics Analysis of the Scavenging Process in the MAN B&W 7S50MC Two-Stroke Marine Diesel Engine". Journal of Ship Research. 56, 3, 154–61, 2012;
- [17] Nakagawa H., Kato S., Tateishi M., Adachi T., Tsujimura H., Nakashima M. "Airflow in the Cylinder of a 2-Stroke Cycle Uniflow Scavengering Diesel Engine During Compression Stroke". JSME international journal, Series 2, Fluids engineering, heat transfer, power, combustion, thermophysical properties. 33, 3, 591–8, 1990;
- [18] Lamas Galdo M.I., Rodríguez Vidal C.G., Rebollido J. "Numerical model to study the valve overlap period in the Wärtsilä 6L46 Four-stroke marine engine". Polish Maritime Research. 19, 31–7, 2012;
- [19] Hong G., Mack A.N.F., Menolotto F., Jamieson C.S., Main S.G. "Numerical Visualization of Air Short-Circuiting in a Small two-stroke SI engine". SAE Technical paper 2004-32- 0009. 2004;
- [20] Litke B. "The influence of inlet angles in inlet ports on the scavenging process in twostroke uniflow-scavenged engine". Marine Technology III, Marine and Maritime. 1, 247– 52, 2000;
- [21] Stiesch G. "Modeling Engine Spray and Combustion Processes". Springer-Verlag Berlin Heidelberg; 2003.
- [22] Hopkinson B. "The Charging of Two-Cycle Internal Combustion Engines". Journal of the American Society for Naval Engineers. 26, 3, 974–85, 1914;
- [23] Maekawa M. "Text of Course". JSME G36. 23, 1957;
- [24] Benson R.S., Whitehouse N.D. "Internal Combustion Engines". Pergamon Press; 1983.
- [25] Sher E. "A new practical model for the scavenging process in a two-stroke cycle engine". SAE Technical paper 850085. 1985;
- [26] Epstein P.H., Reitz R.D., Foster D.E. "Computations of two-stroke cylinder and port scavenging". SAE Paper 919672. 1991;
- [27] Amsden A.A., O´Rourke P.J., Butler T.D., Meintjes K., Fansler T.D. "Comparisons of computed and measured three-dimensional velocity fields in a motored two-stroke engine". SAE Paper 920418. 1992;
- [28] Raghunathan B.D., Kenny R.G. "CFD simulation and validation of the flow within a

motored two-stroke engine". SAE Paper 970359. 1997;

- [29] Yu L., Campbell T., Pollock W. "A simulation model for direct-fuel-injection of twostroke gasoline engines". SAE Paper 970367. 1997;
- [30] Zahn W., Rosskamp H., Raffenberg M., Klimmek A. "Analysis of a stratified charging concept for high-performance two-stroke engine". SAE Paper 2000-01-0900. 2000;
- [31] Hariharan R., Mahalakshmi N. V., Krishnamoorthy J. "Setting up a comprehensive CFD model of a small two stroke engine for simulation". International Journal of Applied Engineering Research. 4, 11, 2009;
- [32] Hori H., Ogawa T., Toshihiko K. "CFD in-cylinder flow simulation of an engine and flow visualization". SAE Paper 950288. 1985;
- [33] Laimböck F.J., Meist G., Grilc S. "CFD application in compact engine development". SAE Paper 982016. 1998;
- [34] Pitta S.R., Kuderu R. "A computational fluid dynamics analysis on stratified scavenging system of medium capacity two-stroke internal combustion engines". Thermal Science. 12, 1, 33–42, 2008;
- [35] Lamas Galdo M.I., Rodríguez Vidal C.G. "Simulation of the Scavenging Process in Two-Stroke Engines". In: Dr. Peep Miidla, editor. Numerical Modelling. 2012.
- [36] Albanesi A., Destefanis C., Zanotti A. "Intake port shape optimization in a four-valve high performance engine". Mecánica Computacional. 28, 1355–70, 2009;
- [37] Naik S., Redon F., Regner G., Koszewnik J. "Opposed-Piston 2-Stroke Multi-Cylinder Engine Dynamometer Demonstration". SAE Technical Paper 2015-26-0038. 2015;
- [38] Pergolesi F. "Scavenging Flow in a Model Of a TwoStroke Diesel Engine". Technical University of Danmark; 2009.
- [39] Kato S., Nakagawa H., Kawahara Y., Adachi T., Nakashima M. "Numerical analysis of the scavenging flow in a two-stroke-cycle gasoline engine". JSME international journal. Series 2, Fluids engineering, heat transfer, power, combustion, thermophysical properties. 34, 3, 385–90, 1991;
- [40] Noor M.M., Kadirgama K., Devarajan R., Al. E. "CFD Simulation And Validation Of The In-Cylinder Within A Motored Two Stroke Si Engine". 2nd International Conference on Science & Technology, Penang. 2008.
- [41] Ingvorsen K.M., Meyer K.E., Schnipper T., Walther J.H., Mayer S. "Swirling Flow In Model Of Large Two Stroke Diesel Engine". 16th International Symposium on Applications of Laser Techniques to Fluid Mechanics, Lisbon. 2012.
- [42] Richard S., Bougrine S., Font G., Lafossas F.-A., Le Berr F. "On the Reduction of a 3D CFD Combustion Model to Build a Physical 0D Model for Simulating Heat Release, Knock and Pollutants in SI Engines". Oil & Gas Science and Technology - Rev. IFP. 64, 3, 233–42, 2009;
- [43] Ngayihi Abbea C. V., Nzengwaa R., Danwea R., Ayissib Z.M., Obonouc M. "A study on the 0D phenomenological model for diesel engine simulation: Application to combustion of Neem methyl esther biodiesel". Energy Conversion and Management. 89, 1, 568–76, 2015;
- [44] Bordet N. "Modélisation 0D/1D de la Combustion Diesel : du Mode Conventionnel au Mode Homogène". Université d'Orléans; 2011.
- [45] Moniruzzaman C.G., Yu F. "A 0D aircraft engine emission model with detailed chemistry and soot microphysics". Combustion and Flame. 159, 4, 1670–86, 2012;
- [46] Ammar A., Mokdad B., Chinesta F., Keunings R. "A New Family of Solvers for some Clases of Multidimensional Partial Differential Equations Encountered in Kinetic Theory Modeling of Complex Fluids". Journal of Non-Newtonian Fluid Mechanics. 144, 98-121, 2007;
- [47] Guillet J. "Etude et réduction d'ordre de modèles linéaires structurés Application à la dynamique du véhicule". Université de Haute-Alsace; 2011.
- [48] Boucinha L. "Réduction de modèle a priori par séparation de variables espace-temps : Application en dynamique transitoire". INSA de Lyon; 2013.
- [49] Fischer X., Sebastian P., Nadeau J.-P., Zimmer L. "Constraint based approach combined with metamodelling techniques to support embodiment design". ASME Design Engineering Technical Conferences. Salt Lake City, USA; 2004.
- [50] Mejia-Gutierrez R. "Modélisation distribuée des connaissances en conception itérative". Ecole Centrale de Nantes; 2008.
- [51] Doré R. "Intégration des sensations utilisateur en conception préliminaire. Application au ski et au virage de base". 2004.
- [52] Serna L. "Modélisation de Préférencs et Exploration Virtuelle en Conception Interactive". Ecole Centrale de Nantes, Université de Nantes; 2007.
- [53] Ordaz-Hernandez K. "Techniques de Modélisation pour le Prototypage Virtuel en Conception Interactive : Application au Comportement Non Linéaire Dynamique d'une Structure en Déformation". Université de Nantes; 2007.
- [54] Bergmann M. "Optimisation Aérodynamique par Réduction de modèles POD et Contrôle Optimal. Application au Sillage Laminaire d'un Cylindre Circulaire.". Institut National Polytechnique de Lorraine; 2004.
- [55] Tissot G. "Réduction de Modèle et Contrôle d'Ecoulements". Université de Poitiers; 2014.
- [56] Cichocki A., Zdunek R., Choi S., Plemmons R., Amari S.-I. "Non-Negative Tensor Factorization using Alpha and Beta Divergences". IEEE International Conference on Acoustics, Speech and Signal Processing. Honolulu, HI; 2007.
- [57] Phan A.H., Cichocki A. "PARAFAC algorithms for large-scale problems". Neurocomputing. 74, 1970–84, 2011;
- [58] Fischer X. "Stratégie de conduite du calcul pour l'aide à la décision en conception mécanique intégrée ; application aux appareils à pression". Ecole Nationale Supérieure des Arts et Métiers; 2000.
- [59] Vernat Y. "Formalisation et qualification de modèles par contraintes en conception préliminaires". 2004.
- [60] Bouchama A. "Refroidissement en cascade par flash détente, modélisation par contraintes et aide à la décision". Arts et Métiers ParisTech; 2003.
- [61] Brahmi E.-H., Denis-Vidal L., Cherfi Z. "Simulation and optimization of engine performance using Kriging model and Genetic Algorithm". Mathematical Methods in Reliability. Moscow;
- [62] Xiao M., Filomeno Coelho R., Breitkopf P., Knopf-Lenoir C., Villon P., Sidorkiewicz M. "Réduction de modèles par CPOD et Krigeage - Application ) l'optimisation de forme d'un conduit d'admission". 9ème Colloque National en Calcul des Structures. Giens, France; 2009.
- [63] Qu Z.-Q. "Model Order Reduction Techniques with Applications in Finite Element Analysis". Springer-Verlag London; 2004.
- [64] Battaglia J.-L. "A Modal Approach to Solve Inverse Heat Conduction Problems". Inverse Problems in Engineering. 10, 1, 41–63, 2002;
- [65] Sebastian P., Nadeau J.-P., Puiggali J.-R. "Les Nombres d'Unités de Transfert, thermique, massique, outils rapides de simulation de séchoirs". International Journal of Heat and Mass Transfer. 36, 7, 1773–82, 1993;
- [66] Oustaloup A., Levron F., Mathieu B., Nanot F.M. "Frequency-band complex noninteger differentiator: characterization and synthesis". Circuits Syst. I Fundam. Theory Appl. IEEE Trans. p. 25–39, 2000.
- [67] Ordaz-Hernandez K., Fischer X., Bennis F. "Validity Domains of Beams Behavioural Models: Efficiency and Reduction with Artificial Neural Networks". International Journal of Computer, Electrical, Automation, Control and Information Engineering. 2, 6, 2080– 7, 2008;
- [68] Balci O. "Verification, Validation and Accreditation". Simulation Conference Proceedings. 1, 41–8, 1998;
- [69] Yilmaz L., Ören T.I. "Dynamic model updating in simulation with multimodels: A taxonomy and a generic agent-based architecture". Summer Computer Simulation Conference (SCSC '04). San Jose, California; 2004.
- [70] Sébastian P. "Approximation et Intégration de Modèle pour l'Aide à la Décision en Génie des Procédés". Université Bordeaux I; 2003.
- [71] Ordaz-Hernandez K., Fischer X., Bennis F. "A Mathematical Representation for Mechanical Model Assessment: Numerical Model Qualification Method". International Journal of Mathematics Sciences. 1, 4, 216–26, 2007;
- [72] Dym C.L., Little P. "Engineering Design: A Project-Based Introduction.". Wiley Sons. 2000.
- [73] Othmani I. "Optimisation multicritère: fondements et concepts". Université Joseph Fourier-Grenoble I; 1998.
- [74] Roy B. "Méthodologie multicritère d'aide à la décision". Economica. 1985;
- [75] Barnier N., Brisset P. "Optimisation par algorithme génétique sous contraintes". Technique et Science Informatiques. 18, 1, 1–29, 1999;
- [76] Yannou B., Wang J., Yvars P.-A. "Computation of the usage contexts coverage of a jigsaw with CSP techniques". ASME International Design Engineering Technical Conferences & Computers and Information in Engineering Conferences. Montreal, Canada; 2010.
- [77] Anglada A., Codognet P., Zimmer L. "An adaptive search for the NSCSP". CSCLP. Lausanne, Switzerland; 2004.
- [78] Ghedira K. "Problèmes de satisfaction de contraintes". Hermès-Lav. 2013.
- [79] Freuder E.C., Wallace R.J. "Partial Constraint Satisfaction". Artificial Intelligence. 58, 1-3, 21–70, 1992;
- [80] Goldberg D.E. "Genetic Algorithm in Search, Optimization and Machine Learning". Addison-Wesley, editor. 1989.
- [81] Fluent 6.3. "User's guide". Fluent Inc.;
- [82] Sigurdsson E. "Scavenging Flow in a Two-Stroke Diesel Engine". Technical University of Danmark; 2011.
- [83] Zancanaro F. V., Vielmo H.A. "Numerical Analysis of the Fluid Flow in a High Swirled Diesel Engine". 7th International Conference on Heat Transfert, Antalya, Turkey. 2010.
- [84] Shih T.-H., Liou W.W., Shabbir A., Yang Z., Zhu J. "A New K-epsilon Eddy Viscosity Model for High Reynolds Number Turbulent Flows: Model Development and Validation". 1994.
- [85] Ghojel J. "Analytical Heat Release Function for DI Diesel Engines". 4th Asian-Pacific International Symposium on Combustion and Energy Utilization, Bangkok. 1997.
- [86] Swoboda B. "Mécanique des moteurs alternatifs". Technip, editor. 1984.
- [87] Cosadia I., Boree J., Dumont P. "Coupling time-resolved PIV flow-fields and phaseinvariant proper orthogonal decomposition for the description of the parameters space in a Diesel engine". p. -, 2006.
- [88] Cosadia I., Borée J., Charnay G., Dumont P. "Cyclic variations of the swirling flow in a Diesel transparent engine". Experiments in Fluids. 41, 1, 115–34, 2006;
- [89] Kapitza L., Imberdis O., Bensler H.P., Willand J., Thévenin D. "An experimental analysis of the turbulent structures generated by the intake port of a DISI-engine". Experiments in Fluids. 48, 2, 265–80, 2010;
- [90] Castric S. "Méthodes de Recalage de Modèles et Application aux Emissions des Moteurs Diesel". Université de Technologie de Compiègne; 2007.
- [91] Gillon F. "Modélisation et Optimisation par Plans D'Expériences d'un Moteur de Communications Electroniques". Université de Lilles; 1997.
- [92] Goupy J. "Introduction aux plans d'expériences". Dunnod. 2001.
- [93] Mc Culloch W.S., Pitts W. "A logical calculus of the ideas immanent in nervous activity". Bulletin of Mathematical Biophysics. 5, 115–33, 1943;
- [94] Rosenblatt F. "The Perceptron : probabilistic model for information storage and organization in the brain". Psychological Review. 65, 386–408, 1958;
- [95] Hebb D.O. "The organisation of behavior". Wiley. 1949.
- [96] Hopfield J.J. "Neural networks and physical systems with emergent collective computational abilities". Proceedings of the National Academy of Sciences. 79, 2554–8, 1982;
- [97] Minsky M., Papert S. "Perceptrons: An Introduction to Computational Geometry". The MIT Pr.
- [98] Kohonen T. "Self-Organized formation of topologically correct feature maps". Biological Cybernetics. 43, 1, 59–69, 1982;
- [99] Carroll J.D., De Soete G., Pruzansky S. "Fitting of the latent class model via iteratively reweighted least squares CANDECOMP with nonnegativity constraints". Multiway data analysis. 463–72, 1989;
- [100] Shashua A., Hazan T. "Non-negative tensor factorization with applications to statistics and computer vision". ICML '05 Proceedings of the 22nd International Conference on Machine learning. New-York; p. 792–9, 2005.
- [101] Lee D.D., Seung H.S. "Learning the parts of objects by nonnegative matrix factorization". Nature. 401, 788–91, 1999;
- [102] Minami M., Eguchi S. "Robust blind source separation by Beta-divergence". Neural Computation. 14, 8, 1859–86, 2002;
- [103] Cichocki A., Zdunek R., Phan A.H., Amari S.-I. "Nonnegative Matrix and Tensor Factorizations: Applications to Exploratory Multi-way Data Analysis and Blind Source Separation". Wiley-Blackwell, editor. 2009.
- [104] Bro R. "PARAFAC. Tutorial and applications". Chemometrics and Intellient Laboratory Systems. 38, 149–71, 1997;
- [105] Luciani X. "No TitleAnalyse numérique des spectres de fluorescence 3D issus de mélanges non-linéaires". Université de Sud Toulon; 2007.
- [106] Holland J.H. "Adaptation in Natural and Artificial Systems". University. 1975.
- [107] Holland J.H. "Outline for a logical theory of adaptative systems". Journal for the Association of Computing Machinery. 3, 1962;
- [108] Koza J.R. "Genetic Programming". Press M, editor. 1992.
- [109] Fogel L.J. "Evolutionary Programming in Perspective: the Top-Down View in Computational Intelligence Imitating Life". IEEE Press. 135–46, 1994;
- [110] Fogel D.B. "Evolutionary Computation: Toward a new Philosophy of Machine Intelligence". IEEE Press, Ed. J.B. Anderson. 1995;
- [111] Rechenberg I. "Evolution strategy in Computational Intelligence Imitating Life". IEEE Press. 147–59, 1994;
- [112] Krige D. "A statistical approach to some basic mine valuation problems on the Witwatersrand". Journal of the Chemical, Metallurgical and Mining Society of South Africa. 52, 6, 119–39, 1964;
- [113] Matheron G. "The intrinsic random functions and their applications". Advances in Applied Probability. 5, 3, 439–68, 1973;
- [114] Gandin L.S. "Objectives analysis of meteorogical fields". Isr. Progr. Sci. Transl. 1965.
- [115] Bretherton F.B., Davis R.E., Fandry C.B. "Technique for Objective Analysis and Design of Oceanographic Experiments Applied to Mode-73". Deep-Sea Research. 23, 559–82, 1976;
- [116] Journel A.G., Huijbregts C.J. "Mining Geostatistics". 1978.
- [117] Cagin S., Bourabaa N., Delacourt E., et al. "Scavenging Process Analysis in a 2-Stroke

Engine by CFD Approach for a Parametric 0D Model Development". 7th International Exergy, Energy and Environment Symposium. Valenciennes; 2015.

# **PUBLICATIONS DE L'AUTEUR**

### **\*\*\* Revues Internationales indexées \*\*\***

Lafarge B., Cagin S., Curea O., Perret A. "From functional analysis to energy harvesting system design: application to car suspension", DOI 10.1007/s12008-015-0284-1. International Journal on Interactive Design and Manufacturing (IJIDeM), ISSN 1955-2505, Springer.

Cagin S., Fischer X., Delacourt E., Bourabaa N., Morin C., Coutellier D., Carré B., Loumé S. "Specialized Reduced models of dynamic flows in 2-Stroke engines". International Journal of Mechanical, Aerospace, Industrial, Mechatronic and Manufacturing Engineering, WASET. *(soumis)*

Cagin S., Fischer X., Delacourt E., Bourabaa N., Morin C., Coutellier D., Carré B., Loumé S. "Development of a new reduced scavenging model used for the optimization of the cylinder design". Simulation - Transactions of the Society for Modeling and Simulation International, ISSN 00375497, Sage. *(soumis)*

### **\*\*\* Colloques Internationaux avec Comité de Lecture \*\*\***

Cagin S., Fischer X., Bourabaa N., Delacourt E., Morin C., Coutellier D. "A Methodology for a New Qualified Numerical Model of a 2-Stroke Diesel Engine Design". The International Conference On Advances in Civil, Structural and Mechanical Engineering - CSME 2014, ISBN 978-1-63248-025-5. Hong-Kong; 2014

Cagin S., Bourabaa N., Delacourt E., Morin C., Fischer X., Coutellier D., Carré B., Loumé S. "Scavenging Process Analysis in a 2-Stroke Engine by CFD Approach for a Parametric 0D Model Development". 7<sup>th</sup> International Exergy, Energy and Environment Symposium, ISBN 978-2-36424-030-8. Valenciennes; 2015

### **\*\*\* Colloque National avec Comité de Lecture \*\*\***

Cagin S., Bourabaa N., Fischer X., Delacourt E., Morin C., Coutellier D., Carré B., Loumé S. "Etude numérique et expérimentale d'un modèle de balayage dans un moteur 2-temps à allumage spontané". 14<sup>ème</sup> Colloque National Produits, Procédés, Systèmes, intelligents et durables – AIP-Primeca. La Plagne, 2015.